### **UNIVERSIDADE FEDERAL DO RIO GRANDE DO SUL PROGRAMA DE PÓS-GRADUAÇÃO EM INFORMÁTICA NA EDUCAÇÃO**

**TESE**

# **USO DE TÉCNICAS DE REALIDADE AUMENTADA NO PROCESSO DE ENSINO–APRENDIZAGEM DE ELETROMAGNETISMO**

Suzana da Hora Macedo

Porto Alegre 2011

## **UNIVERSIDADE FEDERAL DO RIO GRANDE DO SUL PROGRAMA DE PÓS-GRADUAÇÃO EM INFORMÁTICA NA EDUCAÇÃO**

**TESE**

# **USO DE TÉCNICAS DE REALIDADE AUMENTADA NO PROCESSO DE ENSINO–APRENDIZAGEM DE ELETROMAGNETISMO**

Suzana da Hora Macedo

Tese apresentada ao Programa de Pós-Graduação em Informática na Educação da Universidade Federal do Rio Grande do Sul, como requisito parcial para obtenção do título de Doutor.

Orientador: José Valdeni de Lima Co-orientadora: Maria Cristina Villanova Biazus Linha de Pesquisa: Ambientes Informatizados e Ensino a Distância

> Porto Alegre 2011

UNIVERSIDADE FEDERAL DO RIO GRANDE DO SUL Reitor: Prof. José Carlos Alexandre Netto Vice-reitor: Prof. Rui Vicente Oppermann Pró-reitor de Pós-graduação: Prof. Aldo Bolten Lucion Diretor do CINTED: Profª Liane Margarida Rockenbah Tarouco Coordenador do PPGIE: Profª Maria Cristina Villanova Biazus

CIP - Catalogação na Publicação

Macedo, Suzana da Hora Uso de técnicas de realidade aumentada no processo de ensino-aprendizagem de eletromagnetismo / Suzana da Hora Macedo. -- 2011. 187 f. Orientador: José Valdeni de Lima. Coorientadora: Maria Cristina Villanova Biazus. Tese (Doutorado) -- Universidade Federal do Rio Grande do Sul, Centro de Estudos Interdisciplinares em Novas Tecnologias na Educação, Programa de Pós-Graduação em Informática na Educação, Porto Alegre, BR-RS, 2011. 1. Realidade Aumentada. 2. Eletromagnetismo. 3.<br>Aprendizagem Significativa. I. Lima, José Valdeni de, orient. II. Biazus, Maria Cristina Villanova, coorient. III. Título.

Elaborada pelo Sistema de Geração Automática de Ficha Catalográfica da UFRGS com os dados fornecidos pelo(a) autor(a).

## **Suzana da Hora Macedo**

# **USO DE TÉCNICAS DE REALIDADE AUMENTADA NO PROCESSO DE ENSINO–APRENDIZAGEM DE ELETROMAGNETISMO**

Tese apresentada ao Programa de Pós-Graduação em Informática na Educação da Universidade Federal do Rio Grande do Sul, como requisito parcial para obtenção do título de Doutor. Linha de Pesquisa: Ambientes Informatizados e Ensino a Distância

Aprovada em 15 de dezembro de 2011.

Banca examinadora:

Prof. Dr. José Valdeni de Lima – Orientador

Profª Drª Maria Cristina Villanova Biazus – Coorientadora

Profª Dra. Magda Bercht – PGIE / UFRGS

Profª Dra, Liane Ludwig Loder – UFRGS

Prof. Dr. Mariano Nicolau - IFRS

Dedico este trabalho ao meu marido Evanildo e aos meus pais Nylson e Jonice, pelo amor e incentivo durante a vida e também nesta caminhada.

"Para que o mal triunfe é apenas necessário

que os bons não façam nada."

Edmund Burke

# **Agradecimentos**

Ao meu marido, Evanildo dos Santos Leite, pela dedicação, carinho, compreensão e cuidado, sempre com amor.

Aos meus pais, Nylson e Jonice, pelo exemplo, pelo amor e pelos ensinamentos durante toda a vida.

À minha "Mãe Preta", Concelita, pelo colo em momentos difíceis.

Às minhas irmãs Simone e Sandra, pelo apoio e pelos presentes que me deram, nestes anos de doutorado: os meus sobrinhos Renato, de 4 anos e João, de 2 anos \_ alegrias da minha vida. À Simone, também, em especial, pela ajuda no processo seletivo.

Aos meus orientadores, Prof. Valdeni e Profª Maria Cristina, pelo apoio, carinho e atenção dispensados, sempre compartilhando experiências.

Ao Prof. Eliseo Reategui, pela excelente sugestão de trabalhar com Realidade Aumentada.

Aos membros da Banca, pela paciência, e ajuda com sua experiência.

Aos professores do PPGIE, pelo excelente nível das aulas, sempre com companheirismo.

Aos alunos do IFF que participaram desta pesquisa, que não se diziam cobaias, mas, sim, pioneiros.

Aos colegas do Dinter, pelo companheirismo.

A Filipe Arantes Fernandes, programador dos Objetos em RA com imensa dedicação.

A Felipe Coelho de Azevedo, por iniciarmos juntos as primeiras programações em RA.

Ao IFF, instituição onde sou professora e que me deu todo o suporte para a realização desta pesquisa.

À CAPES pelo apoio financeiro.

## **Resumo**

Este estudo tem como objetivo melhorar o processo de ensino-aprendizagem dos conceitos de Eletromagnetismo usando Realidade Aumentada (RA). Eletromagnetismo é a base científica para a compreensão do princípio de funcionamento das máquinas elétricas rotativas. No entanto, verificou-se através de um estudo preliminar que existem dificuldades no processo de ensino-aprendizagem de Eletromagnetismo e que estas dificuldades estão concentradas basicamente em dois fatores: tanto na visualização da representação correta do campo magnético quanto na base matemática para trabalhar com esses conceitos, os quais permitiriam a aquisição de novos conceitos na área de Eletromagnetismo. O estudo preliminar foi realizado através de questionários aplicados aos alunos e aos professores da disciplina Eletricidade, que aborda os referidos conceitos. O resultado do estudo revelou que 85% dos professores percebem as dificuldades dos alunos em aprender e, confirmada esta percepção pelos próprios alunos, dos quais apenas 39,5% demonstraram ter aprendido estes conceitos. Este trabalho foi baseado na teoria da Aprendizagem Significativa, que, de acordo com Ausubel, ocorre quando um conceito está relacionado de forma significativa e não arbitrária, com conceitos preexistentes na estrutura cognitiva do indivíduo. Na busca de nivelar os alunos para que todos tivessem os subsunçores necessários que permitissem melhorar o processo de ensino-aprendizagem de novos conceitos, os subsunçores de outros conceitos foram definidos e desenvolvidos três Objetos de Aprendizagem. A descoberta dos subsunçores e a ordem do uso dos Objetos de Aprendizagem permitiram melhorar o processo de ensino-aprendizagem de novos conceitos com o objetivo de atingir o conceito principal de campo girante fundamental no processo de ensinoaprendizagem de Máquinas Elétricas. Neste trabalho, foram utilizados três Objetos de Aprendizagem como ferramentas no processo de ensino-aprendizagem de conceitos de Eletromagnetismo para se superar o obstáculo da visualização dos campos magnéticos. Estes Objetos de Aprendizagem foram testados com os alunos dos cursos técnicos do IFF – *campus* Itaperuna, onde o aluno pode visualizar e interagir com os mesmos. A partir dos resultados obtidos com a interação dos alunos com os Objetos de Aprendizagem foi possível fazer análises e avaliações que permitiram concluir o presente trabalho.

Palavras-chave: Realidade Aumentada, Eletromagnetismo, Aprendizagem Significativa.

## **Abstract**

This study aims to improve teaching-learning process of the concepts of Electromagnetism using Augmented Reality (AR). Electromagnetism is the scientific bases for understanding the operating principle of rotating electrical machines. However, it was found through a preliminary study, that there are difficulties in the teaching-learning process of Electromagnetism and these difficulties are concentrated primarily on two factors: the correct view of the representation of the magnetic field and in the mathematical basis to work with these concepts, concepts that allow the acquisition of new concepts in Electromagnetism area. The preliminary study was realized through questionnaires to students and professors of Electricity that addresses these concepts. The study results revealed that 85% of teachers perceive students' difficulties in learning and confirming this perception by the students, where only 39,5% of these demonstrate to have learned these concepts. This work was based on the Meaningful Learning theory, which, according to Ausubel, occurs when a concept is related significantly and not arbitrary, with pre-existing concepts in cognitive structure of the individual. Aiming to put all students at the same level, there was necessary subsumers for improving the teaching-learning of new concepts, another subsumers about other concepts were defined and were developed three Learning Objects. The discovery of subsumers and the order the use of the Learning Objects allowed to improve the teaching-learning process of new concepts in order to achieve the main concept of the rotating fields, key in the teaching-learning process of Electrical Machines. In this study, there were employed three Learning Objects as tools in the teaching-learning process of Electromagnetism concepts to overcome the obstacle of the visualization of the magnetic fields. These Learning Objects have been tested with students of technical courses of IFF – campus Itaperuna, where students could view and interact with them. From the results, analysis and evaluations were made to complete the work.

Keywords: Augmented Reality, Electromagnetism, Meaningful Learning.

Lista de Siglas

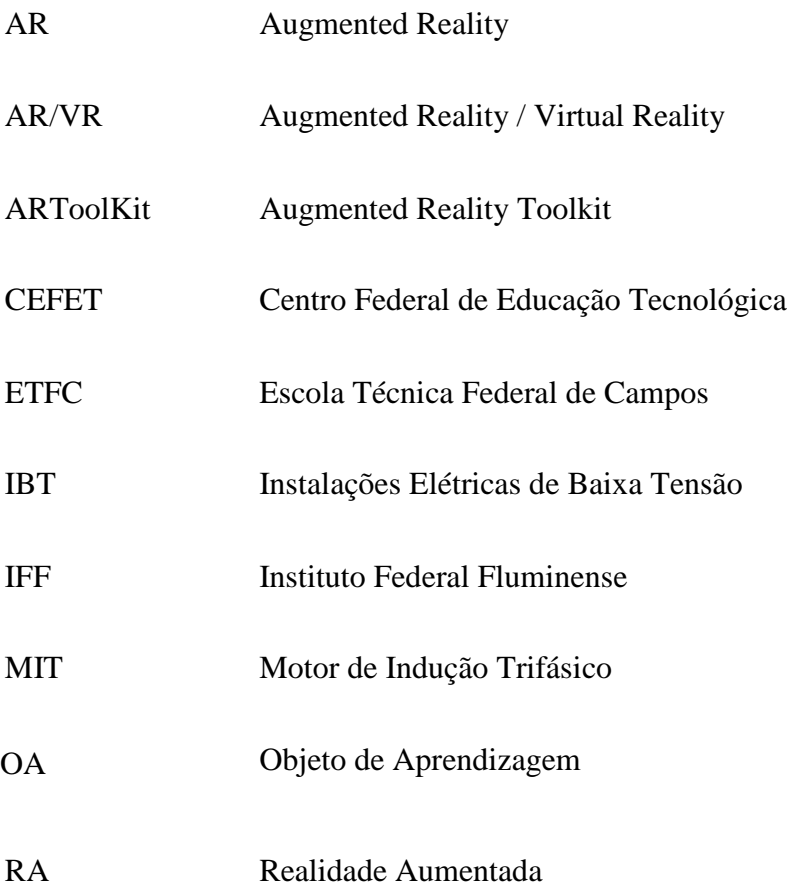

# **Lista de Figuras**

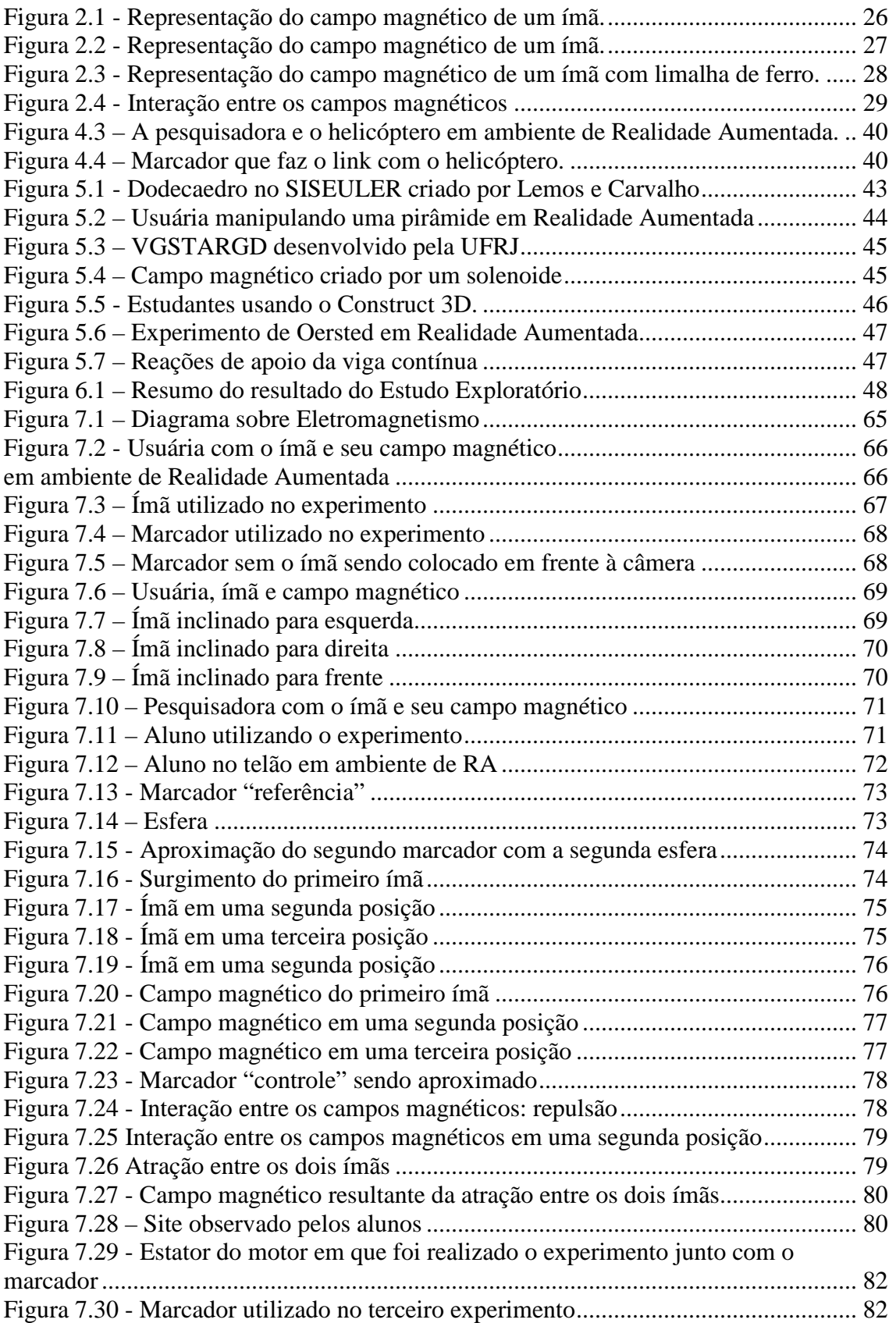

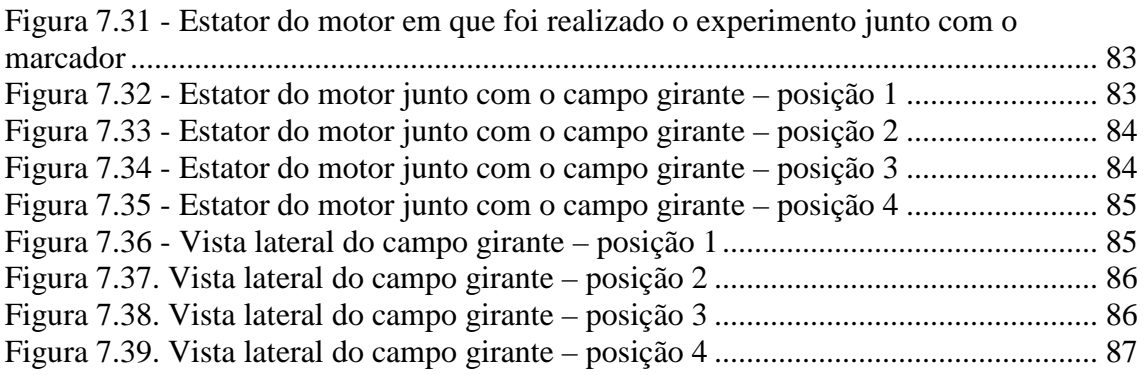

# **Lista de Gráficos**

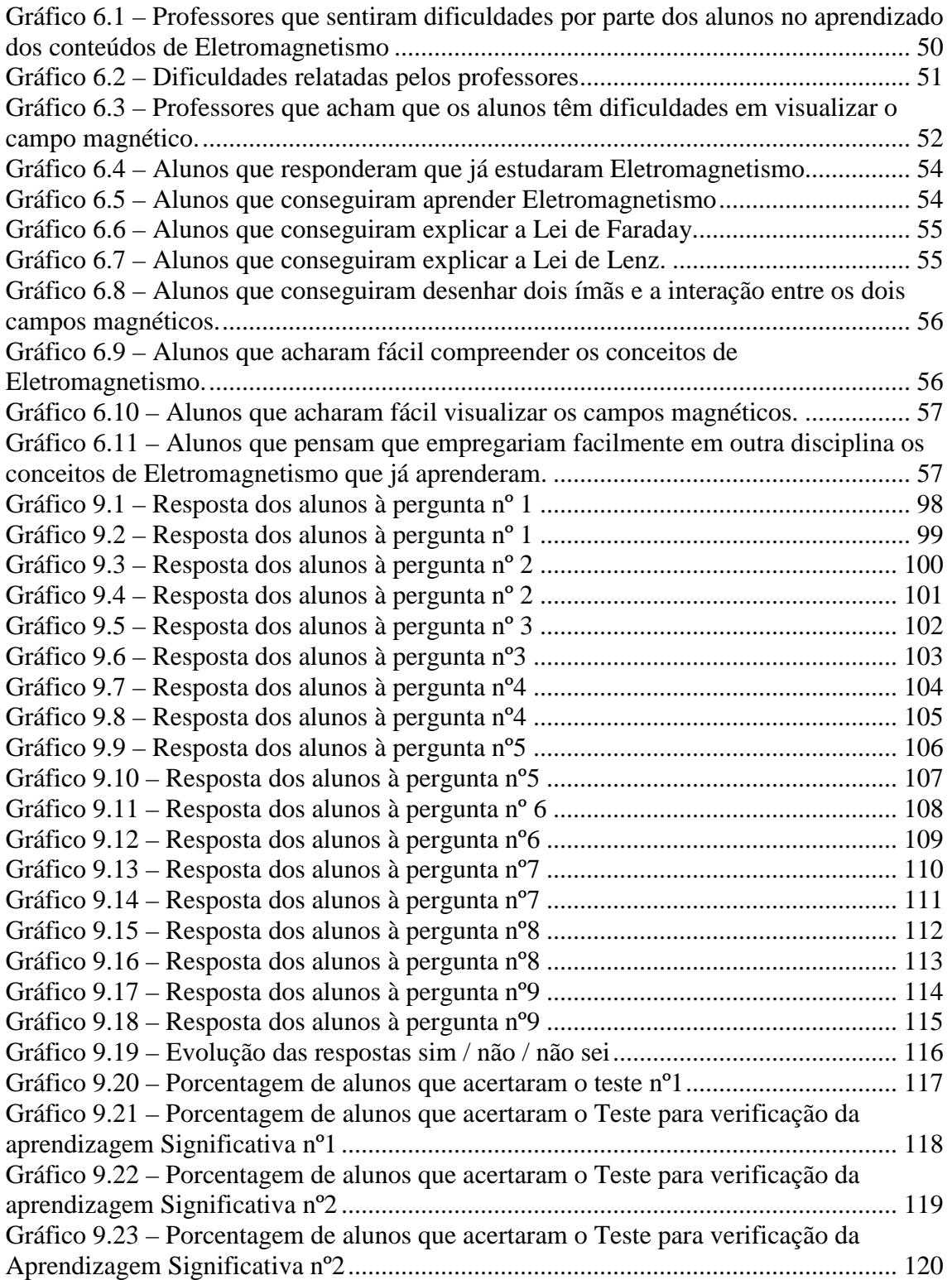

# **Lista de Quadros**

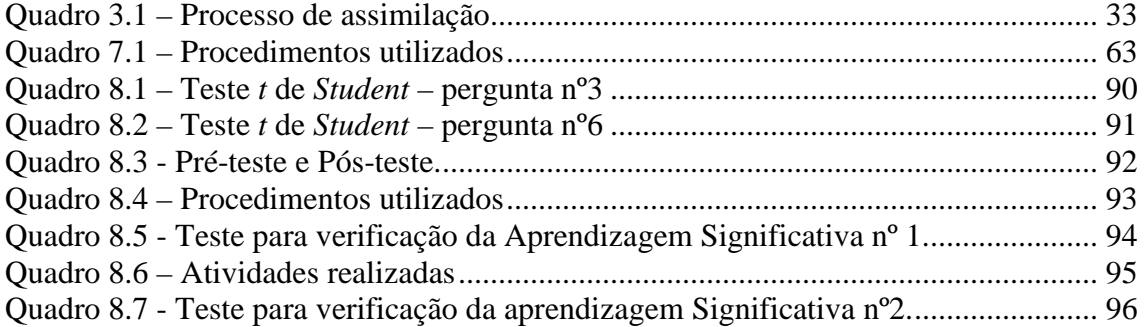

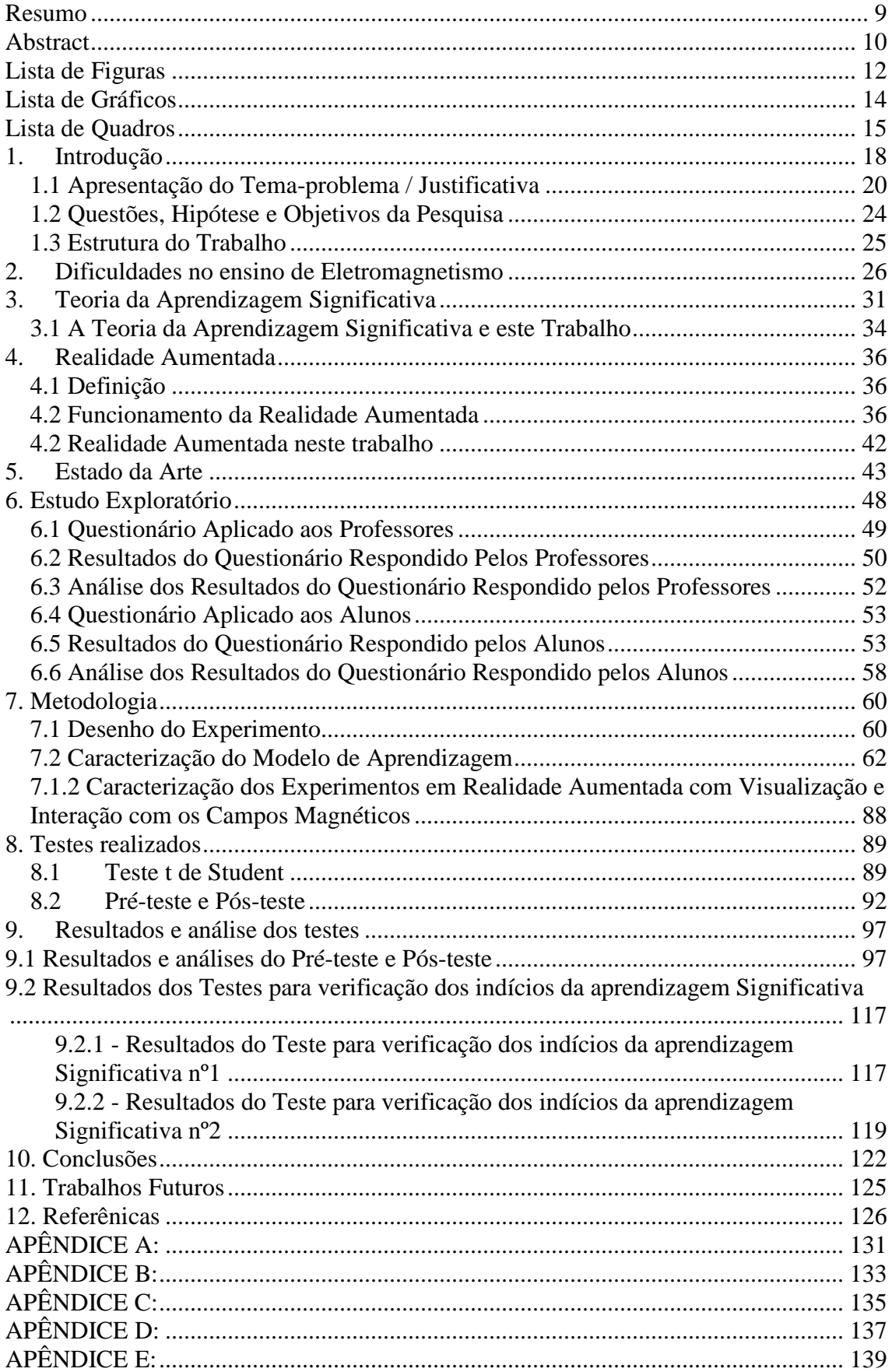

# Sumário

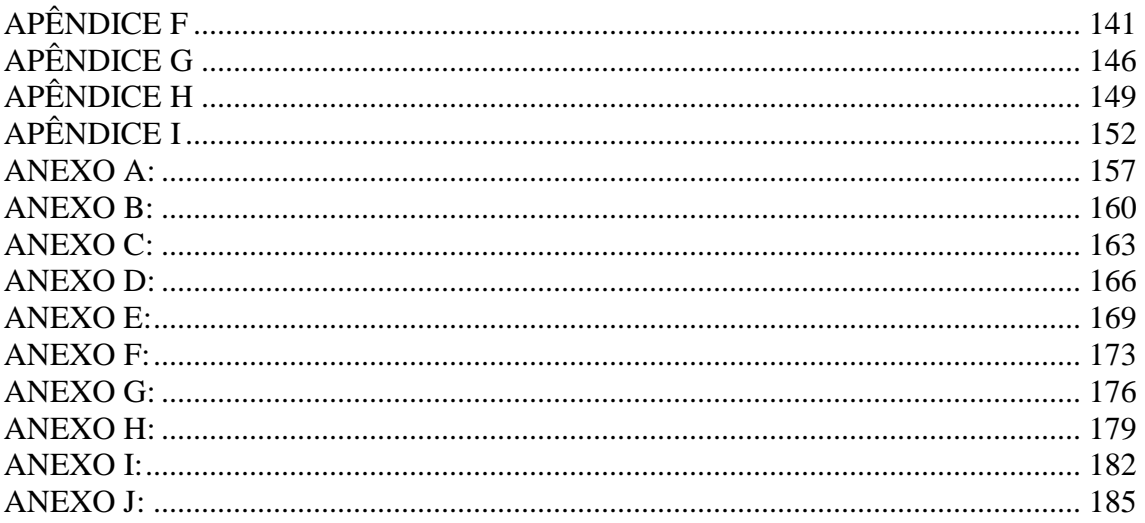

## **1. Introdução**

Neste trabalho foi proposto o uso da Realidade Aumentada como ferramenta para visualização e interação do estudante no processo de ensino-aprendizagem dos conceitos de Eletromagnetismo nos cursos técnicos de Eletrotécnica e Eletromecânica.

A informática permite repensar de forma mais dinâmica e com novos enfoques o universo do conhecimento a trabalhar, criando novas formas de aprendizagem e de comunicação, estimulando a participação ativa dos alunos no processo educativo, instigando-os a conhecer o mundo de forma mais crítica, contando com o professor como orientador desse processo.

Tendo a seu favor a versatilidade de aplicação e a sua adaptabilidade a diversas atividades, a informática pode promover a integração curricular, a quebra de barreiras entre as disciplinas e entre as diversas culturas, enriquecendo a formação dos alunos e contribuindo para elevar o nível cultural e tecnológico dos educandos.

A informática é uma tecnologia que pode significar uma possibilidade de transformar o processo de cópia, transmissão e imposição de conhecimentos prontos, próprios do modelo tradicional de educação, num processo dinâmico de estruturação, potencialização e fortalecimento de novas idéias, as quais podem transformar a escola num espaço vivo de produção, recepção e socialização de conhecimentos. O aluno, quando interage com a máquina, revela o que sente, ressignificando o que lhe é transmitido pelo computador (SAMPAIO e LEITE, 2001).

Novos espaços de aprendizagem começam a ser planejados e construídos, não mais restritos ao perímetro em que ocorre uma relação tradicional e fechada entre professores e alunos. A partir das indicações dos Parâmetros Curriculares Nacionais para o Ensino Médio na área de Informática (BRASIL, 1999a), algumas escolas já contam com a inserção da informática no seu cotidiano, começando a valorizar o deslocamento das atividades de ensino para experiências e vivências virtuais, em lugares, tempos e espaços onde e quando as coisas acontecem, como forma de enriquecimento pedagógico. Ou seja, mostram-se preocupadas com o oferecimento de um ensino de melhor qualidade, incentivando o envolvimento de professores e educandos para a construção individual e coletiva dos conhecimentos (KENSKI, 2003).

Os Parâmetros Curriculares Nacionais para o Ensino Médio indicam que a área de Física (BRASIL, 1999b, p. 54) e, em especial, as áreas de Ótica e Eletromagnetismo "além de fornecerem elementos para uma leitura do mundo da informação e da comunicação, poderiam, numa conceituação ampla, envolvendo a codificação e o transporte da energia, ser o espaço adequado para a introdução e discussão de modelos microscópicos". Destaca-se assim a importância de uma compreensão dos conteúdos dessa área para uma formação efetiva do aluno, que o faça capaz de entender os conhecimentos científicos como também contextualizá-lo nos fenômenos que acontecem em sua vida diária.

Nos cursos técnicos de Eletrotécnica e Eletromecânica o ensino de Eletromagnetismo também é muito importante, pois a compreensão dos fenômenos eletromagnéticos é base científica e tecnológica para o estudo das Máquinas Elétricas Girantes, que são os fundamentos da conversão de energia mecânica em elétrica e viceversa. Portanto, estes são conceitos de fundamental importância na formação dos técnicos em Eletrotécnica e Eletromecânica.

O estudo dos campos magnéticos dos ímãs é importante desde o Ensino Médio, já que está inserido na disciplina de Física, assim como é importante nos cursos técnicos de Eletrotécnica e também nas Engenharias.

A matriz energética do Brasil está alicerçada sobre a energia elétrica. Essa energia elétrica, na quase sua totalidade, é obtida por meio de processo de conversão de energia mecânica associada aos ventos, às quedas d'água, turbinas movidas a gás, óleo, vapor, entre outros.

A conversão dessa energia mecânica em elétrica só é possível graças à interação de campos magnéticos rotativos cuja base científica é o Eletromagnetismo.

A indústria utiliza os mesmos princípios para gerar movimento a partir da eletricidade, o que torna o assunto de suma importância na carreira de um eletrotécnico. Mesmo já fazendo parte do currículo do Ensino Médio, esse assunto retorna ao estudo do aluno de Engenharia. Mais ainda: se esse estudante for de Engenharia Elétrica, esse assunto nuca irá abandoná-lo, tamanha a sua importância.

Verifica-se que as dificuldades de aprendizagem dos conteúdos de Eletromagnetismo se concentram na impossibilidade de visualização dos campos magnéticos por parte dos alunos no espaço tridimensional e também no tratamento matemático relacionado ao estudo. Segundo Paz:

Constatamos que as dificuldades de aprendizagem dos conteúdos de Eletromagnetismo se concentram no entendimento das interações e comportamento das variáveis eletromagnéticas no espaço tridimensional, [...] (2007, p. viii).

Neste trabalho será dada ênfase à dificuldade de visualização dos campos magnéticos, por se tratar de ensino técnico, onde não se requer o estudo das complexas relações matemáticas que requer o estudo dos campos eletromagnéticos.

A Realidade Aumentada (RA) mistura o mundo real com o mundo virtual. Sendo assim, neste trabalho, o mundo real será composto de ímãs e o mundo virtual será composto dos campos magnéticos gerados por estes ímãs e suas interações. Segundo Coelho e Bähr, "A combinação de real com virtual se baseia na presença simultânea de objetos reais e virtuais em uma cena" (2005, p. 2926).

A RA servirá para ampliar o horizonte do aluno, possibilitando a interação com o fenômeno físico em estudo, fazendo com que ele visualize no mundo virtual objetos que os seres humanos não conseguem visualizar no mundo real. Segundo KAUFMANN *et. al*., a principal vantagem do uso da Realidade Aumentada é que os alunos realmente veem objetos tridimensionais os quais até agora tinham que calcular e construir com os métodos tradicionais ̲ principalmente papel e caneta (2005, p. 1-2). Desse modo, os campos magnéticos serão demonstrados no mundo virtual, interagindo com os ímãs do mundo real.

Objeto de Aprendizagem (OA) é qualquer recurso digital que pode ser reutilizado para apoiar a aprendizagem (WILEY, 2000). Neste contexto, foi proposta a criação de Objetos de Aprendizagem desenvolvidos com recursos de Realidade Aumentada como ferramenta de visualização e interação no ensino dos conceitos de Eletromagnetismo nos cursos técnicos de Eletrotécnica e Eletromecânica do Instituto Federal Fluminense (IFF) - *campus* Itaperuna.

#### **1.1 Apresentação do Tema-problema / Justificativa**

A autora deste trabalho leciona no curso de Eletrotécnica da antiga Escola Técnica Federal de Campos (ETFC), posteriormente CEFET Campos, hoje, Instituto Federal Fluminense (IFF), desde 1987, e observa, durante todos esses anos, a grande dificuldade apresentada pelos alunos em relação aos estudos dos conceitos de Eletromagnetismo utilizados no ensino-aprendizagem das Máquinas Elétricas. Tal dificuldade se relaciona ao fato de que os fenômenos nesta área são invisíveis, havendo, portanto, necessidade de alto grau de abstração por parte dos alunos no sentido de imaginar as representações pictóricas utilizadas para representá-los, o que muitas vezes não acontece. Com a suposição de que a informática possa auxiliar o professor no estudo dos conceitos desta área, é que se propõe a Realidade Aumentada como ferramenta de visualização e interação neste processo de ensino-aprendizagem. Como a Realidade Aumentada mistura a realidade com imagens criadas no computador, seria possível demonstrar diversos fenômenos que ocorrem na área de Eletromagnetismo fenômenos esses que são invisíveis ao olho humano — utilizando essa ferramenta.

Neste trabalho, houve a necessidade de variar estratégias, tanto para motivar o aprendiz, como para responder aos mais diferentes ritmos e formas de aprendizagem. Nem todos aprendem do mesmo modo e do mesmo jeito. Como descreve Masetto, o professor deve ser "uma ponte entre o aprendiz e sua aprendizagem — não uma ponte estática, mas uma ponte 'rolante', que ativamente colabora para que o aprendiz chegue aos seus objetivos" (2000, p. 145).

No ambiente informatizado de aprendizagem, o professor e o aluno atuam no processo educativo, conjuntamente. O educador sugere problemas de acordo com o desenvolvimento cognitivo do aluno, considera o erro como fonte de aprendizagem, organiza experiências que promovam a autonomia do aluno e fomenta o diálogo (ALMEIDA, 1998).

Segundo Kenski, a interatividade provoca uma verdadeira revolução na sala de aula, rompendo com o paradigma estruturalista da emissão-recepção de mensagens. Os alunos são convidados a construir percursos, a ser autores da própria navegação (2003).

Dessa forma, a informática pode vir a contribuir positivamente para o aceleramento do desenvolvimento cognitivo e intelectual do aluno, em especial no que esse desenvolvimento diz respeito ao raciocínio lógico e formal, à capacidade de pensar com rigor e sistematicidade, à habilidade de inventar ou encontrar soluções para problemas (COSTA, 1998). Pode também possibilitar ao educando o desenvolvimento de sua capacidade de aprender a aprender, estimulando sua autonomia — que tem como fundamento o aprender fazendo — experimentando e criando. Essa é hoje uma

prioridade da escola que, utilizando-se da informática, pode tornar esse processo mais rico e prazeroso (COLL, 2000).

Moran (2000) coloca que o desenvolvimento da tecnologia da informação e o conhecimento estão provendo a possibilidade de transformar o processo de ensinoaprendizagem, contribuindo para quebrar as barreiras do ensino tradicional.

Visando trabalhar mais dinamicamente os conteúdos, a escola, atenta aos interesses dos jovens, pode então planejar atividades educacionais contando com o uso de *softwares* e bibliotecas, por meio dos quais o professor possa ensinar, simular, estimular a curiosidade ou, simplesmente produzir trabalhos com qualidade (TAJRA, 2001).

Dessa forma, dá-se ênfase à necessária capacitação por parte do professor para conhecer e dominar o uso de *softwares* como instrumentos pedagógicos de apoio às aulas e à apresentação de novos conteúdos, tendo em vista escolhê-los e adequá-los às necessidades educacionais e aos objetivos que pretende alcançar.

A capacitação do educador deverá envolver, portanto, conhecimentos de informática, conhecimento pedagógico, integração da tecnologia com as propostas pedagógicas, formas de gerenciamento da sala de aula com os novos recursos, revisão das teorias de aprendizagem e projetos multidisciplinares.

Em suma, os recursos computacionais são uma opção para dinamizar o ensino, e podem, de fato, favorecer uma assimilação produtiva de conhecimentos por parte dos alunos, levando-os a buscar novas informações e saberes além das páginas dos livros, entrando em contato com um mundo interativo através do computador. Este difere de outros meios utilizados no ensino pela amplitude que oferece, devendo estar associado a teorias que orientem o processo de ensino, norteadas pela prática pedagógica do educador que compreenda a informática como aliada para desenvolver projetos, temas geradores ou outros tipos de abordagem educativa que deseje trabalhar. Essa concepção de ensino mediado pelo computador revela-se, sobretudo, na prática de sala de aula e na forma como os educadores e alunos se relacionam com as novas metodologias, gerando um processo de transformação em que todos têm um papel a desempenhar, principalmente o docente, que não pode abrir mão de uma formação continuada, na dinamicidade do conhecimento.

Diante dessa realidade, Kenski (2003, p. 30) afirma que as velozes transformações da atualidade impõem novos ritmos e dimensões à tarefa de ensinar e aprender. Segundo a autora, "É preciso estar em permanente estado de aprendizagem e de adaptação ao novo. Hoje, dificilmente pode-se dizer que uma pessoa esteja totalmente formada, apesar do grau de escolarização alcançado". A demanda por uma educação contínua e eficiente passa a se tornar imprescindível para uma constante atualização, tendo em vista a multiplicidade e diversificação das formas de conhecer e aprender.

O espaço profissional dos professores, em um mundo interagido pelo computador, amplia-se em vez de se extinguir. O ensino atual requer do professor uma grande bagagem de qualificação, mas ao mesmo tempo novas oportunidades de ensino e aprendizagem se apresentam. O professor deve ser um constante pesquisador. Kenski indica que o professor é:

> Um profissional que se reinventa a cada dia, que aceita os desafios e a imprevisibilidade da época para se aprimorar cada vez mais. Que procura conhecer-se para definir seus caminhos, a cada instante. Em um momento social em que não existem regras definidas de atuação, cabe ao professor o exame crítico de si mesmo, procurando orientar seus procedimentos de acordo com seus interesses e anseios de aperfeiçoamento e melhoria de desempenho (2003, p. 90).

Endossando as colocações feitas por Kenski, ratifica-se que o professor que deseja melhorar suas competências profissionais e metodologias de ensino, além da própria reflexão e atualização sobre o conteúdo da matéria ensinada, precisa manter-se atento às novas exigências originárias da "cultura informática". Hoje o espaço profissional dos professores, em um mundo em rede, amplia-se em vez de se extinguir, como já foi colocado. Outras qualificações para esses professores são exigidas, mas, ao mesmo tempo, novas oportunidades de ensino se apresentam.

Dentre essas novas qualificações, destaca-se a necessidade de o professor estar preparado para elaborar *softwares* educativos — e/ou participar de equipes de trabalho montadas para esse fim —, que sejam próprios para o trabalho com seus alunos, com base em suas realidades, suas curiosidades, suas dificuldades. Muitas vezes os programas educativos chegam às escolas já prontos, padronizados, e não são adequados à realidade dos alunos, criando uma barreira para o trabalho do professor.

Pensando nisso e nas dificuldades apresentadas tanto pelos alunos na aprendizagem, como pelos professores no ensino dos conceitos de Eletromagnetismo é que é apresentada a proposta do uso da Realidade Aumentada, onde se incluam recursos visuais e técnicas de animação que serão capazes de facilitar a visualização da representação dos fenômenos eletromagnéticos, possibilitando a redução das dificuldades encontradas nos processos de ensino convencionais (exposição oral com auxílio de quadro de giz, projeção de transparências, *data-show* ou diapositivos estáticos).

### **1.2 Questões, Hipótese e Objetivos da Pesquisa**

Diante das dificuldades dos alunos no processo ensino-aprendizagem de Eletromagnetismo e com o surgimento dos novos aparatos tecnológicos como a Realidade Aumentada, considera-se que:

- Há problemas no processo de ensino-aprendizagem de Eletromagnetismo. Como relatado por alunos e professores, grande parte desse problema consiste na dificuldade do aluno em visualizar os campos magnéticos;
- A Realidade Aumentada pode auxiliar o aluno na visualização desses campos magnéticos;
- O aluno poderá interagir com o ambiente em RA.

#### Surge, portanto, a seguinte **questão de pesquisa**:

A Realidade Aumentada como ferramenta de visualização e interação pode contribuir para o ensino de Eletromagnetismo nos cursos técnicos de Eletrotécnica e Eletromecânica?

A partir dessa questão de pesquisa, surge a seguinte **questão específica**:

• Se o aluno conseguir visualizar e interagir, através do Objeto de Aprendizagem (OA) em Realidade Aumentada com campos magnéticos, haverá melhoria no processo ensino-aprendizagem?

Assim, parte-se da **hipótese** de que **a Realidade Aumentada pode contribuir como ferramenta no processo de ensino-aprendizagem de Eletromagnetismo a partir da Teoria da Aprendizagem Significativa**.

Neste sentido, esta proposta tem como **objetivo geral** verificar se a RA pode contribuir como ferramenta no processo de ensino-aprendizagem de Eletromagnetismo. São identificados, portanto, os seguintes **objetivos específicos**:

- I. Construção de um software que proporcione visualização e interação, baseado em RA em que foram realizados os experimentos de Eletromagnetismo;
- II. Estruturação de atividades pedagógicas que utilizem RA como ferramenta no processo de ensino-aprendizagem;
- III. Testes dos resultados da utilização dessa ferramenta como auxiliar no processo de ensino-aprendizagem;
- IV. Analise desses resultados, investigando as evidências da aprendizagem.

### **1.3 Estrutura do Trabalho**

Esta Tese está estruturada em onze capítulos, da seguinte forma:

Capítulo 1 – Trata da introdução ao tema e das facilidades trazidas pelos computadores ao ensino. São apresentados o tema, o problema de pesquisa e a justificativa para se fazer este trabalho. São identificadas as questões e a hipótese a serem respondidas pela pesquisa. Também é apresentada a estrutura do trabalho.

Capítulo 2 – Apresenta as dificuldades no processo de ensino-aprendizagem de Eletromagnetismo.

Capítulo 3 – É feita a Fundamentação Teórica baseada na Teoria da Aprendizagem Significativa. Também é mostrada a relação entre essa teoria e este trabalho.

Capítulo 4 – Descreve a Realidade Aumentada

Capítulo 5 - Descreve o Estado da Arte da Realidade Aumentada.

Capítulo 6 – Descreve os resultados de um estudo exploratório realizado no IFF – *campus* Itaperuna para se verificar as dificuldades no processo ensino-aprendizagem de Eletromagnetismo.

Capítulo 7 – É descrita a metodologia utilizada.

Capítulo 8 – Testes realizados.

Capítulo 9 – São apresentados os resultados e análises dos testes.

Capítulo 10 – Trata das conclusões do trabalho.

Capítulo 11 – Sugestões para trabalhos futuros

Capítulo 12 - Referências utilizadas neste trabalho.

## **2. Dificuldades no ensino de Eletromagnetismo**

A matriz energética do Brasil está alicerçada sobre a energia elétrica. Essa energia elétrica, na quase sua totalidade, é obtida por meio de processo de conversão de energia mecânica associada aos ventos, às quedas d'água, turbinas movidas a gás, óleo, vapor, entre outros. A conversão dessa energia mecânica em elétrica só é possível graças à interação de campos magnéticos rotativos cuja base científica é o Eletromagnetismo. A indústria utiliza dos mesmos princípios para gerar movimento a partir da eletricidade, o que torna o assunto de suma importância na carreira de um eletrotécnico.

A autora deste trabalho leciona desde 1987 nos cursos de Eletrotécnica do IFF, percebendo as dificuldades encontradas por parte dos alunos no que diz respeito aos conceitos de Eletromagnetismo, concordando com Paz:

> Dentre os conteúdos de Física que apresentam um grau maior de dificuldade de aprendizagem, comparado aos demais, está o Eletromagnetismo. Os professores, de modo geral, declaram que os estudantes expressam dificuldades na aprendizagem dos fenômenos, leis e conceitos que o envolvem. (2007, p.17)

Uma grande dificuldade que se coloca no ensino de Eletromagnetismo é que os alunos não conseguem visualizar as representações dos campos magnéticos. Neste trabalho, por motivo de simplificação, quando se refere à "visualização dos campos magnéticos", na verdade está se referindo da representação pictórica dos mesmos. Esta visualização pictórica pode ser verificada em Carvalho (2008), e que será utilizada nesta pesquisa, em que um ímã é demonstrado com o seu campo magnético ao redor (figura 2.1)

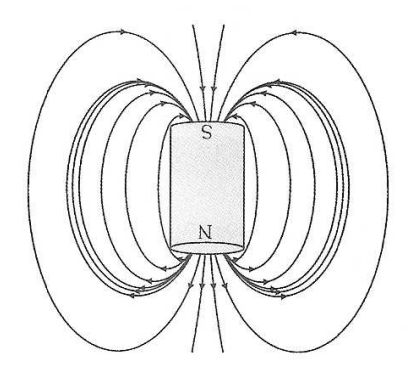

Figura 2.1 - Representação do campo magnético de um ímã. Fonte: Carvalho (2008)

Ainda, segundo Carvalho, "estas linhas de força são invisíveis, mas um pequeno ensaio pode possibilitar a visualização do seu percurso." Este ensaio pode ser visto na figura 2.2, onde limalhas de ferro são pulverizadas delicadamente sobre um ímã em forma de barra que se encontra sobre uma folha de papel.

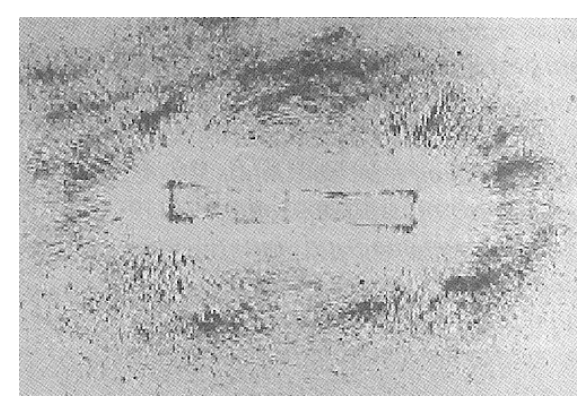

Figura 2.2 - Representação do campo magnético de um ímã. Fonte: Carvalho (2008)

Para constatar as dificuldades dos alunos do IFF campus Itaperuna, professores e alunos responderam aos questionários formulados pela autora, onde foram verificadas as dificuldades dos alunos quanto à visualização dos campos magnéticos. As respostas apresentadas a esses questionários e seus respectivos comentários encontram-se no capítulo 6.

Milgran e Kishino (1994) afirmam que a Realidade Aumentada é a combinação de objetos reais e virtuais. No estudo do campo magnético de um ímã em forma de barra o objeto real utilizado foi o ímã e o objeto virtual é o seu campo magnético. Com o apoio da Realidade Aumentada o aluno pode ver em terceira dimensão o campo magnético de um ímã em forma de barra. Tal fenômeno não é possível de ser visto a olho nu, pois os campos magnéticos não são visíveis pelo olho humano. Para fins de ensino, utiliza-se pulverizar limalha de ferro ao redor de um ímã, conforme a figura 2.3. Coloca-se um ímã em cima de uma superfície lisa e, delicadamente se pulveriza limalha de ferro bem fina, formando-se assim uma figura que seria uma representação do campo magnético. Porém, mesmo se utilizando de elementos reais, esta representação é bidimensional, trazendo grandes dificuldades aos alunos no sentido de que os mesmos têm que imaginar um campo magnético tridimensional a partir de uma figura bidimensional.

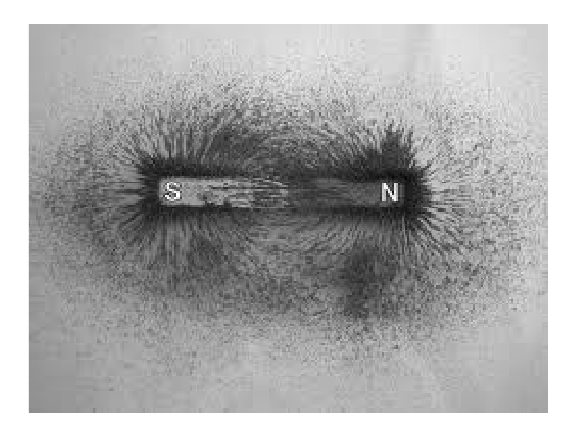

Figura 2.3 - Representação do campo magnético de um ímã com limalha de ferro. Fonte: http://fuches.wordpress.com/ Acesso em 18/out/2011

Porém, como afirmam Buchau *et al* (2009), os problemas da vida real são em 3D. A Realidade Aumentada pode ajudar neste aspecto, pois com esta tecnologia é possível mostrar esses campos magnéticos em 3D, e, de acordo com Buchau *et al* (2009), campos magnéticos invisíveis podem ser mostrados em um ambiente de Realidade Aumentada.

Segundo Kaufmann *et al*, a principal vantagem do uso da Realidade Aumentada é que os estudantes realmente vêem os objetos tridimensionais (2005, p. 1-2). Desse modo, o campo magnético de um ímã em forma de barra foi demonstrado no mundo virtual, interagindo com o mundo real. Segundo Buchau et al (2009), a Realidade Aumentada ajuda os estudantes a entenderem a teoria do campo eletromagnético. Neste trabalho, a Realidade Aumentada possibilitará a visualização em três dimensões e interação com o campo magnético em estudo, fazendo com que o estudante visualize no mundo virtual objetos que não consegue visualizar no mundo real. Esse ambiente em Realidade Aumentada atuará como OA.

 No estudo da interação entre os campos magnéticos é geralmente apresentada ao estudante a figura 2.4 ou similar, onde se pode visualizar de forma bidimensional a interação entre esses campos magnéticos. Nota-se que esta visualização é muito rudimentar, principalmente porque apresenta uma visualização bidimensional e os campos magnéticos são tridimensionais.

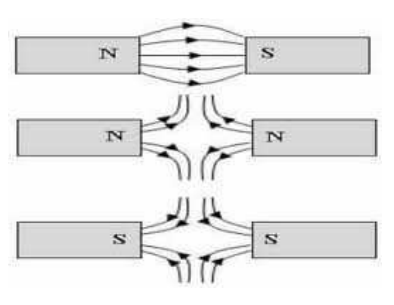

Figura 2.4 - Interação entre os campos magnéticos Fonte: Educação Uol. Silva, João Freitas da http://educacao.uol.com.br/fisica/campo-magnetico---representacao-geometrica.jhtm Acesso em 18/out/2011

Neste sentido, a informática pode ser uma grande aliada do professor. "O conhecimento adquire novas representações, ... seja através de simulações, que permitem vivenciar de modo virtual situações, cuja forma real muitas vezes não se percebe ..." (Costa e Paim, 2004, p.17)

 Em muitas das experiências com computadores que são realizadas nas escolas o computador é utilizado apenas como reprodutor dos métodos tradicionais de ensino. Com este OA o aluno poderá visualizar a interação dos campos magnéticos de dois ímãs como nunca experimentado anteriormente. Com o apoio da Realidade Aumentada o aluno pode ver em terceira dimensão a interação entre os campos magnéticos de dois ímãs. Tal fenômeno não é possível de ser visto a olho nu, pois os campos magnéticos não são visíveis pelo olho humano. Neste sentido, a Realidade Aumentada servirá para ampliar o horizonte do estudante, onde ele poderá visualizar em terceira dimensão e também interagir com os campos magnéticos estudados.

Segundo Barros (2007), "A cada tema o usuário vai participar do ambiente virtual gerado pelo computador, .... Neste caso, o ambiente virtual será projetado para simular tanto um ambiente imaginário quanto um ambiente real". Com este OA será simulado um ambiente que é impossível de ser visto a olho nu: o campo magnético. O campo magnético está presente em todos os lugares da Terra, porém em freqüências que não podem ser vistas pelos seres humanos. Existe o campo magnético da própria Terra, os campos magnéticos criados pelas antenas, onde recebemos diversos tipos de sinais, tais como via satélite, via cabo, ondas que trafegam pela ionosfera, entre outros. Tais campos magnéticos não podem ser observados a olho nu. Porém, a sua compreensão é de extrema importância no estudo das Máquinas Elétricas Girantes, assim como na área de Telecomunicações. Campos eletromagnéticos invisíveis no ar podem ser mostrados em ambiente de RA (BUCHAU *et al*, 2009). Sendo assim, a Realidade Aumentada trará no mundo virtual este campo magnético, que será superposto ao ímã, que está no mundo real e pode assim ser visto pelo olho humano. Este OA permitirá o estudo dos campos magnéticos como nunca foi realizado anteriormente, onde o aluno terá a oportunidade de ver estes campos e também de interagir com os mesmos.

Costa e Paim (2004, p.28) afirmam que a simulação "permite que sistemas complexos sejam representados através de modelos no computador favorecendo de forma relevante o processo de aprendizagem". Segundo Buchau *et al* (2009), a RA ajuda os estudantes a compreenderem a teoria dos campos magnéticos, sendo muito adequada para visualização dos campos magnéticos. Nesse contexto, os campos magnéticos serão representados no mundo virtual e poderão ser visualizados pelos estudantes, com o objetivo de facilitar o seu estudo.

## **3. Teoria da Aprendizagem Significativa**

Esta proposta pedagógica está baseada na Teoria da Aprendizagem Significativa de David Ausubel. "Aprendizagem significativa é um processo pelo qual uma nova informação se relaciona com um aspecto relevante da estrutura de conhecimento do indivíduo" (Moreira e Masini, 2001).

A Teoria da Aprendizagem Significativa foi proposta por Ausubel através da qual ele afirma que a partir de conteúdos existentes na estrutura cognitiva do indivíduo é que pode ocorrer o aprendizado. De acordo com Ausubel (1980), a Aprendizagem Significativa é um processo através do qual uma nova informação relaciona-se com um aspecto relevante da estrutura de conhecimento do indivíduo. Estes conteúdos receberão novos conteúdos, que poderão modificar e dar outras significações àquelas preexistentes.

Outro fator importante também citado por Ausubel (1980) é a motivação. O aluno deve estar interessado em aprender o conteúdo, ou seja, motivado. O aprendiz deve estar disposto a relacionar de maneira substantiva os novos conteúdos a sua estrutura cognitiva.

Segundo Moreira (2006, p. 13), a idéia mais importante da teoria de Ausubel pode ser resumida na seguinte proposição do próprio Ausubel "[...] o fator isolado mais importante que influencia a aprendizagem é aquilo que o aprendiz já sabe. Averigüe isso e ensine-o de acordo" (1980, p. viii).

Segundo MOREIRA (2006), Ausubel está se referindo à estrutura cognitiva do aprendiz. É preciso que o conteúdo seja aprendido de forma significativa.

Também, quando Ausubel se refere "àquilo que o aprendiz já sabe", para que ocorra a aprendizagem de uma nova informação, o mesmo está se referindo a aspectos específicos da estrutura cognitiva.

Segundo MOREIRA (2006, p. 14), averiguar seria descobrir a estrutura preexistente, os conceitos, que já existem na mente do indivíduo, sua organização e suas inter-relações; fazer um "mapeamento" da estrutura cognitiva, o que também é algo difícil de se realizar.

Na proposição de Ausubel, "ensine-o de acordo", Moreira afirma que significa basear o ensino no que o aprendiz já sabe, e identificar isso também não é tarefa fácil.

Para Ausubel (1980), a aprendizagem ocorre quando uma nova informação ancora-se em conceitos ou proposições relevantes já existentes na estrutura cognitiva do indivíduo. Esta pesquisa pretende, a partir de conceitos já existentes na estrutura cognitiva do aluno do curso de Eletrotécnica, conceitos tais como campo, força e corrente elétrica, que o aluno os utilize como subsunçores de forma a alicerçar os novos conceitos a serem apreendidos, tais como a interação entre campos magnéticos e a força de atração ou repulsão que surge quando esses campos são aproximados. Segundo Moreira:

> O subsunçor é um conceito, uma idéia, uma proposição já existente na estrutura cognitiva, capaz de servir de "ancoradouro" a uma nova informação de modo que esta adquira, assim, significado para o indivíduo (isto é, que ele tenha condições de atribuir significados a essa informação) (2006, P.15).

Nesse aspecto os conceitos previamente "ancorados" na estrutura cognitiva do aluno, tais como campo, força e corrente elétrica, servirão como subsunçores, para que uma nova informação seja adquirida por parte do educando. Como nova informação, entende-se os conceitos de Eletromagnetismo necessários ao ensino de Máquinas Elétricas. Como o ensino de Máquinas Elétricas ocorre no segundo ano do Curso de Eletrotécnica, o aluno já possui os conceitos de campo, força e corrente elétrica, servindo, portanto, como subsunçores ao novo aprendizado. Ausubel afirma que:

> A essência do processo de aprendizagem significativa é que as idéias expressas simbolicamente são relacionadas às informações previamente adquiridas pelo aluno através de uma relação não arbitrária e substantiva (não literal). Uma relação não arbitrária e substantiva significa que as idéias são relacionadas a algum aspecto relevante existente na estrutura cognitiva do aluno (1980, p. 34).

Sendo assim, é importante que o aluno relacione os novos conceitos com conceitos pré-existentes na sua estrutura cognitiva. Neste caso, tais conceitos são os conceitos alicerçados nas disciplinas de Eletrotécnica e Instalações Elétricas de Baixa Tensão (IBT). Ainda, de acordo com Moreira :

> [...] uma das condições para ocorrência de aprendizagem significativa é que o material a ser aprendido seja relacionável (ou incorporável) à estrutura cognitiva do aprendiz, de maneira não arbitrária e não literal (2006, p. 19).

É importante ressaltar a aprendizagem mecânica, que contrasta com a Aprendizagem Significativa. A aprendizagem mecânica se trata de "aprendizagem sem

atribuição de significados pessoais, sem relação com o conhecimento pré-existente, é mecânica, não significativa" (Moreira, 2010, p. 18). Este conhecimento não interage com a estrutura pré-existente do indivíduo, sendo a informação armazenada de forma arbitrária. Ausubel define a aprendizagem mecânica como sendo "a aprendizagem de novas informações com pouca ou nenhuma interação com conceitos relevantes existentes na estrutura cognitiva" (Moreira e Masini, 2001, p. 18).

Ausubel introduz o "princípio de assimilação" ou "teoria da assimilação" para tornar mais claro o processo de aquisição e organização do conhecimento. "O resultado da interação que ocorre, na aprendizagem significativa, entre o novo material a ser aprendido e a estrutura cognitiva existente é uma assimilação de antigos e novos significados que contribui para a diferenciação dessa estrutura" (Moreira, 2006). Neste processo, mesmo depois do aparecimento dos novos significados, permanece na estrutura cognitiva a relação entre as idéias-âncora e as assimiladas. Isto pode ser resumido pelo quadro 3.1, onde Moreira (2006) representa esquematicamente:

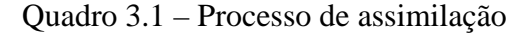

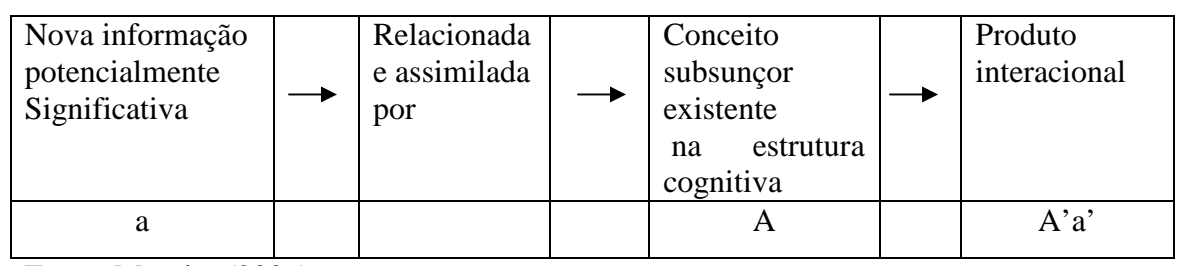

Fonte: Moreira (2006)

Para Ausubel, o que ocorre após o processo de assimilação é a **assimilação obliteradora**, onde a separação entre A' e a' será cada vez mais difícil, resultando no subsunçor modificado (YAMAZAKI, 2008).

Ausubel caracteriza a Aprendizagem Significativa em três categorias: A **aprendizagem representacional**, quando um indivíduo consegue atribuir significado a símbolos particulares e aos eventos aos quais eles se referem; a **aprendizagem de conceitos**, que utiliza os atributos em comum para categorizar os objetos e a **aprendizagem proposicional**, onde o conceito é definido através de uma proposição, ou seja, através de várias palavras.

Para que se possa observar os indícios da Aprendizagem Significativa é importante evitar a "simulação da Aprendizagem Significativa" (Moreira, 2006),

situação em que o aluno dá respostas mecanicamente memorizadas. Para que isto não ocorra, Ausubel propõe que, ao se procurar as evidências da Aprendizagem Significativa, sejam formuladas "questões e problemas de maneira nova e não familiar que requeira máxima transformação do conhecimento adquirido" (Moreira, 2006). De acordo com Moreira e Masini, "testes de compreensão devem, no mínimo ser fraseados de maneira diferente e apresentados num contexto de alguma forma diverso daquele originalmente encontrado no material instrucional ... outra maneira para testar a ocorrência da aprendizagem significativa é a de propor ao aprendiz uma tarefa de aprendizagem, sequencialmente dependente de outra, que não possa ser executada sem um perfeito domínio da precedente" (2001). Nesta pesquisa, os alunos serão submetidos a testes para verificação da Aprendizagem Significativa. Os temas destes testes serão o princípio de funcionamento do motor e como se forma o campo girante de um motor. Para se sair bem nestes testes, o aprendiz deverá ter domínio de aprendizagens anteriores.

Portanto, a Teoria da Aprendizagem Significativa será de grande valia e será usada como fundamentação teórica neste trabalho.

### **3.1 A Teoria da Aprendizagem Significativa e este Trabalho**

Este trabalho será baseado na teoria da Aprendizagem Significativa de David Ausubel. Quando o aluno estuda a disciplina Máquinas Elétricas, e, por conseguinte, os Motores Elétricos, o mesmo já teve as disciplinas Eletricidade e/ou Eletrotécnica e Instalações Elétricas de Baixa Tensão nos períodos anteriores, onde conceitos como campo, força e corrente elétrica já estão bastante alicerçados na sua estrutura cognitiva. Nas duas disciplinas esses conceitos são muito bem trabalhados durante todo o período letivo. Os programas dessas disciplinas encontram-se nos anexos A, B, C e D, assim como os programas da disciplina Máquinas Elétricas nas diversas modalidades de cursos se encontram nos anexos E, F e G. Também será subsunçor qualquer experiência que o aprendiz já tiver realizado anteriormente com ímãs, como por exemplo, quando se "brinca" com ímãs quando se é criança, ou os ímãs usados como enfeites de geladeira.

A disciplina Máquinas Elétricas está na matriz curricular do curso de Eletrotécnica (anexo H) e faz parte do 3º semestre letivo do aluno do IFF *campus* Itaperuna. Neste ponto em que o estudante já está no segundo ano do curso, o mesmo

também já estudou em Física os conceitos de força elétrica e campo magnético. Tais conceitos serão os subsunçores para as novas informações que serão necessárias ao aluno, tais como força elétrica e campo magnético, que estão envolvidas no estudo de Máquinas Elétricas. Segundo Moreira:

> Em Física, por exemplo, se os conceitos de força e campo já existem na estrutura cognitiva do aluno, estes servirão de subsunçores para novas informações referentes a certos tipos de forças e de campos como, por exemplo, a força e o campo eletromagnético. (2006, p.15).

Essa afirmação de Moreira é muito importante, pois é justamente o que se deseja: que os fundamentos contidos na estrutura cognitiva do aluno sejam os subsunçores para as novas informações e novos conceitos de Eletromagnetismo utilizados para o entendimento dos motores em Máquinas Elétricas. Ainda, afirma Ausubel:

> Um estudante pode aprender a lei de Ohm, que afirma que a corrente em um circuito é diretamente proporcional à voltagem. Entretanto, essa proposição não poderá ser aprendida significativamente a menos que o estudante saiba previamente o significado dos conceitos de corrente, voltagem, resistência, direta e inversamente proporcional, e a menos que tente relacionar estes conceitos como estão indicados na lei de Ohm. (1980, p.34-36).

Nesse caso, o estudante já terá os conceitos de corrente e voltagem bastante ancorados e terá condições de entendimento dos novos conceitos de Eletromagnetismo, tais como interações entre os campos magnéticos, força de atração ou repulsão que surge na interação entre dois campos magnéticos, como se dá o giro de um motor, campo girante e princípio de funcionamento do motor, necessários ao estudo das Máquinas Elétricas.

## **4. Realidade Aumentada**

### **4.1 Definição**

A Realidade Aumentada pode ser definida como "um sistema que suplementa o mundo real com objetos virtuais gerados por computador, com a impressão de coexistência no mesmo espaço" (Azuma, 2001). RA é a combinação de objetos reais e objetos virtuais. Objetos reais são dominantes e objetos virtuais são informação adicional (MILGRAN E KISHINO, 1994). De acordo com Lemos e Carvalho (2010), "na RA existe a dominância do real sobre o virtual, onde este enriquece o ambiente real com informações, imagens e objetos virtuais, em tempo real, aparentando coexistirem e permitindo interação".

Zorzal (2009) afirma:

"A Realidade Aumentada é uma área do conhecimento que oferece várias oportunidades de investigação científica e inovação tecnológica, pois é uma área que surgiu recentemente e também por oferecer, aos usuários, melhores condições de interação com aplicações computacionais".

Milgran e Kishino (1994), que definiram o termo RA, ressaltam que com o uso da mesma, a exibição de um ambiente real é aprimorada por meio de objetos virtuais.

A Realidade aumentada melhora a percepção e a interação do usuário com o mundo real. Os objetos virtuais mostram informações que o usuário não obteria diretamente com os seus próprios sentidos (AZUMA, 1995).

## **4.2 Funcionamento da Realidade Aumentada**

Para a criação do ambiente em RA, foram utilizadas três ferramentas:

- I. O Blender, para modelagem dos objetos em 3D.
- II. O *software* ARToolKit (*Augmented Reality Toolkit*), que possui biblioteca, com código aberto e gratuita, apropriado para desenvolver aplicações de Realidade Aumentada (ZORZAL et al, 2008). Segundo Lemos e Carvalho:

É um conjunto de bibliotecas desenvolvidas no laboratório de Interface Humana da Universidade de Washington que tem como objetivo auxiliar o programador na construção rápida de aplicações na área de RA. Disponível para fins não comerciais, o pacote disponibilizado contém bibliotecas para rastreamento e os códigos fonte destas bibliotecas para permitir que
programadores adaptem para as suas necessidades. O ARToolKit utiliza técnicas de visão computacional para calcular o ponto de vista da câmera em relação à marcadores quadrados que contém um padrão na parte interna, possibilitando o registro correto das imagens.

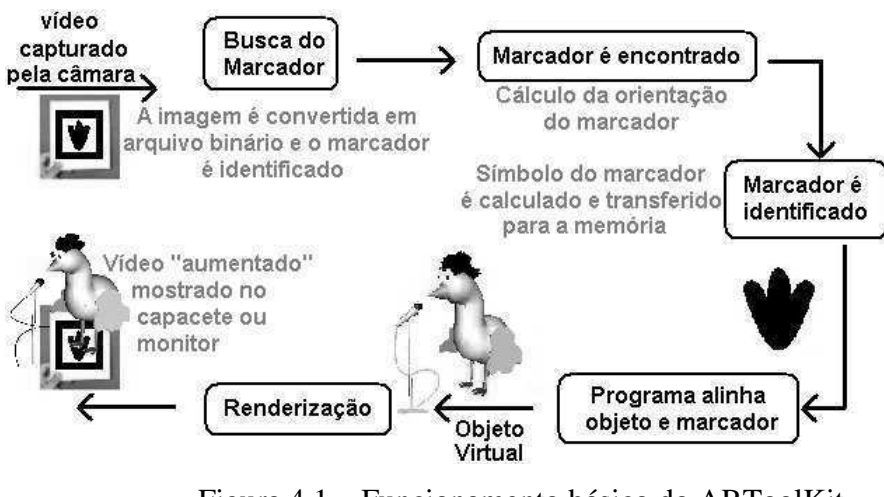

A figura 4.1 ilustra o funcionamento básico do ARToolKit.

Figura 4.1 – Funcionamento básico do ARToolKit. Fonte: Souza e Kirner (2011)

III. O SACRA (Sistema de Autoria Colaborativa com Realidade Aumentada). O sistema SACRA foi desenvolvido em 2008 pelo aluno de mestrado Rafael Santin sob orientação do professor Cláudio Kirner. Segundo KIRNER (2010), a partir da dificuldade que os leigos em computação tinham em trabalhar com ARTool Kit, esta ferramenta foi desenvolvida para permitir que usuários não especialistas em computação pudessem desenvolver aplicações com uma ferramenta mais simples. O SACRA é um "sistema de autoria colaborativa de realidade aumentada, que incorpora técnicas de autoria e colaboração à interface de realidade aumentada altamente interativa, oferecendo a seus usuários novas formas de interação para a construção de ambientes virtuais" (Santin, 2008).

O primeiro e terceiro OA's foram desenvolvidos utilizando o software ARToolKit. No segundo OA foi utilizado o sistema SACRA porque o mesmo se revelou mais flexível para a criação de OA's que envolvessem uma programação mais elaborada, que é o caso do segundo OA. Foram criadas bibliotecas preestabelecidas que, com os marcadores correspondentes, a partir da detecção do marcador pela câmera, são realizadas buscas dos OA's de cada experimento.

De acordo com Coelho e Bähr:

Por meio de RA são formadas cenas de um certo local, em tempo real, a partir de cenas do mundo real e de cenas de um mundo virtual, correspondentes a este local. As cenas formadas devem dar a impressão de que objetos virtuais existam no mundo real (2005. p.2925).

A Realidade Aumentada funciona da seguinte maneira:

- 1. Coloca-se um marcador em um objeto onde se deseja que ocorra a interação;
- 2. Este marcador será visualizado pela câmera do microcomputador;
- 3. Se o mesmo for reconhecido, levará a uma biblioteca já pré-estabelecida;
- 4. Aparecerá, então, na tela do computador, o primeiro objeto onde estava o marcador, juntamente com o objeto que estará nesta biblioteca.
- 5. Os dois objetos serão então fundidos em um mundo misto que misturará o mundo real com o mundo virtual.

Milgram e Kishino (1994) se referem à Realidade Aumentada quando a exibição de um outro ambiente real é aumentada por meio de objetos virtuais. Segundo estes autores, o melhor da RA é que um ambiente real pode ser enriquecido com objetos virtuais.

Segundo Zorzal *et al* (2008), a solução com o uso da ARToolKit baseia-se em:

- 1. Inicialmente a imagem é capturada pela câmera;
- 2. Esta imagem é transformada em valores binários;
- 3. Esta imagem é analisada pelo *software* onde é procurado um marcador;
- 4. Quando este marcador é reconhecido, ele é capturado e comparado com símbolos pré-cadastrados em uma biblioteca;
- 5. Se este símbolo for encontrado, é considerado que foi encontrado um dos padrões de referência;
- 6. O objeto virtual será então desenhado sobre o objeto real e exibido na tela do computador.

Rodrigues *et al.* (2010) afirmam que:

"A RV e RA contribuem de maneira significativa na área da educação como processo de exploração, descoberta, observação e construção de uma nova visão do conhecimento, oferecendo ao aprendiz a oportunidade de melhor compreensão do objeto do estudo." (2010, p. 87)

Este software desenvolvido em Realidade Aumentada teve o objetivo de que o aluno tivesse uma idéia mais clara das interações eletromagnéticas que acontecem quando um motor é colocado para funcionar.

Zorzal (2009) afirma que "a Realidade Aumentada pode facilitar a visualização e manipulação do objeto de estudos, reproduzindo os dados complexos sob a forma de objetos tridimensionais, permitindo, dessa forma, aumentar a capacidade de percepção do usuário."

A formação do ambiente em realidade Aumentada é exemplificada na figura 4.2.

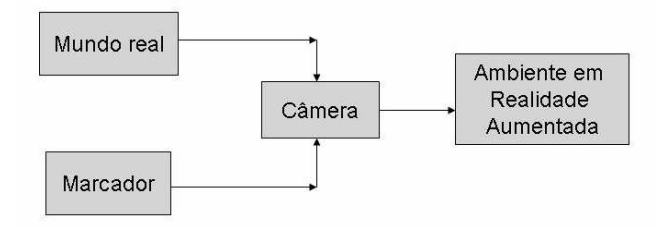

Figura 4.2 - Formação do mundo em Realidade Aumentada. Fonte: Macedo et al (2010).

Na figura 4.3 temos um exemplo de Realidade Aumentada, onde esta pesquisadora se encontra com um helicóptero na testa. No início, a imagem da pesquisadora foi capturada pela câmera. A seguir, foi apresentada à câmera a imagem do marcador que se encontra na figura 4.4. A câmera então registrou a imagem do marcador e fez o *link* com o helicóptero que estava guardado em uma biblioteca préestabelecida. Vê-se, então, o helicóptero e a pesquisadora no mesmo ambiente, que é o ambiente de Realidade Aumentada. A pesquisadora representa o mundo real, onde são captadas imagens verdadeiras pela câmera e o helicóptero representa o mundo virtual, que é a imagem que a câmera traz da biblioteca já pré-estabelecida. Estes dois elementos são misturados em um mesmo ambiente, gerando assim uma terceira cena, que é a Realidade Aumentada.

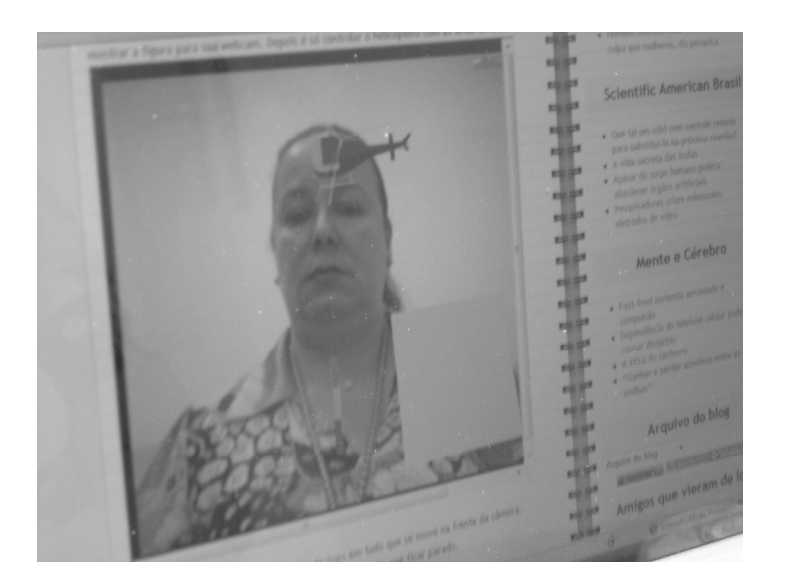

Figura 4.3 – A pesquisadora e o helicóptero em ambiente de Realidade Aumentada. Fonte: fotografia realizada para este trabalho baseada no site <http://blog.brasilacademico.com/2009/06/realidade-aumentada.html>

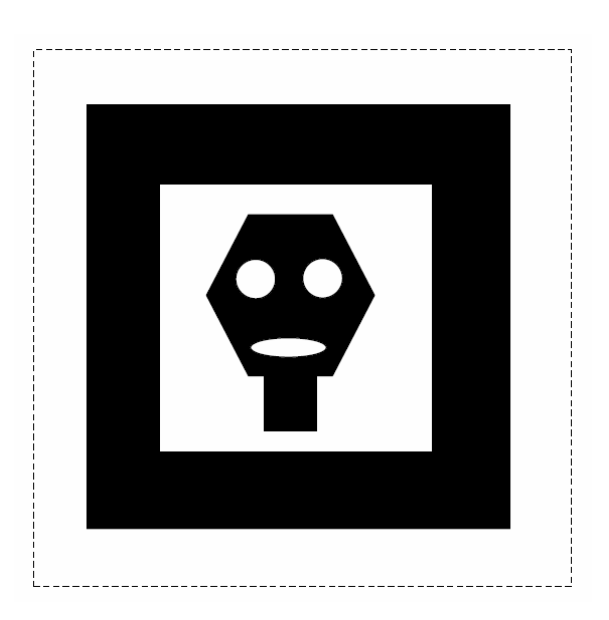

Figura 4.4 – Marcador que faz o link com o helicóptero. Fonte: <http://www.ckirner.com/paginas/teste-fla/marcador-impressao.pdf>

De acordo com Kirner (2008),

"Realidade aumentada é a inserção de objetos virtuais no ambiente físico, mostrada ao usuário, em tempo real, com o apoio de algum dispositivo tecnológico, usando a interface do ambiente real, adaptada para visualizar e manipular os objetos reais e virtuais."

Os marcadores, de acordo com Zorzal (2009), "consistem em figuras geométricas quadradas que contem em seu interior símbolos para identificá-los" (p.43).

Sobre os marcadores, REIS *et al* afirmam que:

Para registrar o mundo real e o virtual algumas dessas aplicações utilizam marcadores fiduciais. Tais marcadores são identificados e suas posições obtidas pelo sistema, a fim de compor corretamente a mistura entre os dois mundos (2009, p.1).

Os marcadores contêm um padrão de imagem que deve ser identificado unicamente no ambiente (AZUMA, 1995). Para que seja criado um cenário em RA é necessária uma série de passos (figura 4.5), iniciando-se com a captura da imagem pela câmera e finalizando-se com a apresentação do resultado final no monitor (REIS e*t al*, 2009).

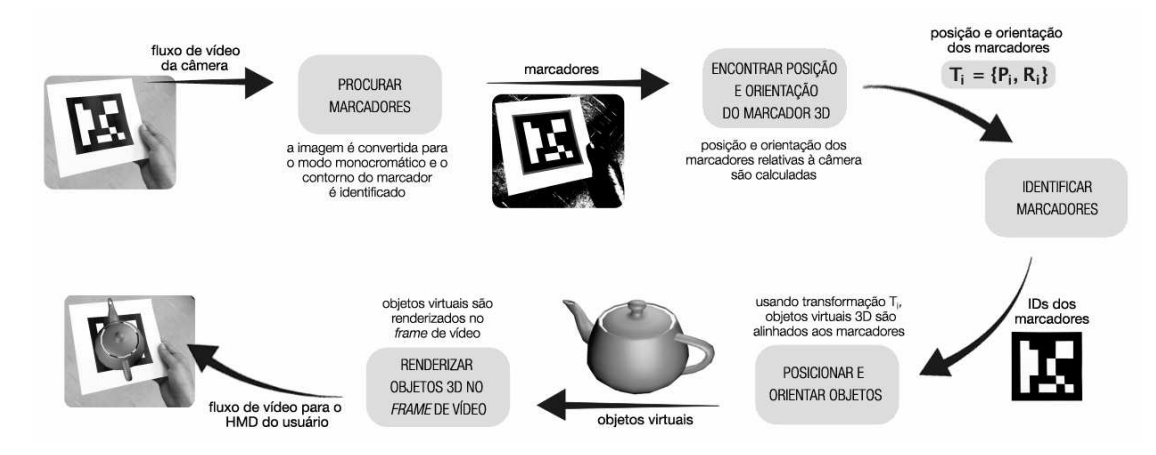

Figura 4.5 – Passos para criação de um cenário em RA. Fonte: Reis *et al* (2009).

Uma das tarefas mais difíceis para se trabalhar com RA utilizando marcadores é a identificação dos padrões embutidos nos mesmos (*ibidem*). Para que sejam identificados é necessário aplicar uma série de procedimentos na imagem de entrada capturada pela câmera, tais como a binarização da imagem que é a transformação da imagem colorida em preto e branco no intuito de se diminuir a memória no armazenamento da imagem a ser analisada. Após este processo, é preciso fazer a identificação das bordas contidas na imagem, definidas quando a quantidade de pixels varia bruscamente. Após a obtenção das bordas pode-se verificar a existência de retângulos na imagem, analisando quais delas formam contornos fechados e executa-se uma classificação poligonal em cada contorno encontrado. São obtidos os vértices dos retângulos. Aplica-se então a correção da distorção de perspectiva (distorção que surge se o plano do marcador não for o mesmo da tela) para transformar a imagem para que o marcador esteja no plano da tela. Na leitura do padrão do marcador, varre-se o

quadrado de referência, vertical e horizontalmente, recuperando-se o código embutido no marcador, lembrando que esta imagem está em código binário.

Azuma (1995) define RA como um sistema que tem as seguintes características:

- 1. Combina real e virtual;
- 2. É interativa com processamento em tempo real;
- 3. É concebida em três dimensões.

# **4.2 Realidade Aumentada neste trabalho**

Neste trabalho, foi utilizada a Realidade Aumentada como ferramenta para proporcionar visualização e interação para se conseguir uma melhoria no processo ensino-aprendizagem dos conceitos de Eletromagnetismo que são necessários ao entendimento do funcionamento das Máquinas Elétricas. Os modelos utilizados são qualitativos, visando a observação dos fenômenos. Não se objetivou a precisão matemática na realização dos experimentos.

. Segundo Zorzal (2009) "esta tecnologia permite interações tangíveis mais fáceis e naturais ... sem o uso de equipamentos especiais". Neste trabalho, os ímãs e motor foram mostrados no mundo real e no mundo virtual foram apresentadas as interações eletromagnéticas que acontecem, misturando-se assim os dois mundos, teremos a Realidade Aumentada, com o objetivo de que a mesma auxilie na visualização dos campos magnéticos envolvidos.

# **5. Estado da Arte**

Apesar de relativamente nova, essa tecnologia já vem sendo utilizada com sucesso em diversas áreas. Segundo Valente (1993), "a cada dia surgem novas maneiras de usar o computador como um recurso para enriquecer e favorecer o processo de aprendizagem".

Segundo Coelho e Bähr (2005), quando filmamos um local em tempo real e inserimos objetos virtuais e as cenas formadas dão a impressão de que os objetos virtuais existem no mundo real, temos um ambiente de Realidade Aumentada (RA). Diversos pesquisadores estão criando ambientes em Realidade Aumentada com o objetivo de facilitar a aprendizagem. Algumas propostas de uso da Realidade Aumentada na Educação serão abordadas a seguir.

Também utilizando a Realidade Aumentada no ensino, Lemos e Carvalho (2010) criaram o SISEULER, que atua como Objeto de Aprendizagem, onde o aluno pode ter um melhor entendimento da relação de Euler através da visualização e manipulação de objetos. O software SISEULER foi implementado com técnicas de Realidade Aumentada e utilizado para apoio ao ensino da Relação de Euler. O software baseado em Realidade Aumentada permite ao aluno a visualização em terceira dimensão e também a interação com os objetos.

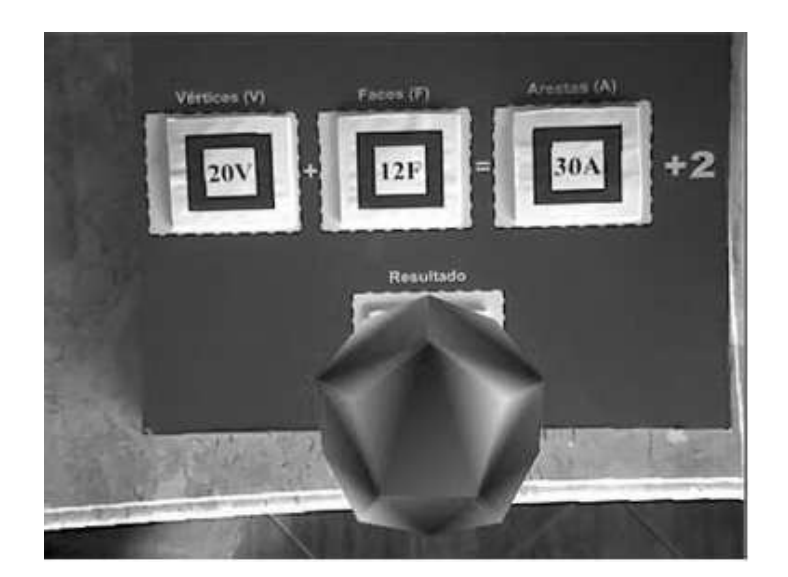

Figura 5.1 - Dodecaedro no SISEULER criado por Lemos e Carvalho Fonte: Lemos e Carvalho (2010)

Neste trabalho, a Relação de Euler é utilizada para associar o número de vértices, faces e arestas dos poliedros. Este experimento foi testado com um resultado positivo com professores da educação básica que estão cursando mestrado profissional em Educação Matemática. A figura 5.1 mostra um dodecaedro utilizando o SISEULER.

Macedo *et al* (2010) apresentaram um Método de Ensino de Sólidos utilizando Realidade Aumentada, proporcionando ao estudante a interação e visualização dos sólidos. A figura 5.2 mostra a usuária em um ambiente de Realidade Aumentada manipulando uma pirâmide.

Neste trabalho, diversos sólidos podem ser vistos em terceira dimensão e também podem ser manipulados pelo estudante. A grande vantagem, além da visualização em terceira dimensão e da manipulação é que o custo é baixíssimo, já que, após feita a programação, o equipamento necessário se resume apenas a um *laptop* com *webcam*.

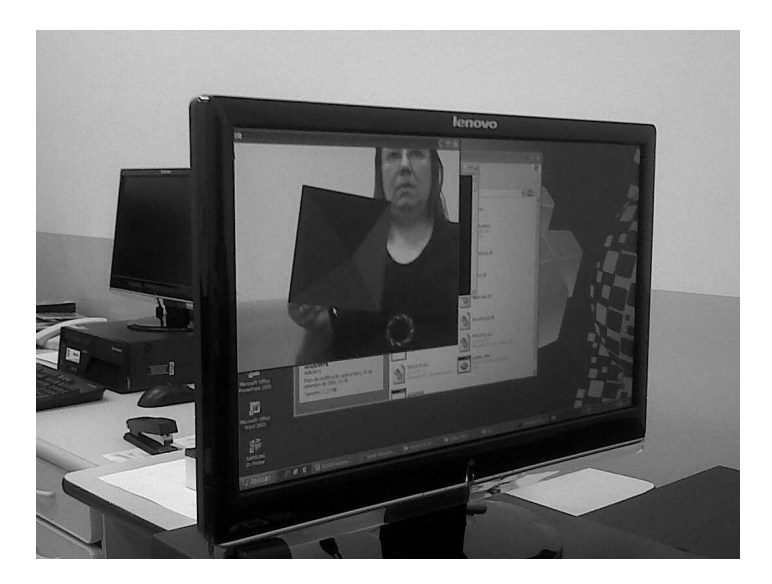

Figura 5.2 – Usuária manipulando uma pirâmide em Realidade Aumentada Fonte: Macedo *et al* (2010)

Lima *et al* elaboraram o VSTARGD (*Viewer of Torus Surfaces of Descriptive Geometry Through Reality*). Neste *software* se pode visualizar superfícies tóricas, onde três são animadas. A figura 5.3 mostra a o VSTARGD.

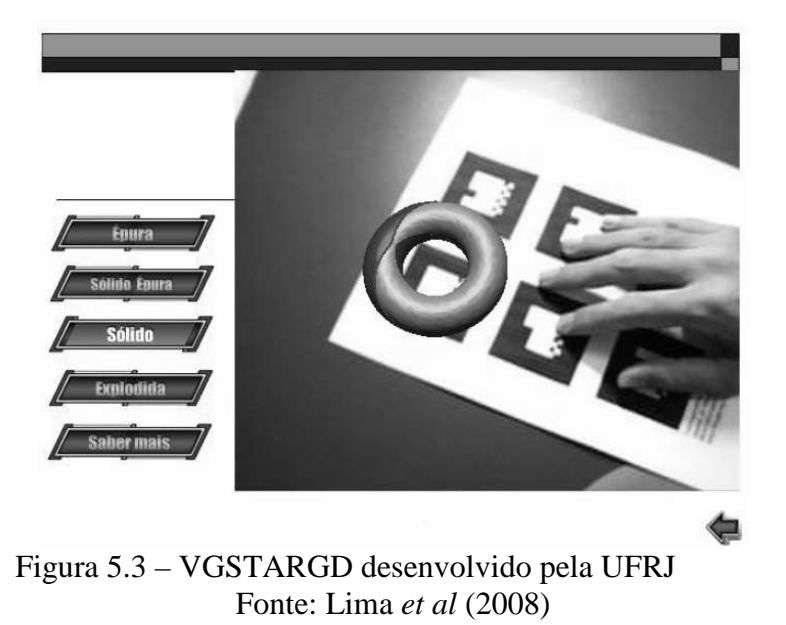

Buchau *et al* (2009), criaram três aplicações baseadas em Realidade Aumentada para serem utilizadas no ensino do campo magnético de um ímã, do campo magnético de um solenoide e do campo magnético de uma antena. Na figura 5.4, pode-se ver o campo magnético de um solenoide, resultado deste trabalho.

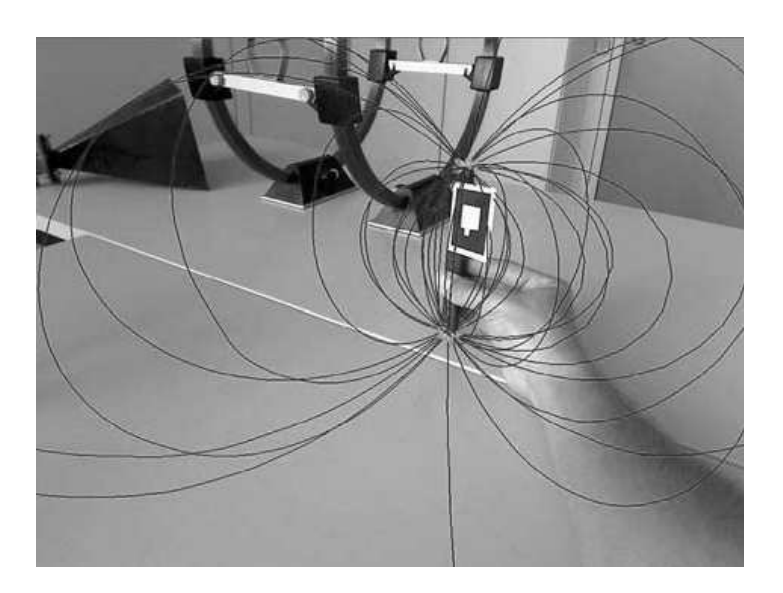

Figura 5.4 – Campo magnético criado por um solenoide Fonte: Buchau *et al* (2009)

Estas aplicações permitem que o aluno visualize os campos magnéticos em três dimensões. Este trabalho ainda não apresenta resultados de utilização das aplicações com estudantes.

Blum, Sielhorst e Navab (2007) da Universidade Tecnológica de Munique descrevem uma nova técnica para elaboração de *feedback* automático para AR/VR, onde o foco é ensinar ferramentas de manipulação 3D em Realidade Aumentada em simuladores avançados.

Kaufmann, Steinbüegl, Dünser e Glück (2005) da Universidade Tecnológica de Viena desenvolveram o Construct 3D que é um sistema que usa Realidade Aumentada como um meio para o ensino, e usa 3D para facilitar o ensino da matemática e geometria. A figura 5.5 mostra os estudantes utilizando o Construct 3D. Essa colaboração educacional serve como base de um estudo de avaliação global quanto à eficácia na formação de habilidades espaciais.

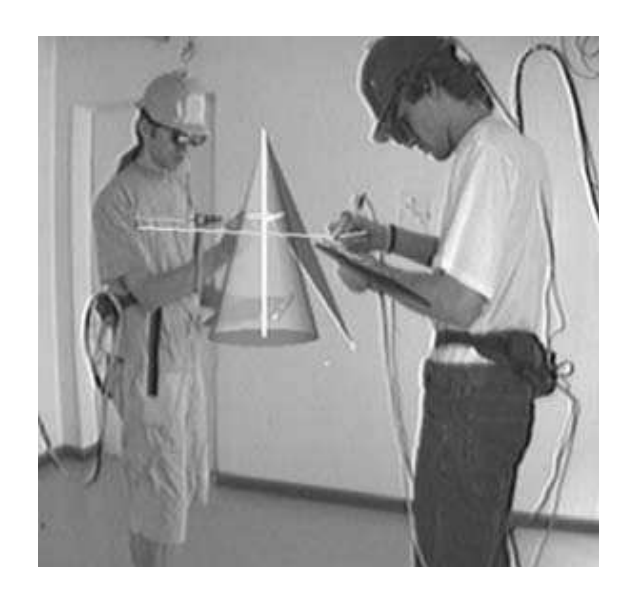

Figura 5.5 - Estudantes usando o Construct 3D. Fonte: < http://www.ims.tuwien.ac.at/media/documents/ publications/CT05\_GeomEdu\_SpatialAbilities.pdf >

Souza e Kirner (2011) apresentaram uma aplicação de Realidade Aumentada onde o aluno pode fazer experimentos com um circuito elétrico tal como se estivesse em um mini laboratório e ainda com a opção de ser instruído por um tutor em áudio que explica os efeitos da interação sobre o circuito. A figura 5.6 mostra esse trabalho onde o aluno pode realizar o experimento de Oersted em ambiente de Realidade Aumentada.

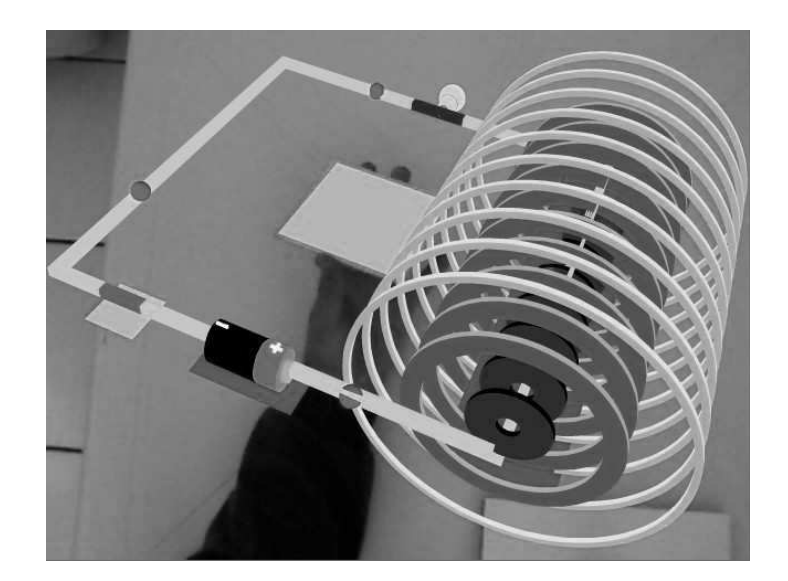

Figura 5.6 – Experimento de Oersted em Realidade Aumentada Fonte: Souza e Kirner (2011)

Rodrigues *et al*. (2010) apresentam uma ferramenta de ensino com o intuito de introduzir os alunos no estudo de sistemas estruturais de uma maneira lúdica e adequada ao perfil dos estudantes de Arquitetura da Universidade Federal do Rio de Janeiro. Na figura 5.7 pode-se observar as reações de apoio da viga contínua em RA. Este experimento possibilitou aos alunos uma melhor percepção da configuração deformada de sistemas estruturais submetidos a uma carga concentrada em diferentes pontos.

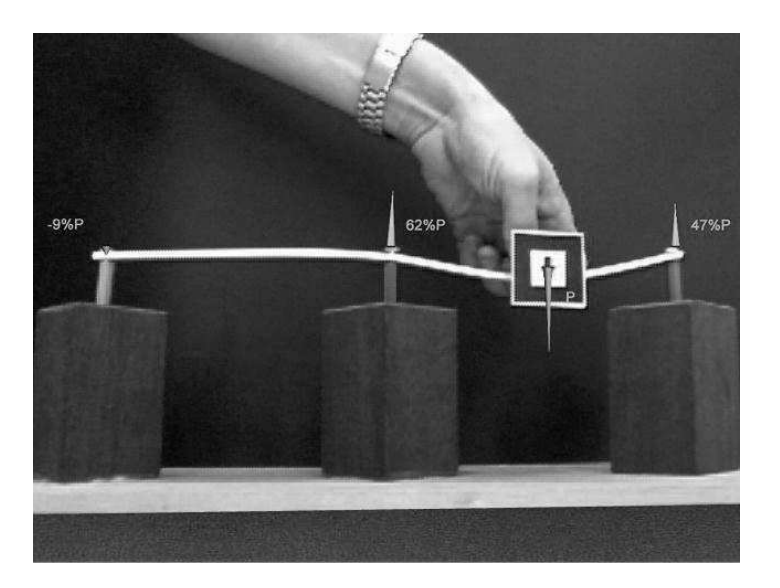

Figura 5.7 – Reações de apoio da viga contínua Fonte: Rodrigues *et al*. (2010)

A partir deste cenário, este trabalho propõe a Realidade Aumentada como ferramenta no processo ensino-aprendizagem de Eletromagnetismo através da visualização dos campos magnéticos e da interação dos estudantes com estes campos.

# **6. Estudo Exploratório**

Para se confirmar as dificuldades dos alunos em relação ao estudo de Eletromagnetismo, foram apresentados dois questionários para se identificar o problema no ensino-aprendizagem de Eletromagnetismo. Um questionário para ser respondido por todos os professores da área que lecionam no IFF *campus* Itaperuna, totalizando sete professores, que se encontra no apêndice A. O outro questionário foi respondido por todos os alunos do IFF *campus* Itaperuna que já estudaram esse assunto e estavam presentes no dia da pesquisa, totalizando 81 alunos, e se encontra no apêndice B. Nos anexos A, B e C se encontram os programas das disciplinas Eletricidade e Eletrotécnica, onde estão incluídos os conceitos de Eletromagnetismo. Um resumo deste estudo exploratório se encontra na figura 6.1

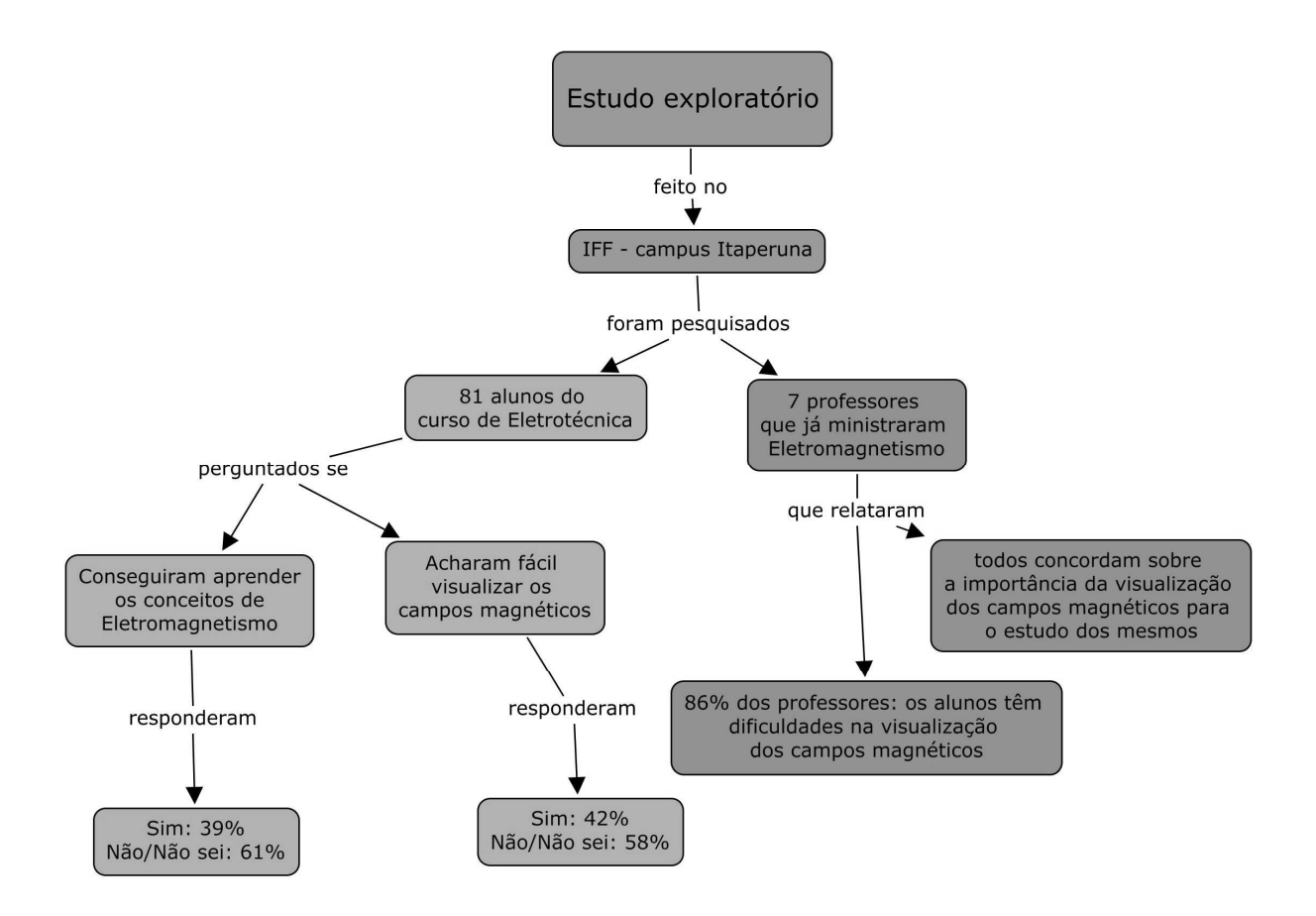

Figura 6.1 – Resumo do resultado do Estudo Exploratório

As 5 turmas que participaram do estudo exploratório foram as seguintes:

- 1. PROEJA II Esta turma pertence ao Programa Nacional de Integração da Educação Profissional com a Educação Básica na Modalidade de Educação de Jovens e Adultos e iniciou os seus estudos no IFF *campus* Itaperuna em agosto de 2009. É uma turma semestral composta de adultos na faixa de 18 a 45 anos. Nessa turma, 13 alunos responderam ao questionário.
- 2. PROEJA III Esta turma pertence ao Programa Nacional de Integração da Educação Profissional com a Educação Básica na Modalidade de Educação de Jovens e Adultos e iniciou os seus estudos no IFF *campus* Itaperuna em março de 2010. É uma turma semestral composta de adultos na faixa de 18 a 42 anos. Nessa turma, seis alunos responderam ao questionário.
- 3. Integrado II Esta é uma turma composta de adolescentes na faixa de 14 a 18 anos e iniciou os seus estudos no IFF *campus* Itaperuna em março de 2009. Nessa turma, 25 alunos responderam ao questionário.
- 4. Concomitante 2 / manhã Esta é uma turma composta de adolescentes na faixa de 18 a 25 anos que cursam o Ensino Médio em escolas estaduais ou particulares no turno da tarde ou da noite e cursam somente o Ensino Médio no IFF *campus* Itaperuna no turno da manhã. Nessa turma, 17 alunos responderam ao questionário.
- 5. Concomitante 2 / tarde Esta é uma turma composta de adolescentes na faixa de 16 a 26 anos que cursam o Ensino Médio em escolas estaduais ou particulares no turno da manhã ou da noite e cursam somente o Ensino Médio no IFF *campus* Itaperuna. Nessa turma, 20 alunos responderam ao questionário.

A seguir, analisaremos os resultados do questionário que foi respondido pelos professores. Posteriormente, discutiremos os questionários respondidos pelos alunos.

# **6.1 Questionário Aplicado aos Professores**

Para se detectar as dificuldades encontradas pelos professores que lecionam a disciplina Eletromagnetismo foi aplicado um questionário aos mesmos. Esse

questionário se encontra no apêndice A. Os resultados da aplicação desse questionário se encontra no apêndice D.

## **6.2 Resultados do Questionário Respondido Pelos Professores**

Foram entrevistados todos os professores do IFF - *campus* Itaperuna dos cursos de Eletrotécnica e Eletromecânica que trabalham ou trabalharam ensinando Eletromagnetismo, num total de sete. Quando perguntados se já lecionaram Eletromagnetismo, todos responderam que sim.

A segunda pergunta foi se o professor sentiu alguma dificuldade por parte dos alunos no aprendizado dos conteúdos de Eletromagnetismo. Apenas um respondeu que não sentiu dificuldades por parte dos alunos. Essa resposta está representada no gráfico 6.1.

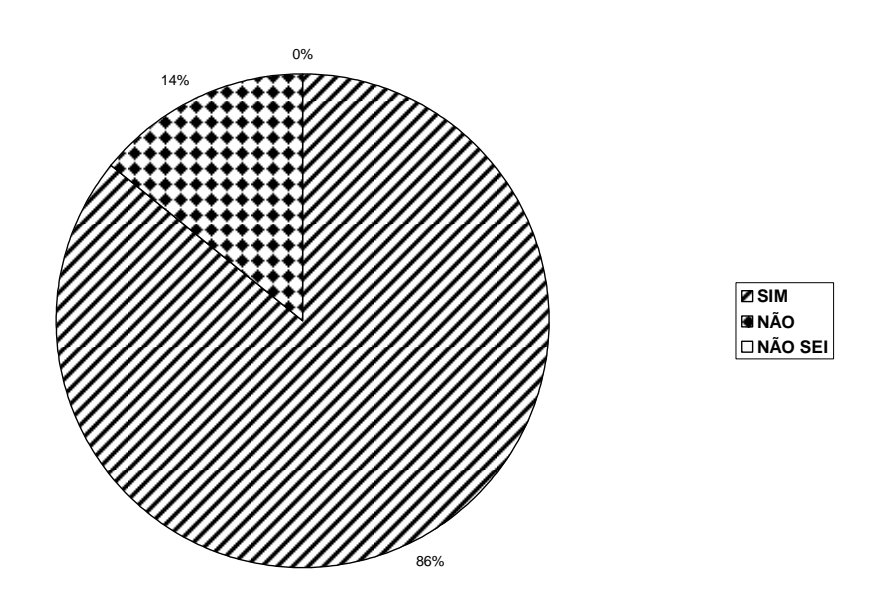

Gráfico 6.1 – Professores que sentiram dificuldades por parte dos alunos no aprendizado dos conteúdos de Eletromagnetismo

Em uma pergunta onde o professor poderia responder o que quisesse, quando perguntados sobre quais dificuldades sentiram no ensino de Eletromagnetismo, responderam:

Do total de sete professores, um professor não relatou dificuldades no ensino de Eletromagnetismo. Deste total de sete professores, seis professores relataram dificuldade de abstração na visualização do campo magnético por parte dos alunos. Destes, três professores relataram também que os alunos tinham muita dificuldade devido à falta de base em matemática. O gráfico 6.2 mostra estas dificuldades.

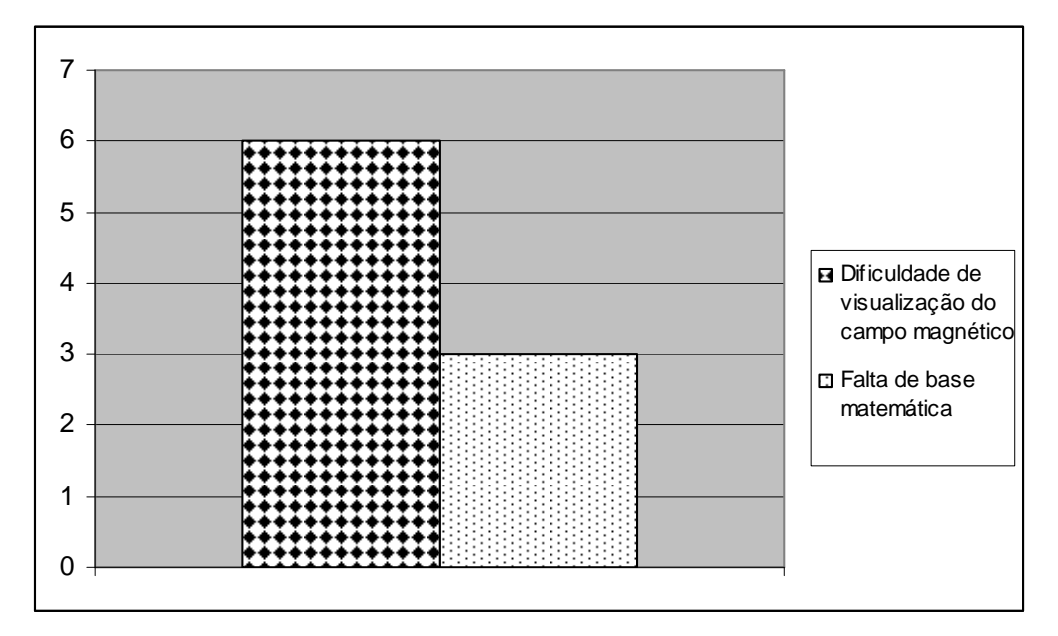

Gráfico 6.2 – Dificuldades relatadas pelos professores.

A pergunta seguinte, pergunta nº3, versou sobre a importância da visualização do campo magnético para que o aprendizado do conteúdo de Eletromagnetismo seja ministrado com sucesso. Todos os professores responderam que sim.

A quarta e última pergunta do questionário dos professores questionava se o professor acha que os alunos têm dificuldades em visualizar o campo magnético e apenas um professor considerou que não há dificuldades. Esse resultado se encontra na figura 6.3.

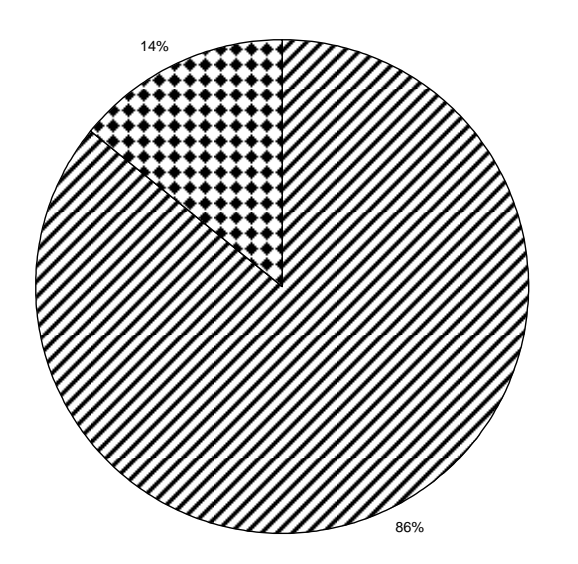

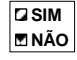

Gráfico 6.3 – Professores que acham que os alunos têm dificuldades em visualizar o campo magnético.

# **6.3 Análise dos Resultados do Questionário Respondido pelos Professores**

Dos questionários analisados, dos sete professores entrevistados, apenas um professor afirmou que não sentiu dificuldades por parte dos alunos ao ensinar o assunto Eletromagnetismo. Esse resultado demonstra que há, por parte dos professores, uma dificuldade no ensino desse assunto. Nessa mesma pergunta, quando os professores foram questionados sobre qual era a dificuldade no ensino de Eletromagnetismo, a maioria respondeu que era a dificuldade na visualização do campo magnético pelos alunos, sendo que três professores apontaram também a falta de base em matemática por parte dos alunos, ficando, então, evidenciado que os professores percebem a grande dificuldade dos alunos na visualização do campo magnético.

Na pergunta seguinte, todos os professores acharam importante que o aluno consiga visualizar o campo magnético, o que corrobora a pergunta anterior que mostra a dificuldade dos alunos na visualização do campo magnético. Já na pergunta quatro, fica mais evidenciada ainda esta dificuldade na visualização do campo magnético, já que apenas um professor, dos sete entrevistados, não sente essa dificuldade por parte dos educandos.

Pode-se concluir que os professores apontam como obstáculo no ensino de Eletromagnetismo a dificuldade dos alunos na abstração necessária à visualização dos campos magnéticos. Em segundo lugar, citam a matemática como problema também.

# **6.4 Questionário Aplicado aos Alunos**

Para se detectar as dificuldades encontradas pelos alunos no processo ensinoaprendizagem da disciplina Eletromagnetismo foi aplicado um questionário aos mesmos. Este questionário se encontra no apêndice B.

## **6.5 Resultados do Questionário Respondido pelos Alunos**

Os alunos responderam a um questionário com o propósito de se identificar se existe um problema no processo ensino-aprendizagem de Eletromagnetismo. Responderam ao questionário um total de 81 alunos, totalizando 5 turmas. Esse questionário foi aplicado a todos os alunos que já estudaram Eletromagnetismo do IFF – *campus* Itaperuna. O resultado da aplicação desse questionário se encontra no apêndice C.

 A primeira pergunta foi se o aluno já estudou Eletromagnetismo. Dos 81 alunos entrevistados, 69 responderam que já estudaram Eletromagnetismo, oito afirmaram que não estudaram e quatro disseram que não sabem se estudaram. O gráfico 6.4 apresenta o resultado correspondente a essa primeira pergunta feita aos alunos.

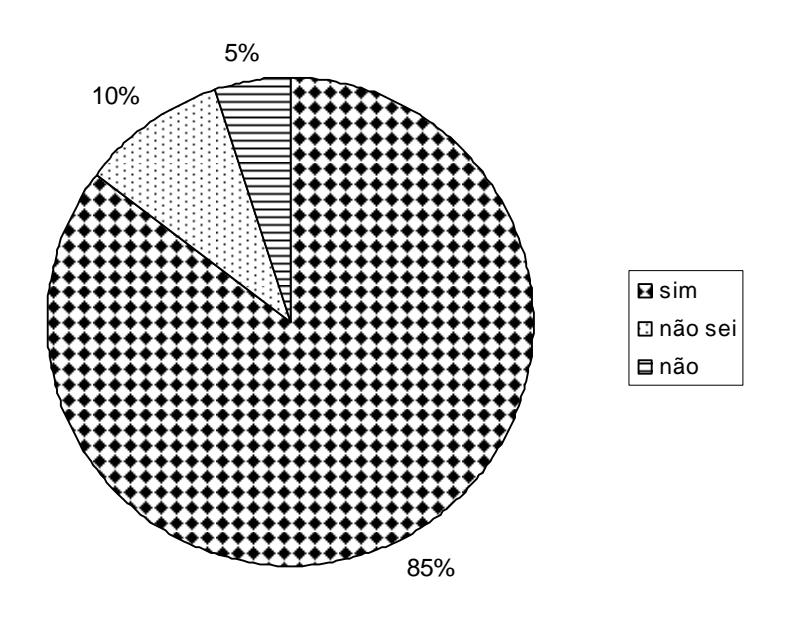

Gráfico 6.4 – Alunos que responderam que já estudaram Eletromagnetismo.

A segunda pergunta foi se o aluno conseguiu aprender os conceitos de Eletromagnetismo, onde 32 afirmaram que sim, 29 responderam que não e 20 responderam que não sabiam se tinham aprendido. Esses resultados estão no gráfico 6.5.

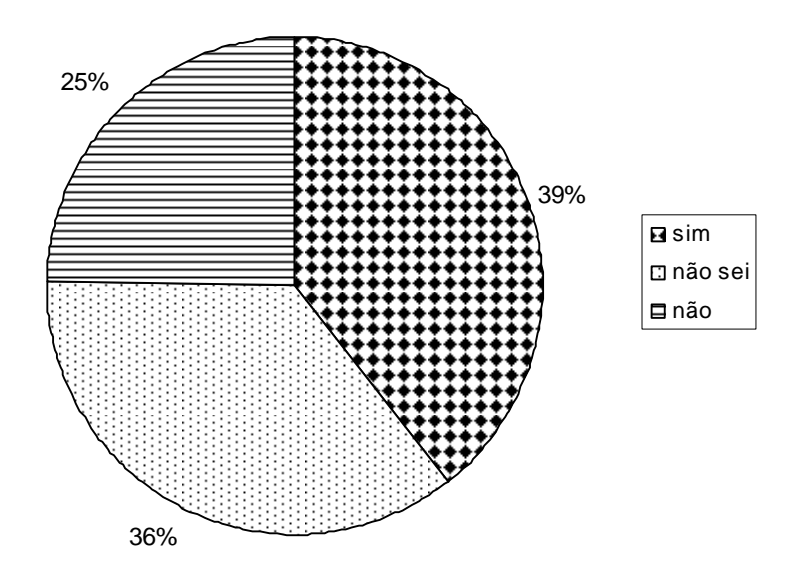

Gráfico 6.5 – Alunos que conseguiram aprender Eletromagnetismo.

 Na pergunta número três, quando solicitados a enunciar e explicar a Lei de Faraday, 12 alunos acertaram e 69 não souberam responder, portanto, 15% dos alunos acertaram e 85% dos alunos não souberam responder à questão, como se pode ver no gráfico 6.6.

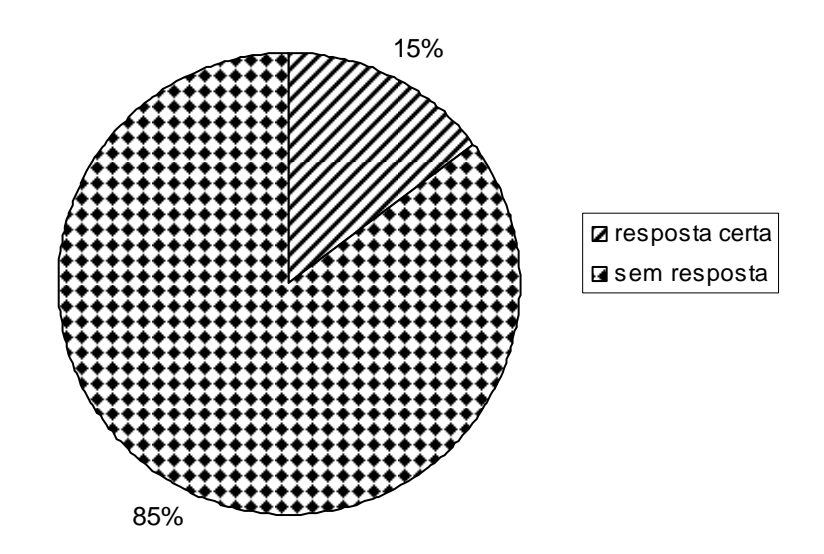

Gráfico 6.6 – Alunos que conseguiram explicar a Lei de Faraday.

Na pergunta número quatro, os alunos deveriam enunciar e explicar a Lei de Lenz e 13 acertaram, enquanto que 68 não souberam responder. Nessa pergunta, 16% dos alunos acertaram e 84% não souberam responder, representados no gráfico 6.7.

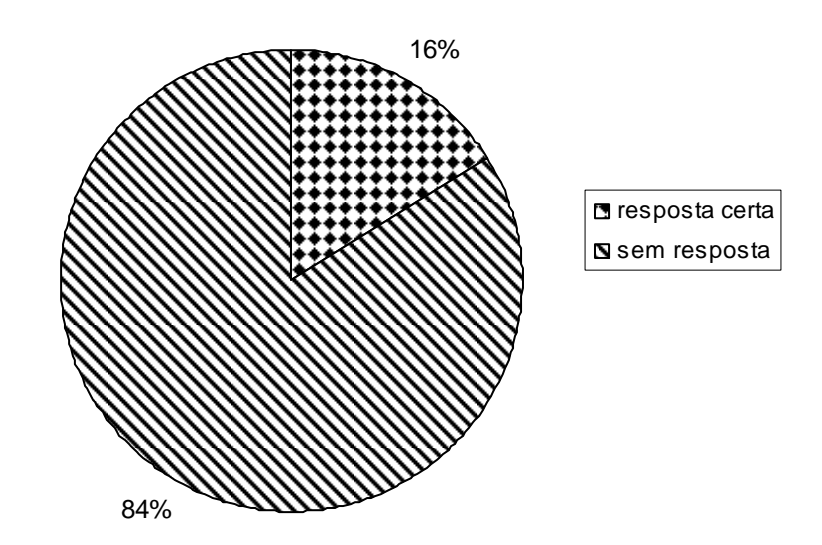

Gráfico 6.7 – Alunos que conseguiram explicar a Lei de Lenz.

A pergunta número cinco solicitava que o aluno fizesse um desenho de dois ímãs e também a interação entre seus campos magnéticos. Nessa pergunta, 37 alunos acertaram e 44 não souberam responder. O gráfico 6.8 demonstra que 46% dos alunos acertaram e 54% dos alunos não souberam responder.

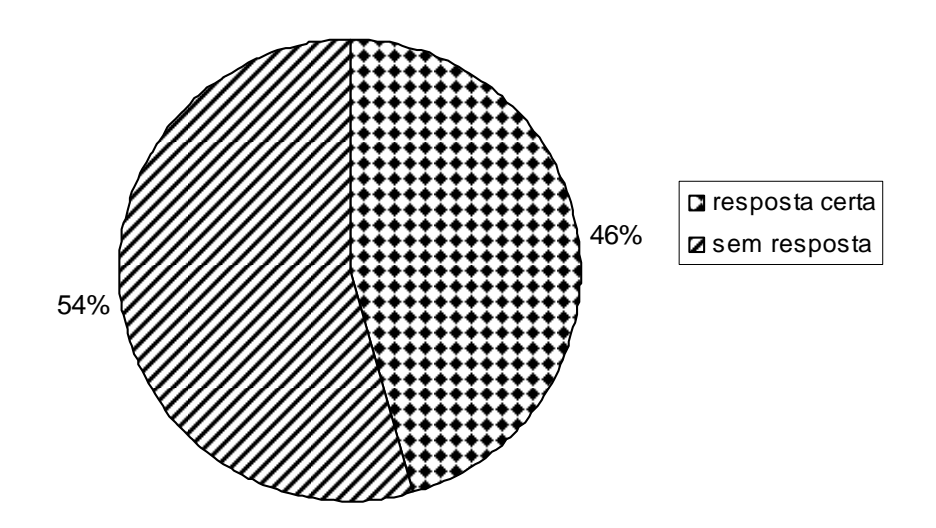

Gráfico 6.8 – Alunos que conseguiram desenhar dois ímãs e a interação entre os dois campos magnéticos.

A pergunta número seis indagava se o aluno achou fácil compreender os conceitos de Eletromagnetismo, onde 42 alunos acharam fácil, 39 não acharam fácil e 10 não sabem se acharam fácil. O gráfico 6.9 demonstra estas respostas.

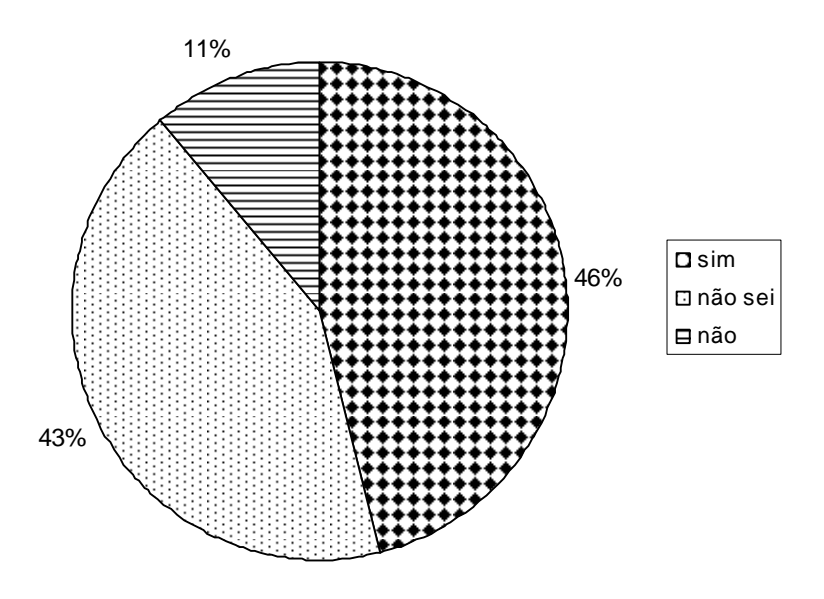

Gráfico 6.9 – Alunos que acharam fácil compreender os conceitos de Eletromagnetismo.

A próxima pergunta era se aluno achava fácil visualizar os campos magnéticos. Dos 81 alunos, 34 acham que é fácil, 35 acham que não é fácil e 10 não sabem se é fácil. No gráfico 6.10 isso está demonstrado.

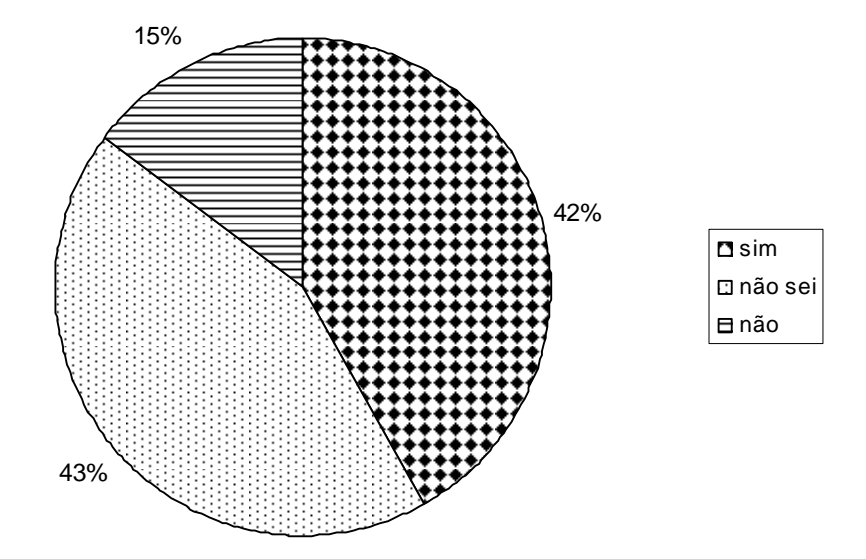

Gráfico 6.10 – Alunos que acharam fácil visualizar os campos magnéticos.

Finalmente, o gráfico 6.11 mostra os resultados da última pergunta. Os alunos foram indagados se conseguiriam empregar facilmente em uma outra disciplina os conceitos de Eletromagnetismo, onde apenas 12 alunos responderam que conseguiriam empregar os conceitos, 37 não conseguiriam e 32 não sabem se conseguiriam empregar os conceitos em uma outra disciplina.

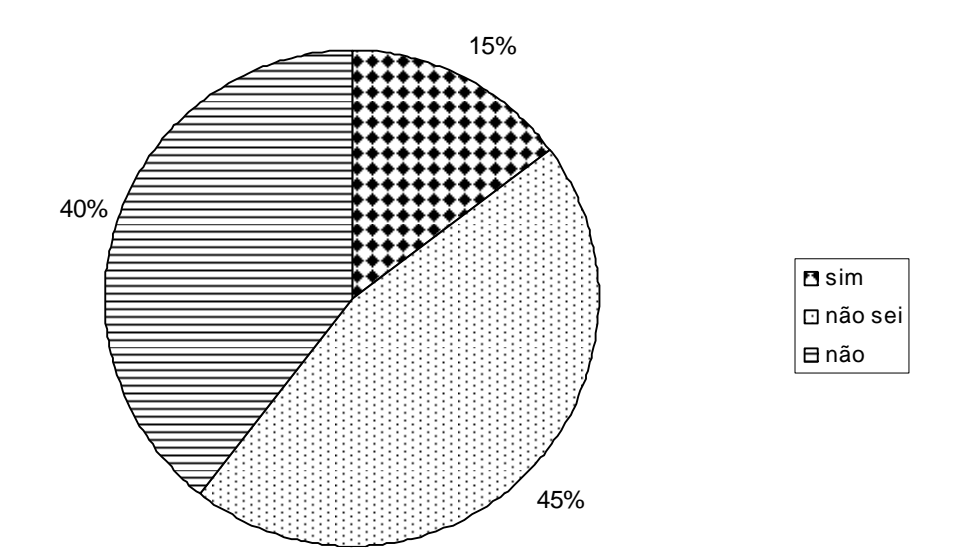

Gráfico 6.11 – Alunos que pensam que empregariam facilmente em outra disciplina os conceitos de Eletromagnetismo que já aprenderam.

# **6.6 Análise dos Resultados do Questionário Respondido pelos Alunos**

A primeira pergunta traz um resultado que é deveras preocupante, já que dos 81 alunos que responderam ao questionário, todos já tinham estudado Eletromagnetismo, e mesmo assim, oito alunos disseram que não estudaram e quatro nem sabem se estudaram. Destes 81 alunos, os oito que afirmaram que não estudaram e os quatro que não sabem se estudaram estão misturados com os outros 62 alunos que afirmaram que já estudaram e estão estudando nas mesmas turmas desde o início, onde seus professores afirmaram que os alunos já estudaram esses assuntos. As respostas a essa pergunta já demonstram o quão frágil é o ensino de Eletromagnetismo.

Na segunda pergunta, fica evidenciado que nem a metade dos alunos respondeu que conseguiu aprender os conceitos de Eletromagnetismo.

A terceira pergunta, que era sobre a Lei de Faraday, revela que apenas 15% dos alunos souberam responder. Como este conceito é um conceito altamente elaborado, nota-se que os alunos tiveram muita dificuldade.

A quarta pergunta foi sobre a Lei de Lenz, onde apenas 16% dos alunos souberam responder. Também é um conceito elaborado, e ficou evidenciado que os alunos apresentam dificuldade em aprender esse conceito.

A quinta pergunta foi uma pergunta simples sobre a interação entre dois campos magnéticos. Mesmo sendo uma pergunta relativamente simples, apenas 46% dos alunos acertaram. Nessa pergunta ficou suficientemente evidenciado que os alunos não sabem desenhar um campo magnético simples.

A sexta pergunta, que é sobre o aluno achar fácil compreender os conceitos de Eletromagnetismo, 46% dos alunos responderam que era fácil. Porém, mesmo achando fácil, poucos conseguiram responder à pergunta anterior, considerada básica, que era para desenhar um campo magnético entre dois ímãs.

Na sétima pergunta ficou claro que a maioria dos alunos não acha fácil visualizar os campos magnéticos.

A oitava pergunta demonstra que a maioria dos alunos não conseguiria aplicar os conceitos de Eletromagnetismo em uma outra disciplina. Nesta situação, fica bem demonstrado que o aluno terá dificuldades em acompanhar a disciplina Máquinas Elétricas.

Com esse conjunto de perguntas e respostas, verifica-se que há um problema no processo ensino-aprendizagem de Eletromagnetismo, e que, posteriormente, quando o aluno passar a estudar Máquinas Elétricas, disciplina que necessita desses conceitos como subsunçores, o aluno vai apresentar grandes dificuldades nesses estudos.

# **7. Metodologia**

Neste trabalho foi realizada uma pesquisa de caráter quantitativo, onde primeiramente foi conduzido um estudo exploratório apresentado no capítulo 6 para se identificar as dificuldades no processo de ensino-aprendizagem de Eletromagnetismo.

Concordando com Cervo (2007) a pesquisa exploratória "é normalmente o passo inicial no processo de pesquisa pela experiência e um auxílio que traz a formulação de hipóteses significativas para posteriores pesquisas". Este estudo exploratório foi realizado no IFF – *campus* Itaperuna, entre todos os alunos deste *campus* que já estudaram Eletromagnetismo, e, também, entre todos os professores deste campus que já lecionaram Eletromagnetismo. Nesse estudo exploratório procurou-se investigar os problemas que ocorrem no processo ensino-aprendizagem desses conteúdos.

 A partir das dificuldades verificadas nesse estudo exploratório, que são visualização dos campos magnéticos e a questão da dificuldade em matemática, optouse por trabalhar no intuito de diminuir a dificuldade na visualização dos campos magnéticos. A partir da proposta de se utilizar a RA para visualização e interação com esses campos, foi proposto um modelo de ensino onde foram realizados experimentos com quatro turmas, a saber, turmas A, B e C (turmas de teste) e turma D (turma de controle).

# **7.1 Desenho do Experimento**

A pesquisa realizada no primeiro bimestre letivo de 2011, teve como população os alunos regularmente matriculados no curso de Eletrotécnica que estavam cursando a disciplina Máquinas Elétricas do IFF *campus* Itaperuna, sendo, ao todo, quatro turmas. Em três turmas foi utilizada a Realidade Aumentada como ferramenta no processo ensino-aprendizagem e em uma não foi utilizada a ferramenta. Esta turma em que não foi utilizada a ferramenta foi a turma de controle. Estas turmas são as turmas A, B e C (turmas de teste) e a turma D (turma de controle).

Este é um tipo de amostra não probabilística por acessibilidade, onde a seleção foi definida a partir da facilidade de acesso aos elementos por parte da pesquisadora.

Foram escolhidas essas turmas porque, neste ponto do curso, os alunos já devem ter os subsunçores para que ocorra a Aprendizagem Significativa de Eletromagnetismo.

#### **7.1.1 Turmas Participantes:**

Turma A – Alunos do curso de Eletrotécnica Concomitante, em que o aluno cursa o Ensino Médio em outras instituições de ensino, o curso é semestral e a disciplina Máquinas Elétricas é dividida em Máquinas Elétricas I e Máquinas Elétricas II, e cada uma tem carga horária de 40 horas. Turno da tarde. Faixa etária de 16 a 45 anos. Módulo III.

Turma B – Alunos do curso de Eletrotécnica Integrado ao Ensino Médio – PROEJA é semestral e a disciplina Máquinas Elétricas é dividida em Máquinas Elétricas I e Máquinas Elétricas II, e cada uma tem carga horária de 40 horas. Turno da noite. Faixa etária de 18 a 43 anos. Módulo III.

Turma C – Alunos do curso de Eletromecânica Concomitante, em que o aluno cursa o Ensino Médio em outras instituições de ensino, o curso é semestral e a disciplina Máquinas Elétricas é dividida em Máquinas Elétricas I e Máquinas Elétricas II, e cada uma tem carga horária de 40 horas. Turno da noite. Faixa etária de 19 a 48 anos. Módulo III.

Turma D – Alunos do curso de Eletrotécnica Concomitante, em que o aluno cursa o Ensino Médio em outras instituições de ensino, o curso é semestral e a disciplina Máquinas Elétricas é dividida em Máquinas Elétricas I e Máquinas Elétricas II, e cada uma tem carga horária de 40 horas. Turno da manhã. Faixa etária de 17 a 25 anos. Módulo III.

## **7.1.2 Sequência de aulas**

Na primeira aula o aluno foi informado de que o curso faz parte de um projeto de pesquisa. Neste momento os alunos também assinaram o termo de consentimento e de ciência de que os dados coletados servirão apenas para fins de pesquisa.

Também no primeiro encontro, foi aplicado um pré-teste para se saber o estágio do aluno em seus conhecimentos de Eletromagnetismo naquele momento.

Durante um bimestre, os conteúdos de Eletromagnetismo utilizados na disciplina de Máquinas Elétricas foram ministrados. Na turma de controle, a disciplina foi ministrada com os recursos de ensino-aprendizagem tradicionais, tais como, quadro de giz e transparências, data-show, entre outros. Nas outras turmas, que serão as turmas de teste, foi utilizada a Realidade Aumentada no processo de ensino-aprendizagem, além dos recursos tradicionais de ensino.

A verificação dos subsunçores foi feita utilizando um diagrama de Eletromagnetismo. Os alunos foram convidados a explicar o diagrama oralmente e foi utilizada a observação por parte da pesquisadora.

Instrumento de coleta de dados: ao final de um bimestre foi aplicado o mesmo questionário de teste em todas as turmas (turma de controle e turmas de teste), onde foi feita a análise, classificação, análise estatística e comparação entre as mesmas para se saber se ocorreu a aprendizagem significativa. Também foram realizados dois Testes de verificação dos indícios da aprendizagem Significativa. Os mesmos também foram analisados e comparados.

Os dados provenientes da comparação foram examinados e avaliados estatisticamente.

Nesta pesquisa, foi usada a comparação para verificação das diferenças e semelhanças entre a turma de controle e as turmas de teste.

# **7.2 Caracterização do Modelo de Aprendizagem**

Participaram das pesquisas deste trabalho os alunos dos cursos de Eletrotécnica e de Eletromecânica do IFF *campus* Itaperuna.

No primeiro experimento, o ambiente de programação utilizado no desenvolvimento do trabalho foi o ARToolKit para o desenvolvimento do software em RA.

No segundo e terceiro experimentos foi utilizado o SACRA para o desenvolvimento do software.

Foi feita a composição do produto básico, desenvolvido em ambiente computacional, que foi ser testado e ensaiado junto aos estudantes. A partir dos resultados obtidos, foram feitas as análises e avaliações para a conclusão do trabalho.

As disciplinas com os conteúdos que serão os subsunçores para este experimento são Eletricidade e/ou Eletrotécnica (anexos A, B e C).

Apenas as turmas de teste (A, B e C) participaram dos experimentos em RA. A turma de controle teve aulas tradicionais sendo utilizados quadro branco, data-show, livros e o laboratório de Máquinas Elétricas (Quadro 7.1). O livro-texto utilizado nas aulas foi o livro Máquinas Elétricas – Teoria e Ensaios, de Geraldo Carvalho (2008).

Também foi utilizado o livro Máquinas Elétricas e Transformadores do Kosow (1982). A pesquisa durou 1 bimestre letivo, com sete encontros de 2h/a, perfazendo um total de  $14h/a$ 

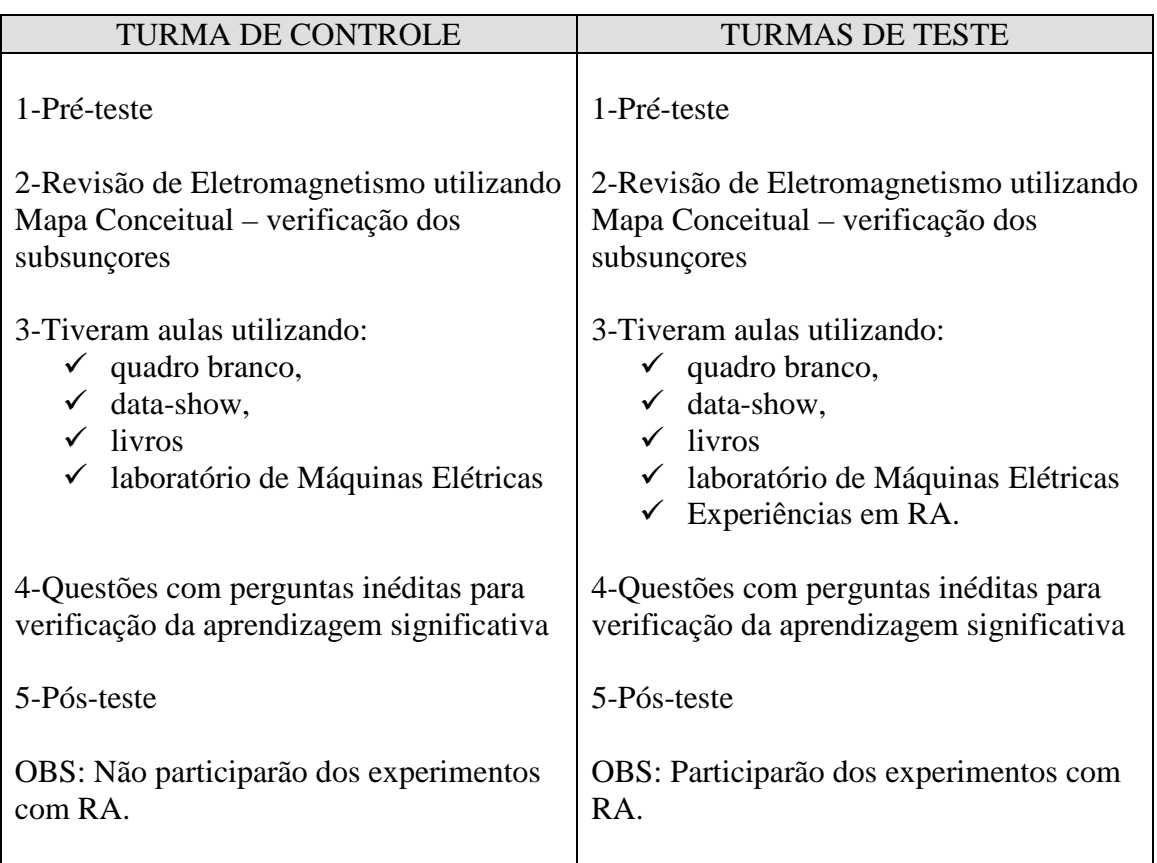

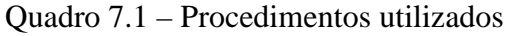

Os estudantes da turma de controle e das turmas de teste tiveram aulas de Eletromagnetismo utilizando quadro branco, data-show, livros e o laboratório de Máquinas Elétricas. Os estudantes das turmas de teste também tiveram 2 experimentos utilizando Realidade Aumentada com o objetivo de interação e visualização dos campos magnéticos em duas oportunidades diferentes, experimentando dois objetos diferentes, o que não acontecerá com a turma de controle.

O software criado em Realidade Aumentada teve área de visualização e de interação para que o estudante possa visualizar e interagir com os campos magnéticos. O objetivo é visualizar em Realidade Aumentada os comportamentos invisíveis dos campos magnéticos com o intuito de melhorar a aprendizagem do aluno e a compreensão de conceitos.

#### **Desenho do experimento nas turmas de teste**

Na **primeira aula** os alunos, tanto das turmas experimentais quanto a turma de controle, foram informados de que o curso faz parte de um projeto de pesquisa. Neste momento os alunos também assinaram o termo de consentimento e de ciência de que os dados coletados servirão apenas para fins de pesquisa.

Também no primeiro encontro, foi aplicado um pré-teste para se saber o estágio do aluno em seus conhecimentos de Eletromagnetismo naquele momento. Durante um bimestre, os conteúdos de Eletromagnetismo utilizados na disciplina de Máquinas Elétricas foram ministrados. Na turma de controle, a disciplina foi ministrada com os recursos de ensino-aprendizagem tradicionais, tais como, quadro de giz e transparências, data-show, entre outros. Nas outras turmas (turmas de teste) foi utilizada a Realidade Aumentada no processo de ensino-aprendizagem, além dos recursos tradicionais de ensino.

Na **segunda aula** foi feita uma revisão de Eletromagnetismo utilizando o diagrama de Eletromagnetismo da figura 7.1.

As turmas foram divididas em duplas e cada dupla explicava oralmente o fluxograma de Eletromagnetismo. Esta aula teve o propósito de investigar os subsunçores existentes na estrutura cognitiva dos alunos.

# ELETROMAGNETISMO

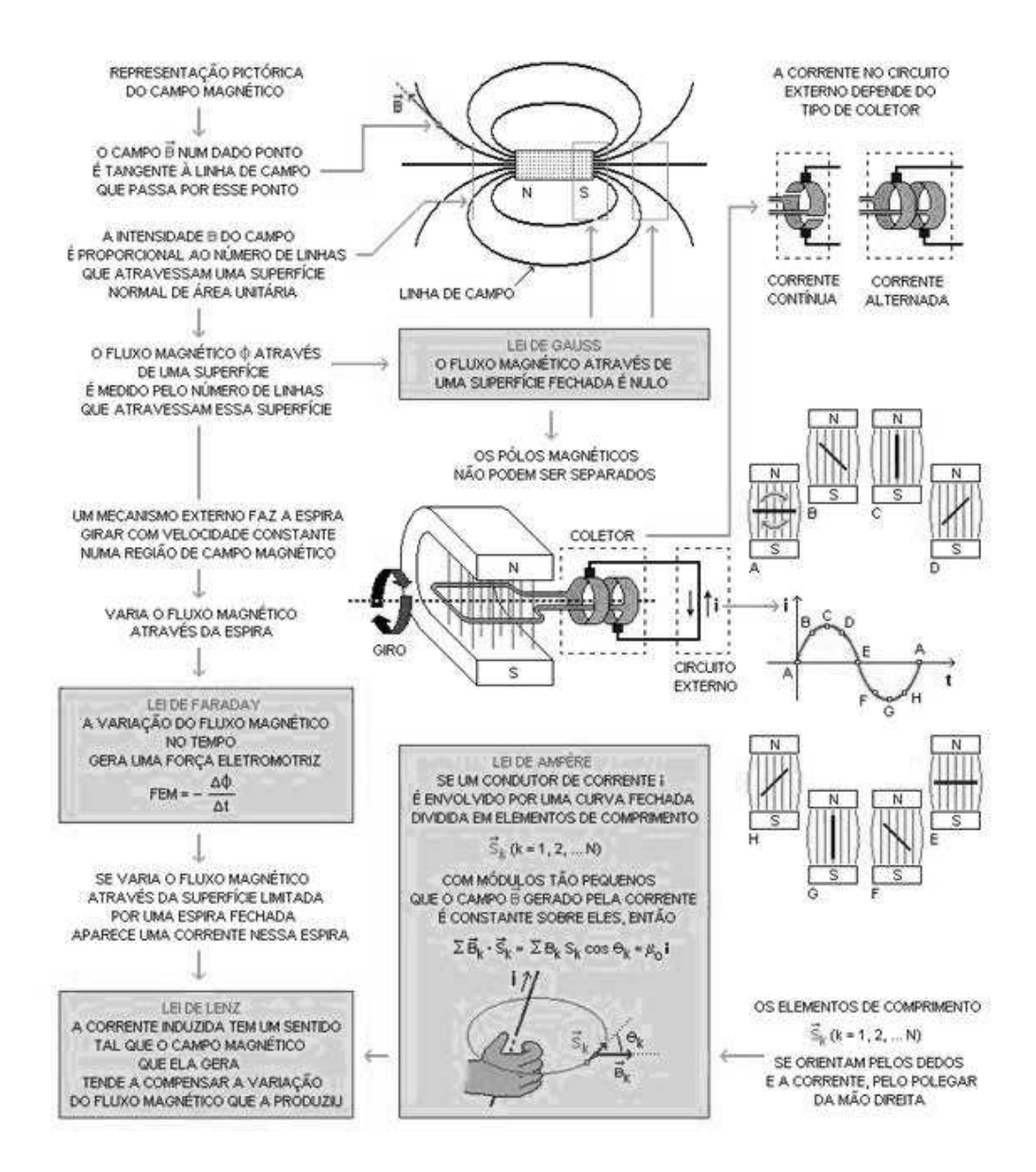

Figura 7.1 – Diagrama sobre Eletromagnetismo Fonte: <http://www.ufsm.br/gef/MapaEletro.htm> Acesso em 10/out/2011

A **terceira aula** foi utilizada para fortalecimento dos subsunçores necessários ao novo estudo. Tais subsunçores são os conceitos de campo, força e corrente elétrica.

Na **quarta aula** foi utilizado o primeiro OA em Realidade Aumentada nas turmas de teste. Este OA trata-se de um ímã em forma de barra com o seu campo magnético. Nesta aula, o subsunçor necessário para que ocorresse a Aprendizagem Significativa foi a noção de campo. A partir da noção de campo, o aluno pode adquirir o conhecimento de campo magnético. O Objeto de aprendizagem foi demonstrado pelo professor e posteriormente todos os alunos foram convidados a utilizá-lo. A partir deste momento, os alunos puderam visualizar e interagir com o OA, verificando o campo magnético do ímã em todas as posições. Puderam observar em terceira dimensão a vista superior, inferior e lateral, inclusive, girando o ímã.

Na figura 7.2 temos o OA utilizado em ambiente de Realidade Aumentada onde a usuária e o ímã em forma de barra se encontram no mundo real com um campo magnético do mundo virtual em uma mesma tela.

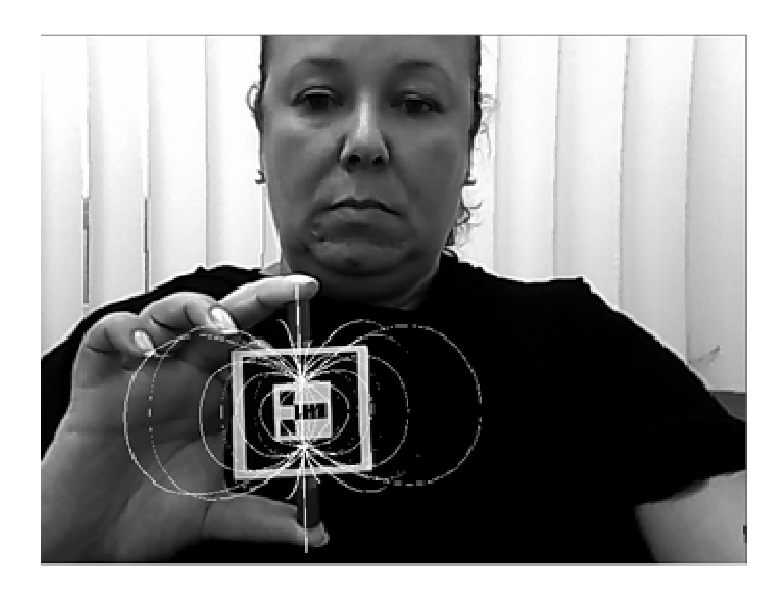

Figura 7.2 - Usuária com o ímã e seu campo magnético em ambiente de Realidade Aumentada Fonte: autores

O ímã utilizado no primeiro experimento pode ser visto na figura 7.3.

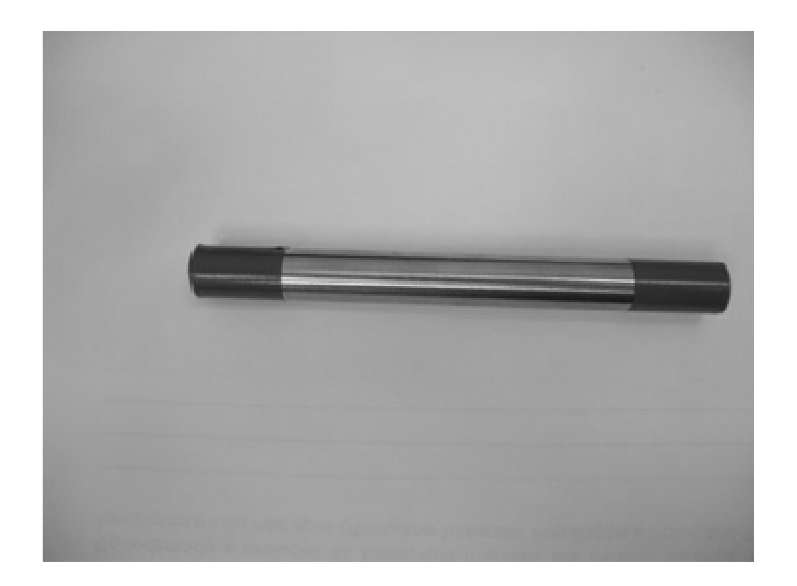

Figura 7.3 – Ímã utilizado no experimento Fonte: autores

Nesse experimento, o ímã da figura 4.5 será apresentado na tela em ambiente de Realidade Aumentada juntamente com o seu campo magnético. A partir do momento em que o ímã e o marcador forem mostrados à câmera, a tela do computador apresentará o mundo em Realidade Aumentada, que, neste caso, será o ímã e seu campo magnético.

Um marcador, como mostrado na figura 7.4, é colocado em frente à câmera. A partir da detecção do marcador o sistema busca a informação relacionada àquele marcador. Surgiu a imagem virtual, que é o campo magnético. Na figura 7.5, nota-se que ainda não há a presença do ímã, pois o ímã faz parte do mundo real, e o mesmo, neste momento não está sendo mostrado para a câmera. Nesta figura é demonstrado para que serve o marcador, ou seja, para simplesmente fazer o link e trazer para a tela o mundo virtual. Posteriormente o ímã será mostrado à câmera juntamente com o marcador. Neste momento, os dois mundos aparecerão na tela, o real e o virtual, se misturando. Neste caso, o ímã e o seu campo magnético.

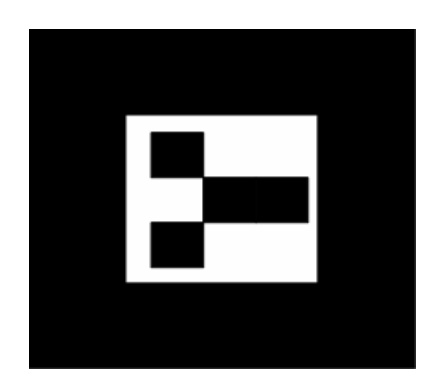

Figura 7.4 – Marcador utilizado no experimento

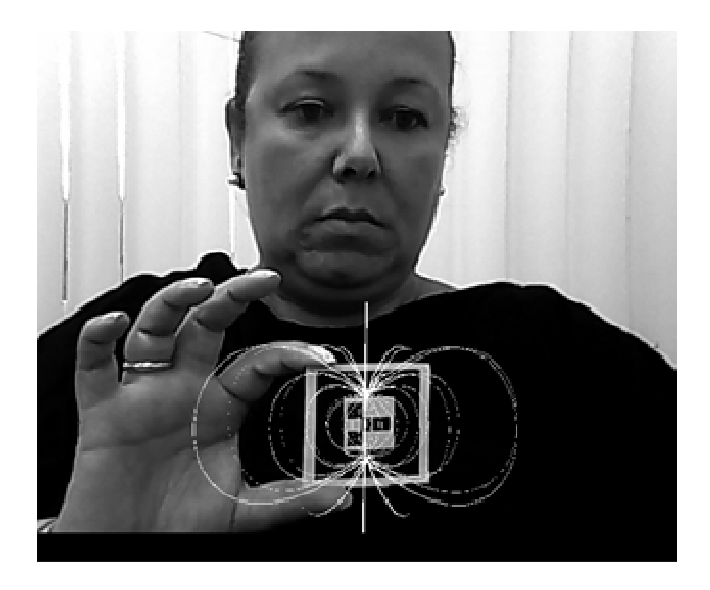

Figura 7.5 – Marcador sem o ímã sendo colocado em frente à câmera Fonte: autores

O marcador foi colocado logo à frente do ímã. O software de RA fez a varredura da imagem capturada e detectou a presença do marcador. A partir da detecção foi realizada uma busca na biblioteca preestabelecida e foi apresentada a imagem do campo magnético relacionado ao marcador. A usuária, o ímã e o campo magnético encontramse agora em um ambiente de Realidade Aumentada (figura 7.6).

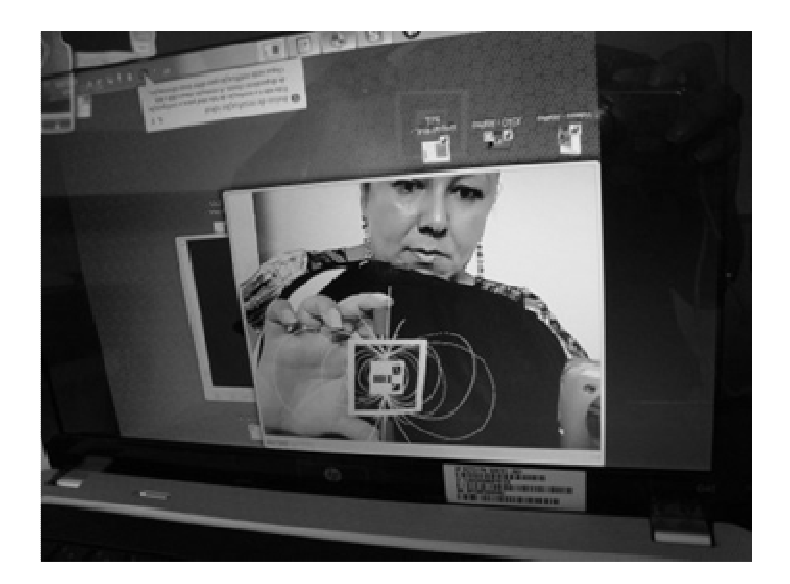

Figura 7.6 – Usuária, ímã e campo magnético Fonte: autores

A seguir, é apresentado um exemplo de como se dá a interação com o objeto.

Movimentando-se o marcador no mundo real, ocorre semelhante movimento no objeto que está no mundo virtual. Nota-se esta diferença entre as figuras 7.7 e 7.8, onde houve uma mudança na posição do ímã. Primeiramente o ímã está inclinado para o lado esquerdo e, posteriormente, está inclinado para o lado direito, ocorrendo a interação do usuário com o objeto.

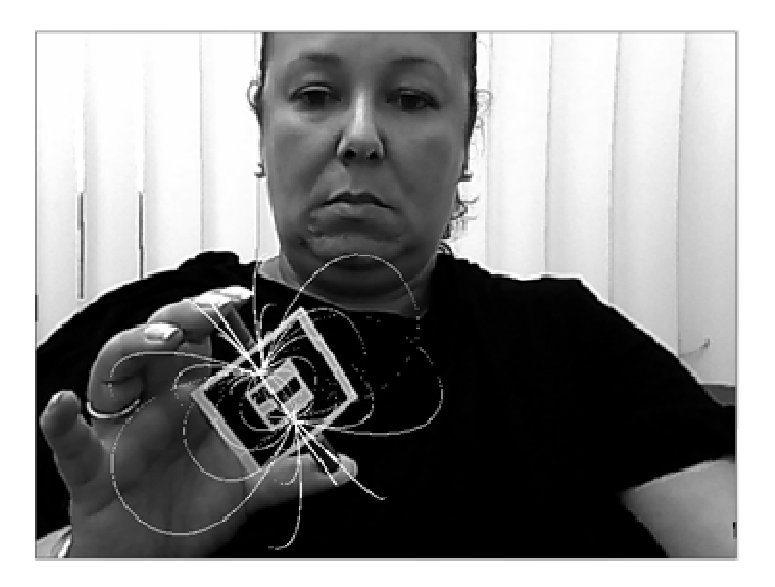

Figura 7.7 – Ímã inclinado para esquerda Fonte: autores

Posteriormente o ímã foi inclinado para frente, e o seu campo magnético acompanhou o movimento, como pode ser verificado na figura 7.9.

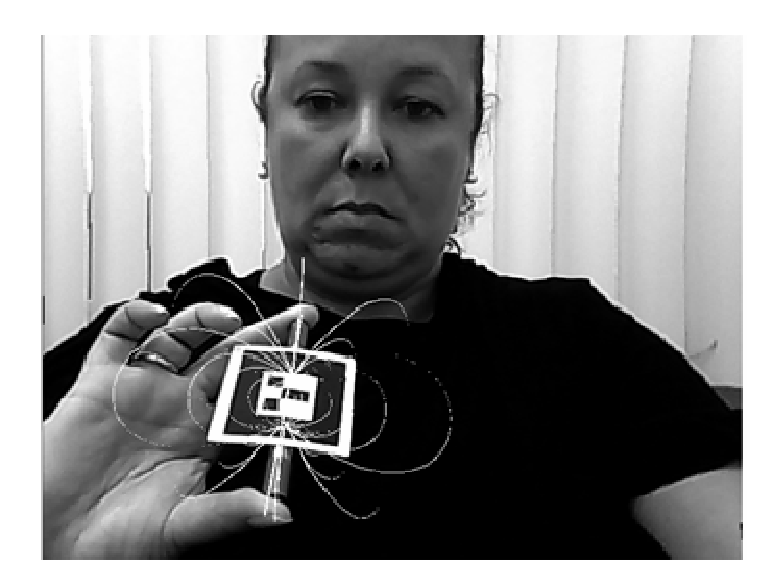

Figura 7.8 – Ímã inclinado para direita Fonte: autores

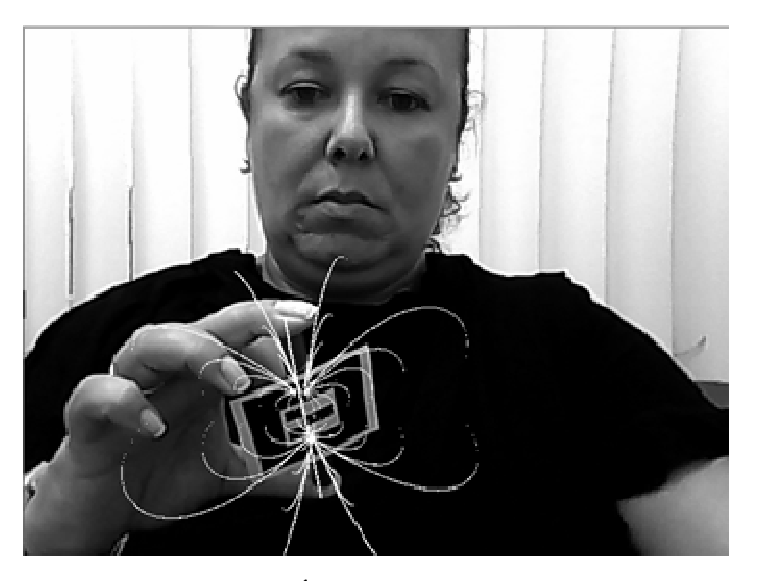

Figura 7.9 – Ímã inclinado para frente Fonte: autores

O primeiro experimento, realizado com os alunos, foi um experimento onde o campo magnético de um ímã foi misturado ao mundo real em ambiente de Realidade Aumentada.

O OA trata-se de um ímã em forma de barra em que o aluno pode ver em três dimensões o seu campo magnético, conforme a figura 7.10.

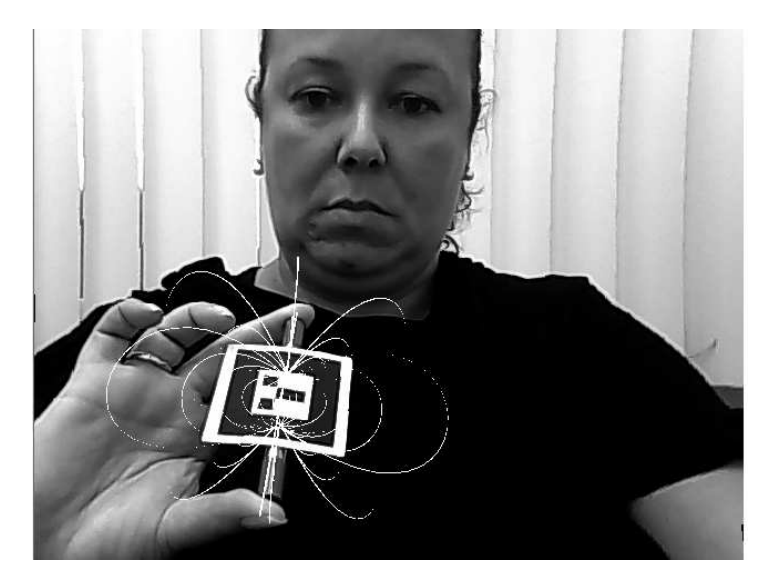

Figura 7.10 – Pesquisadora com o ímã e seu campo magnético

Nesta aula, primeiramente os alunos observaram o professor manipulando o experimento. A seguir, todos os alunos foram convidados a utilizar a RA.

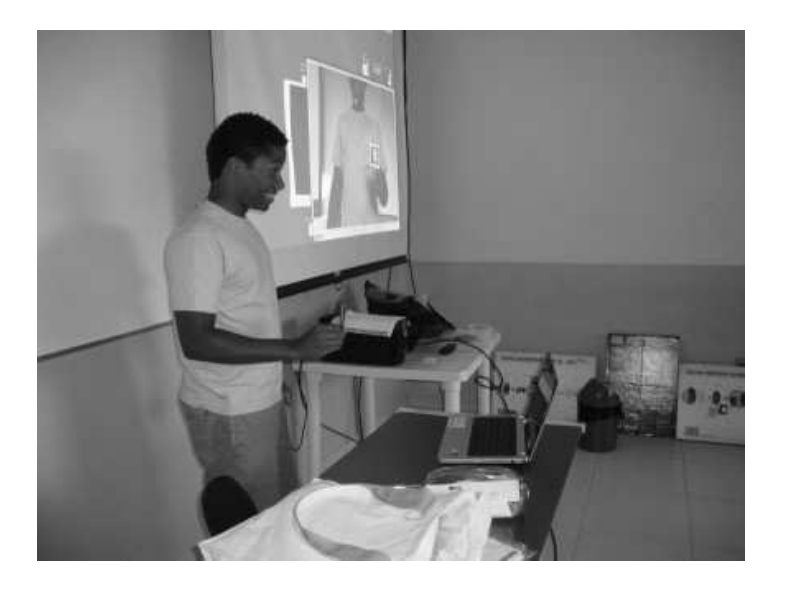

Figura 7.11 – Aluno utilizando o experimento

Na figura 7.11 vê-se um aluno utilizando a RA. O experimento foi utilizado com um data-show e um telão para que a turma pudesse ter melhor visibilidade.

Na figura 7.12 vê-se o aluno em ambiente de RA no telão visualizado pela turma.

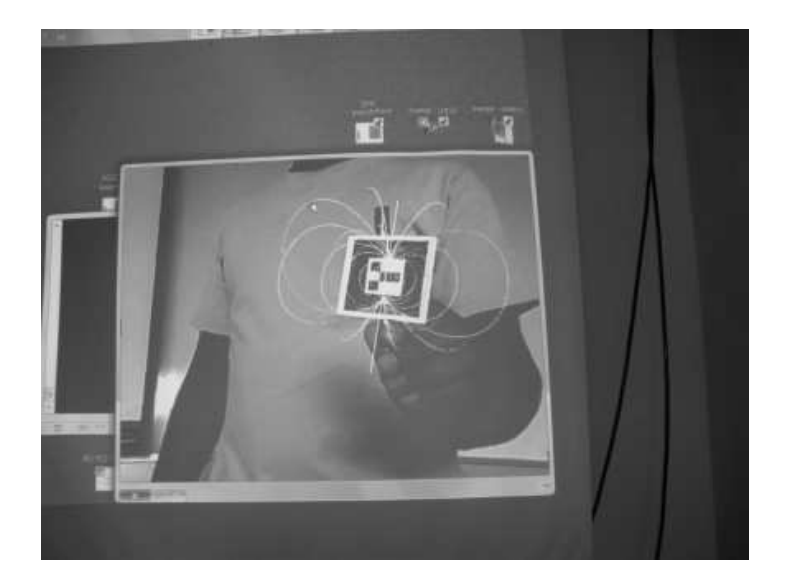

Figura 7.12 – Aluno no telão em ambiente de RA

Na **quinta aula** foi utilizado o segundo objeto em RA. Nesta aula, os subsunçores necessários para que ocorresse a Aprendizagem Significativa foram a noção de campo e força. A partir destes subsunçores o aluno pode adquirir o conhecimento de atração e repulsão entre campos magnéticos.

Este OA trata-se de um objeto que demonstra a interação entre dois ímãs. Os alunos puderam verificar a atração entre polos de nomes diferentes e a repulsão entre os polos de nomes iguais. O Objeto de aprendizagem foi demonstrado pelo professor e posteriormente todos os alunos foram convidados a utilizá-lo. A partir deste momento, os alunos puderam visualizar e interagir com o OA, verificando a atração e repulsão entre os ímãs em todas as posições. Puderam observar em terceira dimensão a vista superior, inferior e lateral, inclusive, girando os ímãs.

Este experimento foi construído em ambiente de Realidade Aumentada, que pode ser definida como "um sistema que suplementa o mundo real com objetos virtuais gerados por computador, com a impressão de coexistência no mesmo espaço" (Azuma, 2001). Foi feita uma programação e os marcadores devem ser apresentados na ordem correta para que a programação ocorra de forma correta.

 Este OA foi elaborado utilizando-se a ferramenta SACRA (Sistema de Autoria Colaborativa com Realidade Aumentada).

 Inicialmente é apresentado o primeiro marcador que se encontra na figura 7.13 denominado "referência" para que se dê início à sequência de programação. Surge a
esfera apresentada na figura 7.14, correspondendo ao marcador apresentado. É aproximado então um segundo marcador, chamado de marcador "inspeção", que é apresentado na figura 7.15. Surgirá, a partir deste marcador, uma segunda esfera. Esta deverá ser encaixada na primeira para que se dê sequência à programação. Quando ocorre o encaixe entre as duas esferas, surge então o primeiro ímã, como pode ser visto na figura 7.16. O marcador inspeção poderá neste momento ser retirado.

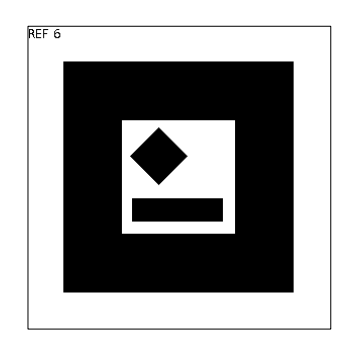

Figura 7.13 - Marcador "referência"

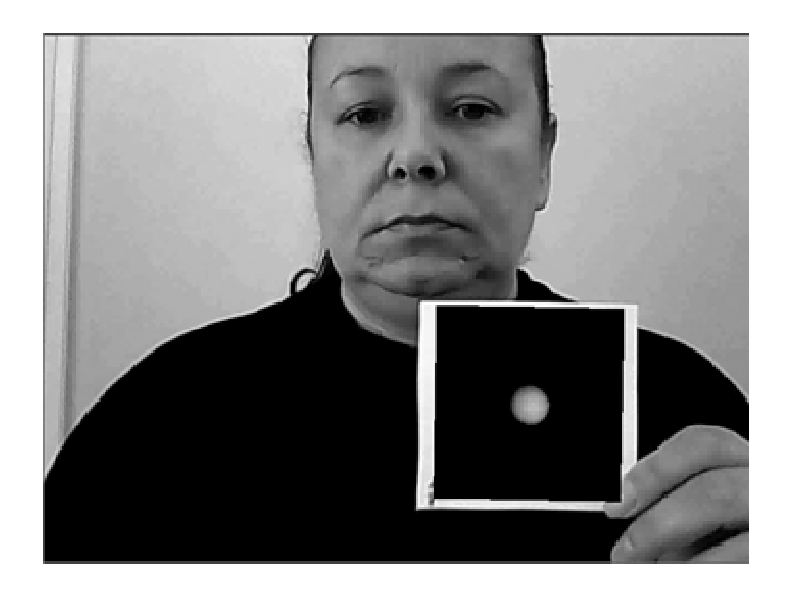

Figura 7.14 – Esfera

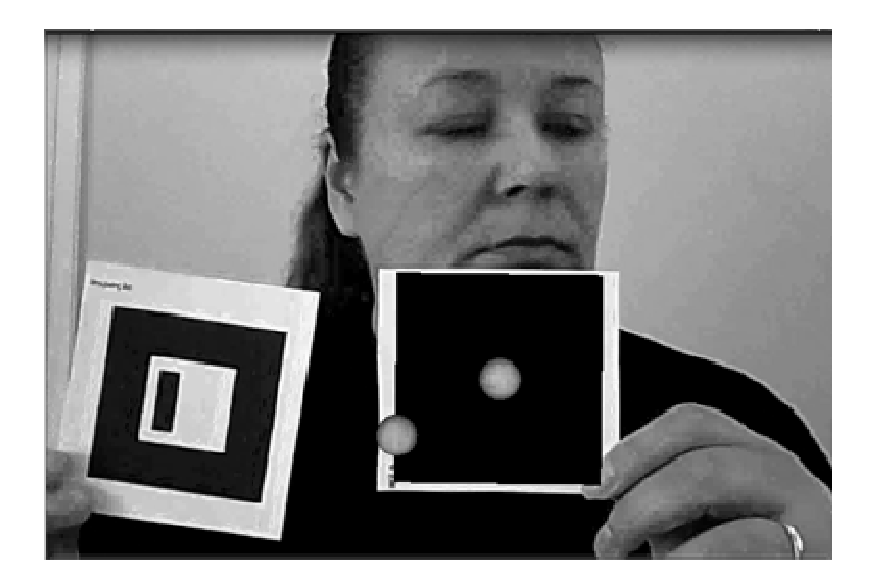

Figura 7.15 - Aproximação do segundo marcador com a segunda esfera

Este ímã em ambiente de Realidade Aumentada pode ser manipulado livremente pelo usuário, em terceira dimensão. Nas figuras 7.17 e 7.18, pode-se vê-lo em outras posições.

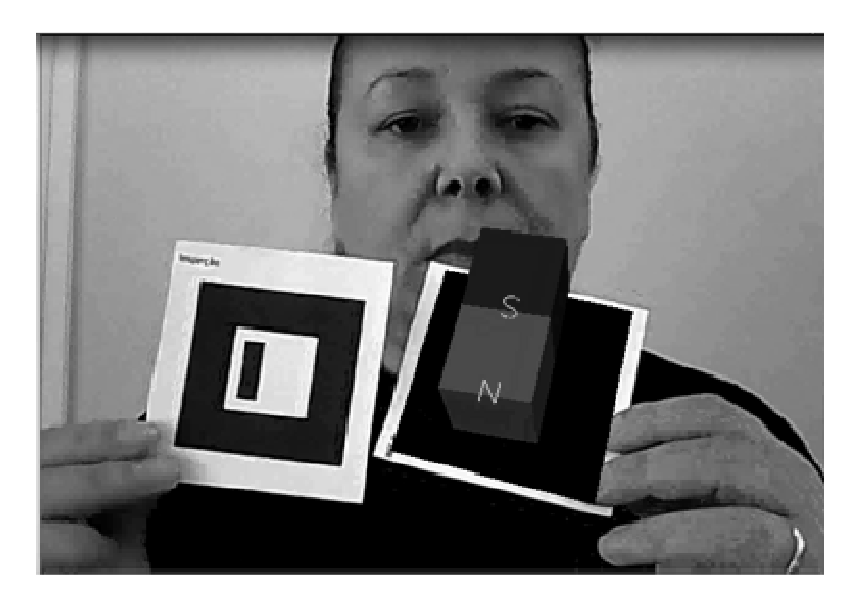

Figura 7.16 - Surgimento do primeiro ímã

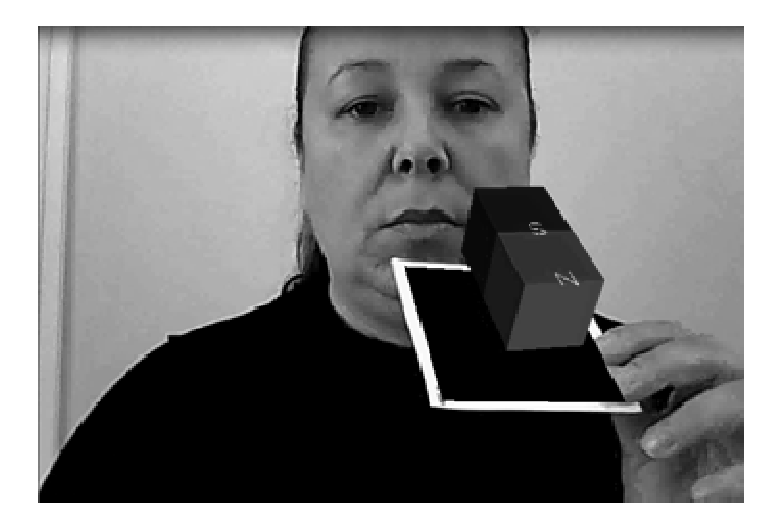

Figura 7.17 - Ímã em uma segunda posição

É aproximado o terceiro marcador, denominado "controle", demonstrado na figura 7.19, que definirá as próximas ações que serão desencadeadas na programação.

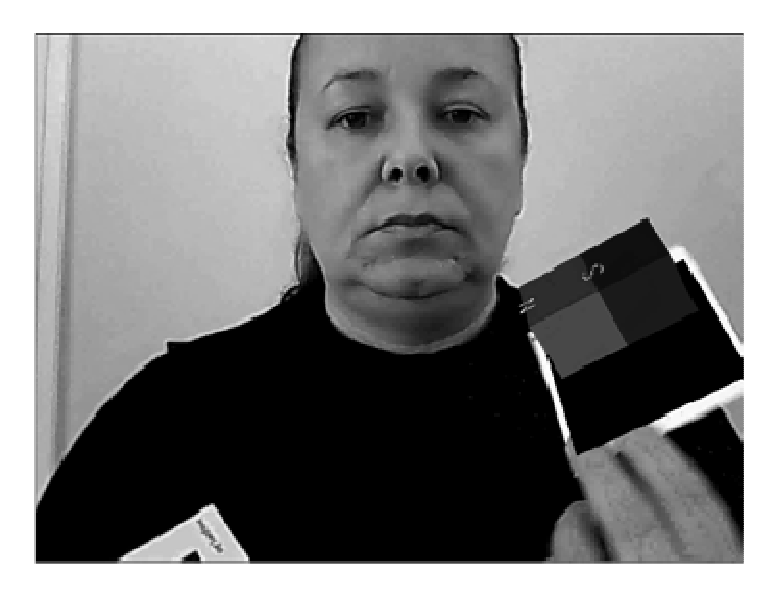

Figura 7.18 - Ímã em uma terceira posição

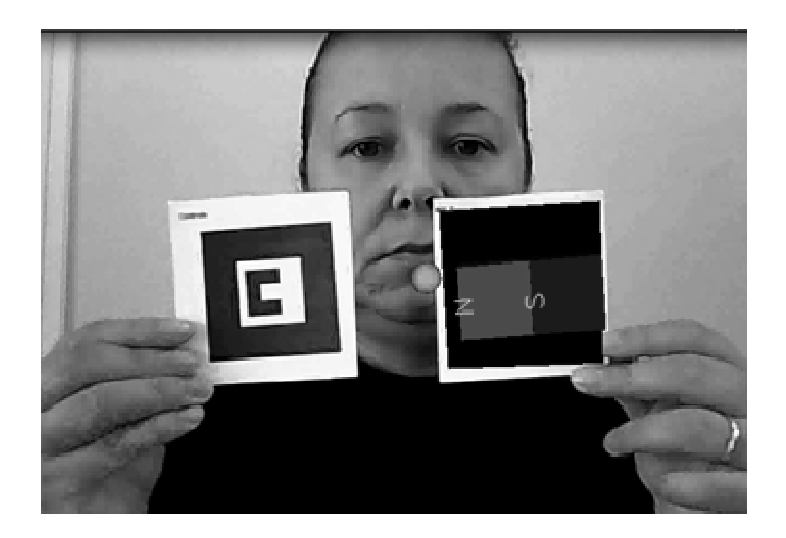

Figura 7.19 - Ímã em uma segunda posição

A tela apresenta o campo magnético do primeiro ímã, demonstrado na figura 7.20, como estava programado pela ação definida pelo marcador controle.

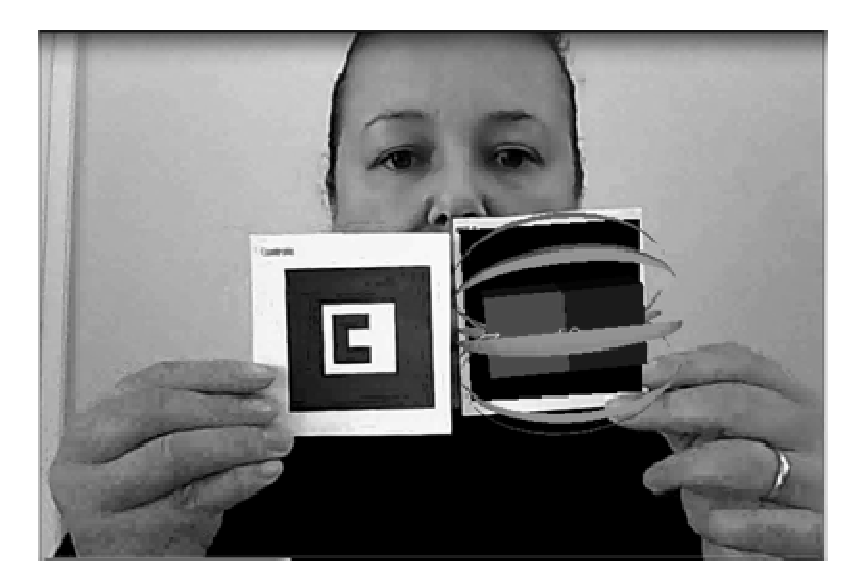

Figura 7.20 - Campo magnético do primeiro ímã

Este campo magnético também pode ser manipulado livremente pelo usuário como pode ser verificado nas figuras 7.21 e 7.22.

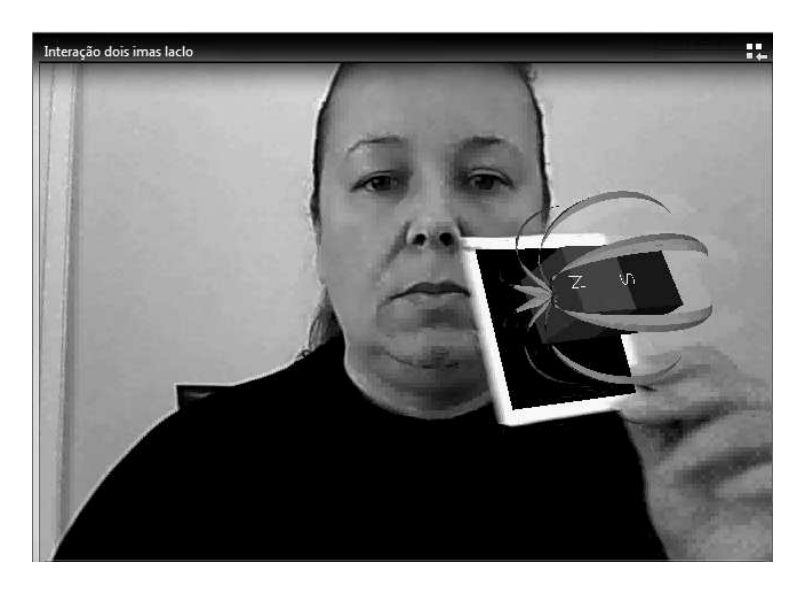

Figura 7.21 - Campo magnético em uma segunda posição

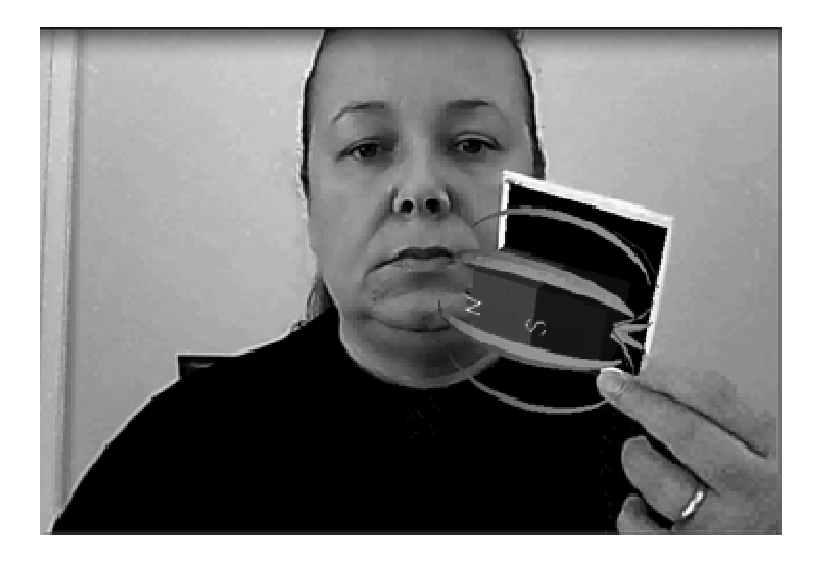

Figura 7.22 - Campo magnético em uma terceira posição

A seguir é aproximado o marcador "controle", na figura 7.23, novamente para que se dê sequência à programação.

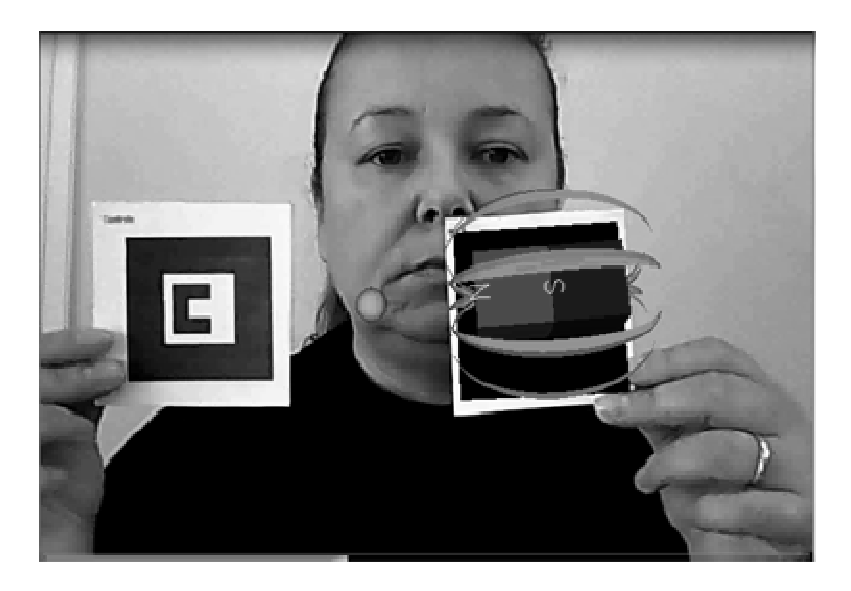

Figura 7.23 - Marcador "controle" sendo aproximado

Quando o marcador "controle" é apresentado à câmera, o mesmo traz a imagem do campo magnético do segundo ímã já representando a repulsão que ocorrerá entre os mesmos, como pode ser visto na figura 7.24.

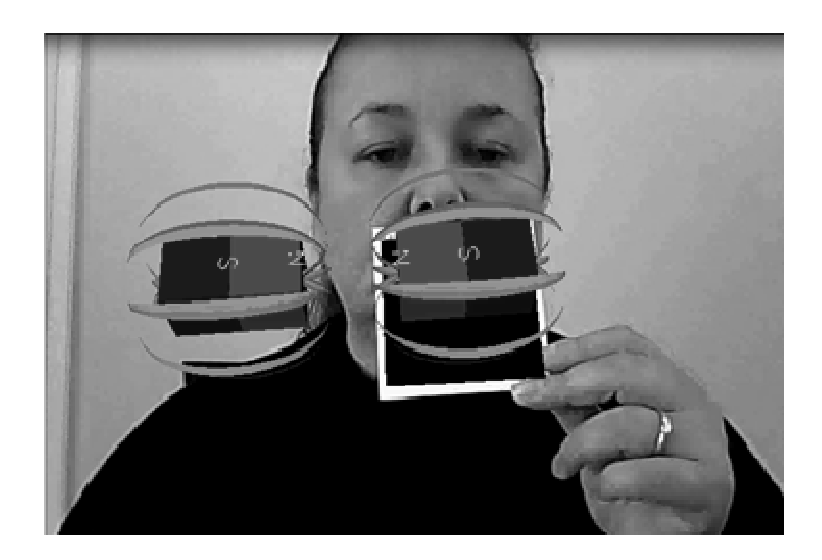

Figura 7.24 - Interação entre os campos magnéticos: repulsão

Na figura 7.25 pode-se perceber estes campos magnéticos em uma segunda posição, podendo haver a manipulação por parte do usuário.

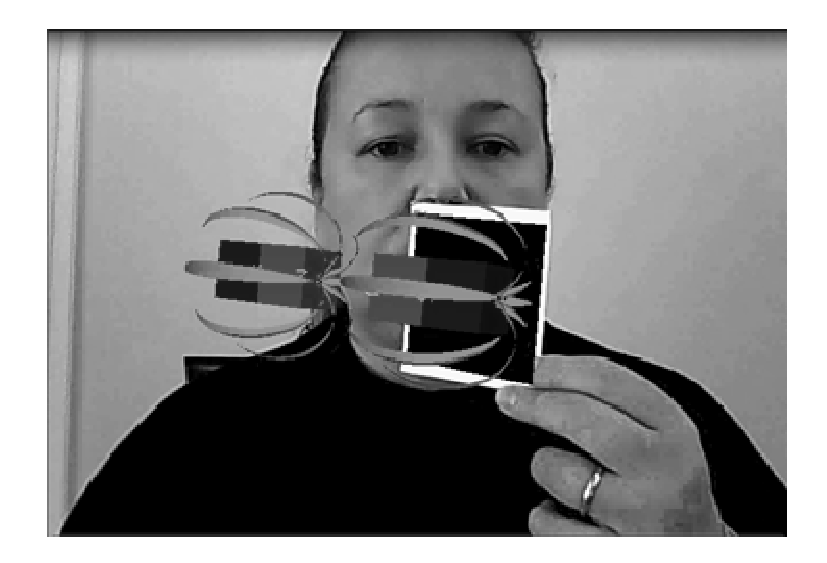

Figura 7.25 Interação entre os campos magnéticos em uma segunda posição

Continuando o experimento, é mostrado à câmera o marcador "controle" novamente e os ímãs se encontram neste momento com polos de nomes contrários de frente um para o outro. Ocorre então a atração, como pode ser visto na figura 7.26.

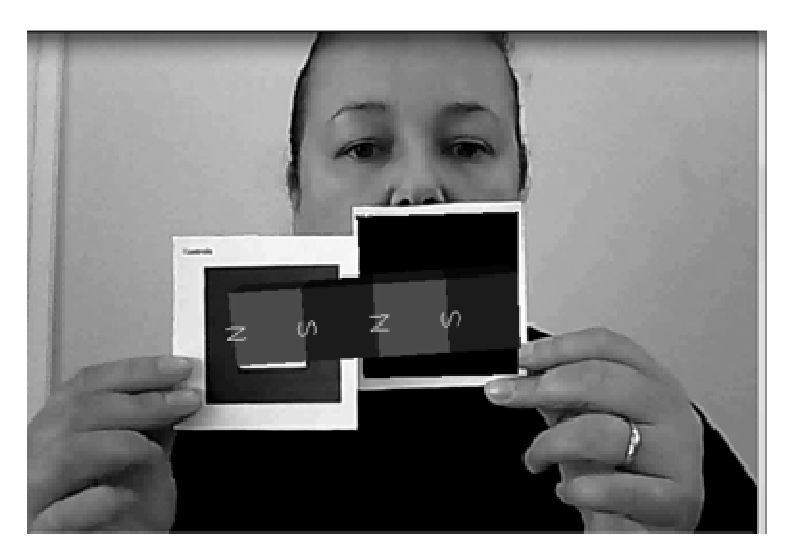

Figura 7.26 Atração entre os dois ímãs

A seguir, é mostrado o marcador "controle" outra vez e surge a interação entre os dois ímãs na figura 7.27. Desta vez, pode-se ver a formação de um campo resultante da atração entre os mesmos.

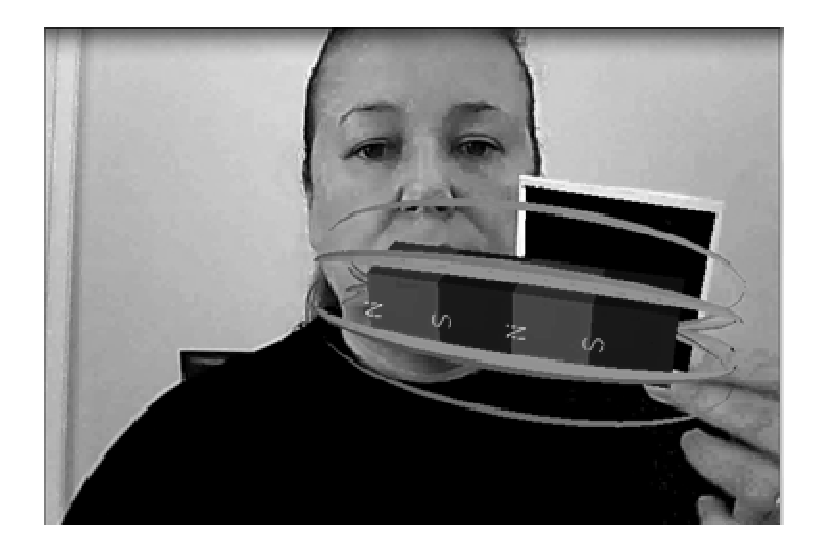

Figura 7.27 - Campo magnético resultante da atração entre os dois ímãs

Após o experimento em RA, os alunos observaram também o esquema de um motor de corrente contínua em funcionamento no site http://www.walterfendt.de/ph14br/ (figura 7.28). Neste momento não houve nenhuma explicação por parte do professor, apenas a observação dos alunos que estavam vivenciando uma situação inédita.

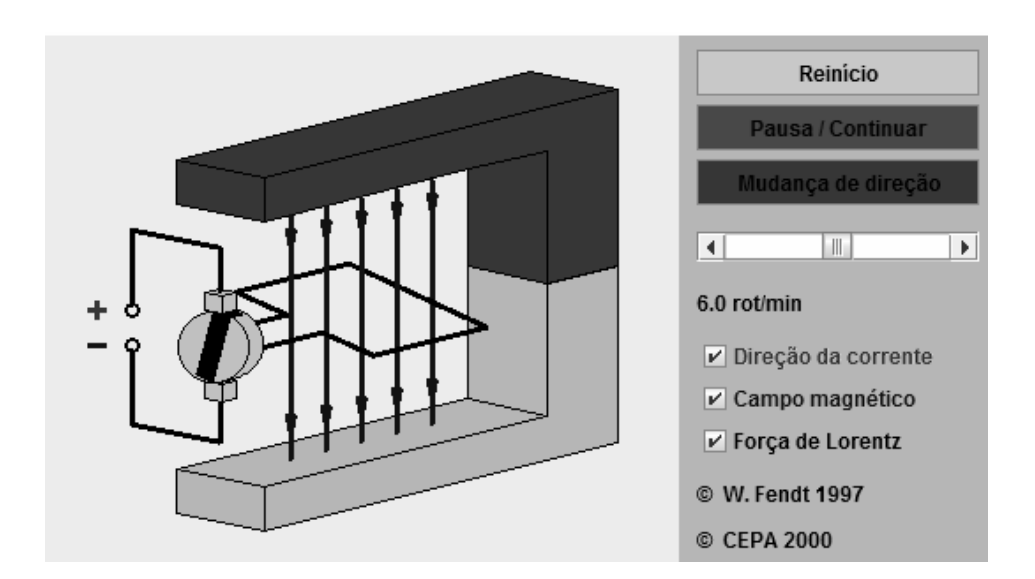

Figura 7.28 – Site observado pelos alunos Fonte: Fendt (1997)

Ao final da aula responderam o primeiro teste para verificação da ocorrência da Aprendizagem Significativa.

Na **sexta aula** os alunos foram apresentados ao terceiro objeto em RA: um motor elétrico com seu campo girante. Nesta aula, os subsunçores necessários para que ocorresse a Aprendizagem Significativa foram campo, força e corrente. A partir destes subsunçores o aluno pode adquirir o conhecimento de campo girante.

Neste objeto, o motor está no mundo real e o campo girante está no mundo virtual. O campo girante pode ser visualizado pela vista superior ou pela vista lateral. Na figura 7.8 o campo pode ser visualizado por cima e na figura 7.9 também pode ser visualizado em vista superior em uma segunda posição.

O Objeto de aprendizagem foi demonstrado pelo professor e posteriormente todos os alunos foram convidados a utilizá-lo. A partir deste momento, os alunos puderam visualizar e interagir com o OA, verificando o campo girante em todas as posições. Puderam observar em terceira dimensão a vista superior, inferior e lateral, inclusive, girando o estator do motor.

O terceiro experimento com os alunos foi a demonstração do campo magnético girante de um motor. A RA foi aplicada em um motor elétrico, onde foram misturados o mundo real e o mundo virtual da seguinte maneira: a câmera filmou o motor e surgiu a imagem do mundo virtual, em que apareceram os campos magnéticos envolvidos, que no mundo real são invisíveis. O resultado disto foi uma imagem em RA: o motor e os campos magnéticos, neste caso, visíveis para o aluno, superando a grande dificuldade citada pelos professores, que é a visualização dos campos por parte dos alunos.

O motor elétrico utilizado neste experimento é o motor de corrente alternada assíncrono monofásico de fase dividida. Foi simulado o campo girante do estator. Segundo Carvalho (2008), estator "é o nome dado à parte fixa do motor, que pode conter um ou mais enrolamentos por pólo".

Este experimento foi desenvolvido no software ARToolKit, assim como o primeiro experimento devido a não necessitar de uma programação muito difícil, sendo mais facilmente implementada neste software.

 Este experimento necessitou de duas etapas: uma para a vista superior do motor e outra para a vista lateral. Na figura 7.29 pode-se observar o estator utilizado no experimento.

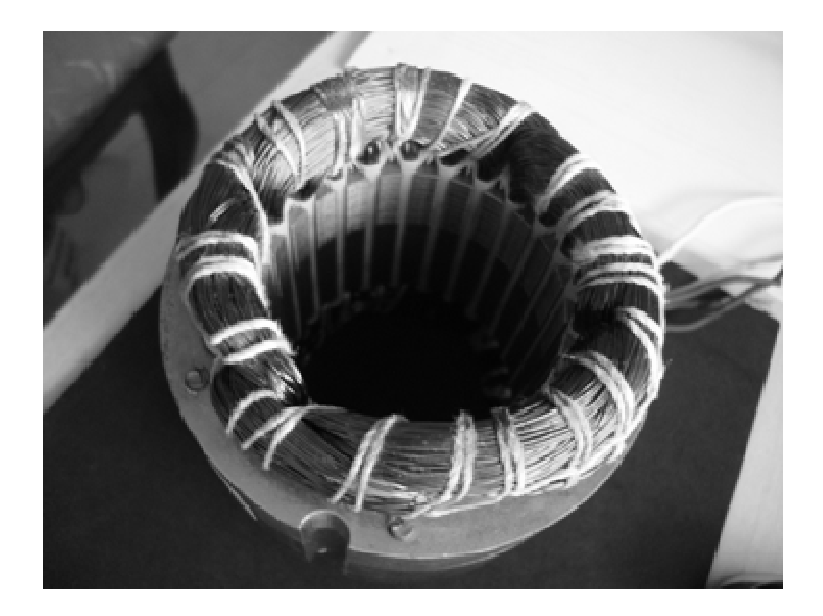

Figura 7.29 - Estator do motor em que foi realizado o experimento junto com o marcador

O marcador utilizado no experimento pode ser visto na figura 7.30.

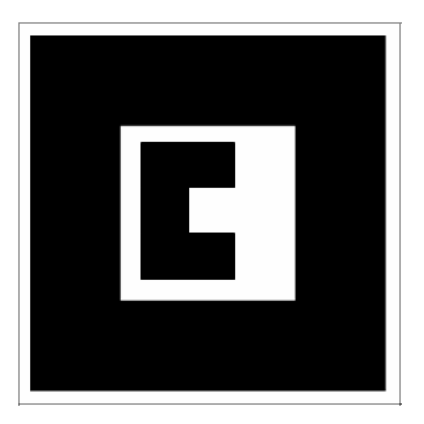

Figura 7.30 - Marcador utilizado no terceiro experimento

O marcador é colocado no centro do estator (mundo real) (figura 7.31) para que o seu campo magnético apareça (mundo virtual), formando o mundo em ambiente em RA.

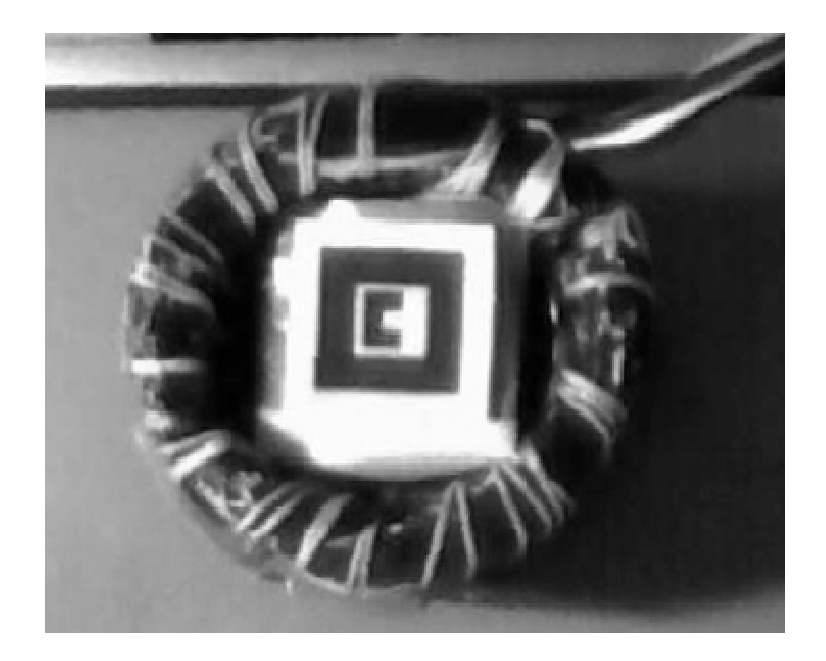

Figura 7.31 - Estator do motor em que foi realizado o experimento junto com o marcador

 Aparece então o campo girante do estator, que pode ser visto na figura 7.32. Nas figuras 7.33, 7.34 e 7.35 pode-se ter uma idéia do campo girante, já que o mesmo está sendo mostrado em outras posições.

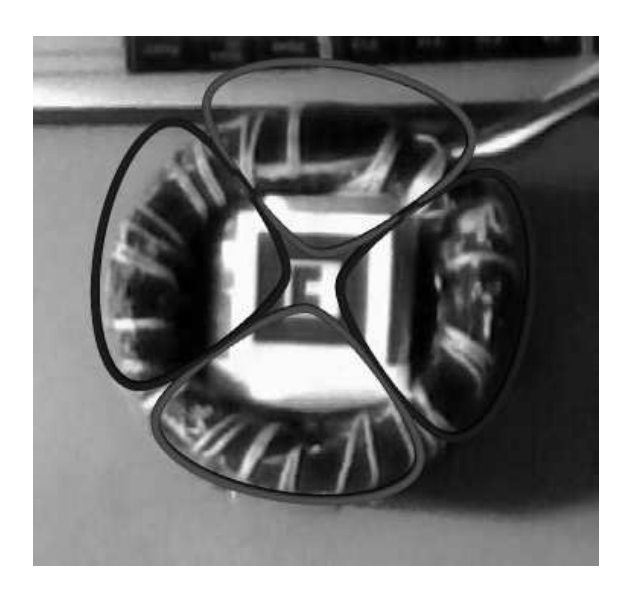

Figura 7.32 - Estator do motor junto com o campo girante – posição 1

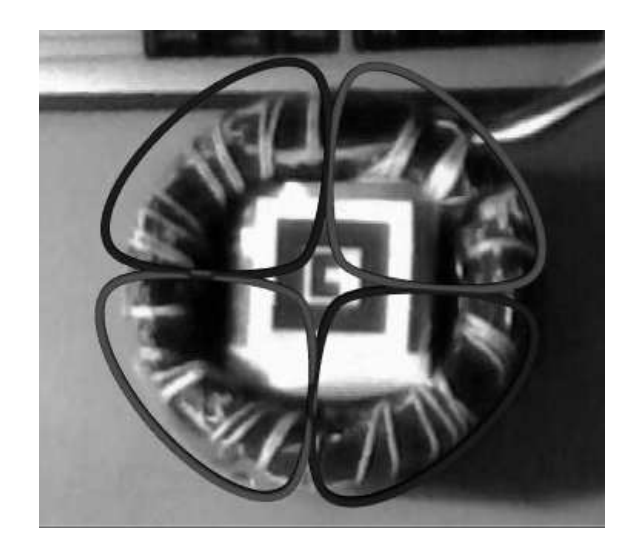

Figura 7.33 - Estator do motor junto com o campo girante – posição 2

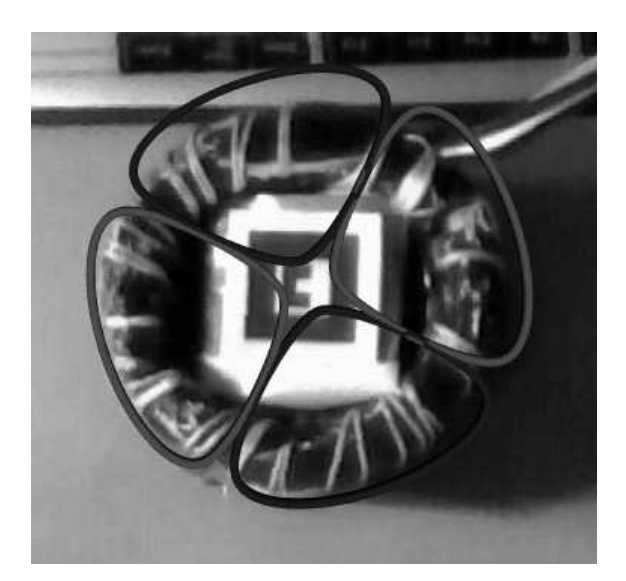

Figura 7.34 - Estator do motor junto com o campo girante – posição 3

Ainda neste mesmo experimento, o marcador agora fará outro link, com o objetivo de se visualizar o campo girante lateralmente (figura 7.36).

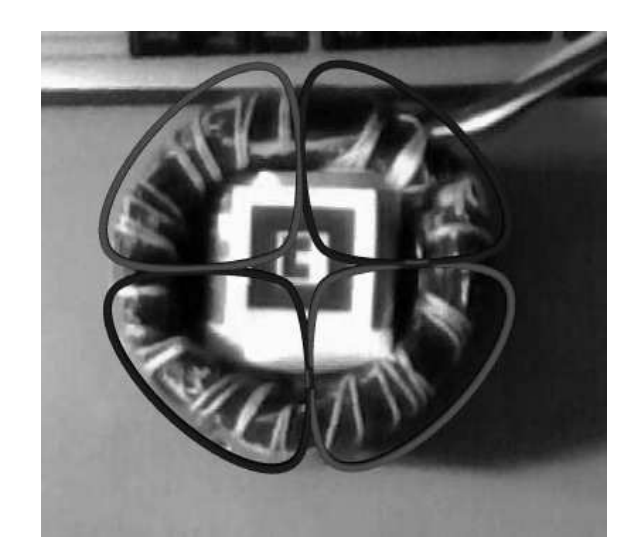

Figura 7.35 - Estator do motor junto com o campo girante – posição 4

Neste momento surgirá, no mundo virtual, o campo girante visto da parte lateral do motor. Serão visualizados o motor e o seu campo girante em vista lateral em ambiente de RA. Nas figuras 7.37, 7.38 e 7.39 pode-se observar o campo girando.

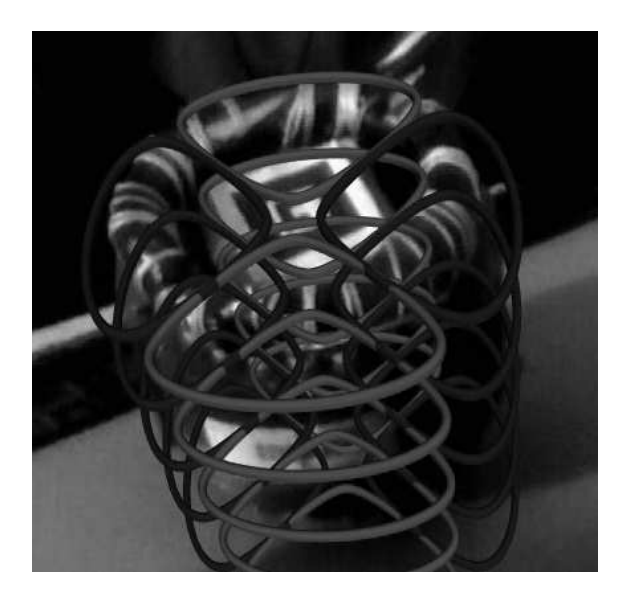

Figura 7.36 - Vista lateral do campo girante – posição 1

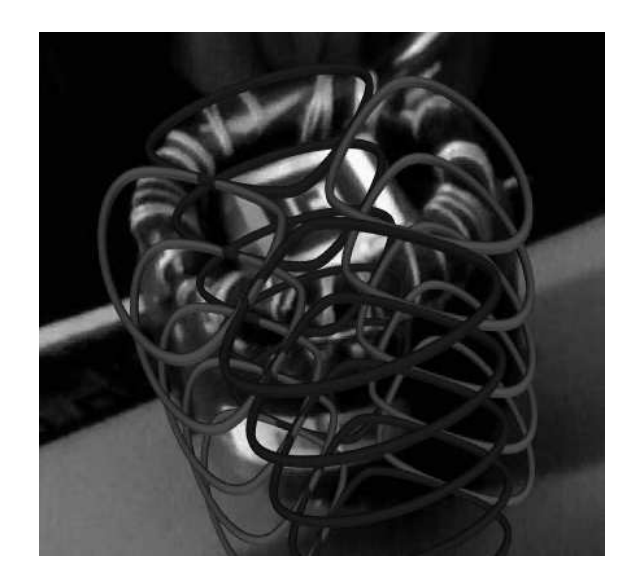

Figura 7.37. Vista lateral do campo girante – posição 2

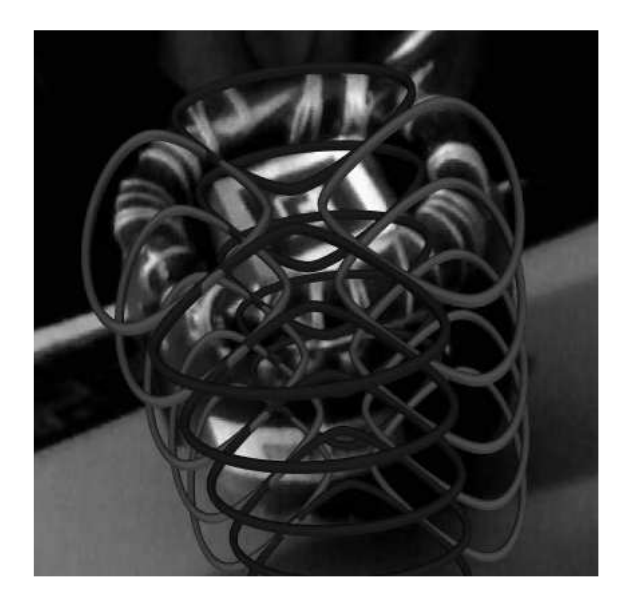

Figura 7.38. Vista lateral do campo girante – posição 3

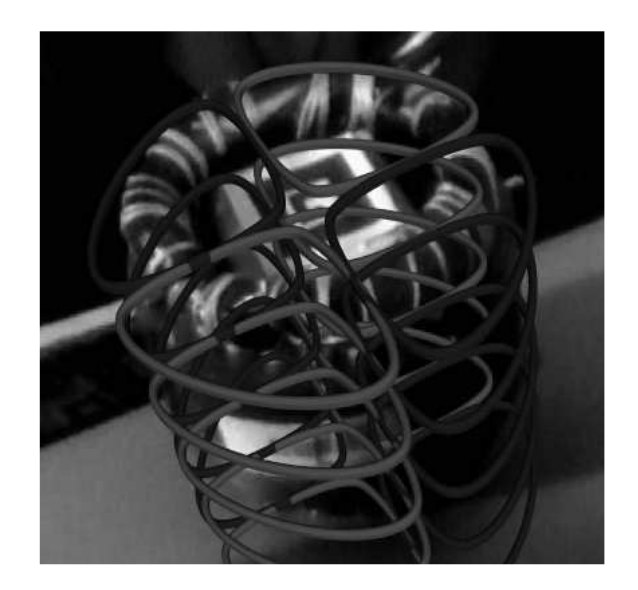

Figura 7.39. Vista lateral do campo girante – posição 4

Ao final da aula responderam o segundo teste para verificação da ocorrência da Aprendizagem Significativa.

Na **sétima aula** os alunos responderam o pós-teste para posterior comparação com o pré-teste. Foi aplicado o mesmo teste aplicado anteriormente para se verificar se houve melhoria no processo ensino-aprendizagem.

 Neste trabalho, foram elaborados três Objetos de Aprendizagem desenvolvidos em ambiente de Realidade Aumentada que proporcionaram ao estudante interatividade e visualização em terceira dimensão do campo magnético. Segundo GUILLERMO *et al* (2005, p.2), "as simulações tem se destacado como ótimos objetos de aprendizagem, principalmente na área das engenharias, ou até das ciências exatas". Estes objetos ampliaram o horizonte do aluno, possibilitando a interação deste aluno com o fenômeno físico em estudo, oportunizando também a visualização no mundo virtual de objetos que seres humanos não conseguem visualizar no mundo real.

### **Desenho do experimento na turma de controle**

A turma de controle teve o mesmo tratamento que as turmas de teste, com exceção dos experimentos com Realidade Aumentada.

# **7.1.2 Caracterização dos Experimentos em Realidade Aumentada com Visualização e Interação com os Campos Magnéticos**

## **Preparação dos experimentos utilizando Realidade Aumentada:**

- 1. Os experimentos aconteceram na sala de aula usual dos estudantes no decorrer da disciplina de Máquinas Elétricas. Essa disciplina é ministrada quando o aluno está no 3º Módulo (para turmas PROEJA e Concomitante).
- 2. O ambiente e os equipamentos estavam prontos para o teste, tais como laboratório climatizado, computador com câmera, software, o ímã no primeiro experimento e o motor no terceiro experimento.

## **Foi avisado ao aluno participante**:

- $\checkmark$  Os testes e os experimentos fazem parte de uma pesquisa de Doutorado;
- $\checkmark$  O objetivo seria avaliar o método e não o usuário;
- $\checkmark$  Os resultados dos testes servirão para futuras melhorias;
- $\checkmark$  O teste é confidencial e não deve ser comentado com outras pessoas;
- $\checkmark$  O aluno participará dos testes e experimentos apenas se desejar, podendo interrompê-los a qualquer momento.
- $\checkmark$  O participante poderá explorar livremente o Objeto de Aprendizagem com intervenção ou não do professor, objetivando a interação do aluno com os campos magnéticos.
- $\checkmark$  Pode fazer perguntas ao professor durante o experimento. O experimento será realizado com a ajuda do professor.
- $\checkmark$  Durante o teste inicial, o teste final e os testes para verificação da Aprendizagem Significativa, o professor não responderá a perguntas e o aluno não poderá se comunicar com os outros.
- $\checkmark$  Deverá assinar o termo de consentimento que consta no apêndice E.

## **8. Testes realizados**

 A seguir são descritos os testes realizados na pesquisa, que são o teste *t* de *Student*, o pré-teste, o pós-teste, os testes para verificação dos indícios da Aprendizagem Significativa.

### **8.1 Teste** *t* **de** *Student*

É um modelo de distribuição contínua semelhante à distribuição normal padrão, N(0,1). É utilizada principalmente quando se tem amostras com tamanhos inferiores a 30 elementos (FONSECA E MARTINS,1996).

O estudo das distribuições amostrais de estatísticas de pequenas amostras é denominado "teoria das pequenas amostras". Entretanto, o nome mais apropriado seria "teoria exata da amostragem", visto que os resultados obtidos são válidos tanto para as grandes quanto para as pequenas amostras (testes com amostras de tamanho N˂30) (SPIEGEL, 1993). Neste caso, uma distribuição importante é denominada distribuição *t* de *student*. Esta distribuição é denominada "distribuição de *student*" porque seu descobridor, W. S. Gosset, publicava os seus trabalhos na primeira metade do século XX sob o pseudônimo de "*Student*" (BUSSAB E MORETTIN, 2010). Os testes de hipótese e significância são estendidos aos problemas que envolvem pequenas amostras substituindo-se o escore da estatística z pelo escore da estatística t conveniente.

O teste t é utilizado para investigar o significado da diferença entre duas médias de população (KANJI, 1993). Supondo-se duas amostras aleatórias de tamanhos N1 e N2 extraídas de populações normais cujos desvios padrões são iguais, pode-se testar se as amostras provêm da mesma população.

Com o objetivo de confirmar a hipótese de que ambos os grupos pertenciam a populações com a mesma média, foi realizado o teste t de *Student* pareado bicaudal com os dados das turmas de teste e da turma de controle e a hipótese foi aceita com significância de 1%, conforme os quadros 8.1 e 8.2. As perguntas utilizadas para realização do teste foram as perguntas 3 e 6 do pré-teste. A utilização do teste t de *Student* garantiu as condições de normalidade dos dados e desta forma, os resultados apresentados representam a quantidade de alunos que fizeram parte desta pesquisa. No anexo I são apresentados mais detalhes sobre a Distribuição *t* de Student. No apêndice J se encontra a tabela *t* de *Student*.

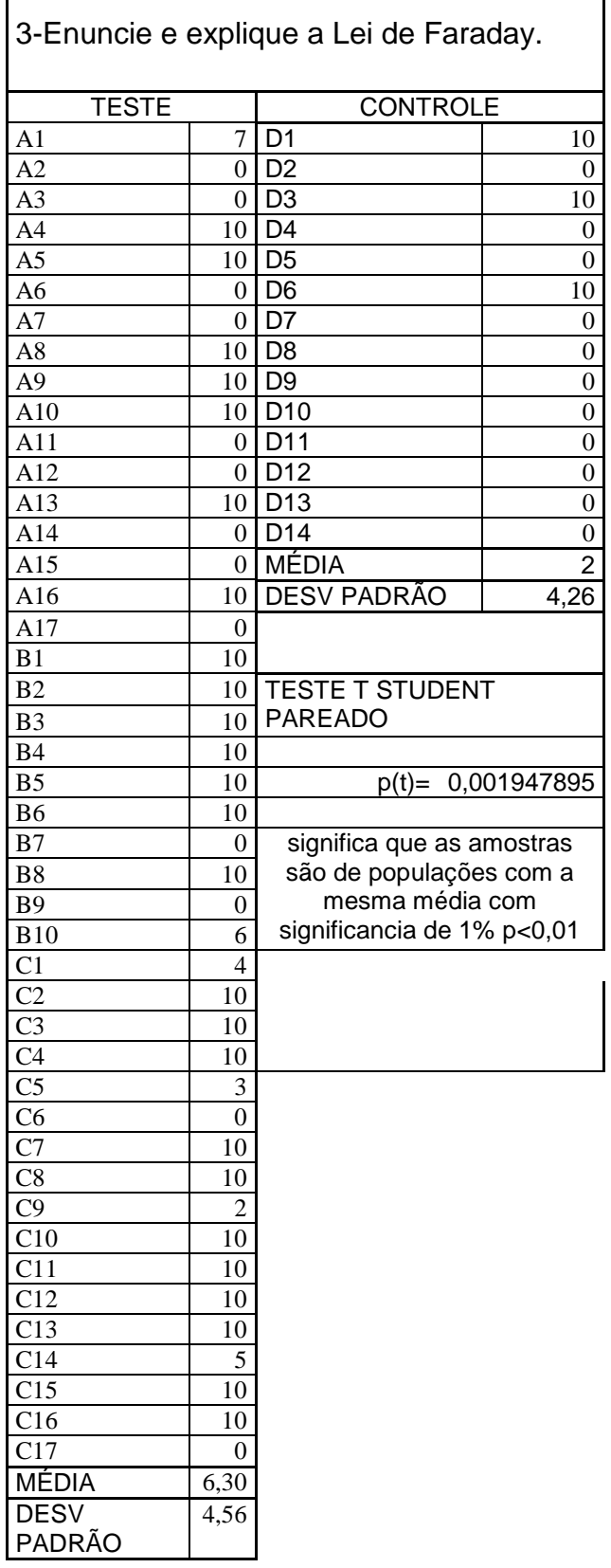

Quadro 8.1 – Teste *t* de *Student* – pergunta nº3

 $\overline{1}$ 

 $\Gamma$ 

| 6-Explique o princípio de |                  |                                        |                  |  |
|---------------------------|------------------|----------------------------------------|------------------|--|
| funcionamento do gerador  |                  |                                        |                  |  |
| elementar.                |                  |                                        |                  |  |
| <b>TESTE</b>              |                  | <b>CONTROLE</b>                        |                  |  |
| A <sub>1</sub>            | 10               | D1                                     | 0                |  |
| A2                        | 4                | D <sub>2</sub>                         | 0                |  |
| A <sub>3</sub>            | 10               | D3                                     | 10               |  |
| A <sub>4</sub>            | 9                | D4                                     | 0                |  |
| A <sub>5</sub>            | 10               | D <sub>5</sub>                         | 0                |  |
| A <sub>6</sub>            | 6                | D6                                     | 10               |  |
| A7                        | 0                | D7                                     | 0                |  |
| A8                        | 6                | D <sub>8</sub>                         | 0                |  |
| A <sub>9</sub>            | 10               | D9                                     | 0                |  |
| A10                       | 0                | D <sub>10</sub>                        | $\boldsymbol{0}$ |  |
| A11                       | 5                | D11                                    | $\boldsymbol{0}$ |  |
| A12                       | 6                | D12                                    | $\boldsymbol{0}$ |  |
| A13                       | 0                | D13                                    | $\boldsymbol{0}$ |  |
| A14                       | 3                | D <sub>14</sub>                        | 0                |  |
| A15                       | 0                | MÉDIA                                  | 1,43             |  |
| A16                       | $\overline{2}$   | <b>DESV</b>                            |                  |  |
|                           |                  | PADRÃO                                 | 3,63             |  |
| A17                       | 0                |                                        |                  |  |
| B1                        | 10               |                                        |                  |  |
| B <sub>2</sub>            | 10               | <b>TESTE T STUDENT</b>                 |                  |  |
| B <sub>3</sub>            | 8                | PAREADO                                |                  |  |
| <b>B4</b>                 | $\bf{0}$         |                                        |                  |  |
| B <sub>5</sub>            | 6                | $p(t)=$                                | 0,008225682      |  |
| B <sub>6</sub>            | 10               |                                        |                  |  |
| B7                        | 0                |                                        | significa que as |  |
| B <sub>8</sub>            | 10               | amostras são de                        |                  |  |
| <b>B9</b>                 | $\bf{0}$         | populações com a                       |                  |  |
| <b>B10</b>                | $\bf{0}$         | mesma média com<br>significancia de 1% |                  |  |
|                           |                  |                                        |                  |  |
| C <sub>1</sub>            |                  | p<0,01                                 |                  |  |
| C <sub>2</sub>            | 0<br>5           |                                        |                  |  |
| C <sub>3</sub>            | 7                |                                        |                  |  |
| C <sub>4</sub>            |                  |                                        |                  |  |
| C <sub>5</sub>            | 5<br>0           |                                        |                  |  |
| C6                        | $\boldsymbol{0}$ |                                        |                  |  |
| C7                        | 10               |                                        |                  |  |
| C8                        | 5                |                                        |                  |  |
| C9                        | 5                |                                        |                  |  |
| C10                       | 10               |                                        |                  |  |
| C11                       | 6                |                                        |                  |  |
| $\overline{C12}$          | 8                |                                        |                  |  |
| $\overline{C}13$          | $\boldsymbol{0}$ |                                        |                  |  |
| C14                       | $\boldsymbol{0}$ |                                        |                  |  |
| C15                       | $\boldsymbol{0}$ |                                        |                  |  |
| $\overline{C16}$          | 0                |                                        |                  |  |
| C17                       | 0                |                                        |                  |  |
| MÉDIA                     | 4,45             |                                        |                  |  |
| <b>DESV</b>               | 4,09             |                                        |                  |  |
| PADRÃO                    |                  |                                        |                  |  |

Quadro 8.2 – Teste *t* de *Student* – pergunta nº6

## **8.2 Pré-teste e Pós-teste**

O questionário utilizado no pré-teste e pós-teste se encontra no quadro 8.3. O préteste foi realizado na primeira aula e o pós-teste na última aula da pesquisa. No apêndice F encontram-se os resultados detalhados deste teste.

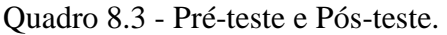

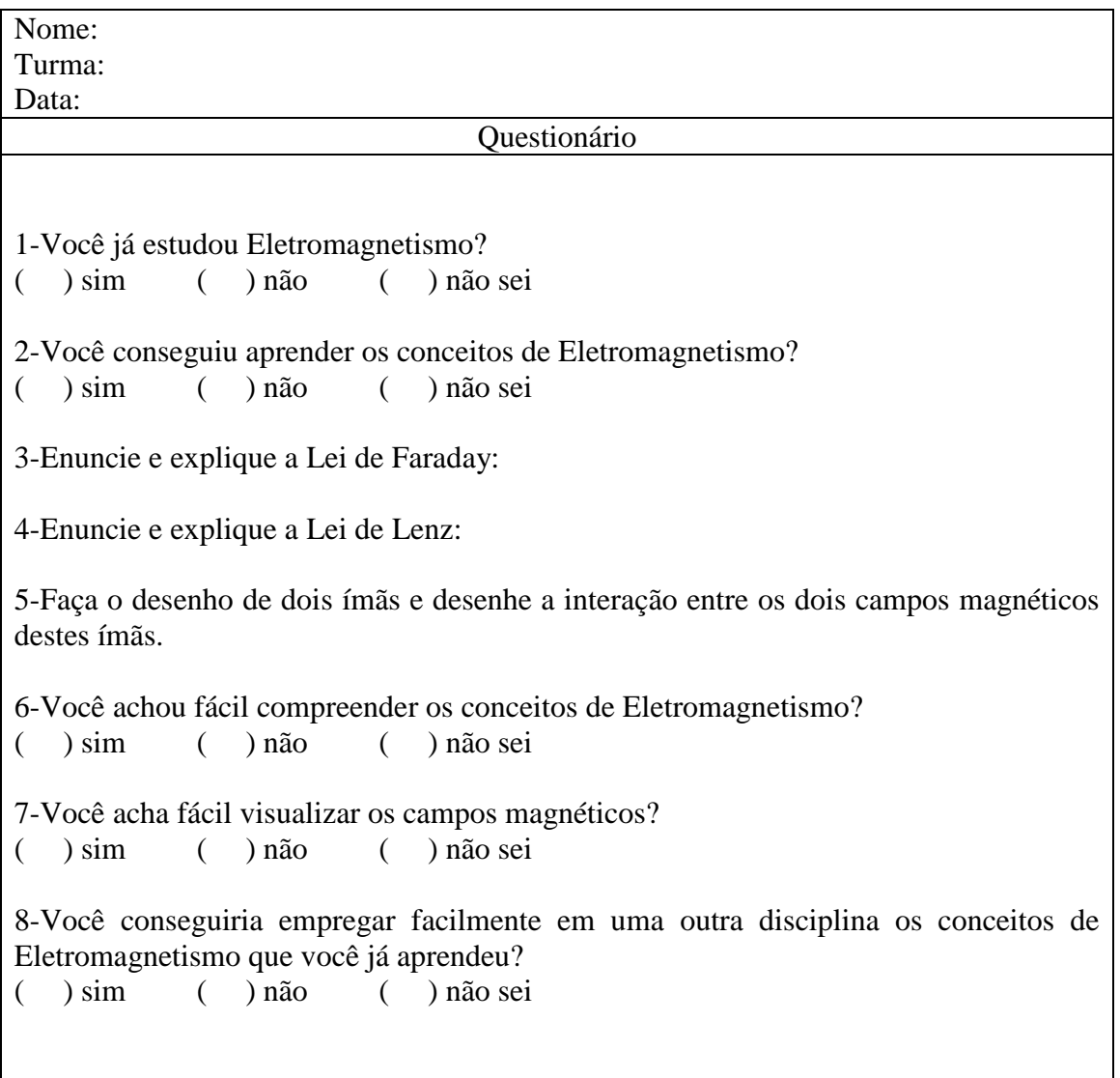

## **8.2 Testes para verificação dos indícios da Aprendizagem Significativa**

De acordo com Moreira (2006) uma maneira de se evitar a "simulação da aprendizagem Significativa" é formular questões inéditas ao aprendiz. Moreira e Masini (2001) propõem que para verificar os indícios da Aprendizagem Significativa seja colocada uma nova tarefa que dependa da precedente. Neste trabalho foram realizados dois testes com este propósito.

**Teste para verificação da Aprendizagem Significativa nº1**: após a aula sobre atração de polos nomes iguais e repulsão de polos de nomes diferentes. No quadro 8.4, os procedimentos foram realizados em sala de aula com as quatro turmas. No quadro 8.5 vê-se o teste que foi aplicado.

| Turmas de Teste (A, B, C)                 | Turma de Controle (D)                     |  |
|-------------------------------------------|-------------------------------------------|--|
| Aula em Power Point sobre atração de      | Aula em Power Point sobre atração de      |  |
| polos nomes iguais e repulsão de polos de | polos nomes iguais e repulsão de polos de |  |
| nomes diferentes                          | nomes diferentes                          |  |
| Experimento utilizando RA                 | <b>XXX</b>                                |  |
| Observação de um motor                    | Observação de um motor                    |  |
| funcionando no site                       | funcionando no site                       |  |
| http://www.walter-fendt.de/ph14e/         | http://www.walter-fendt.de/ph14e/         |  |
| Teste para verificação da aprendizagem    | Teste para verificação da aprendizagem    |  |
| Significativa $n^o1$ – Quadro 8.5         | Significativa $n^o1$ – Quadro 8.5         |  |
| A partir da figura a seguir, explique o   | A partir da figura a seguir, explique o   |  |
| funcionamento do motor de CC              | funcionamento do motor de CC              |  |
| elementar:                                | elementar:                                |  |

Quadro 8.4 – Procedimentos utilizados

Quadro 8.5 - Teste para verificação da Aprendizagem Significativa nº 1.

Nome: Turma: Data:

Exercício

Responda à questão abaixo:

A partir da figura a seguir, explique o funcionamento do motor de CC elementar:

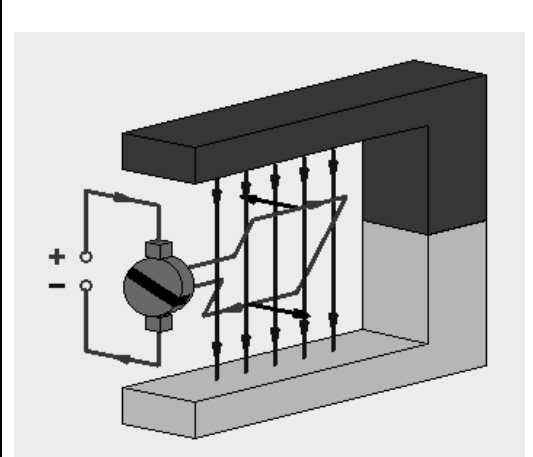

Fonte: http://www.walter-fendt.de/ph14e/

**Teste para verificação da aprendizagem Significativa nº2**: a partir da aula sobre formação do campo girante foram realizadas as atividades do quadro 8.6. No quadro 8.7, o teste que foi aplicado.

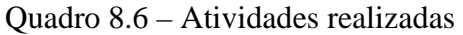

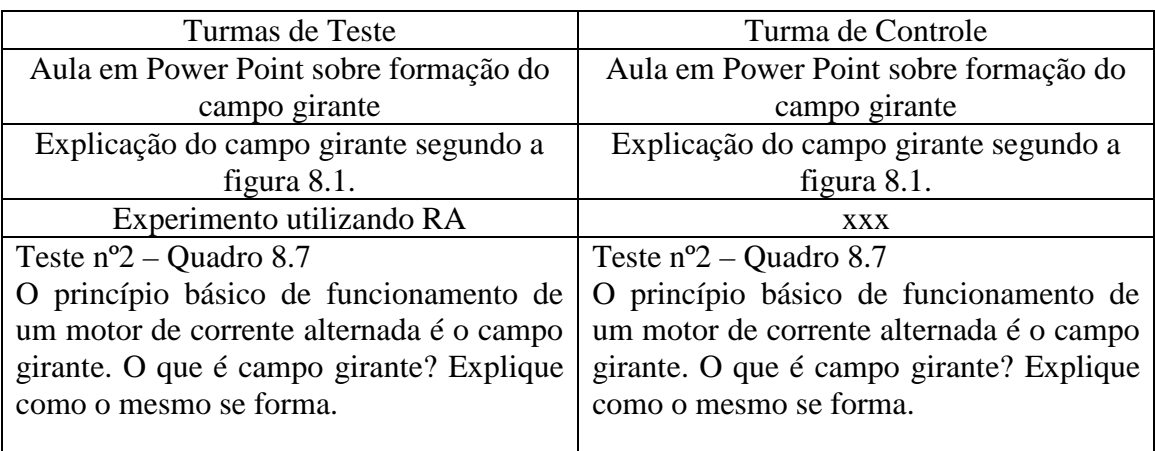

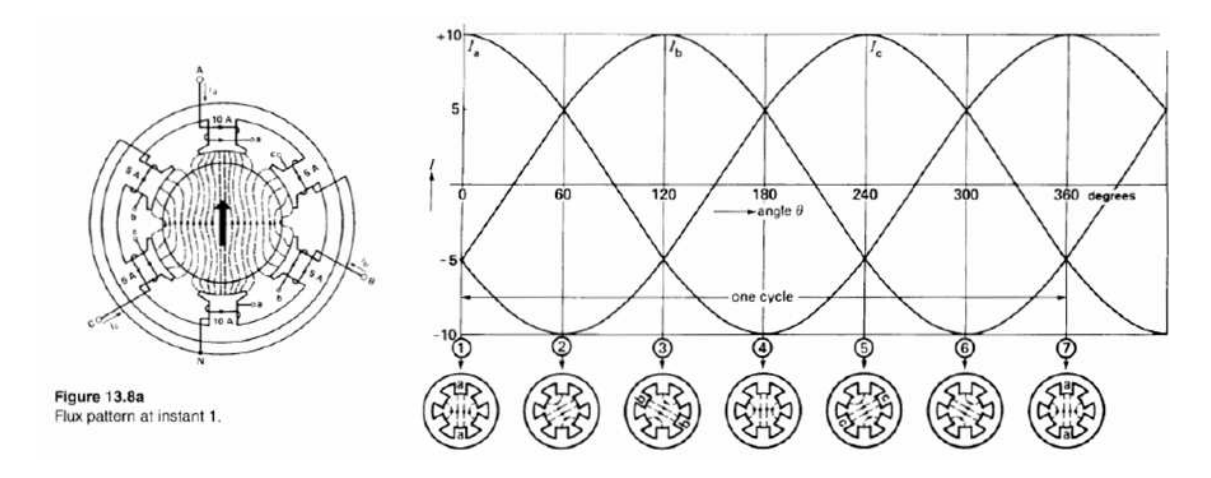

Figura 8.1 – Imagem utilizada para explicar o campo girante. Fonte: Fernandes, 2010

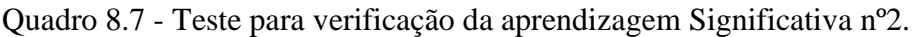

Nome: Turma:

Data:

Exercício

Responda à questão abaixo:

O princípio básico de funcionamento de um motor de corrente alternada é o campo girante. O que é campo girante? Explique como o mesmo se forma.

## **9. Resultados e análise dos testes**

A seguir serão demonstrados os resultados encontrados no pré-teste e pós teste. Os resultados estão em um mesmo gráfico para melhor comparação entre as turmas A, B, C e D, no início e no final da pesquisa. A turma A tem 17 alunos, a turma B tem 10 alunos, a turma C tem 17 alunos e a turma D tem 14 alunos

## **9.1 Resultados e análises do Pré-teste e Pós-teste**

Nos gráficos a seguir pode-se verificar que há sempre a mesma pergunta para dois gráficos. A primeira pergunta trata da comparação entre as turmas A, B, C e D. É uma apresentação de resultados de cada turma. Estes gráficos apresentam o valor absoluto de alunos em cada turma. A segunda pergunta trata da apresentação dos resultados das turmas de teste (A+B+C) em relação à turma de controle (D). Estes gráficos estão em porcentagem.

Nas perguntas de nº 3 a 6, o corte foi feito na nota 5, ou seja, no caso dos alunos que tiraram 5 ou mais do que 5 foi considerado que acertou ou tem alguma noção do conceito.

A **primeira questão** foi "Você já estudou eletromagnetismo?". As respostas dos alunos se encontram no gráfico 9.1 para as turmas A, B, C e D e no gráfico 9.2 para as turmas de teste comparadas com a turma de controle.

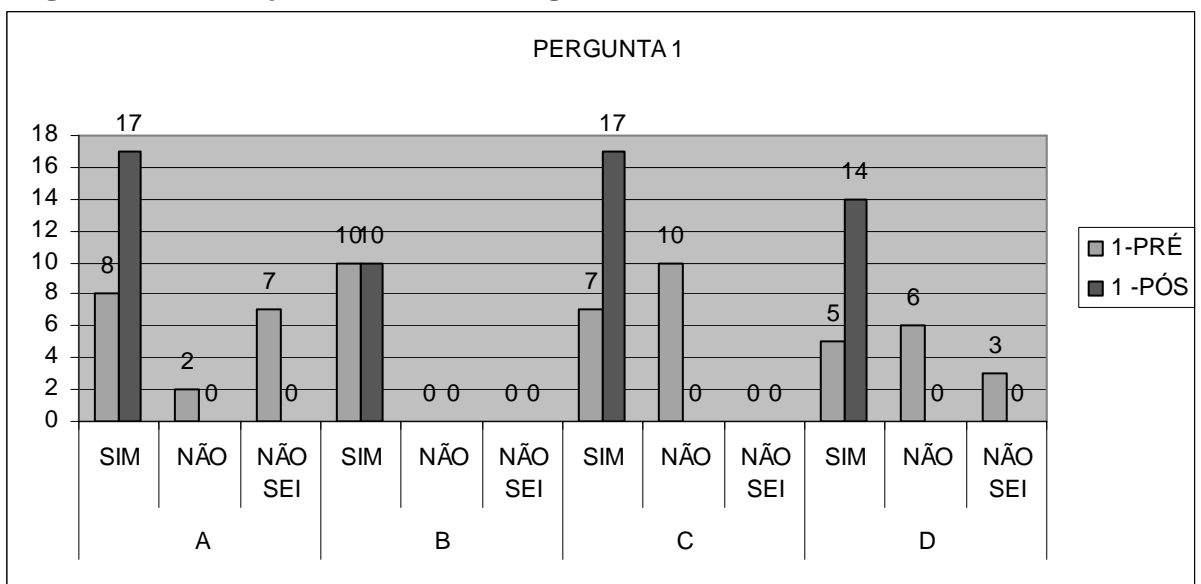

**Pergunta nº 1-Você já estudou Eletromagnetismo?** 

Gráfico 9.1 – Resposta dos alunos à pergunta nº 1 Quantidade de alunos X sim / não / não sei – Turmas A, B, C e D

#### **Resultados - Turmas A, B, C e D**

Na turma A, no pré-teste, dos 17 alunos, 8 alunos (47%) responderam que haviam estudado eletromagnetismo (gráfico 9.1 a). No pós-teste, todos responderam que haviam estudado. De acordo com o pré-teste, apenas na turma B, todos os alunos (100%) disseram que haviam estudado Eletromagnetismo, mantendo todos os alunos as suas respostas no pós-teste. Na turma C, 7 alunos (41%) disseram que haviam estudado Eletromagnetismo no pré-teste, enquanto que no pós-teste todos afirmaram que haviam estudado Eletromagnetismo. Quanto à turma D, 5 alunos (36%) afirmaram ter estudado Eletromagnetismo no pré-teste e, no pós-teste todos afirmaram que haviam estudado Eletromagnetismo.

### **Análise dos resultados – Comparação entre as turmas A, B, C e D**

O resultado do pré-teste nas turmas A, C e D é preocupante, pois, nas quatro turmas todos os alunos estão estudando juntos desde o primeiro módulo e todos estudaram Eletromagnetismo e nestas turmas apenas uma parte dos alunos respondeu que já havia estudado Eletromagnetismo. Apenas na turma B todos afirmaram, tanto no pré-teste quanto no pós-teste, já ter estudado Eletromagnetismo. Isto demonstra que,

mesmo tendo estudado o assunto nos semestres anteriores, o conteúdo não foi aprendido significativamente.

Nas turmas A, B, C e D todos afirmaram no pós-teste aplicado ao final do bimestre, que já estudaram Eletromagnetismo. O resultado encontrado no pós-teste é um resultado satisfatório, já que as quatro turmas passaram o bimestre estudando este assunto. Portanto, foi confirmado o resultado esperado.

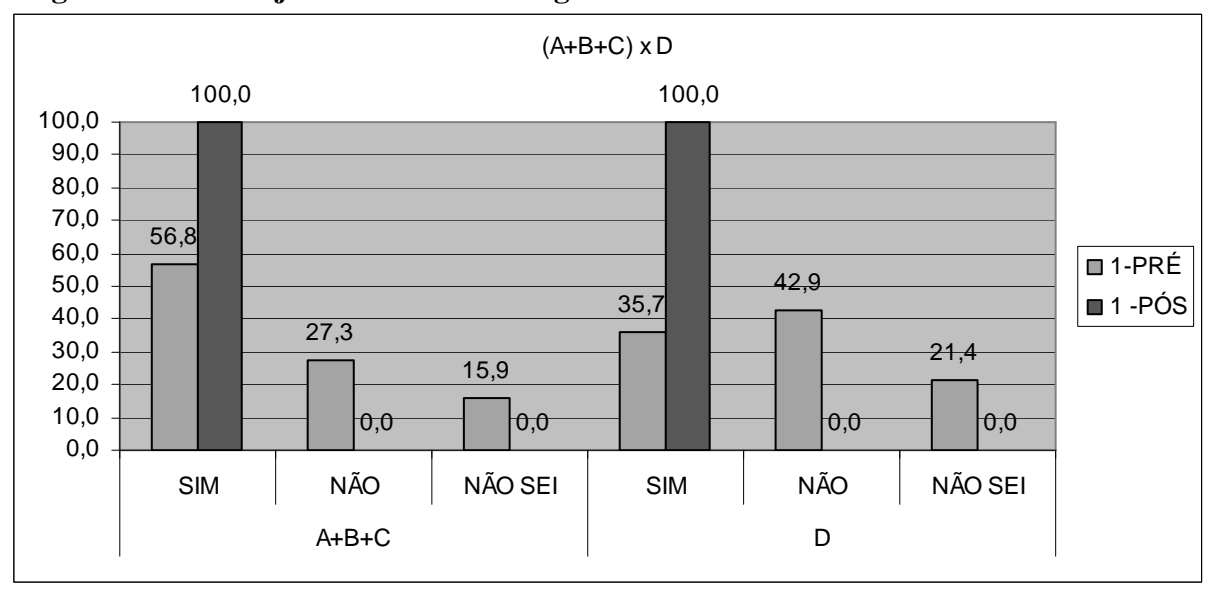

**Pergunta nº 1-Você já estudou Eletromagnetismo?** 

Gráfico 9.2 – Resposta dos alunos à pergunta nº 1 Turmas de Teste (A+B+C) e Turma de Controle (D) Porcentagem de alunos X sim / não / não sei

#### **Resultados - Turmas de teste (A+B+C) e turma de controle**

Quanto aos resultados das turmas de teste (A, B e C) comparadas com a turma de controle (turma D), pode-se verificar que as turmas de teste haviam apresentado um resultado de 56% dos alunos que haviam estudado Eletromagnetismo no pré-teste e 100% no pós-teste, enquanto que na turma D, 35% dos alunos haviam estudado Eletromagnetismo no Pré-teste e 100% no pós-teste (gráfico 9.2).

## **Análise dos resultados – Comparação entre as turmas de teste (A+B+C) e a turma de controle (D)**

Sabendo-se que todos os alunos tiveram aulas de Eletromagnetismo nos semestres anteriores, verifica-se que o resultado do pré-teste é preocupante, já que todos pertenciam às mesmas turmas desde o início do curso e apenas alguns afirmam ter estudado Eletromagnetismo. Porém, não faz parte desta pesquisa analisar este problema.

Quanto ao resultado do pós-teste, o mesmo é bastante satisfatório, já que todos os alunos de todas as turmas afirmam ter estudado Eletromagnetismo, o que foi o objetivo desta pesquisa.

A **segunda questão** foi: "Você conseguiu aprender os conceitos de Eletromagnetismo?". As respostas dos alunos se encontram no gráfico 9.3 para as turmas A, B, C e D e no gráfico 9.4 para as turmas de teste comparadas com a turma de controle.

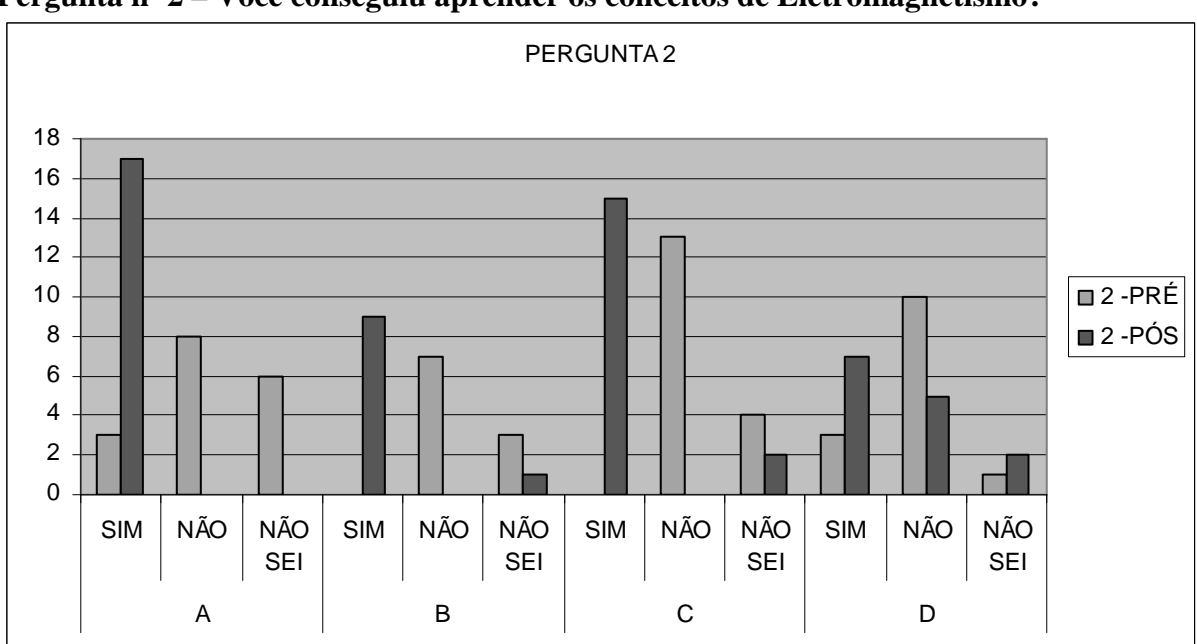

**Pergunta nº 2 – Você conseguiu aprender os conceitos de Eletromagnetismo?** 

Gráfico 9.3 – Resposta dos alunos à pergunta nº 2 Quantidade de alunos X sim / não / não sei – Turmas A, B, C e D

#### **Resultados – Turmas A, B, C e D**

A pergunta nº 2 foi "Você conseguiu aprender os conceitos de Eletromagnetismo?" (gráfico 9.3). Na turma A, de um total de 17 alunos, 18% responderam que sim no pré-teste e todos (100%) responderam que sim no pós-teste. Na turma B, de um total de 10 alunos, nenhum aluno respondeu que aprendeu os conceitos de Eletromagnetismo no pré-teste e no pós-teste apenas um aluno respondeu que não sabe se aprendeu, ou seja 90% da turma respondeu que aprendeu. Na turma C, de um total de 17 alunos, também nenhum aluno respondeu que sim no pré-teste, e no pós-teste 88% dos alunos responderam que aprenderam. Na turma D, de um total de 14 alunos, apenas um aluno respondeu que aprendeu os conceitos de Eletromagnetismo e no pósteste, 50% dos alunos responderam que aprenderam os conceitos de Eletromagnetismo.

### **Análise dos resultados**

Houve uma melhoria no resultado das respostas de todas as turmas. Em todas as turmas aumentou o número dos alunos que consideram que aprenderam os conceitos. Pode-se também notar que na turma D (turma de controle) em relação às outras turmas (turmas de teste), houve também um aumento na quantidade de alunos que aprenderam Eletromagnetismo, porém, proporcionalmente, foi um aumento menor. Assinalando-se que a turma D não participou dos experimentos com Realidade Aumentada, sendo isto a única diferença entre os métodos de ensino entre as turmas A, B e C e a turma D, podese concluir que a Realidade Aumentada foi o elemento diferenciador.

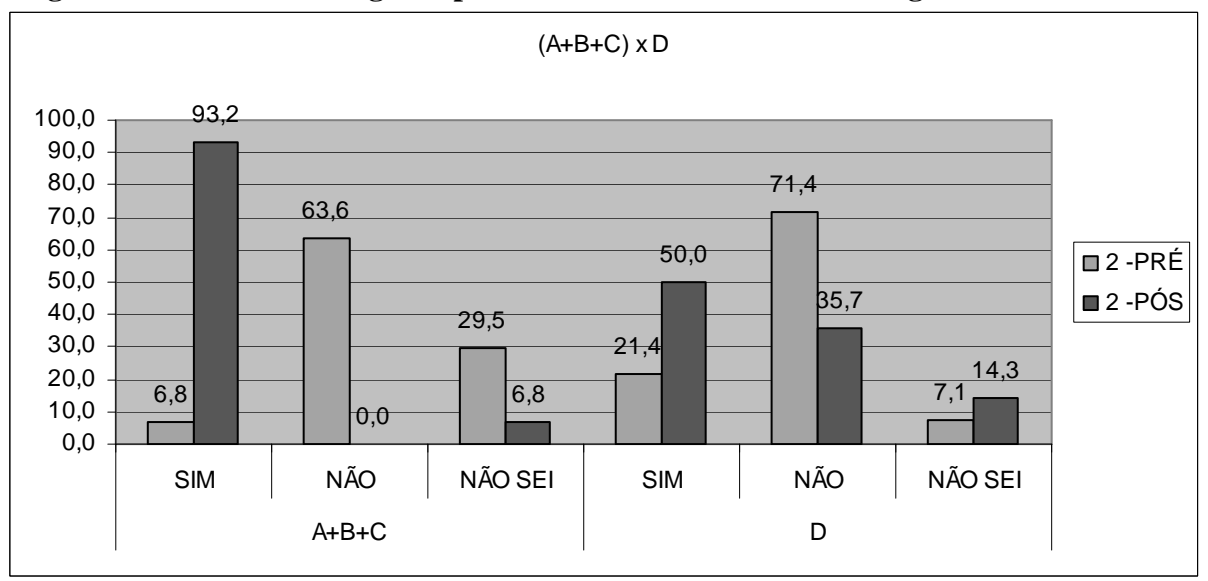

**Pergunta nº 2 – Você conseguiu aprender os conceitos de Eletromagnetismo?** 

 Gráfico 9.4 – Resposta dos alunos à pergunta nº 2 Turmas de Teste (A+B+C) e Turma de Controle (D) Porcentagem de alunos X sim / não / não sei

#### **Resultados – Turmas de teste (A+B+C) e turma de controle**

As turmas de teste apresentaram no pré-teste um resultado positivo de 6,8% e no pós-teste 93,2% (gráfico 9.4). Já a turma de controle apresentou um resultado positivo de 21,4% no pré-teste e de 50% no pós-teste.

## **Análise dos resultados – Comparação entre as turmas de teste (A+B+C) e a turma de controle (D)**

Houve uma diferença bastante significativa das respostas positivas, tanto nas turmas de teste quanto na turma de controle em relação ao pré-teste e ao pós-teste. Porém, verifica-se que nas turmas de teste esta diferença é bem mais acentuada. Enquanto que as turmas de teste tinham uma porcentagem bem menor do que a turma de controle no pré-teste, a turma de controle tinha mais respostas positivas no pré-teste, porém não houve um aumento tão significativo de respostas positivas no pós-teste. Isto demonstra que os alunos das turmas de teste estão mais confiantes ao que aprenderam. Este resultado positivo demonstra que o uso da RA nas aulas foi significativo para os aprendizes.

A **terceira questão** foi: "Enuncie e explique a Lei de Faraday". As respostas dos alunos se encontram no gráfico 9.5 para as turmas A, B, C e D e no gráfico 9.6 para as turmas de teste comparadas com a turma de controle.

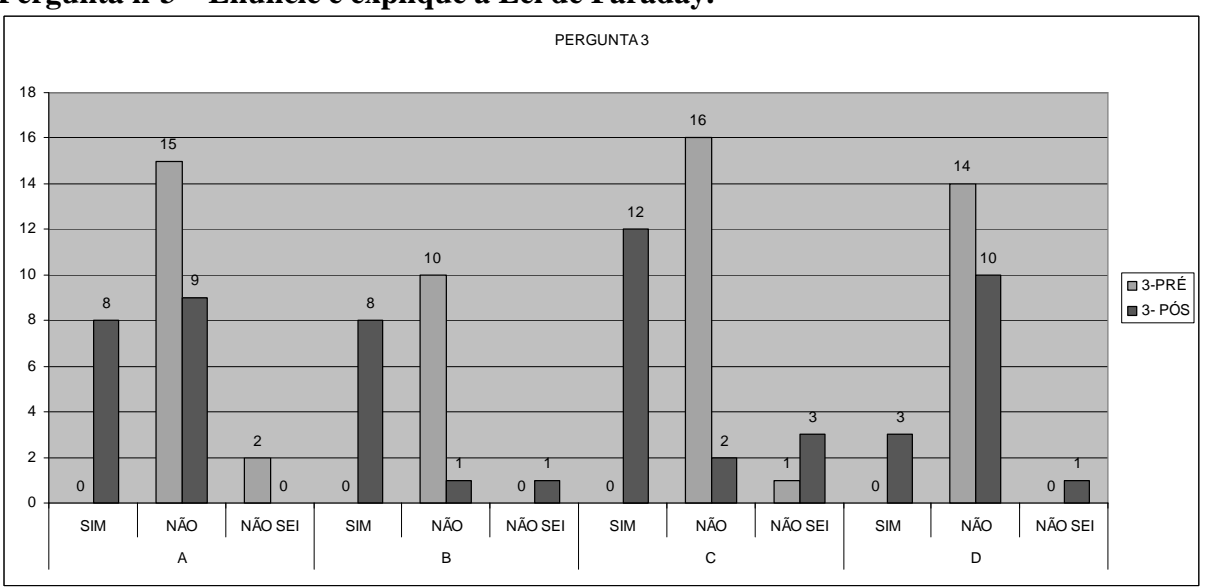

**Pergunta nº3 – Enuncie e explique a Lei de Faraday.**

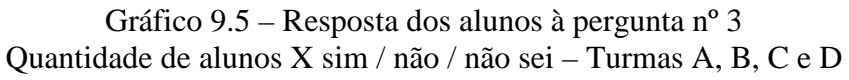

#### **Resultados - Turmas A, B, C e D**

 Nenhum aluno sabia a Lei de Faraday no pré-teste (gráfico 9.5). Na turma A, no pós-teste, 8 alunos sabiam. Na turma B, 8 sabiam, na turma C, 12 sabiam e na turma D, 3 sabiam.

### **Análise dos resultados**

 Houve um aumento dos alunos que sabiam a Lei de Faraday no final do experimento nas turmas A, B e C maior do que na turma D. A turma B é a que teve melhores resultados, já que de 10 alunos, 8 acertaram. Houve um aumento maior da quantidade de acertos nas turmas de controle do que nas turmas de teste. Isto se deve ao primeiro experimento feito em RA juntamente com as turmas de teste. O primeiro experimento foi sobre o campo magnético de um ímã, o que influenciou na aprendizagem da Lei de Faraday.

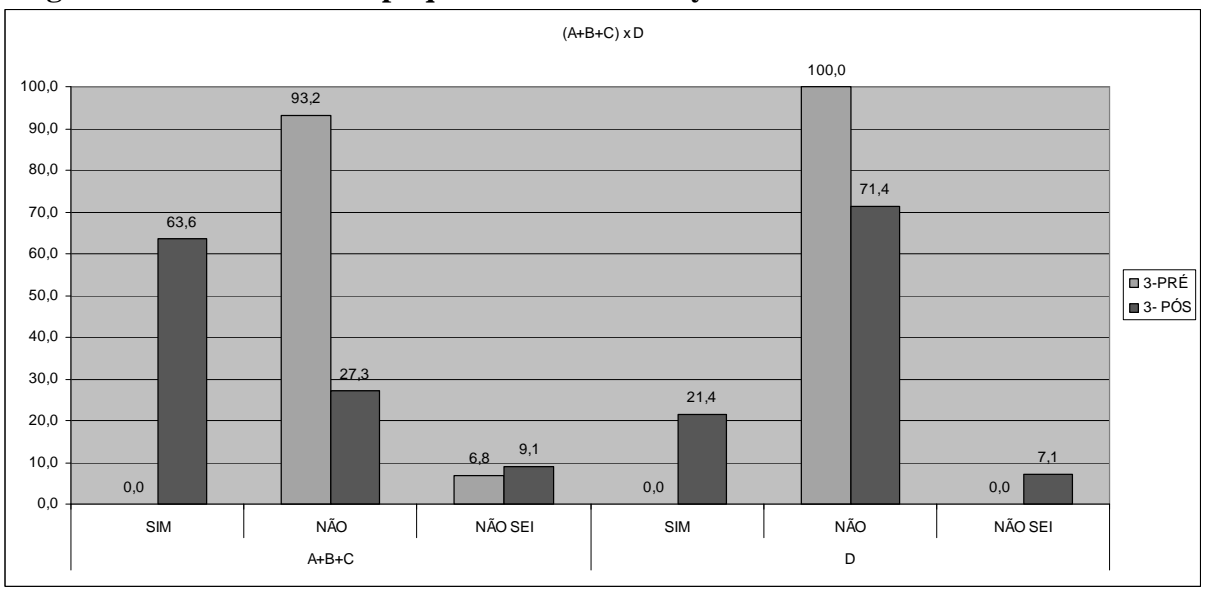

**Pergunta nº3 – Enuncie e explique a Lei de Faraday.**

Gráfico 9.6 – Resposta dos alunos à pergunta nº3 Turmas de Teste (A+B+C) e Turma de Controle (D) Porcentagem de alunos X sim / não / não sei

### **Resultados - Turmas de teste (A+B+C) e turma de controle**

No pré-teste nenhum aluno sabia a Lei de Faraday (gráfico 9.6). Ao final da pesquisa, 63,6% dos alunos das turmas de teste sabiam, enquanto que na turma de controle apenas 21,4%.

## **Análise dos resultados – Comparação entre as turmas de teste (A+B+C) e a turma de controle (D)**

O resultado das turmas de teste foi bem acima do resultado das turmas de controle. Este resultado é bastante importante, porque todos os alunos saíram do mesmo patamar, ou seja, nenhum aluno sabia a Lei de Faraday antes da pesquisa. Este resultado demonstra que a RA motivou o aluno das turmas de teste.

A **quarta questão** foi: "Enuncie e explique a Lei de Lenz". As respostas dos alunos se encontram no gráfico 9.7 para as turmas A, B, C e D e no gráfico 9.8 para as turmas de teste comparadas com a turma de controle.

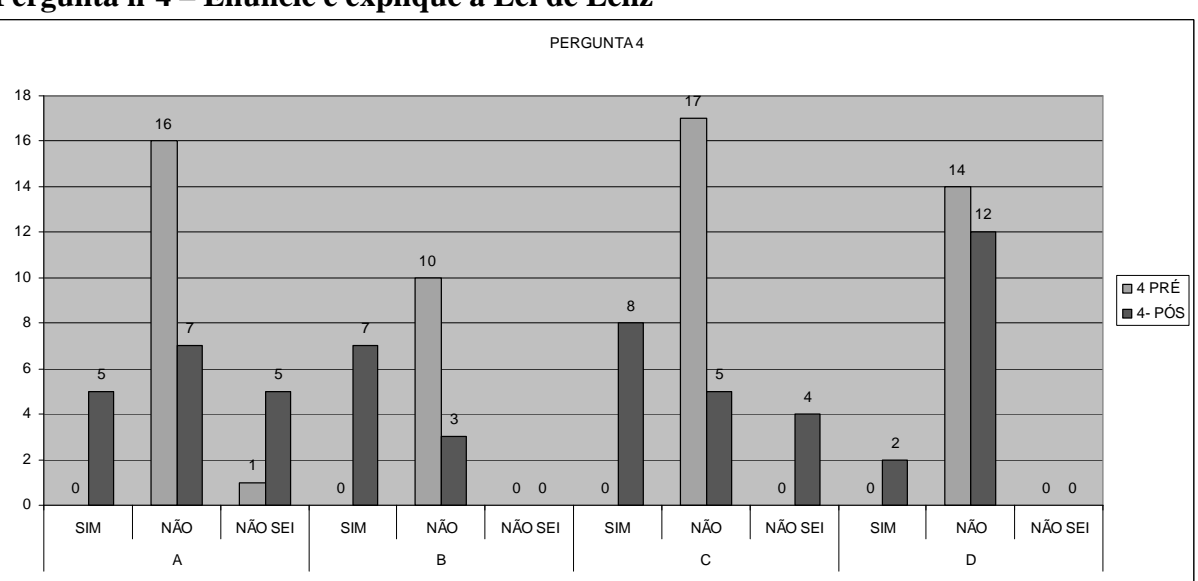

**Pergunta nº4 – Enuncie e explique a Lei de Lenz** 

Gráfico 9.7 – Resposta dos alunos à pergunta nº4 Quantidade de alunos X sim / não / não sei – Turmas A, B, C e D

#### **Resultados - Turmas A, B, C e D**

Inicialmente nenhum aluno sabia a Lei de Lenz (gráfico 9.7). Ao final da pesquisa, na turma A, 5 alunos sabiam; na turma B, 7 alunos sabiam. Na turma C, 8 alunos sabiam e na turma D apenas 2 alunos sabiam. Novamente a turma D apresentou o pior resultado.

## **Análise dos resultados**

Em todas as turmas, nenhum aluno sabia a Lei de Lenz. Novamente a turma D apresentou o pior resultado.

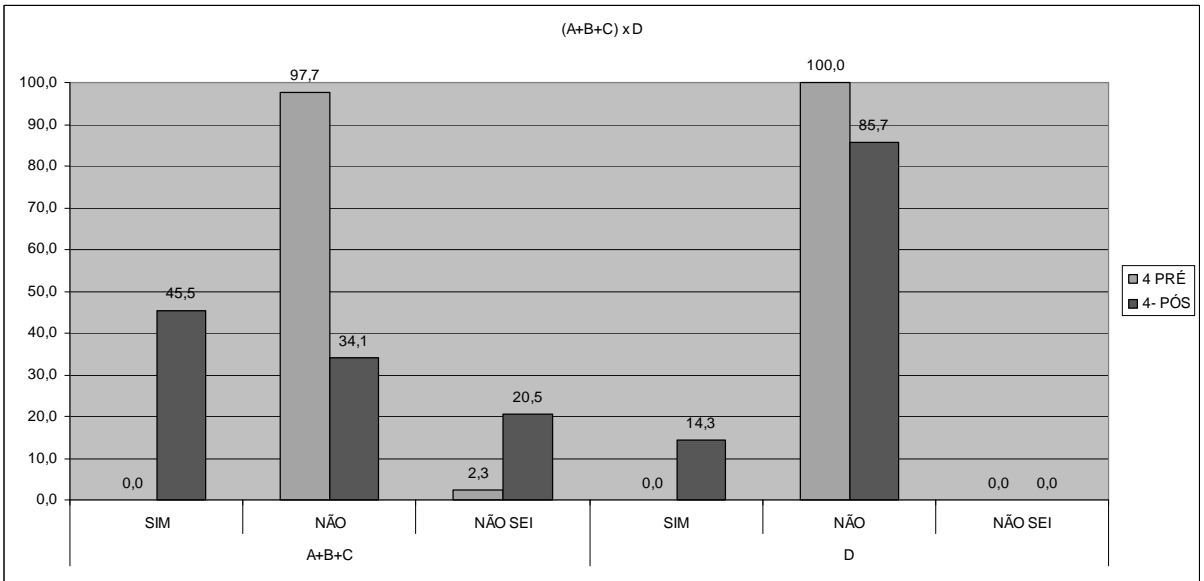

**Pergunta nº4 – Enuncie e explique a Lei de Lenz** 

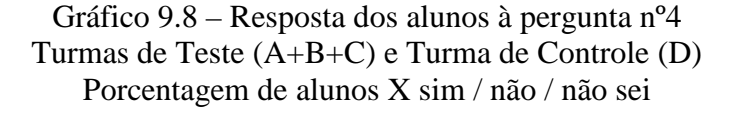

#### **Resultados - Turmas de teste (A+B+C) e turma de controle**

Em todas as turmas nenhum aluno sabia a Lei de Lenz no início da pesquisa (gráfico 9.8). Ao final da pesquisa, 45,5% dos alunos das turmas de teste sabiam, enquanto que apenas 14,3% dos alunos da turma de controle.

## **Análise dos resultados – Comparação entre as turmas de teste (A+B+C) e a turma de controle (D)**

Os resultados das turmas de teste foram muito acima dos resultdos das turmas de controle. Em relação à pergunta anterior (Lei de Faraday), os resultados também foram piores em todas as turmas. Provavelmente pelo fato de a Lei de Lenz ser um conceito mais elaborado do que o da questão anterior.

A **quinta questão** foi: "Faça o desenho de dois ímãs e desenhe a interação entre os campos magnéticos". As respostas dos alunos se encontram no gráfico 9.9 para as

turmas A, B, C e D e no gráfico 9.10 para as turmas de teste comparadas com a turma de controle.

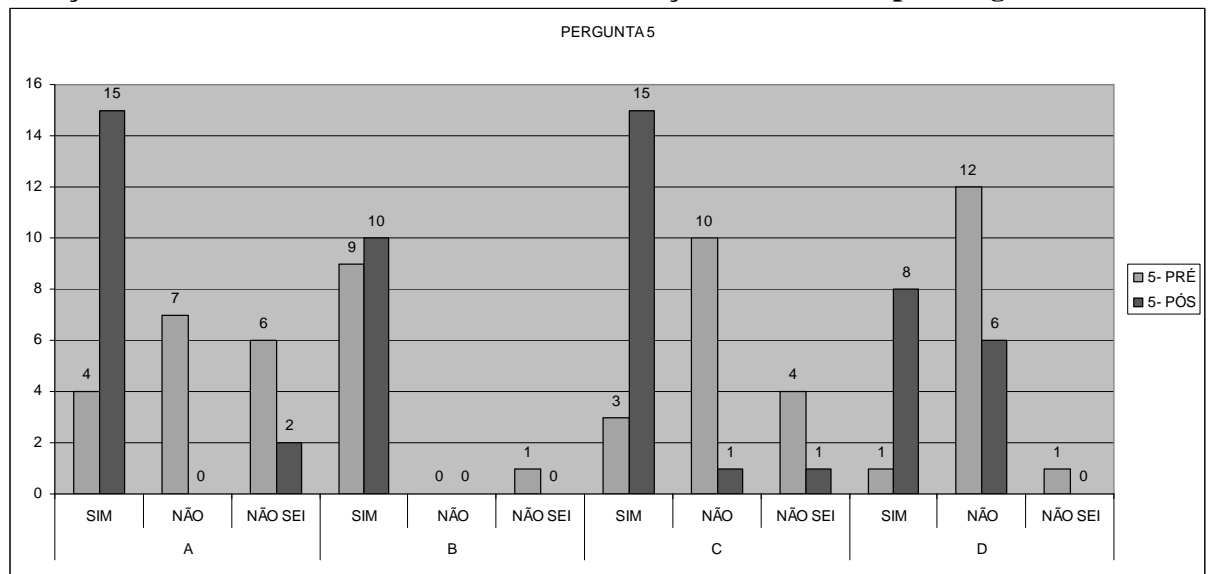

**5-Faça o desenho de dois ímãs e desenhe a interação entre os campos magnéticos** 

Gráfico 9.9 – Resposta dos alunos à pergunta nº5 Quantidade de alunos X sim / não / não sei – Turmas A, B, C e D

#### **Resultados - Turmas A, B, C e D**

De acordo com o gráfico 9.9, 4 alunos da turma A, 9 alunos da turma B, 3 alunos da turma C e 1 aluno da turma D conseguiram desenhar a interação entre os campos magnéticos de dois ímãs (gráfico 9.9). No pós-teste, este número cresceu para 15 na turma A, 10 na turma B, 15 na turma C e 8 na turma D.

### **Análise dos resultados**

Observa-se que na turma de controle o resultado alcançado foi de 8 alunos que conseguiram realizar a tarefa, enquanto a turma de teste A 15 conseguiram, na de teste B todos conseguiram, na turma de teste C 15 alunos conseguiram. A turma de controle (D) apresentou o menor resultado entre todos os alunos. Este resultado demonstra claramente que os alunos das turmas de teste 2 que viram o experimento nº 2 sobre a interação entre dois ímãs em RA, tiveram um desempenho melhor.

#### **5-Faça o desenho de dois ímãs e desenhe a interação entre os campos magnéticos**

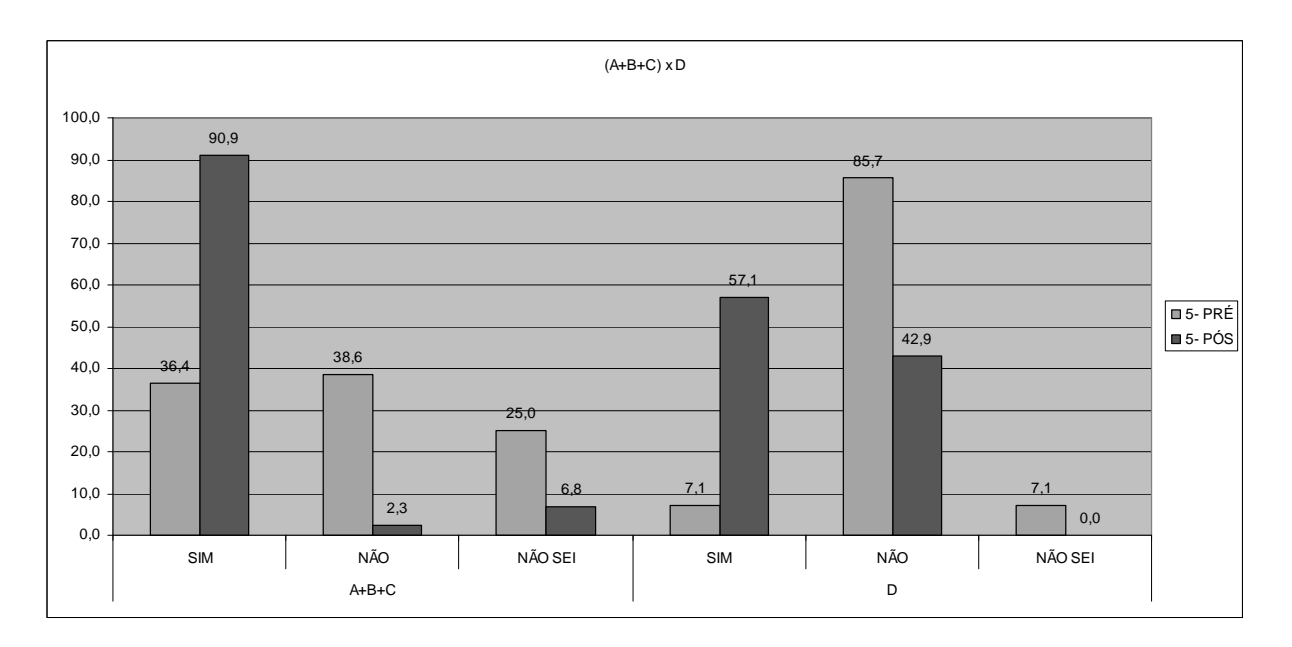

Gráfico 9.10 – Resposta dos alunos à pergunta nº5 Turmas de Teste (A+B+C) e Turma de Controle (D) Porcentagem de alunos X sim / não / não sei

#### **Resultados - Turmas de teste (A+B+C) e turma de controle**

No pré-teste, 36,4% dos alunos das turmas de teste sabiam desenhar a interação entre dois ímãs, enquanto que na turma de controle 7,1% dos alunos sabiam (gráfico 9.10). Ao final da pesquisa, 90,9% dos alunos das turmas de teste sabiam, enquanto que apenas 57,1% dos alunos da turma de controle sabiam.

## **Análise dos resultados – Comparação entre as turmas de teste (A+B+C) e a turma de controle (D)**

Quando realizamos o somatório das turmas de teste e confrontamos com a turma de controle, os resultados ficam evidenciados mostrando que, enquanto na turma de controle (D) apenas 57% dos estudantes alcançaram um resultado positivo, nas turmas de teste o êxito foi de 91%, isto é, a aprendizagem foi mais eficaz nas turmas de teste que na de controle, demonstrando que o experimento nº2 em RA (interação entre os campos magnéticos) influenciou bastante no processo de ensino-aprendizagem.

A **sexta questão** foi: "Explique o princípio de funcionamento do gerador elementar". As respostas dos alunos se encontram no gráfico 9.11 para as turmas A, B, C e D e no gráfico 9.12 para as turmas de teste comparadas com a turma de controle.

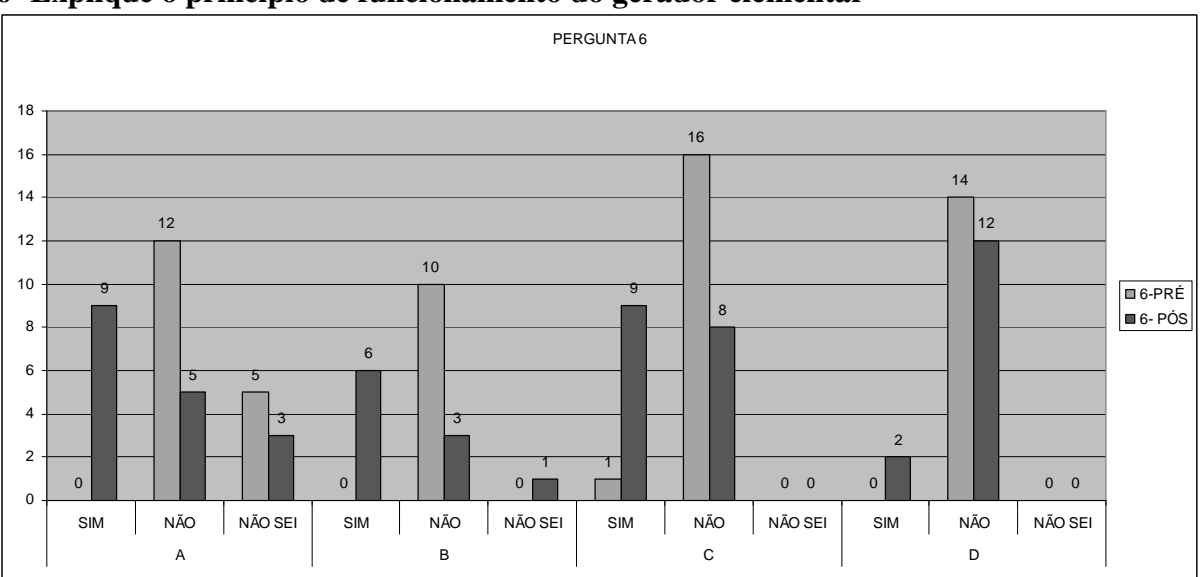

**6- Explique o princípio de funcionamento do gerador elementar** 

Gráfico 9.11 – Resposta dos alunos à pergunta nº 6 Quantidade de alunos X sim / não / não sei – Turmas A, B, C e D

#### **Resultados - Turmas A, B, C e D**

De acordo com o gráfico 9.11, apenas um aluno da turma C conseguiu explicar o princípio de funcionamento do gerador elementar. No pós-teste, este número cresceu para 9 na turma A, 10 na turma B, 9 na turma C e 2 na turma D.

## **Análise dos resultados**

Como se observa, trata-se de uma situação inédita para os estudantes, pois no pré-teste apenas um indivíduo explicou satisfatoriamente o princípio do gerador. O pósteste revela que nas turmas de teste houve uma evolução maior que nas turmas de controle. Esta diferença pode ser explicada pelo experimento em RA sobre interação entre dois ímãs, que foi realizado com as turmas de teste.
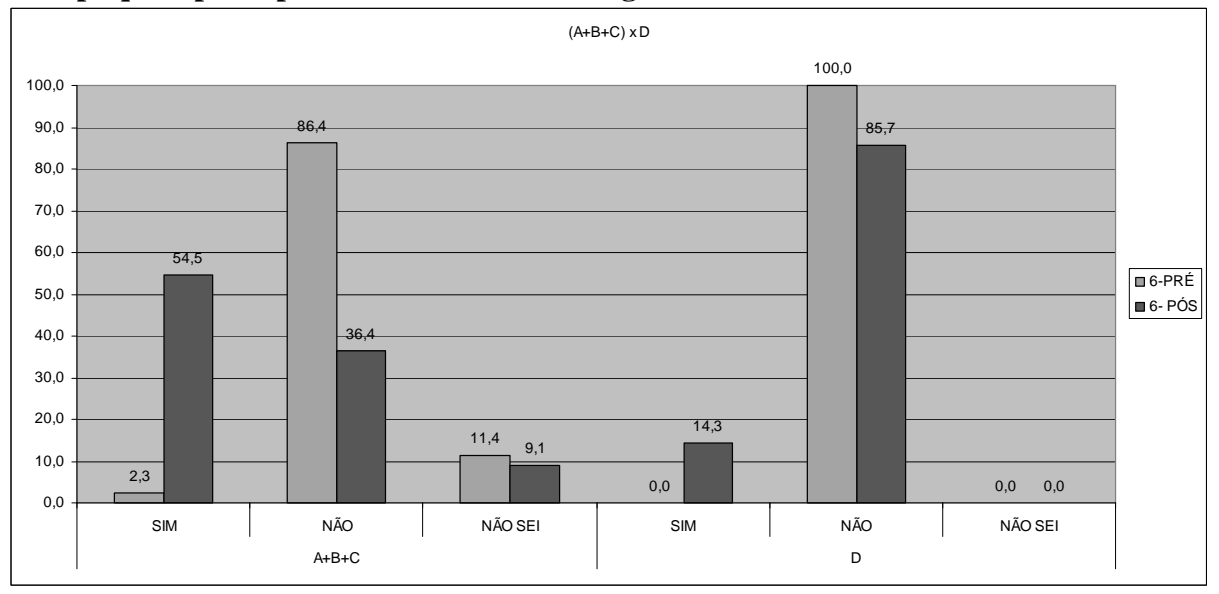

**6- Explique o princípio de funcionamento do gerador elementar** 

Gráfico 9.12 – Resposta dos alunos à pergunta nº6 Turmas de Teste (A+B+C) e Turma de Controle (D) Porcentagem de alunos X sim / não / não sei

#### **Resultados - Turmas de teste (A+B+C) e turma de controle**

No pré-teste, nas turmas de teste, 2,3% dos alunos sabiam o princípio do funcionamento do gerador elementar (gráfico 9.12). No pós-teste, 54,5% sabiam. Na turma de controle (D), no pré-teste nenhum aluno sabia, enquanto que no pós-teste 14,3% dos alunos sabiam.

# **Análise dos resultados – Comparação entre as turmas de teste (A+B+C) e a turma de controle (D)**

 Confrontando os resultados do somatório das turmas teste com a de controle, observa-se que 54% dos estudantes das turmas de teste aprenderam o princípio de funcionamento do gerador, enquanto que na turma de controle o êxito foi de apenas 14% evidenciando a facilitação do aprendizado proposta pelo recurso da RA neste estudo.

A **sétima questão** foi: "Você achou fácil compreender os conceitos de Eletromagnetismo?". As respostas dos alunos se encontram no gráfico 9.13 para as turmas A, B, C e D e no gráfico 9.14 para as turmas de teste comparadas com a turma de controle.

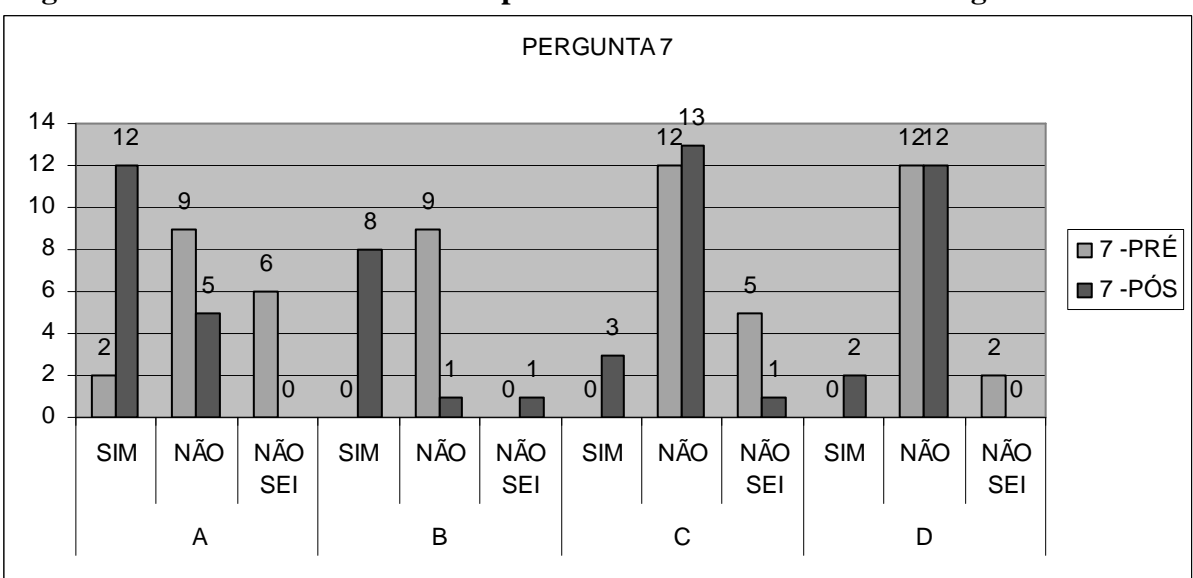

**Pergunta nº 7 – Você achou fácil compreender os conceitos de Eletromagnetismo?** 

Gráfico 9.13 – Resposta dos alunos à pergunta nº7 Quantidade de alunos X sim / não / não sei – Turmas A, B, C e D

### **Resultados - Turmas A, B, C e D**

A pergunta nº 7 foi "Você achou fácil aprender os conceitos de Eletromagnetismo?" (gráfico 9.13). No pré-teste, na Turma A apenas 2 dos alunos afirmaram ter achado fácil aprender Eletromagnetismo. Nas turmas B, C e D nenhum aluno afirmou ser fácil aprender os conceitos de Eletromagnetismo. No pós-teste, 12 alunos da turma A acharam fácil aprender os conceitos de Eletromagnetismo, na turma B, 8 alunos acharam fácil, na turma C, 3 alunos acharam fácil e na turma D, 2 alunos acharam fácil.

### **Análise dos resultados**

O pós-teste revela que houve uma melhoria na percepção de facilidade na compreensão dos conceitos de Eletromagnetismo em todas as turmas, com ênfase na turma de teste B. Na turma de controle (D) essa percepção foi menor que nas de teste.

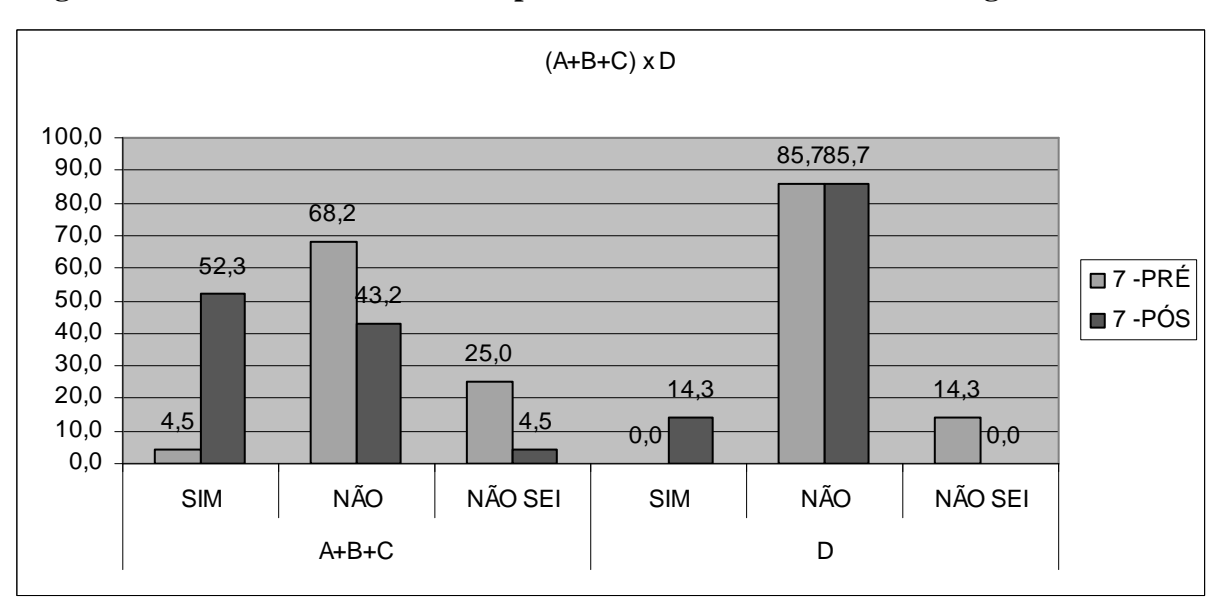

**Pergunta nº 7 – Você achou fácil compreender os conceitos de Eletromagnetismo?**

Gráfico 9.14 – Resposta dos alunos à pergunta nº7 Turmas de Teste (A+B+C) e Turma de Controle (D) Porcentagem de alunos X sim / não / não sei

### **Resultados - Turmas de teste (A+B+C) e turma de controle**

No pré-teste, 4,5% das turmas de teste afirmaram que acharam fácil compreender os conceitos de Eletromagnetismo, enquanto que no pós-teste, este número subiu para 52,3% (gráfico 9.14). Na turma de controle (D) nenhum aluno achou fácil compreender os conceitos de Eletromagnetismo no pré-teste e no pós-teste 14,3% dos alunos acharam fácil.

## **Análise dos resultados – Comparação entre as turmas de teste (A+B+C) e a turma de controle (D)**

 Comparando com o somatório das turmas de teste com a turma de controle, observa-se que os alunos das turmas de teste, que estudaram os conceitos de eletromagnetismo usando RA, tiveram uma percepção de facilidade na compreensão maior que os estudantes da turma de controle que não tiveram acesso a RA como ferramenta de ensino-aprendizagem, demonstrando a melhoria do processo ensinoaprendizagem quando se utilizou a RA.

A **oitava questão** foi: "Você achou fácil visualizar os campos magnéticos?". As respostas dos alunos se encontram no gráfico 9.15 para as turmas A, B, C e D e no gráfico 9.16 para as turmas de teste comparadas com a turma de controle.

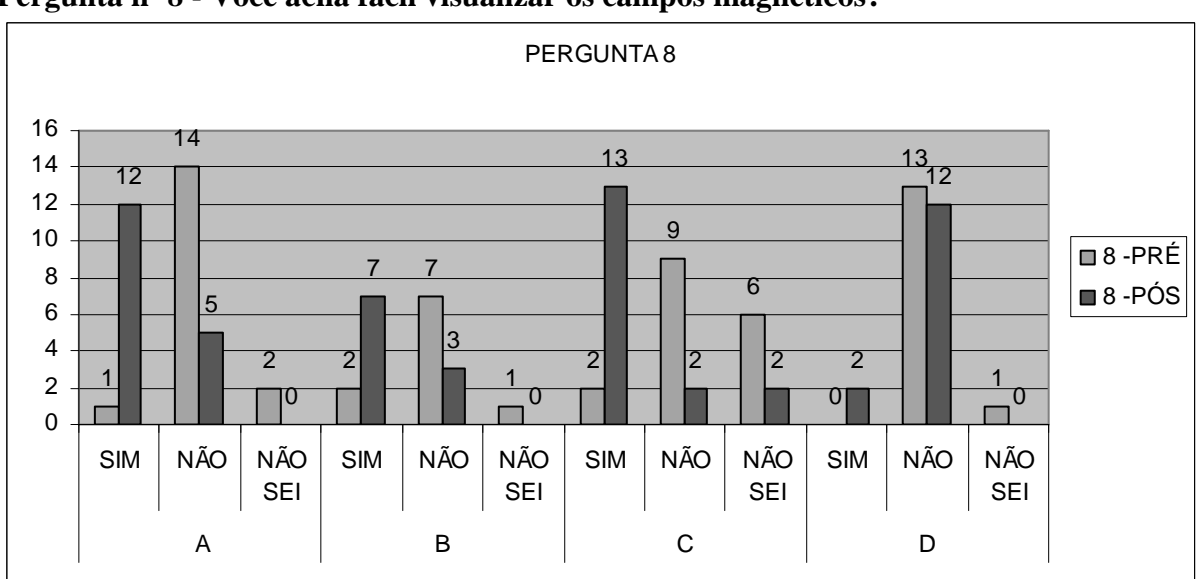

**Pergunta nº 8 - Você acha fácil visualizar os campos magnéticos?**

Gráfico 9.15 – Resposta dos alunos à pergunta nº8 Quantidade de alunos X sim / não / não sei – Turmas A, B, C e D

### **Resultados - Turmas A, B, C e D**

De acordo com o gráfico 9.15, 1 aluno da turma A, 2 alunos da turma B, e 2 alunos da turma C e nenhum aluno da turma D acharam fácil visualizar os campos magnéticos. No pós-teste, este número cresceu para 12 na turma A, 7 na turma B, 13 na turma C e 2 na turma D.

### **Análise dos resultados**

 O pós-teste revela que em todas as turmas houve evolução quanto à percepção de visualização dos campos magnéticos com destaque para a turma de teste A.

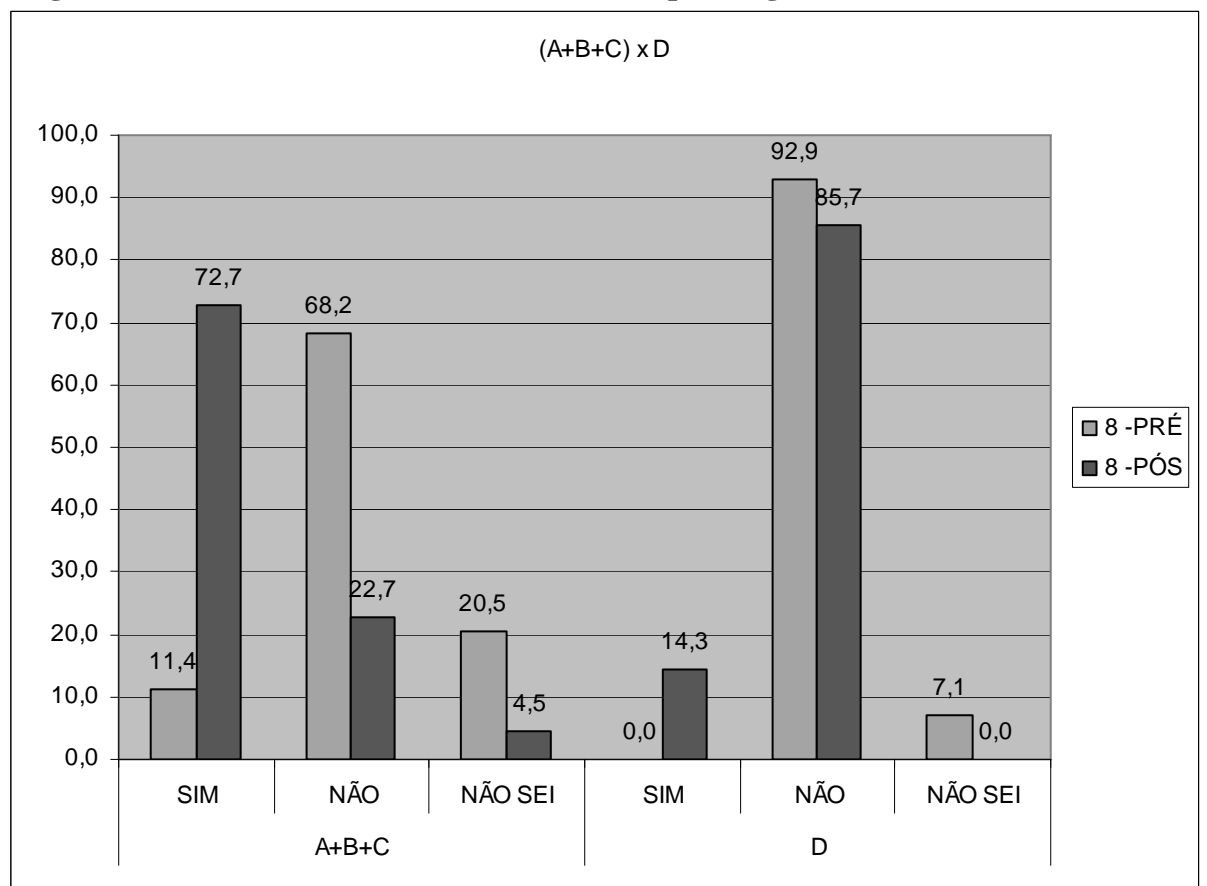

**Pergunta nº 8 – Você acha fácil visualizar os campos magnéticos?**

Gráfico 9.16 – Resposta dos alunos à pergunta nº8 Turmas de Teste (A+B+C) e Turma de Controle (D) Porcentagem de alunos X sim / não / não sei

### **Resultados - Turmas de teste (A+B+C) e turma de controle**

 Nas turmas de teste, no pré-teste, 11,4% dos alunos responderam que foi fácil visualizar os campos magnéticos, enquanto que no pós-teste, 72,7% dos alunos afirmaram que acharam fácil (gráfico 9.16). Já na turma de controle, nenhum aluno achou fácil no pré-teste, enquanto que 14,3% dos alunos acharam fácil.

## **Análise dos resultados – Comparação entre as turmas de teste (A+B+C) e a turma de controle (D)**

As turmas de teste A, B e C, que utilizaram a RA no estudo de eletromagnetismo, tiveram percepção de facilidade de visualização dos campos magnéticos bem superior à turma de controle.

Considerando o nível de abstração envolvido na visualização dos campos, a RA foi uma importante ferramenta nesse estudo. Esta questão demonstra claramente a importância da RA neste estudo.

A **nona questão** foi: "Você conseguiria empregar facilmente em uma outra disciplina os conceitos de eletromagnetismo?". As respostas dos alunos se encontram no gráfico 9.17 para as turmas A, B, C e D e no gráfico 9.18 para as turmas de teste comparadas com a turma de controle.

**Pergunta nº9 - Você conseguiria empregar facilmente em uma outra disciplina os conceitos de eletromagnetismo?**

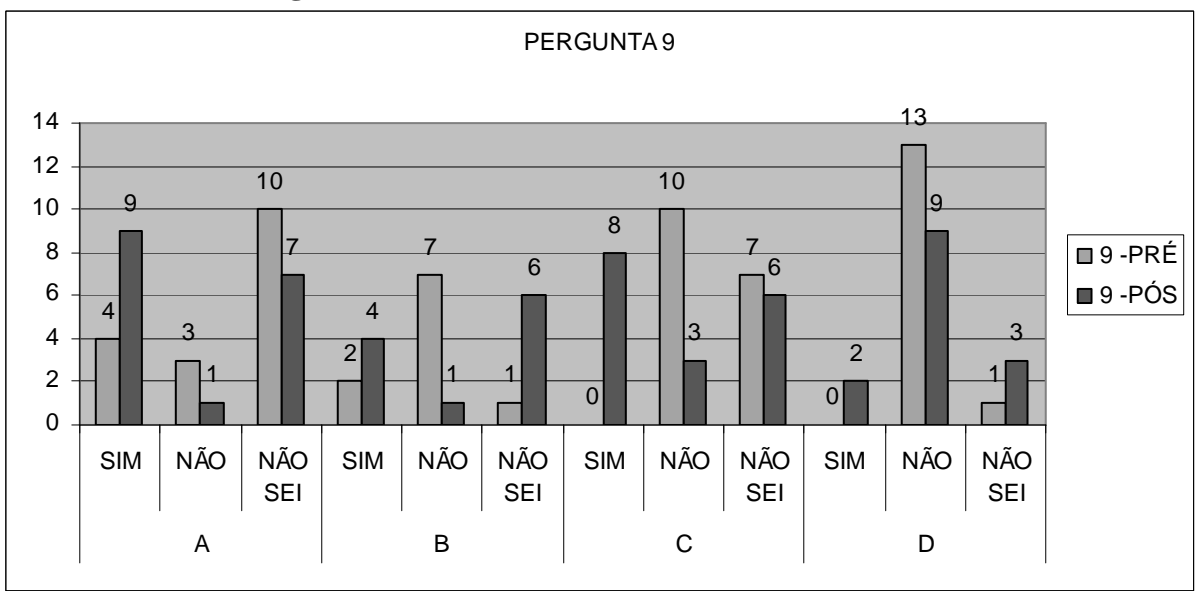

Gráfico 9.17 – Resposta dos alunos à pergunta nº9 Quantidade de alunos X sim / não / não sei – Turmas A, B, C e D

## **Resultados - Turmas A, B, C e D**

De acordo com o gráfico 9.17, 4 alunos da turma A, 2 alunos da turma B, e nenhum aluno das turmas C e D conseguiriam empregar facilmente em uma outra disciplina os conceitos de Eletromagnetismo. No pós-teste, este número cresceu para 9 na turma A, 4 na turma B, 8 na turma C e 2 na turma D.

### **Análise dos resultados**

Pelos resultados, nota-se que na turma D apenas 2 alunos afirmaram conseguir empregar os conceitos de Eletromagnetismo em outra disciplina, enquanto que nas turmas de teste os alunos tiveram uma percepção melhor de poder empregar estes conhecimentos em outra disciplina. Este resultado demonstra que as turmas que aprenderam com RA adquiriram mais confiança em relação ao conhecimento adquirido.

**Pergunta nº9 - Você conseguiria empregar facilmente em uma outra disciplina os conceitos de eletromagnetismo?**

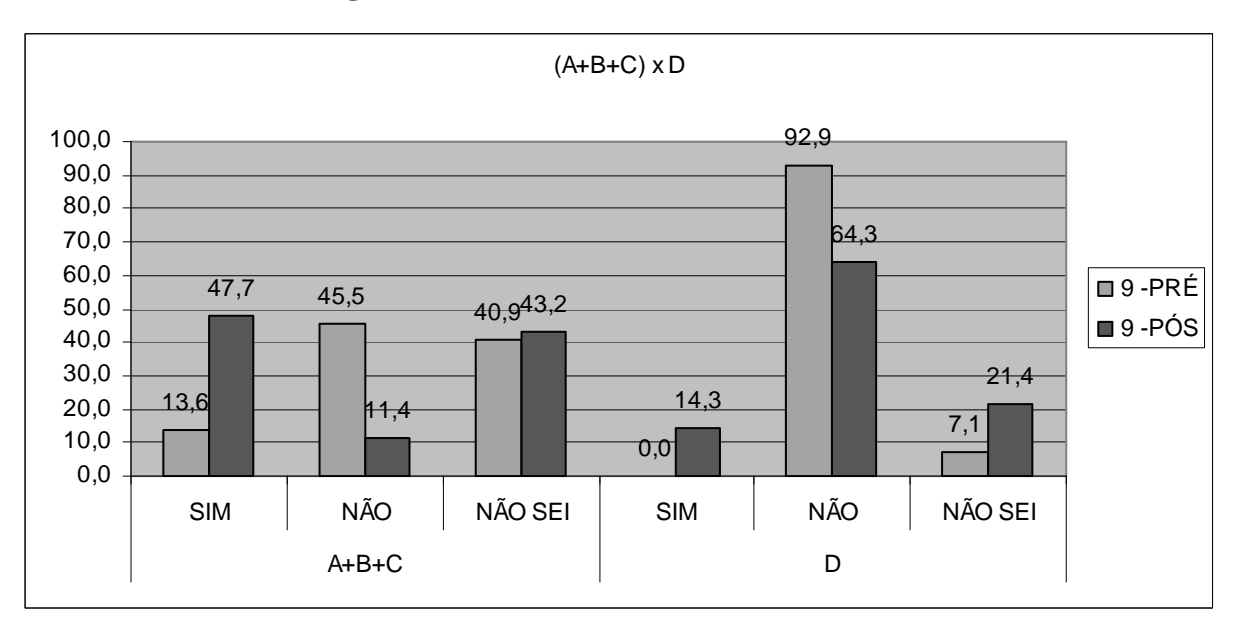

Gráfico 9.18 – Resposta dos alunos à pergunta nº9 Turmas de Teste (A+B+C) e Turma de Controle (D) Porcentagem de alunos X sim / não / não sei

#### **Resultados - Turmas de teste (A+B+C) e turma de controle**

Observando o gráfico 9.18 que demonstra os resultados das turmas de teste comparados aos resultados da turma de controle, observa-se que nas turmas de teste, 13,6% dos alunos responderam que conseguiriam empregar os conceitos de eletromagnetismo em uma outra disciplina e no pós-teste, 47,7% afirmam que conseguiriam, enquanto que na turma D, nenhum aluno conseguiria empregar os conceitos em outra disciplina no pré-teste e 14,3% dos alunos afirmam conseguir empregar os conceitos no pós-teste.

# **Análise dos resultados – Comparação entre as turmas de teste (A+B+C) e a turma de controle (D)**

 As respostas a esta questão demonstram o aumento da confiança do aluno no seu próprio conhecimento. As turmas de teste tiveram um aumento maior nesta confiança, já que puderam ver em RA as representações dos campos magnéticos.

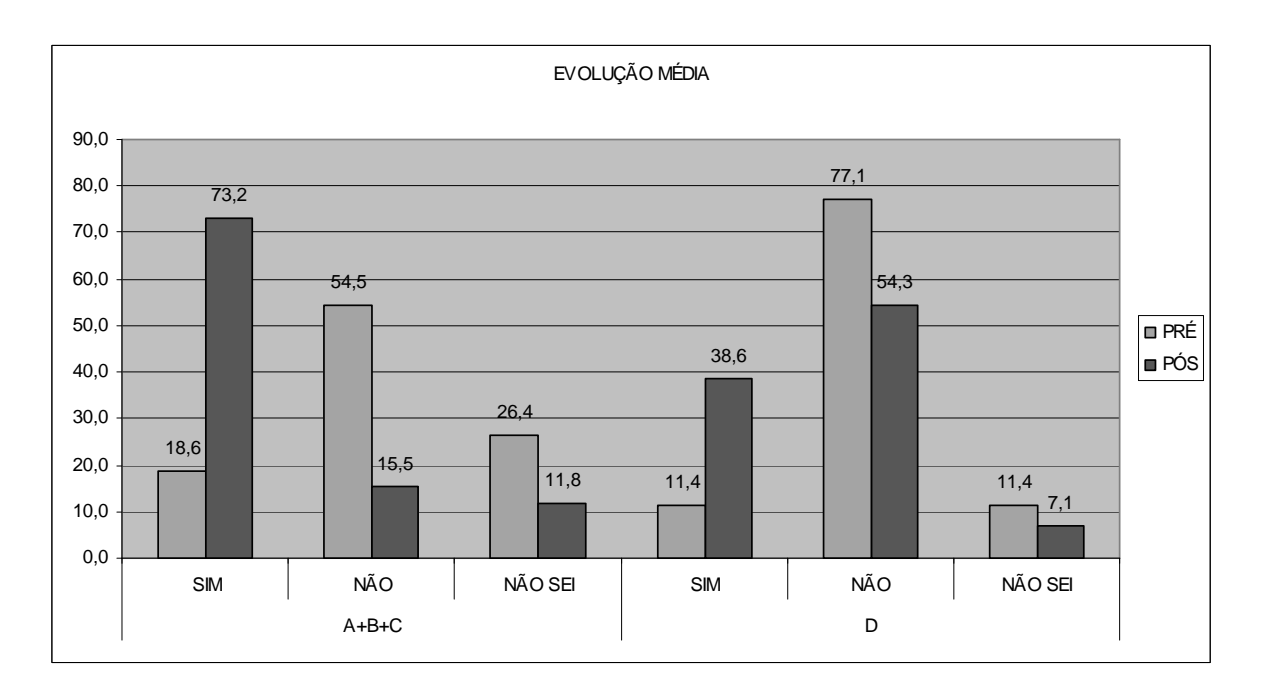

Gráfico 9.19 – Evolução das respostas sim / não / não sei Turmas de Teste (A+B+C) e Turma de Controle (D) Porcentagem de alunos X sim / não / não sei

### **Resultados - Turmas de teste (A+B+C) e turma de controle**

 O gráfico 9.19 demonstra que as turmas de controle tinham 18,6% de respostas "sim" no pré-teste e as turmas de teste tinham 11,4%). No pós-teste, nas turmas de controle este número subiu para 73,2% e na turma de controle subiu para 38,6%.

## **Análise dos resultados – Comparação entre as turmas de teste (A+B+C) e a turma de controle (D)**

O gráfico 9.19 mostra a porcentagem de todas as respostas "sim", "não" e "não sei" de todas as turmas de testes comparadas com a turma controle do pré-teste e do pós-teste. Este gráfico demonstra que a quantidade de respostas sim cresceu muito mais nos grupos de teste (18,6% para 73,2%) do que no grupo de controle (11,4% para 38,6/%). Este gráfico mostra um resultado geral da evolução das respostas sim. Nota-se que nas turmas de teste o resultado de respostas sim melhorou significativamente, com um resultado bem mais acentuado do que na turma de controle, demonstrando a importância da RA no processo de ensino-aprendizagem.

# **9.2 Resultados dos Testes para verificação dos indícios da aprendizagem Significativa**

 Segundo Ausubel (1980) um dos meios de se obter indícios da Aprendizagem significativa é submeter os alunos a uma situação inédita e observar os resultados. A seguir, estão os resultados dos testes realizados com este objetivo.

# **9.2.1 - Resultados do Teste para verificação dos indícios da aprendizagem Significativa nº1**

 Os gráficos 9.20 e 9.21 apresentam os resultados dos testes para verificação dos indícios da aprendizagem significativa. O gráfico 9.19 apresenta o resultado da aplicação do teste nas turmas de teste e o gráfico 9.20 apresenta o resultado da aplicação do teste na turma de controle. No apêndice G encontram-se os resultados detalhados deste teste.

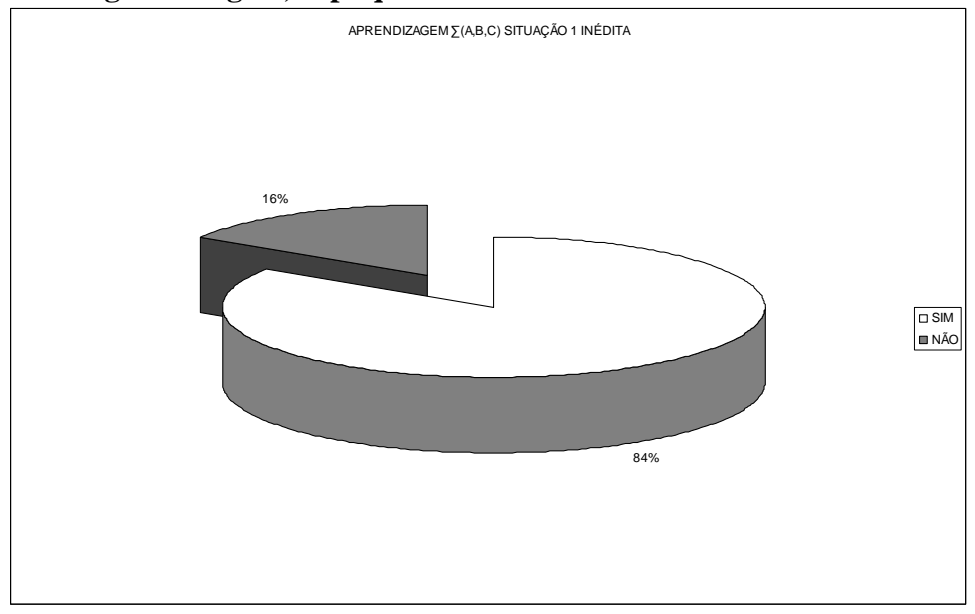

**A partir da figura a seguir, explique o funcionamento do motor de CC elementar:**

Gráfico 9.20 – Porcentagem de alunos que acertaram o teste nº1 Turmas A+B+C (Turmas de Teste)

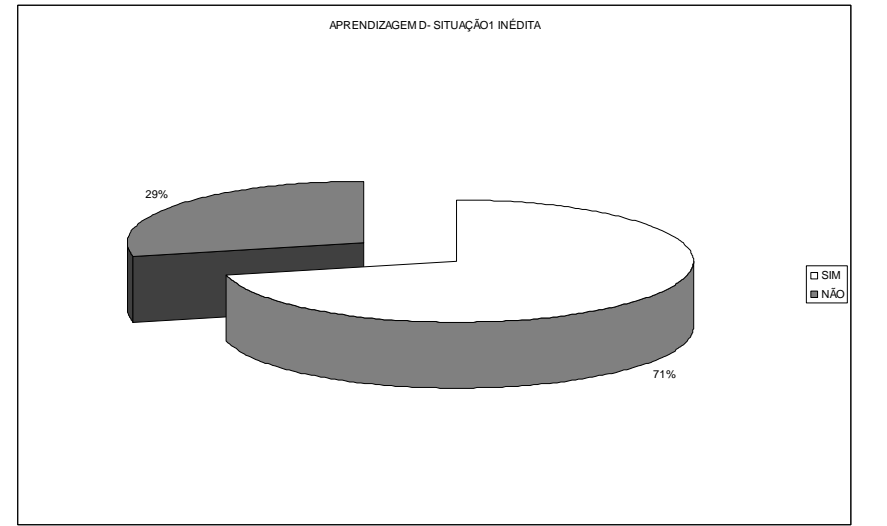

**A partir da figura a seguir, explique o funcionamento do motor de CC elementar:** 

Gráfico 9.21 – Porcentagem de alunos que acertaram o Teste para verificação da aprendizagem Significativa nº1 - Turma D (Turma de Controle)

## **Resultado**

Nas turmas de teste 84% dos alunos acertaram, enquanto que na turma de controle 71% dos alunos acertaram o teste.

## **Análise**

Como as duas turmas aprenderam de acordo com a Teoria da Aprendizagem Significativa, observa-se que uma boa porcentagem dos alunos de todas as turmas acertou o teste. Porém, comparando-se as turmas de teste com as turmas de controle, percebe-se que os alunos das turmas de teste se saíram melhor, já que as mesmas utilizaram técnicas de RA.

# **9.2.2 - Resultados do Teste para verificação dos indícios da aprendizagem Significativa nº2**

Os gráficos 9.22 e 9.23 apresentam os resultados dos testes para verificação dos indícios da aprendizagem significativa. O gráfico 9.22 apresenta o resultado da aplicação do teste nas turmas de teste e o gráfico 9.23 apresenta o resultado da aplicação do teste na turma de controle. No apêndice H encontram-se os resultados detalhados deste teste.

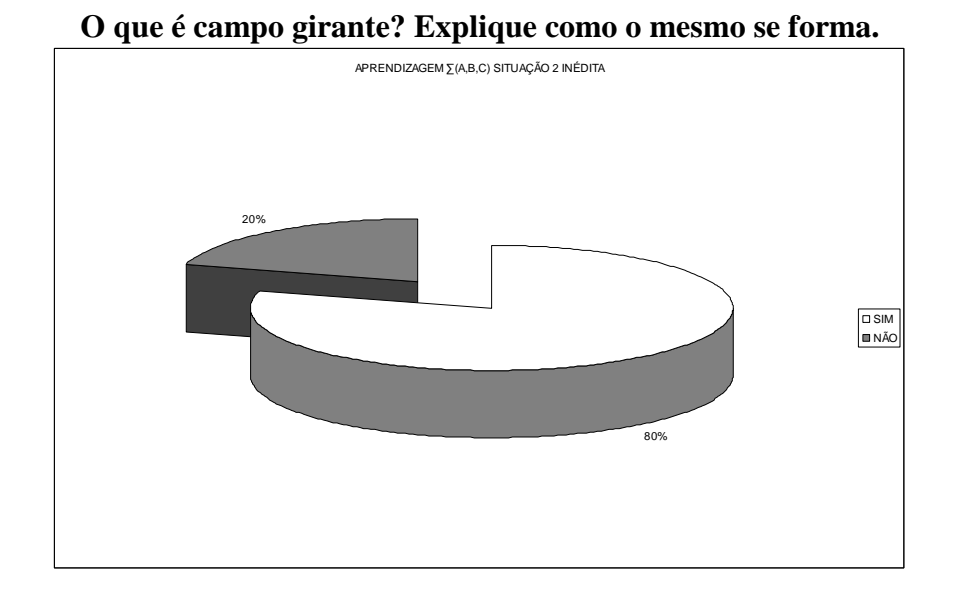

Gráfico 9.22 – Porcentagem de alunos que acertaram o Teste para verificação da aprendizagem Significativa nº2 Turmas A, B, C (Turmas de Teste)

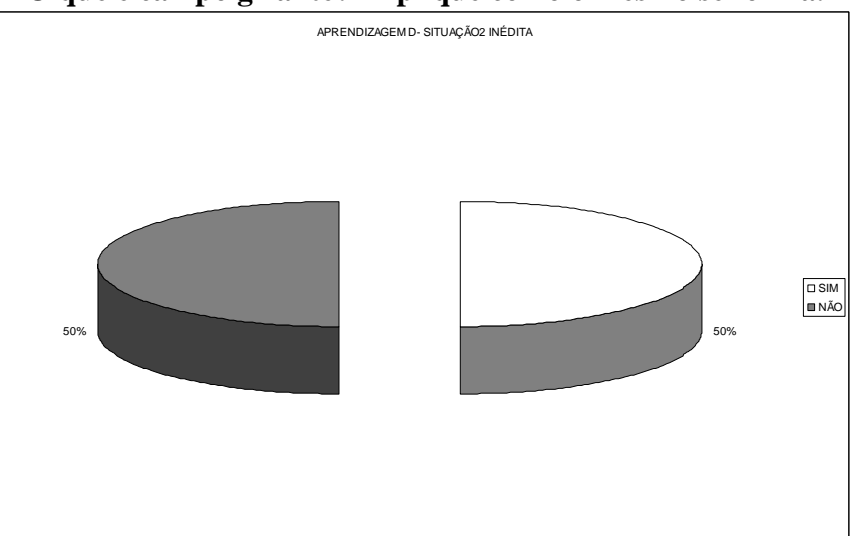

**O que é campo girante? Explique como o mesmo se forma.** 

Gráfico 9.23 – Porcentagem de alunos que acertaram o Teste para verificação da Aprendizagem Significativa nº2 Turma D (Turma de Controle)

## **Resultado**

Nas turmas de teste 80% dos alunos acertaram, enquanto que na turma de controle 50% dos alunos acertaram o Teste para verificação da Aprendizagem Significativa.

## **Análise**

Como as duas turmas aprenderam de acordo com a Teoria da Aprendizagem Significativa, observa-se que uma boa porcentagem dos alunos de todas as turmas acertou o Teste para verificação da Aprendizagem Significativa. Porém, comparando-se as turmas de teste com as turmas de controle, percebe-se que os alunos das turmas de teste se saíram melhor, já que as mesmas utilizaram técnicas de RA.

 Neste Teste para verificação da Aprendizagem Significativa as turmas não se saíram tão bem quanto quando comparadas ao teste anterior. Isto deve ser justificado pelo fato de o assunto tratado neste segundo teste (campo girante) ser de mais difícil entendimento do que o assunto do teste anterior.

A RA utilizada como ferramenta nesta pesquisa propõe ao aluno o estudo de eletromagnetismo de forma exploratória de acordo com os princípios propostos pela teoria da Aprendizagem Significativa.

Os resultados foram positivos, os alunos mostraram-se satisfeitos com os experimentos em RA utilizados e demonstraram um bom aproveitamento nos testes realizados. Com o uso da RA os alunos se sentiram motivados para que ocorresse a

Aprendizagem Significativa. Os alunos foram colocados diante de situações inéditas e conseguiram se sair bem. Constatou-se que houve uma Aprendizagem Significativa por parte da maioria dos alunos. No entanto, as turmas que utilizaram RA apresentaram resultados melhores.

## **10. Conclusões**

A partir de, primeiramente, uma observação assistemática da pesquisadora, que posteriormente passou a ter uma observação sistemática das dificuldades dos alunos no processo de ensino-aprendizagem de Eletromagnetismo surgiu a idéia de se construir uma ferramenta que fosse auxiliar nesse processo. Para confirmação dessas dificuldades foi aplicado um questionário a todos os professores que já lecionaram Eletromagnetismo e também a todos os alunos que já estudaram esse assunto no IFF *campus* Itaperuna. Foi verificado que um dos grandes problemas estava na dificuldade de visualização dos campos magnéticos por parte dos educandos. Sendo assim, a próxima etapa seria a questão de como resolver este problema. Para tanto, uma solução seria o uso da RA como auxiliar no processo ensino-aprendizagem, já que com esse aparato tecnológico é possível fazer com que o aluno visualize os campos magnéticos.

Tendo em vista que um dos grandes problemas apontados pelos professores no processo ensino-aprendizagem de Eletromagnetismo é a dificuldade por parte do aluno na visualização dos campos magnéticos, esta pesquisa investigou se, utilizando a RA como ferramenta no processo ensino-aprendizagem de Eletromagnetismo houve melhoria no entendimento desse assunto por parte do aluno. Foi investigado se esse aparato tecnológico, que permitiu a visualização dos campos magnéticos, contribuiu para o entendimento desse assunto por parte dos alunos. Para tanto, foi construído um software que proporcionou visualização e interação, baseado em RA. O software em RA proposto visou apresentar aos alunos uma forma de visualização dos campos magnéticos, apontados pelos professores como uma dificuldade por parte dos alunos no processo ensino-aprendizagem de Eletromagnetismo. Foram estruturadas atividades pedagógicas utilizando RA como ferramenta no processo de ensino-aprendizagem. Foram testados os resultados da utilização desta ferramenta como apoio neste processo. Também foram analisados os resultados que apontaram as evidências da aprendizagem utilizando-se OA's construídos em ambiente de RA a partir da Teoria da Aprendizagem Significativa.

É preciso também esclarecer que a RA permite a interação do aluno, sendo muito diferente de um filme, por exemplo. O software permitiu também a interação do aluno com estes campos.

Este trabalho visou investigar se a visualização e a interação proporcionadas pela Realidade Aumentada, utilizada como ferramenta no processo ensino-aprendizagem, contribuiu para o processo ensino-aprendizagem no ensino de Eletromagnetismo.

A Realidade Aumentada apresenta as seguintes vantagens, entre outras:

- Permitiu aos alunos a visualização do campo magnético de um ímã em forma de barra, da interação do campo magnético entre dois ímãs e do campo magnético girante.
- Permitiu a interação do aluno com estes campos magnéticos;
- A partir do momento em que os Objetos de Aprendizagem em Realidade Aumentada foram elaborados, sua utilização é simples e prática;
- Simplicidade e economia do equipamento utilizado: os experimentos foram realizados com apenas uma *webcam* e um laptop.
- Foi utilizado também um *data show* com telão. Este *data show* não é necessário. Porém, quando se trata de uma turma grande deverá ser utilizado apenas para enriquecer o experimento.
- O ambiente em Realidade Aumentada é excelente para visualização dos campos magnéticos.

Como dificuldades encontradas, ressalta-se:

- No segundo experimento os alunos tiveram dificuldades com os marcadores. Neste experimento foram utilizados diversos marcadores para que fosse dada continuidade à programação. Alguns alunos se atrapalharam no momento da utilização, não sabendo qual marcador utilizar.
- Quando se utiliza o data-show com telão há o problema da luz. Para se trabalhar com RA, há a necessidade de que a câmera identifique o marcador. Sem luz isto não é possível. Por outro lado, para se trabalhar com data-show e telão, é preciso que o ambiente não tenha muita claridade. Em outras palavras, para que a RA funcione precisa-se de luz, e para que o data-show funcione, precisa-se de escuro. A sugestão é a utilização de aparelho de televisor tipo LED ou LCD de 42 polegadas.

Nesta tese, foram criados objetos de aprendizagem utilizando-se técnicas de RA, foram estruturadas atividades pedagógicas utilizando a RA como ferramenta no processo de ensino-aprendizagem a partir da Teoria da Aprendizagem Significativa, foram testados e analisados os resultados da utilização desta ferramenta com os aprendizes para apresentar a viabilidade do uso desta ferramenta no processo de ensinoaprendizagem de eletromagnetismo.

Os resultados mostram que houve melhorias estatisticamente significativas no desempenho dos aprendizes do grupo experimental, quando comparados aos aprendizes do grupo de controle. A visualização e a interação dos aprendizes com os campos magnéticos aliados à motivação para aprender proporcionados pelos experimentos desenvolvidos em RA, e constatada pelos testes realizados, pode ter sido fundamental para atingir esses resultados.

Neste trabalho foi proposta uma nova forma de ensinar campos magnéticos.

A análise dos resultados obtidos revelou que a hipótese deste trabalho é válida, ou seja, o uso de técnicas de RA contribui no processo de ensino-aprendizagem de Eletromagnetismo.

Com este experimento, e de acordo com os testes respondidos pelos alunos, pode-se verificar que a Realidade Aumentada pode contribuir como ferramenta no processo de ensino-aprendizagem de Eletromagnetismo a partir da Teoria da Aprendizagem Significativa, validando-se a hipótese dessa pesquisa.

## **11. Trabalhos Futuros**

Para trabalhos futuros, uma sugestão é a criação de outros Objetos de Aprendizagem em RA, visto que os mesmos são eficientes como ferramenta no processo de ensino-aprendizagem de Eletromagnetismo. Um campo girante trifásico seria uma ótima ferramenta para professores que trabalham com Máquinas Elétricas.

Também seria importante fazer esta pesquisa com um número maior de estudantes e também em outras instituições de ensino. Outro teste seria repetir a pesquisa, porém com diferentes professores.

Outro importante trabalho seria investigar por que o aluno não aprendeu eletromagnetismo nas disciplinas anteriores como ficou evidenciado no pré-teste. Seria importante resolver este problema nas disciplinas iniciais do curso. Talvez fosse o caso de se utilizar a RA como ferramenta nas disciplinas de Eletrotécnica e Eletricidade. É outra questão a ser respondida.

Também o tratamento matemático dos campos magnéticos apontado pelos professores como dificuldade dos alunos no estudo exploratório seria um bom problema a ser resolvido.

# **12. Referênicas**

ALMEIDA, Fernando José. *Educação e Informática (os computadores na escola).* Campinas, SP: Papirus, 1998.

AUSUBEL, D. P.; NOVAK, J. D.; HANESIAN, H. *Psicologia Educacional*. Tradução de Eva Nick et. al. 2ª ed. Rio de Janeiro: Interamericana, 1980.

AZUMA, R. *A Survey of Augmented Reality*. 1995. Disponível in: http://www.cs.unc.edu/~azuma/ARpresence.pdf

AZUMA, Ronald, BAILLOT, Yohan; BEHRINGER, Reinhold, FEINER, Steven; JULIER, Simon; MACINTIRE, Blair. *Recent Advances in Augmented Reality*. IEEE Computer Graphic and Applications. 2001.

BARROS, Nelci Moreira. *Aprendizagem a Distância. Do Rádio Ilustrado à Realidade Virtual Aumentada*. Florianópolis, SC, Insular. 2007

BLUM, T.; SIELHORST, T.; NAVAB, N. *Advanced Augmented Reality Feedback For Teaching 3d Tool Manipulation*, New Technology Frontiers in Minimally Invasive Therapies, 2007, pp. 223-236, 2007.

BRASIL. Ministério da Educação. Secretaria de Educação Média e Tecnológica. *Parâmetros curriculares nacionais*: ensino médio: Linguagens, códigos e suas tecnologias. Brasília: MEC/SEMTEC, 1999a.

BRASIL. Ministério da Educação. Secretaria de Educação Média e Tecnológica. *Parâmetros curriculares nacionais*: ensino médio: Ciências da natureza, matemática e suas tecnologias. Brasília: MEC/SEMTEC, 1999b.

BUCHAU, André; RUCKER, Wolfgang M.; WÖSSNER, Uwe; BECKER, Martin. *Augmented Reality in Teaching Eletrodynamics*. The International Journal for Computation and Mathematics in Electrical and Electronic Engineering. Vol. 28 No. 4. 2009. pp 948-963.

BUSSAB, W. O.; MORETTIN, P. A. *Estatística Básica*. São Paulo, SP. 6ª ed. Saraiva, 2010.

CARVALHO, Geraldo. *Máquinas Elétricas – Teoria e Ensaios*. 2ª edição revisada. São Paulo: Érica, 2008.

CERVO, Armando Luiz; BERVIAN, Pedro Alcino; SILVA, Roberto da. *Metodologia Científica*. 6ª ed. São Paulo: Pearson Prentice Hall, 2007.

COELHO, A. H.; BÄHR, H. P. *Visualização de dados de CAD e LIDAR por meio de Realidade Aumentada*. In: XII Simpósio de Sensoriamento Remoto, 16-21 de abril de 2005, INPE, pp. 2925-2932. Disponível em

 $\langle \text{http://marte.dpi.inpe.br/col/ltid.inpe.br/sbsr/2004/11.11.08.15/doc/2925.pdf} \rangle$ 

Acesso em 22/05/2010.

COLL, César. *Aprendizagem escolar e construção do conhecimento*. Porto Alegre: Artmed, 2000.

COSTA, J. W. *Informática na Educação — Uma Síntese*. Campinas, SP: Papirus, 1998.

COSTA, J. W.; PAIM, I. *Informação e conhecimento no Processo Educativo*. In: Costa, J. W.; Oliveira, M. A. M. O. Novas Linguagens e Novas Tecnologias. Petrópolis, RJ: Vozes, 2004.

FENDT, Walter. *Motor de Corrente Contínua*. 1997. Disponível in: http://www.walterfendt.de/ph14br/electricmotor\_br.htm

FERNANDES, Emannuel. *5ª Aula de Máquinas Elétricas CA*. 2010. Disponível in: http://emannuelfernandes.blogspot.com/2010\_08\_01\_archive.html

FONSECA, J. S.; MARTINS, G. A. *Curso de Estatística*. 6ª ed. São Paulo, SP. Atlas, 1996.

GUILLERMO, O. E. P.; TAROUCO, L. M. R.; ENDERES, L. A. M. *Desenvolvimento de Objetos Educacionais: Experimentos em Hidráulica*. RENOTE – Revista Novas Tecnologias na Educação. Porto alegre, v. 3 Nº2, novembro, 2005.

KANJI, G. K. *Statistical Tests*. London, Thousand Oaks, New Delhi. SAGE Publications, 1993.

KAUFMANN, H; STEINBÜEGL, K.; DÜNSER, A; GLÜCK, J. *General Training of Spatial Abilities by Geometry Education in Augmented Reality*. In Annual Review of CyberTherapy and Telemedicine: A Decade of VR, vol. 3, pp. 65-76, 2005. Disponível em:

<http://www.ims.tuwien.ac.at/media/documents/publications/CT05\_GeomEdu\_Spatial Abilities.pdf> Acesso em 27/07/2010.

KENSKI, Vani Moreira. *Tecnologias e ensino presencial e a distância*. Campinas, SP: Papirus, 2003.

KIRNER, C. Funcionamento e Utilização do Sistema de Autoria Colaborativa com Realidade Aumentada. 2010. Disponível in: http://www.ckirner.com/sacra/. Acesso em 4/abr/2011.

KIRNER, Claudio. (2008) **RVA – Definições**. Disponível em:

<http://www.realidadevirtual.com.br/cmsimple-rv/?DEFINI%C7%D5ES>. Acesso em: 5/abr/2010.

KOSOW, Irving L. *Máquinas Elétricas e Transformadores*. 4ª ed. Porto Alegre: Globo, 1982.

LEMOS, B. M. ; CARVALHO, C. V. A. *Uso da Realidade Aumentada para apoio ao entendimento da relação de Euler*. RENOTE. Revista Novas Tecnologias na Educação, v. 8, p. 1-10, 2010.

LIMA, A. J. R.; CUNHA, G. G.; HAGUENAUER, C. J.; LIMA, L. G. R. *Torus Surfaces of Descriptive Geometry in Augmented Reality*. 5º Workshop de Realidade virtual e Aumentada, 2008, UNESP.

MACEDO, S. H.; LIMA, J. V.; AZEVEDO, F. C. *Uso da Realidade Aumentada no Ensino de Sólidos*. Congresso Iberoamericano de Informática na Educação. Santiago: Universidad de Chile, p. 179-183, 2010.

MASETTO, Marcos T. *Mediação pedagógica e o uso da tecnologia*. In: MORAN, José Manuel; MASETTO, Marcos T.; BEHRENS, Marilda Aparecida. Novas tecnologias e mediação pedagógica. Campinas, SP: Papirus, 2000. p. 133-173.

MILGRAM, P; KISHINO, F. *A Taxonomy of Mixed Reality Visual Displays*. 1994. IEICE Transactions on Information and Systems. Disponível em: <http://etclab.mie.utoronto.ca/people/paul\_dir/IEICE94/ieice.html>. Acesso em: 24/jul/2010.

MORAN, José Manuel. *Ensino e aprendizagem inovadores com tecnologias audiovisuais e telemáticas*. In: MORAN, José Manuel; MASETTO; Marcos T.; BEHRENS, Marilda Aparecida. Novas tecnologias e mediação pedagógica. Campinas, SP: Papirus, 2000. p. 11-66.

MOREIRA, M. A. *Mapas Conceituais e Aprendizagem Significativa*. São Paulo. Centauro, 2010.

MOREIRA, M. A. *A teoria da Aprendizagem Significativa e sua implementação em sala de aula*. Brasília: Editora Universidade de Brasília, 2006.

MOREIRA, M. A.; MASINI, E. F. S. *Aprendizagem Significativa – A Teoria de David Ausubel*. São Paulo. Centauro, 2001.

PAZ, A. M. *Atividades Experimentais e Informatizadas: Contribuições para o Ensino de Eletromagnetismo*. 2007. 228 p. Tese de Doutorado (Programa de Pós-Graduação em Educação Científica e Tecnológica), Universidade Federal de Santa Catarina, Florianópolis.

REIS, B. F.; TEIXEIRA, J. M. X. N.; TEICHRIEB, V.; KELNER, J. *Detecção de Marcadores para Realidade Aumentada em FPGA*. 2009. Disponível in: http://www.matmidia.mat.pucrio.br/sibgrapi2009/media/undergraduate\_work/59899.pdf

RODRIGUES, C. S. C.; PINTO, R. A. M.; RODRIGUES, P. F. N. *Uma Aplicação da Realidade Aumentada no Ensino de Modelagem dos Sistemas Estruturais*. Revista Brasileira de Computação Aplicada. Passo Fundo, v. 2, n. 2, p.81-95, set.2010.

SAMPAIO, Marisa Narcizo; LEITE, Lígia Silva. *Alfabetização tecnológica do professor.* Petrópolis: Vozes, 2001.

SANTIN, Rafael. *Sistema de Autoria em Ambiente Colaborativo Com Realidade Aumentada*. Tese de Mestrado. Universidade Metodista de Piracicaba. Piracicaba, 2008.

SOUZA, R. C.; KIRNER, C. *Ensino e aprendizagem de eletromagnetismo usando Recursos de Realidade Aumentada*. *RENOTE –* Revista Novas Tecnologias na Educação. Porto alegre, v. 9 Nº1, julho, 2011

SPIEGEL, M. R. Estatística. 3ª ed. São Paulo, SP. Pearson, 1993.

TAJRA, Sanmya Feitosa. *Informática na educação: novas ferramentas pedagógicas para o professor na atualidade*. São Paulo: Érica, 2001.

VALENTE, J. A. *Diferentes Usos do Computador na Educação*. Em Aberto, n. 57 (Jan/Mar/1993), pp. 3-16, 1993.

WILEY, D. A. (2000). *Connecting learning objects to instructional design theory: A definition, a metaphor, and a taxonomy*. In D. A. Wiley (Ed.), The Instructional Use of Learning Objects: Online Version. Retrieved MONTH DAY, YEAR, from the World Wide Web: http://reusability.org/read/chapters/wiley.doc

YAMAZAKI, Sérgio Choiti. *Teoria da Aprendizagem Significativa de David Ausubel*. Material preparado para disciplina de estágio supervisionado em Ensino de Física I. Universidade Estadual de Mato Grosso do Sul. 2008. Disponível em: http://www.famema.br/semanadeplanejamento/referenciais\_teoricos\_ausube.pdf

ZORZAL, Ezequiel Roberto. Estratégia para o Desenvolvimento de Aplicações Adaptativas de Visualização de Informações com Realidade Aumentada. 2009. 174 p. Tese de Doutorado (Programa de Pós-graduação em Engenharia Elétrica). Universidade Federal de Uberlândia.

ZORZAL, Ezequiel Roberto; Oliveira; SILVA, Luciano Ferreira; CARDOSO, Alexandre ; KIRNER, Claudio ; LAMOUNIER JÚNIOR, Edgard. *Aplicação de Jogos Educacionais com Realidade Aumentada*. RENOTE. Revista Novas Tecnologias na Educação, v. 6, p. 29, 2008.

**APÊNDICES** 

# **APÊNDICE A:**

**Questionário Aplicado aos Professores** 

## QUESTIONÁRIO – PROFESSORES

1-Você já ministrou o assunto Eletromagnetismo?

 $\frac{1}{\sin}$   $\frac{1}{\sin}$   $\frac{1}{\sin}$ 

2-a)Sentiu alguma dificuldade por parte dos alunos no aprendizado destes conteúdos?<br>
( ) sim ( ) não ( ) não sei  $( )$  não  $( )$  não sei

\_\_\_\_\_\_\_\_\_\_\_\_\_\_\_\_\_\_\_\_\_\_\_\_\_\_\_\_\_\_\_\_\_\_\_\_\_\_\_\_\_\_\_\_\_\_\_\_\_\_\_\_\_\_\_\_\_\_\_\_\_\_\_\_\_\_\_\_\_\_ \_\_\_\_\_\_\_\_\_\_\_\_\_\_\_\_\_\_\_\_\_\_\_\_\_\_\_\_\_\_\_\_\_\_\_\_\_\_\_\_\_\_\_\_\_\_\_\_\_\_\_\_\_\_\_\_\_\_\_\_\_\_\_\_\_\_\_\_\_\_

b)Quais?

3-Você acha importante que o aluno visualize o campo magnético para que o aprendizado do conteúdo de Eletromagnetismo seja ministrado com sucesso? ( ) sim ( ) não ( ) não sei

4-Você acha que os alunos têm dificuldades em visualizar o campo magnético?  $\frac{1}{\sin}$   $\frac{1}{\sin}$ 

# **APÊNDICE B:**

# **Questionário Aplicado aos Alunos**

## QUESTIONÁRIO – ALUNOS

1-Você já estudou Eletromagnetismo?

( ) sim ( ) não ( ) não sei

2-Você conseguiu aprender os conceitos de Eletromagnetismo?

( ) sim ( ) não ( ) não sei

3-Enuncie e explique a Lei de Faraday:

4-Enuncie e explique a Lei de Lenz:

5-Faça o desenho de dois ímãs e desenhe a interação entre os dois campos magnéticos destes ímãs.

\_\_\_\_\_\_\_\_\_\_\_\_\_\_\_\_\_\_\_\_\_\_\_\_\_\_\_\_\_\_\_\_\_\_\_\_\_\_\_\_\_\_\_\_\_\_\_\_\_\_\_\_\_\_\_\_\_\_\_\_\_\_\_\_\_\_\_\_\_\_ \_\_\_\_\_\_\_\_\_\_\_\_\_\_\_\_\_\_\_\_\_\_\_\_\_\_\_\_\_\_\_\_\_\_\_\_\_\_\_\_\_\_\_\_\_\_\_\_\_\_\_\_\_\_\_\_\_\_\_\_\_\_\_\_\_\_\_\_\_\_ \_\_\_\_\_\_\_\_\_\_\_\_\_\_\_\_\_\_\_\_\_\_\_\_\_\_\_\_\_\_\_\_\_\_\_\_\_\_\_\_\_\_\_\_\_\_\_\_\_\_\_\_\_\_\_\_\_\_\_\_\_\_\_\_\_\_\_\_\_\_

\_\_\_\_\_\_\_\_\_\_\_\_\_\_\_\_\_\_\_\_\_\_\_\_\_\_\_\_\_\_\_\_\_\_\_\_\_\_\_\_\_\_\_\_\_\_\_\_\_\_\_\_\_\_\_\_\_\_\_\_\_\_\_\_\_\_\_\_\_\_ \_\_\_\_\_\_\_\_\_\_\_\_\_\_\_\_\_\_\_\_\_\_\_\_\_\_\_\_\_\_\_\_\_\_\_\_\_\_\_\_\_\_\_\_\_\_\_\_\_\_\_\_\_\_\_\_\_\_\_\_\_\_\_\_\_\_\_\_\_\_

6-Você achou fácil compreender os conceitos de Eletromagnetismo? ( ) sim ( ) não ( ) não sei

7-Você acha fácil visualizar os campos magnéticos? ( ) sim ( ) não ( ) não sei

8-Você conseguiria empregar facilmente em uma outra disciplina os conceitos de Eletromagnetismo que você já aprendeu?

( ) sim ( ) não ( ) não sei

# **APÊNDICE C:**

**Tabela de Resultados dos Questionários Aplicados aos Alunos** 

## RESULTADO DOS QUESTIONÁRIOS DOS ALUNOS  $(5 TURMAS = 81$  alunos)

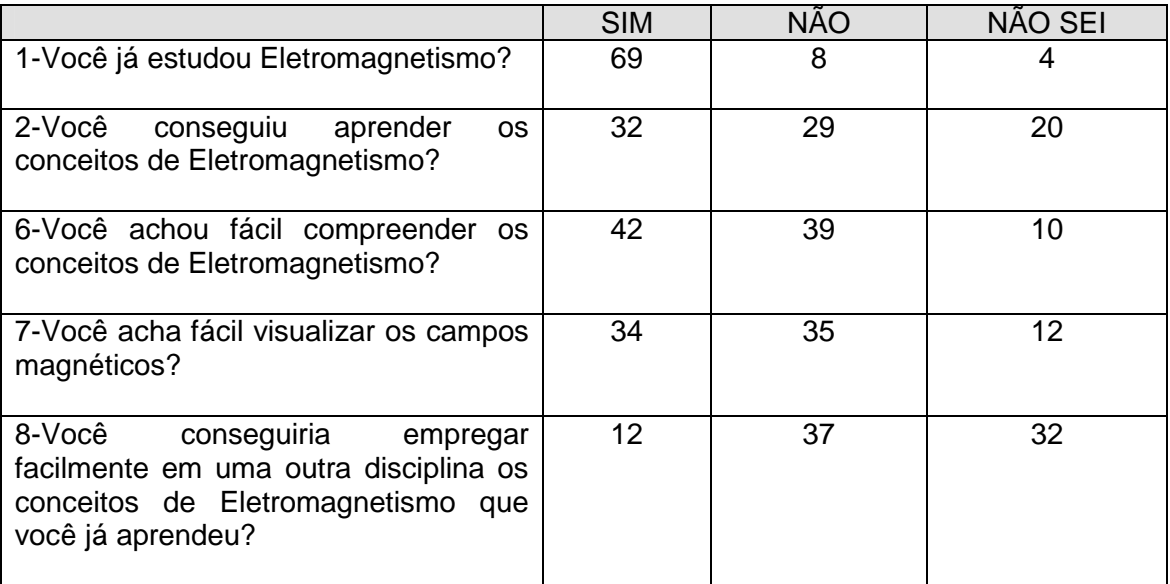

3-Enuncie e explique a Lei de Faraday:<br>12 acertaram 69 não souberam

<sup>1</sup> 69 não souberam responder

4-Enuncie e explique a Lei de Lenz:

13 acertaram 68 não souberam responder

5-Faça o desenho de dois ímãs e desenhe a interação entre os dois campos magnéticos destes ímãs.

37 acertaram 44 não souberam responder

# **APÊNDICE D:**

**Tabela de Resultados do Questionário Aplicado aos Professores** 

## RESULTADO DOS QUESTIONÁRIOS DOS PROFESSORES (7 professores)

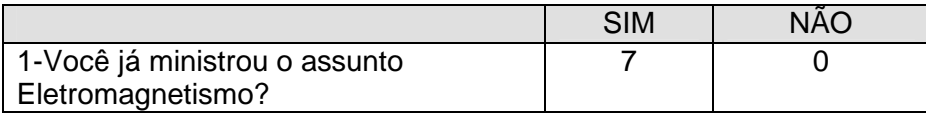

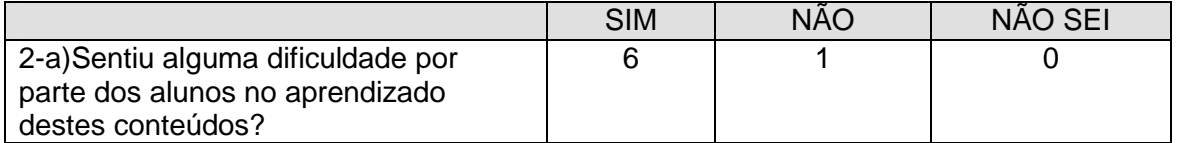

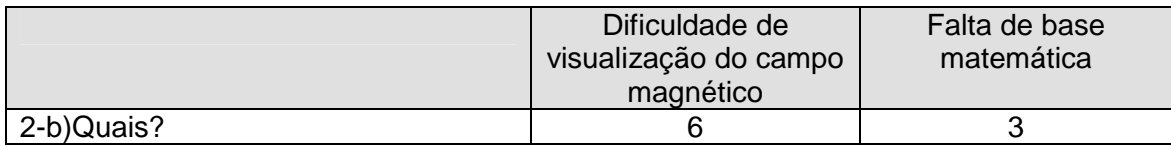

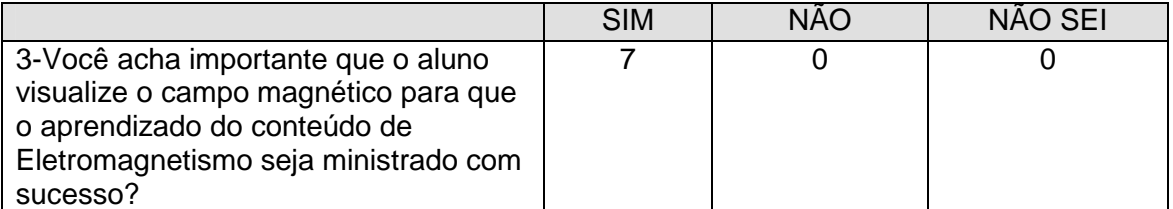

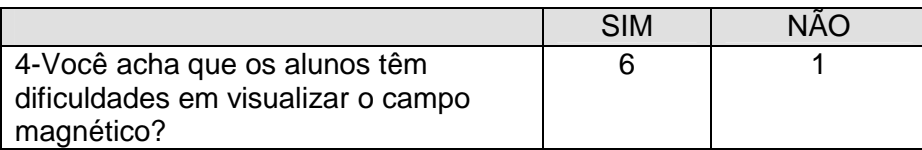

# **APÊNDICE E:**

**Termo de Consentimento** 

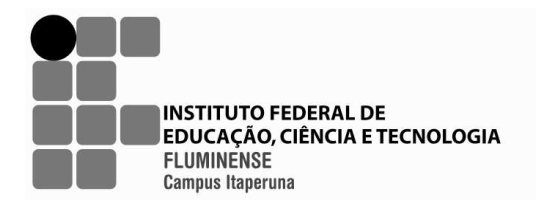

Secretaria de Educação Profissional e Tecnológica

Ministério da Educação

De: Suzana da Hora Macedo

Para: Alunos do Curso de Eletrotécnica

Caro aluno,

Os experimentos, testes e questionários dos quais você participará são parte de minha pesquisa de Doutorado.

Gostaria de contar com a sua colaboração. Este material servirá apenas e exclusivamente para fins de minha pesquisa de tese de doutorado.

Obrigada!

Suzana da Hora Macedo Professora do Curso de Eletrotécnica do IFF- *campus* Itaperuna

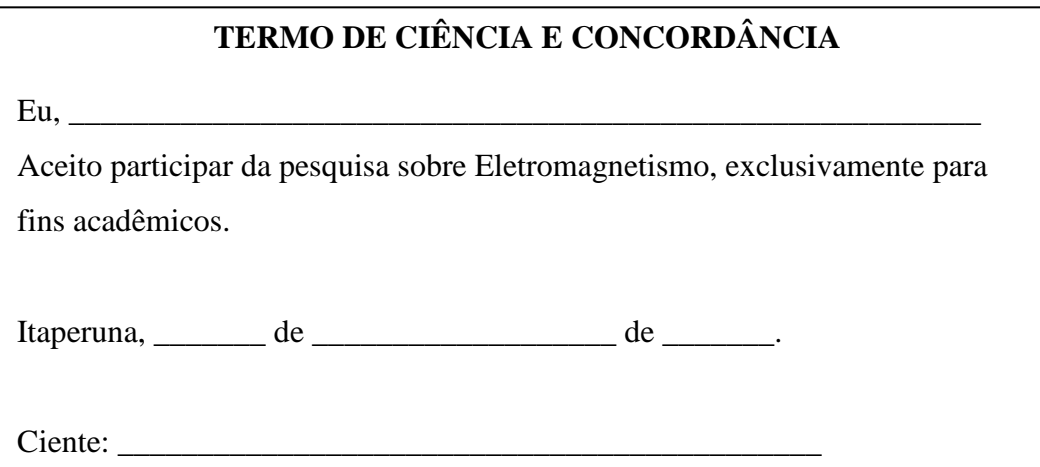

# **APÊNDICE F**

**Resultados do Pré-teste e Pós-teste** 

#### **LEGENDA:**

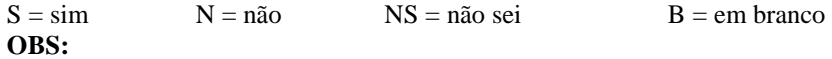

1-As questões 3, 4, 5 e 6 foram avaliadas com nota de 0 a 10.

2- Na análise foram consideradas aceitáveis, ou seja, o aluno tem alguma noção do conceito, apenas as notas maiores ou iguais a 5.

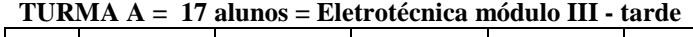

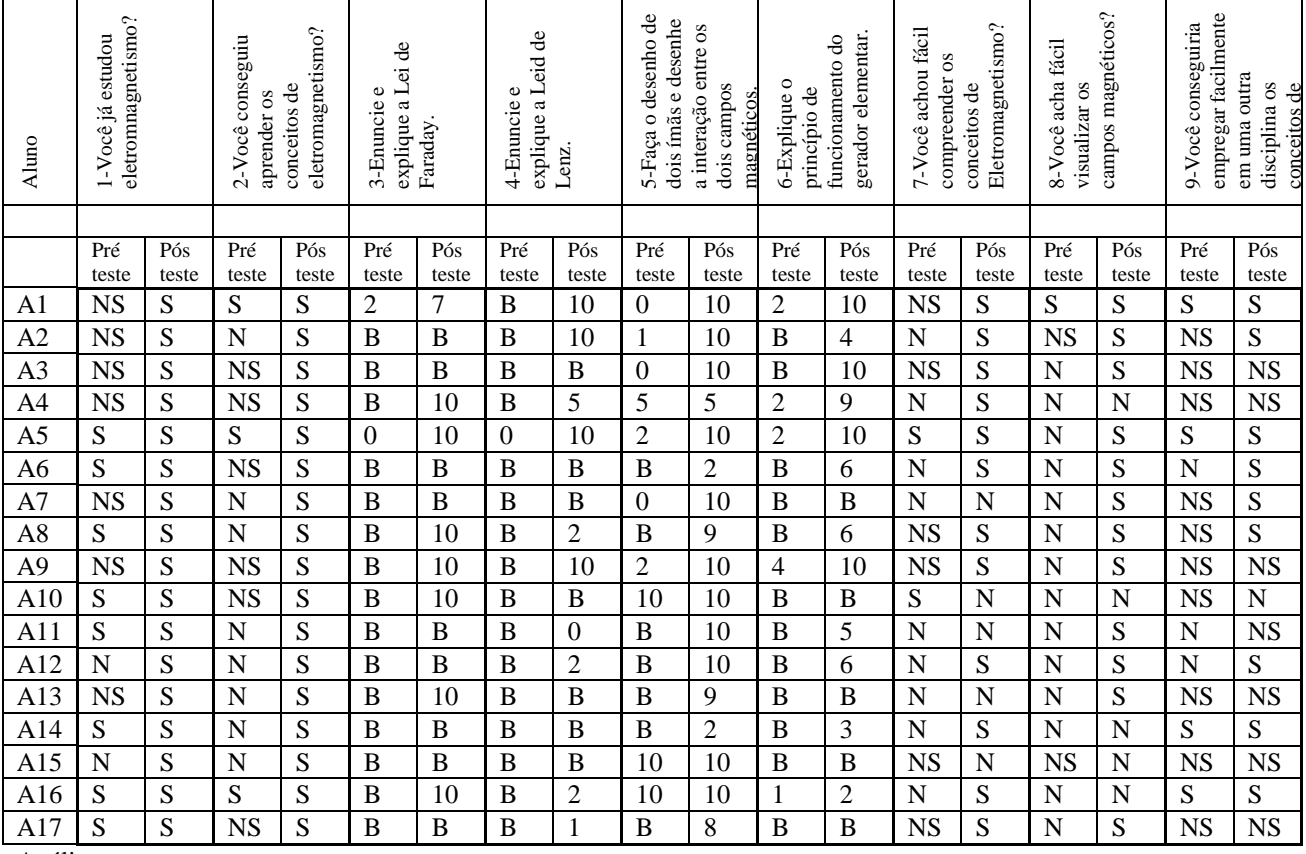

#### Análise:

#### **Questão nº3**

Pré-teste: Dos 17 alunos nenhum tinha noção da Lei de Faraday.= 0%

Pós-teste: Dos 17 alunos 8 conseguiram acertar a Lei de Faraday =  $47,1\%$ 

#### **Questão nº4**

Pré-teste: Dos 17 nenhum aluno sabia a Lei de Lenz ou ter noção do conceito = 0%

Pós-teste: Dos 17 alunos, 4 conseguiram acertar a Lei de Lenz ou ter alguma noção do conceito = 23,5% **Questão nº5** 

Pré-teste: Dos 17 alunos, 4 sabiam desenhar a interação entre dois ímãs ou ter a noção do conceito = 23,5%

Pós-teste: Dos 17 alunos, 15 conseguiram desenhar a interação entre dois ímãs ou ter a noção do conceito  $= 88,2%$ 

#### **Questão nº6**

Pré-teste: Dos 17 alunos, nenhum sabia o princípio de funcionamento do gerador elementar ou tinha a noção do conceito = 0%

Pós-teste: Dos 17 alunos, 9 sabiam o princípio de funcionamento do gerador elementar ou tinham a noção do conceito = 52,9%

| Aluno          | eletronmagnetismo?<br>-Você já estudou<br>$\overline{\phantom{0}}$ |       | eletromagnetismo?<br>2-Você conseguiu<br>conceitos de<br>aprender os |           | explique a Lei de<br>Φ<br>3-Enuncie<br>Faraday |          | g<br>explique a Leid<br>Φ<br>4-Enuncie<br>Lenz |       | 5-Faça o desenho de<br>dois ímãs e desenhe<br>a interação entre os<br>dois campos<br>magnéticos |       | gerador elementar.<br>funcionamento do<br>6-Explique o<br>princípio de |          | Eletromagnetismo?<br>-Você achou fácil<br>compreender os<br>conceitos de<br>٣ |           | campos magnéticos?<br>8-Você acha fácil<br>visualizar os |       | empregar facilmente<br>9-Você conseguiria<br>em uma outra<br>disciplina os<br>conceitos de |                |
|----------------|--------------------------------------------------------------------|-------|----------------------------------------------------------------------|-----------|------------------------------------------------|----------|------------------------------------------------|-------|-------------------------------------------------------------------------------------------------|-------|------------------------------------------------------------------------|----------|-------------------------------------------------------------------------------|-----------|----------------------------------------------------------|-------|--------------------------------------------------------------------------------------------|----------------|
|                |                                                                    |       |                                                                      |           |                                                |          |                                                |       |                                                                                                 |       |                                                                        |          |                                                                               |           |                                                          |       |                                                                                            |                |
|                | Pré                                                                | Pós   | Pré                                                                  | Pós       | Pré                                            | Pós      | Pré                                            | Pós   | Pré                                                                                             | Pós   | Pré                                                                    | Pós      | Pré                                                                           | Pós       | Pré                                                      | Pós   | Pré                                                                                        | Pós            |
|                | teste                                                              | teste | teste                                                                | teste     | teste                                          | teste    | teste                                          | teste | teste                                                                                           | teste | teste                                                                  | teste    | teste                                                                         | teste     | teste                                                    | teste | teste                                                                                      | teste          |
| B1             | S                                                                  | S     | N                                                                    | S         | B                                              | 10       | B                                              | 10    | 10                                                                                              | 10    | B                                                                      | 10       | N                                                                             | ${\bf S}$ | N                                                        | N     | N                                                                                          | ${\bf S}$      |
| B <sub>2</sub> | S                                                                  | S     | <b>NS</b>                                                            | S         | B                                              | 10       | B                                              | 10    | 10                                                                                              | 10    | $\, {\bf B}$                                                           | 10       | N                                                                             | S         | S                                                        | S     | S                                                                                          | $\overline{S}$ |
| B <sub>3</sub> | S                                                                  | S     | N                                                                    | <b>NS</b> | B                                              | 10       | B                                              | 10    | 10                                                                                              | 10    | B                                                                      | 8        | N                                                                             | S         | N                                                        | N     | N                                                                                          | <b>NS</b>      |
| <b>B4</b>      | S                                                                  | S     | N                                                                    | S         | B                                              | 10       | B                                              | 10    | 10                                                                                              | 10    | B                                                                      | B        | N                                                                             | N         | <b>NS</b>                                                | S     | <b>NS</b>                                                                                  | ${\bf S}$      |
| B <sub>5</sub> | S                                                                  | S     | N                                                                    | S         | B                                              | 10       | B                                              | 10    | 10                                                                                              | 10    | B                                                                      | 6        | B                                                                             | S         | N                                                        | N     | N                                                                                          | NS             |
| B <sub>6</sub> | S                                                                  | S     | N                                                                    | S         | B                                              | 10       | B                                              | 10    | 10                                                                                              | 10    | B                                                                      | 10       | $\mathbf N$                                                                   | S         | N                                                        | S     | N                                                                                          | <b>NS</b>      |
| B7             | S                                                                  | S     | N                                                                    | S         | B                                              | B        | B                                              | B     | 10                                                                                              | 10    | B                                                                      | B        | N                                                                             | S         | N                                                        | S     | N                                                                                          | NS             |
| <b>B8</b>      | S                                                                  | S     | <b>NS</b>                                                            | S         | B                                              | 10       | B                                              | 10    | 2                                                                                               | 10    | B                                                                      | 10       | N                                                                             | S         | N                                                        | S     | N                                                                                          | ${\bf S}$      |
| <b>B9</b>      | S                                                                  | S     | <b>NS</b>                                                            | S         | B                                              | $\theta$ | B                                              | B     | 10                                                                                              | 10    | $\, {\bf B}$                                                           | $\theta$ | N                                                                             | S         | S                                                        | S     | S                                                                                          | NS             |
| B10            | S                                                                  | S     | N                                                                    | S         | B                                              | 6        | B                                              | B     | 10                                                                                              | 10    | B                                                                      | B        | N                                                                             | NS        | N                                                        | S     | N                                                                                          | <b>NS</b>      |

TURMA  $B = 10$  alunos = Eletrotécnica – módulo III - noite

Análise:

### **Questão nº3**

Pré-teste: Dos 10 nenhum aluno sabia a Lei de Faraday ou tinha noção do conceito = 0%

Pós-teste: Dos 10 alunos 8 conseguiram acertar a Lei de Faraday ou ter alguma noção do conceito = 80% **Questão nº4** 

Pré-teste: Dos 10 alunos, nenhum sabia a Lei de Lenz ou tinha noção do conceito = 0%

Pós-teste: Dos 10 alunos, 7 conseguiram acertar a Lei de Lenz ou ter alguma noção do conceito. = 70% **Questão nº5** 

Pré-teste: Dos 10 alunos, 9 sabiam desenhar a interação entre dois ímãs ou ter a noção do conceito = 90% Pós-teste: Dos 10 alunos, 9 conseguiram desenhar a interação entre dois ímãs ou ter a noção do conceito = 100%

#### **Questão nº6**

Pré-teste: Dos 10 alunos, nenhum sabia o princípio de funcionamento do gerador elementar ou tinha a noção do conceito = 0%

Pós-teste: Dos 10 alunos, 6 sabiam o princípio de funcionamento do gerador elementar ou tinham a noção do conceito  $= 60\%$ 

| Aluno          | eletromnagnetismo?<br>1-Você já estudou |           | eletromagnetismo?<br>2-Você conseguiu<br>conceitos de<br>aprender os |           | explique a Lei de<br>Φ<br>3-Enuncie<br>Faraday |                | explique a Leid de<br>Φ<br>4-Enuncie<br>Lenz. |          | 5-Faça o desenho de<br>dois ímãs e desenhe<br>a interação entre os<br>dois campos<br>magnéticos. |              | gerador elementar.<br>funcionamento do<br>6-Explique o<br>princípio de |                | Eletromagnetismo?<br>7-Você achou fácil<br>compreender os<br>conceitos de |             | campos magnéticos?<br>8-Você acha fácil<br>visualizar os |           | empregar facilmente<br>9-Você conseguiria<br>em uma outra<br>disciplina os<br>conceitos de |                         |
|----------------|-----------------------------------------|-----------|----------------------------------------------------------------------|-----------|------------------------------------------------|----------------|-----------------------------------------------|----------|--------------------------------------------------------------------------------------------------|--------------|------------------------------------------------------------------------|----------------|---------------------------------------------------------------------------|-------------|----------------------------------------------------------|-----------|--------------------------------------------------------------------------------------------|-------------------------|
|                | Pré                                     | Pós       | Pré                                                                  | Pós       | Pré                                            | Pós            | Pré                                           | Pós      | Pré                                                                                              | Pós          | Pré                                                                    | Pós            | Pré                                                                       | Pós         | Pré                                                      | Pós       | Pré                                                                                        | Pós                     |
|                | teste                                   | teste     | teste                                                                | teste     | teste                                          | teste          | teste                                         | teste    | teste                                                                                            | teste        | teste                                                                  | teste          | teste                                                                     | teste       | teste                                                    | teste     | teste                                                                                      | teste                   |
| C <sub>1</sub> | S                                       | S         | <b>NS</b>                                                            | S         | B                                              | $\overline{4}$ | B                                             | 5        | 10                                                                                               | 10           | B                                                                      | B              | N                                                                         | S           | N                                                        | <b>NS</b> | <b>NS</b>                                                                                  | S                       |
| C <sub>2</sub> | S                                       | S         | <b>NS</b>                                                            | S         | B                                              | 10             | B                                             | 9        | $\theta$                                                                                         | 10           | 5                                                                      | 5              | N                                                                         | S           | <b>NS</b>                                                | S         | NS                                                                                         | S                       |
| C <sub>3</sub> | N                                       | S         | N                                                                    | S         | B                                              | 10             | B                                             | $\Omega$ | $\Omega$                                                                                         | 10           | B                                                                      | $\overline{7}$ | <b>NS</b>                                                                 | N           | <b>NS</b>                                                | S         | N                                                                                          | N                       |
| C <sub>4</sub> | S                                       | S         | <b>NS</b>                                                            | <b>NS</b> | B                                              | 10             | В                                             | $\Omega$ | B                                                                                                | 10           | B                                                                      | 5              | N                                                                         | N           | N                                                        | S         | <b>NS</b>                                                                                  | <b>NS</b>               |
| C <sub>5</sub> | N                                       | S         | N                                                                    | S         | B                                              | 3              | B                                             | $\Omega$ | B                                                                                                | 10           | B                                                                      | B              | N                                                                         | N           | N                                                        | S         | N                                                                                          | <b>NS</b>               |
| C6             | N                                       | S         | N                                                                    | S         | B                                              | B              | B                                             | $\Omega$ | $\Omega$                                                                                         | 10           | B                                                                      | B              | N                                                                         | S           | N                                                        | S         | <b>NS</b>                                                                                  | <b>NS</b>               |
| C7             | ${\bf S}$                               | ${\bf S}$ | N                                                                    | S         | B                                              | 10             | B                                             | 10       | 10                                                                                               | 10           | B                                                                      | 10             | N                                                                         | N           | S                                                        | S         | N                                                                                          | S                       |
| C8             | S                                       | S         | N                                                                    | S         | $\bf{B}$                                       | 10             | B                                             | B        | B                                                                                                | 10           | $\boldsymbol{B}$                                                       | 5              | N                                                                         | N           | N                                                        | S         | N                                                                                          | S                       |
| C9             | N                                       | S         | N                                                                    | S         | B                                              | $\overline{2}$ | B                                             | B        | B                                                                                                | $\mathbf{0}$ | B                                                                      | 5              | <b>NS</b>                                                                 | N           | <b>NS</b>                                                | S         | <b>NS</b>                                                                                  | <b>NS</b>               |
| C10            | S                                       | S         | <b>NS</b>                                                            | S         | $\theta$                                       | 10             | B                                             | 10       | 8                                                                                                | 10           | B                                                                      | 10             | N                                                                         | N           | S                                                        | S         | N                                                                                          | S                       |
| C11            | N                                       | S         | N                                                                    | S         | B                                              | 10             | B                                             | 10       | B                                                                                                | 10           | B                                                                      | 6              | <b>NS</b>                                                                 | N           | <b>NS</b>                                                | S         | <b>NS</b>                                                                                  | $\overline{\mathbf{S}}$ |
| C12            | S                                       | S         | N                                                                    | <b>NS</b> | B                                              | 10             | B                                             | 6        | B                                                                                                | 10           | B                                                                      | 8              | <b>NS</b>                                                                 | N           | <b>NS</b>                                                | <b>NS</b> | N                                                                                          | NS                      |
| C13            | N                                       | S         | N                                                                    | S         | B                                              | 10             | B                                             | 10       | 0                                                                                                | 10           | B                                                                      | B              | <b>NS</b>                                                                 | N           | <b>NS</b>                                                | N         | <b>NS</b>                                                                                  | N                       |
| C14            | N                                       | S         | N                                                                    | S         | B                                              | 5              | B                                             | B        | B                                                                                                | 10           | B                                                                      | B              | N                                                                         | <b>NS</b>   | N                                                        | S         | N                                                                                          | <b>NS</b>               |
| C15            | N                                       | S         | N                                                                    | S         | B                                              | 10             | B                                             | 10       | B                                                                                                | 10           | B                                                                      | B              | N                                                                         | $\mathbf N$ | $\mathbf N$                                              | S         | N                                                                                          | S                       |
| C16            | N                                       | ${\bf S}$ | N                                                                    | S         | B                                              | 10             | B                                             | B        | B                                                                                                | 10           | B                                                                      | B              | N                                                                         | N           | N                                                        | S         | N                                                                                          | S                       |
| C17            | N                                       | S         | N                                                                    | S         | B                                              | B              | B                                             | B        | B                                                                                                | B            | $\overline{B}$                                                         | B              | N                                                                         | N           | N                                                        | N         | N                                                                                          | $\overline{\text{N}}$   |

TURMA  $C = 17$  alunos = Eletrotécnica – módulo III - noite

Análise:

**Questão nº3** 

Pré-teste: Dos 17 alunos, nenhum sabia a Lei de Faraday ou tinha noção do conceito = 0%

Pós-teste: Dos 17 alunos 12 conseguiram acertar a Lei de Faraday = 70,6%

**Questão nº4** 

Pré-teste: Dos 17 nenhum aluno sabia a Lei de Lenz. = 0%

Pós-teste: Dos 17 alunos 8 conseguiram acertar a Lei de Lenz ou ter alguma noção do conceito. = 47,1% **Questão nº5** 

Pré-teste: Dos 17 alunos, 3 sabiam desenhar a interação entre dois ímãs ou ter a noção do conceito = 17,6%

Pós-teste: Dos 17 alunos, 15 conseguiram desenhar a interação entre dois ímãs ou ter a noção do conceito  $= 88.2%$ 

#### **Questão nº6**

Pré-teste: Dos 17 alunos, 01 sabia o princípio de funcionamento do gerador elementar ou tinha a noção do  $conceito = 0%$ 

Pós-teste: Dos 17 alunos, 9 sabiam o princípio de funcionamento do gerador elementar ou tinham a noção do conceito  $= 52,9%$
| Aluno          | eletromnagnetismo?<br>1-Você já estudou |       | eletromagnetismo?<br>2-Você conseguiu<br>conceitos de<br>aprender os |           | ප්<br>explique a Lei<br>Φ<br>3-Enuncie<br>Faraday. |                | explique a Leid de<br>Φ<br>4-Enuncie<br>Lenz. |       | 5-Faça o desenho de<br>dois ímãs e desenhe<br>a interação entre os<br>dois campos<br>magnéticos |       | gerador elementar.<br>funcionamento do<br>6-Explique o<br>princípio de |          | Eletromagnetismo?<br>7-Você achou fácil<br>compreender os<br>conceitos de |       | campos magnéticos?<br>8-Você acha fácil<br>visualizar os |                | empregar facilmente<br>9-Você conseguiria<br>em uma outra<br>disciplina os<br>conceitos de |                    |
|----------------|-----------------------------------------|-------|----------------------------------------------------------------------|-----------|----------------------------------------------------|----------------|-----------------------------------------------|-------|-------------------------------------------------------------------------------------------------|-------|------------------------------------------------------------------------|----------|---------------------------------------------------------------------------|-------|----------------------------------------------------------|----------------|--------------------------------------------------------------------------------------------|--------------------|
|                | Pré                                     | Pós   | Pré                                                                  | Pós       | Pré                                                | Pós            | Pré                                           | Pós   | Pré                                                                                             | Pós   | Pré                                                                    | Pós      | Pré                                                                       | Pós   | Pré                                                      | Pós            | Pré                                                                                        | Pós                |
|                | teste                                   | teste | teste                                                                | teste     | teste                                              | teste          | teste                                         | teste | teste                                                                                           | teste | teste                                                                  | teste    | teste                                                                     | teste | teste                                                    | teste          | teste                                                                                      | teste              |
| D <sub>1</sub> | ${\bf S}$                               | S     | ${\bf N}$                                                            | S         | B                                                  | 10             | B                                             | B     | 10                                                                                              | 10    | B                                                                      | B        | N                                                                         | S     | N                                                        | S              | N                                                                                          | S                  |
| D2             | S                                       | S     | N                                                                    | S         | B                                                  | B              | B                                             | B     | B                                                                                               | 5     | B                                                                      | B        | N                                                                         | N     | N                                                        | N              | N                                                                                          | $\overline{\bf N}$ |
| D <sub>3</sub> | N                                       | S     | S                                                                    | S         | B                                                  | 10             | B                                             | 8     | B                                                                                               | 10    | B                                                                      | 10       | N                                                                         | N     | N                                                        | N              | N                                                                                          | $\mathbf N$        |
| D <sub>4</sub> | <b>NS</b>                               | S     | N                                                                    | <b>NS</b> | B                                                  | $\overline{0}$ | B                                             | B     | B                                                                                               | B     | B                                                                      | B        | <b>NS</b>                                                                 | N     | <b>NS</b>                                                | N              | N                                                                                          | <b>NS</b>          |
| D <sub>5</sub> | S                                       | S     | N                                                                    | N         | B                                                  | B              | B                                             | B     | B                                                                                               | B     | B                                                                      | B        | N                                                                         | N     | N                                                        | N              | N                                                                                          | ${\bf N}$          |
| D <sub>6</sub> | N                                       | S     | N                                                                    | S         | $\bf{B}$                                           | 10             | B                                             | 10    | B                                                                                               | 10    | $\boldsymbol{B}$                                                       | 10       | N                                                                         | N     | N                                                        | N              | N                                                                                          | N                  |
| D <sub>7</sub> | N                                       | S     | N                                                                    | N         | B                                                  | B              | B                                             | B     | B                                                                                               | B     | B                                                                      | $\bf{B}$ | N                                                                         | N     | N                                                        | $\mathbf N$    | N                                                                                          | $\overline{\bf N}$ |
| D <sub>8</sub> | <b>NS</b>                               | S     | N                                                                    | N         | B                                                  | B              | B                                             | B     | B                                                                                               | B     | $\boldsymbol{B}$                                                       | B        | $\mathbf N$                                                               | N     | N                                                        | N              | N                                                                                          | $\overline{N}$     |
| D <sub>9</sub> | N                                       | S     | N                                                                    | N         | B                                                  | B              | B                                             | B     | B                                                                                               | B     | B                                                                      | B        | N                                                                         | N     | N                                                        | N              | N                                                                                          | N                  |
| D10            | N                                       | S     | S                                                                    | S         | B                                                  | B              | B                                             | B     | B                                                                                               | 10    | B                                                                      | B        | N                                                                         | S     | N                                                        | S              | N                                                                                          | $\overline{S}$     |
| D11            | S                                       | S     | N                                                                    | <b>NS</b> | B                                                  | B              | B                                             | B     | $\theta$                                                                                        | 10    | B                                                                      | $\bf{B}$ | <b>NS</b>                                                                 | N     | N                                                        | N              | N                                                                                          | <b>NS</b>          |
| D12            | S                                       | S     | S                                                                    | S         | B                                                  | B              | B                                             | B     | B                                                                                               | 10    | B                                                                      | B        | N                                                                         | N     | N                                                        | N              | <b>NS</b>                                                                                  | <b>NS</b>          |
| D13            | N                                       | S     | N                                                                    | S         | B                                                  | B              | B                                             | B     | B                                                                                               | 10    | $\boldsymbol{B}$                                                       | $\bf{B}$ | N                                                                         | N     | N                                                        | N              | N                                                                                          | N                  |
| D14            | <b>NS</b>                               | S     | <b>NS</b>                                                            | N         | B                                                  | B              | B                                             | B     | B                                                                                               | B     | B                                                                      | B        | N                                                                         | N     | N                                                        | $\overline{N}$ | N                                                                                          | $\overline{N}$     |

TURMA  $D = 14$  alunos = CONTROLE = Eletrotécnica – módulo III - tarde

Análise:

**Questão nº3** 

Pré-teste: Dos 14 alunos, nenhum sabia a Lei de Faraday ou tinha noção do conceito.

Pós-teste: Dos 14 alunos, 3 conseguiram acertar a Lei de Faraday ou ter noção do conceito = 21,4% **Questão nº4** 

Pré-teste: Dos 14 alunos, nenhum sabia a Lei de Lenz ou tinha noção do conceito = 0%

Pós-teste: Dos 14 alunos, 2 conseguiram acertar a Lei de Lenz ou tinham noção do conceito. = 14,3% **Questão nº5** 

Pré-teste: Dos 14 alunos, 3 sabiam desenhar a interação entre dois ímãs ou ter a noção do conceito = 21,4%

Pós-teste: Dos 14 alunos, 11 conseguiram desenhar a interação entre dois ímãs ou ter a noção do conceito  $= 78.6%$ 

#### **Questão nº6**

Pré-teste: Dos 14 alunos, nenhum sabia o princípio de funcionamento do gerador elementar ou tinha a noção do conceito = 0%

Pós-teste: Dos 14 alunos, 2 sabiam o princípio de funcionamento do gerador elementar ou tinham a noção do conceito  $= 14,3%$ 

# **APÊNDICE G**

**Resultado do teste para Verificação dos indícios da Aprendizagem Significativa - motor** 

Resultado do Teste para Verificação dos indícios da Aprendizagem Significativa – motor

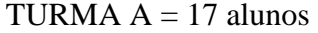

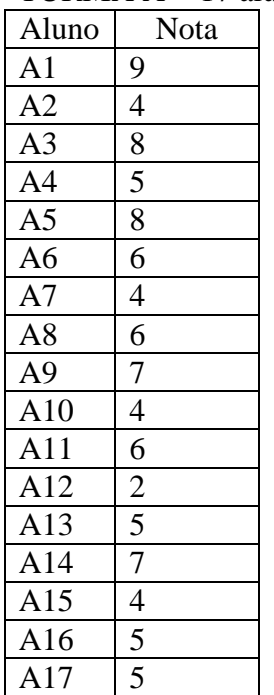

TURMA  $B = 10$  alunos

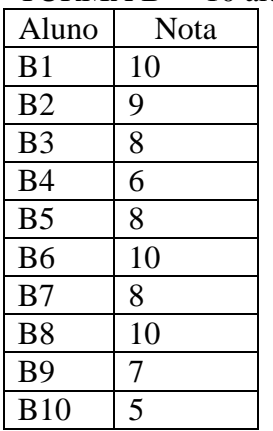

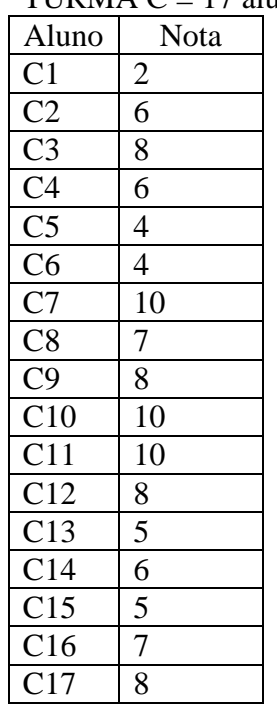

### TURMA  $C = 17$  alunos

#### TURMA  $D = 17$  alunos

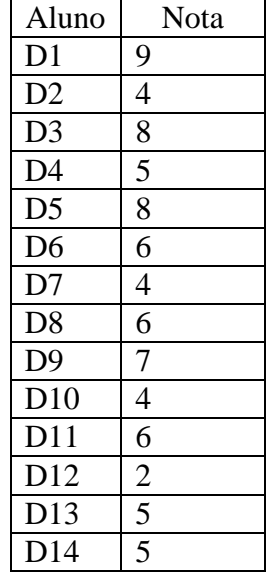

# **APÊNDICE H**

Resultado do teste para Verificação dos indícios da Aprendizagem Significativa - campo girante

Resultado do Teste para verificação dos indícios da Aprendizagem Significativa – campo girante

| I UNIVIA A<br>$\overline{\phantom{0}}$<br>17<br>ait |                             |  |  |  |  |  |
|-----------------------------------------------------|-----------------------------|--|--|--|--|--|
| Aluno                                               | Nota                        |  |  |  |  |  |
| A <sub>1</sub>                                      | 10                          |  |  |  |  |  |
| A <sub>2</sub>                                      | 5                           |  |  |  |  |  |
| A <sub>3</sub>                                      | $\overline{8}$              |  |  |  |  |  |
| A <sub>4</sub>                                      | 6                           |  |  |  |  |  |
| A <sub>5</sub>                                      | 6                           |  |  |  |  |  |
| A <sub>6</sub>                                      | 5                           |  |  |  |  |  |
| A <sub>7</sub>                                      | $rac{5}{7}$                 |  |  |  |  |  |
| A8                                                  |                             |  |  |  |  |  |
| A <sub>9</sub>                                      | $\frac{5}{5}$ $\frac{5}{7}$ |  |  |  |  |  |
| A10                                                 |                             |  |  |  |  |  |
| A11                                                 |                             |  |  |  |  |  |
| A12                                                 | $\overline{1}$              |  |  |  |  |  |
| A13                                                 | $\frac{1}{4}$               |  |  |  |  |  |
| A14                                                 | $\overline{6}$              |  |  |  |  |  |
| A15                                                 | 5                           |  |  |  |  |  |
| A16                                                 | $\overline{4}$              |  |  |  |  |  |
| A17                                                 | $\overline{4}$              |  |  |  |  |  |
|                                                     |                             |  |  |  |  |  |

TURMA  $A = 17$  alunos

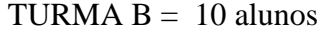

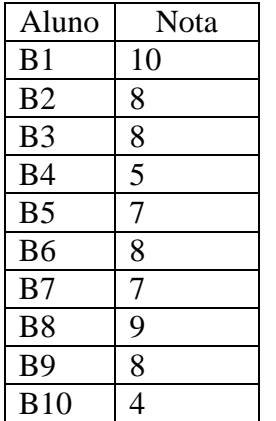

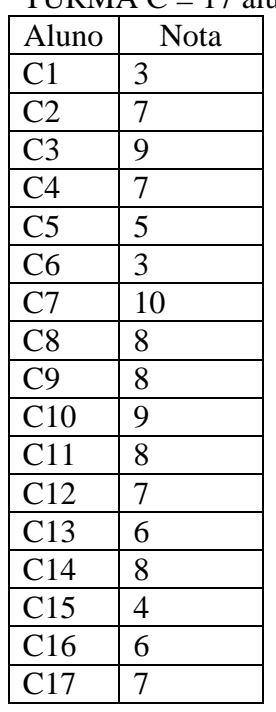

### TURMA  $C = 17$  alunos

#### TURMA  $D = 17$  alunos

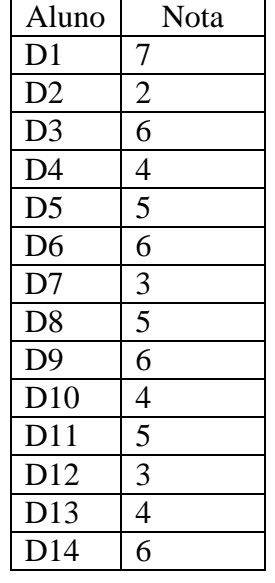

# **APÊNDICE I**

# Publicações durante o Doutorado

#### **ARTIGOS COMPLETOS PUBLICADOS EM PERIÓDICOS**

MACEDO, S. H., Biazus, M. C. V., Fernandes, F. A*. Ensino do Campo Magnético de um Ímã em Forma de Barra Utilizando Recursos de Realidade Aumentada* - Revista Informática na Educação: Teoria e Prática. Informática na Educação: Teoria e Prática. , v.1, p.153 - 165, 2011.

 MACEDO, S. H., Biazus, M. C. V., Fernandes, F. A. *Uso da Realidade Aumentada como Apoio ao Ensino do Campo Magnético de um Ímã*. Cadernos de Informática. Porto Alegre, p.117 - 123, 2011.

MACEDO, S. H., Fernandes, F. A., Lima, J. V., Biazus, M. C. V. Uma Proposta de *Objeto de aprendizagem para Ensino da Interação dos Campos Magnéticos entre Pólos de Nomes Diferentes Usando Realidade Aumentada*. RENOTE. Revista Novas Tecnologias na Educação. , v.9, p.1 - 10, 2011.

Leite, M. L. F. T. E. T., Bastos, H. P. P., Lima, J. V., Biazus, M. C. V., Mansur, A. F. U., Amorim, M. J. V., Albuquerque, R. C., MACEDO, S. H. *Hiperdocumento aplicado aos alunos do PROEJA*. Revista Ciências & Ideias. , v.2, p.1 - 13, 2010.

Santos, S. L.; Silva M. A. T.; MACEDO, S. H. *Aplicações Educacionais através do Mapa Conceitual: Integração das Disciplinas do Ensino Médio com o Tema Sexualidade*. RENOTE. Revista Novas Tecnologias na Educação. , v.10, 2011.

Santos, S. L.; Silva M. A. T.; MACEDO, S. H. *Mapas Conceituais e Aprendizagem Significativa no Ensino de Redes de Computadores do Curso Superior de Telecomunicações*. RENOTE. Revista Novas Tecnologias na Educação. , v.10, 2011.

Leite, M. L. F. T T.; Schafer, P. B.; Szabluk, D. Bastos, H. P. P.; Macedo, S. H.; Amorim, M, J, V.; Albuquerque, R. C.; Aguiar, E. V. B.; Fagundes, L. C. *Jogos digitais: uma abordagem educacional à luz da Epistemologia Genética*. Cadernos do Aplicação, vol. 24, nº1, 2011.

#### **CAPÍTULOS DE LIVROS PUBLICADOS**

MACEDO, S. H., Leite, M. L. F. T. T., Albuquerque, R. C., Amorim, M. J. V., Bastos, H. P. P., Mansur, A. F. U. *Tecnologias da Informação e da comunicação no PROEJA: contribuições, possibilidades e desafios*. In: Dialogando PROEJA: algumas contribuições. Campos dos Goytacazes: Essentia Editora, 2009, p. 91-106.

MACEDO, S. H.; Lima, J. V.; Biazus, M. C. V. Reflexões sobre o Processo de Ensinoaprendizagem de Eletromagnetismo. In: Educação e Tecnologia: um Percurso Interinstitucional. 1ª ed. Campos dos Goytacazes. Essentia Editora. v. 1, p. 247-261. 2011.

#### **TRABALHOS PUBLICADOS EM ANAIS DE EVENTOS**

MACEDO, S. H., Lima, J. V., Biazus, M. C. V., Fernandes, F. A. *Ensino e Aprendizagem do Campo Magnético de um Imã usando Realidade Aumentada* In: COBENGE 2011 - XXXIX Congresso Brasileiro de Educação em Engenharia, 2011, Blumenau/SC. **Anais do COBENGE 2011**. , 2011.

MACEDO, S. H., Fernandes, F. A., Lima, J. V., Biazus, M. C. V. *Objeto de Aprendizagem Usando Realidade Aumentada para Apoio ao Ensino da Interação dos Campos Magnéticos entre Dois Ímãs* In: 22º SBIE - 22º Simpósio Brasileiro de Informática na Educação, 2011, Aracaju - SE. **22º SBIE**. , 2011.

CHAGAS, M. A. P., Carvalho, Silva, M. A. G. T., LEITE, O. S., Santos, MACEDO, S. H. *Tecnologia, Segurança e Custo Reduzido com Telefonia Coorporativa* In: COBENGE 2011 - XXXIX Congresso Brasileiro de Educação em Engenharia, 2011, Blumenau/SC. **Anais do COBENGE 2011**. , 2011.

 MACEDO, S. H., Biazus, M. C. V., Fernandes, F. A. *Uso da Realidade Aumentada como Apoio ao Ensino do Campo Magmético de um Ímã* In: VI Congresso Ibero-americano de Telemática CITA 2011, 2011, Gramado - RS. **VI Congresso Ibero-americano de Telemática CITA 2011** , 2011

 MACEDO, S. H., Lima, J. V., Biazus, M. C. V., FIORAVANTI, T. S. *Introdução à Realidade Aumentada* In: CITI 2010 - VI Circuito de Tecnologia da Informação, 2010, Campos dos Goytacazes. **CITI 2010**, 2010.

 MACEDO, S. H., Leite, E. S. *Study About Electronics Workbench Software as a Tool in the Teaching-learning of Digital Electronics* In: XXI Simpósio Brasileiro de Informática na Educação - SBIE 2010, 2010, João Pessoa - PB. **XXI Simpósio Brasileiro de Informática na Educação - SBIE 2010**. , 2010.

MACEDO, S. H., Lima, J. V., Azevedo, F. C. *Uso Da Realidade Aumentada Como Ferramenta no Ensino De Sólidos* In: Congreso Iberoamericano de Informática Educativa, 2010, Santiago - Chile. **Congreso Iberoamericano de Informática Educativa**. , 2010

MACEDO, S. H., Albuquerque, R. C., Amorim, M. J. V., Bastos, H. P. P., Biazus, M. *C. V., Leite, M. L. F. T. E. T., Lima, J. V., Mansur, A. F. U. Objetos de Aprendizagem: uma abordagem aplicada à educação profissional técnica de nível médio para adultos* In: V CITA - **Congresso Iberoamericano de Telemática CITA 2009**, Gijón - Espanha, 2009.

#### **TRABALHOS EM ANAIS DE EVENTOS (RESUMO)**

Fioravanti, T. S., MACEDO, S. H. *Realidade Aumentada como Ferramenta de Ensinoaprendizagem de Eletromagnetismo.* In: III CONFICT - III Congresso Fluminense de Iniciação Científica e Tecnológica, 2011, Campos dos Goytacazes. **III Congresso Fluminense de Iniciação Científica e Tecnológica**. Campos dos Goytacazes: Essentia Editora, 2011.

#### **TRABALHOS EM ANAIS DE EVENTOS (RESUMO EXPANDIDO)**

Lopes, Arilise A., Barcelos, G. T.; Batista, S. C. F., MACEDO, S. H., Behar, P. *Análise de uma Comunidade Virtual: Comunidade Brasil Acadêmico.* In: 2º Encontro de Educação a Distância E@D, 2008, Campos dos Goytacazes. **2º Encontro de Educação a Distância E@D**. Campos dos Goytacazes: Essentia Editora, 2008. p.62 – 65

Amorim, M. J. V. ; Leite, M. L. F. T. T., Albuquerque, R. C ; MACEDO, S. H. *Arquitetura do Inteliweb: o ambiente pedagógico multiagente baseado em lógica fuzzy da UFRGS* In: **2º Encontro de Educação a Distância E@D**, 2008, Campos dos Goiytacazes. 2º Encontro de Educação a Distância E@D - Tecnologias da Informação e Comunicação na Educação. Campos dos Goytacazes: Essentia Editora, 2008. p.86 – 92

ANEXOS

## **ANEXO A:**

## Programa da disciplina Eletricidade - PROEJA

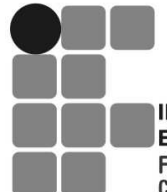

**INSTITUTO FEDERAL DE** EDUCAÇÃO, CIÊNCIA E TECNOLOGIA Profissional e Tecnológica da Educação **FLUMINENSE Campus Itaperuna** 

Ministério Secretaria de Educação

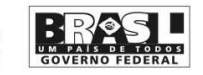

### **CURSO TÉCNICO DE ELETROTÉCNICA INTEGRADO AO ENSINO MÉDIO - PROEJA**

### ELETRICIDADE - 60 h/a

#### **COMPETÊNCIAS**

- Conceituar os princípios básicos de Eletricidade.
- Conceituar os princípios básicos de corrente contínua.
- Conhecer os componentes elétricos e suas aplicações.
- Interpretar esquemas, gráficos e diagramas de um circuito elétrico.
- Correlacionar sistemas de unidades
- Conhecer os elementos de um circuito elétrico
- Entender os princípios básicos do magnetismo.
- Conhecer os processos de medição.

#### **HABILIDADES**

- Relacionar os princípios básicos com o funcionamento dos instrumentos e dos equipamentos elétricos.
- Montar os circuitos elétricos.
- Executar esquemas e croquis elétricos
- Executar ensaios e testes elétricos.
- Efetuar cálculos de parâmetros elétricos.
- Utilizar softwares aplicativos em eletricidade.

#### **BASES CIENTÍFICAS TECNOLÓGICAS (CONTEÚDO PROGRAMÁTICO)**

- Carga Elétrica
- Corrente Elétrica
- Tensão Elétrica
- Resistência Elétrica
- Circuito Elétrico
- 1ª Lei de Ohm
- 2ª Lei de Ohm
- Potência Elétrica
- Energia Elétrica
- Resistores
- Código de cores
- 4 faixas
- 5 faixas
- 6 faixas
- Associação de Resistores
- **Série**
- Paralelo
- Mista
- Ponte de Wheatstone
- Capacitância
- Capacitores
- Associação de capacitores
- Instrumentos de Medidas Elétricas ( Amperímetro, Voltímetro, Ohmímetro,
- Multímetro, Instrumento Alicate, Wattímetro)
- Conversão de unidades

#### **PROCEDIMENTOS METODOLÓGICOS**

- Aulas expositivas e práticas;
- Apostilas e textos;
- Utilização de datashow, transparências etc.

#### **AVALIAÇÃO**

- Escrita, realizada também por tarefas e trabalhos durante as aulas.
- Experiências práticas em laboratório.
- Cognitiva e não cognitiva.

#### **BIBLIOGRAFIA**

- ALBUQUERQUE, R.O. Análise de Circuitos em Corrente Contínua. São Paulo:Érica, 1987.
- CAPUANO, F.G.; MARINO, M.A.M Laboratório de Eletricidade e Eletrônica.
- 16. ed. São Paulo: Érica, 1988.
- CRUZ, E. C. A . et al. Circuitos em Corrente Contínua: Estude e Use. São Paulo: Érica, 1996.
- GUSSOW, M. Eletricidade Básica. São Paulo: Makron Books, 1997.
- ORSINI, L. Q. Circuitos Elétricos. 5. ed. São Paulo: Edgard Blücher, 1975.

• REEVES, E. A . Manual de Eletrotécnica. Lisboa: Editorial Presença/Martins Fontes, 1981.

## **ANEXO B:**

## **Programa da disciplina Eletrotécnica - Concomitante**

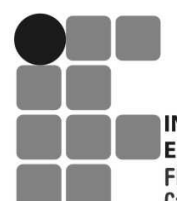

**INSTITUTO FEDERAL DE** EDUCAÇÃO, CIÊNCIA E TECNOLOGIA Profissional e Tecnológica da Educação **FLUMINENSE Campus Itaperuna** 

Ministério Secretaria de Educação

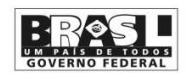

### **CURSO TÉCNICO DE ELETROTÉCNICA - CONCOMITANTE**

### ELETROTÉCNICA – I - (C.C. ) 60 h/a

#### **COMPETÊNCIAS**

- Conceituar os princípios básicos de Eletricidade.
- Conceituar os princípios básicos de corrente contínua.
- Conhecer os componentes elétricos e suas aplicações.
- Interpretar esquemas, gráficos e diagramas de um circuito elétrico.
- Correlacionar sistemas de unidades
- Conhecer os elementos de um circuito elétrico
- Entender os princípios básicos do magnetismo.
- Conhecer os processos de medição.

#### **HABILIDADES**

- Relacionar os princípios básicos com o funcionamento dos instrumentos e dos equipamentos elétricos.
- Montar os circuitos elétricos.
- Executar esquemas e croquis elétricos
- Executar ensaios e testes elétricos.
- Efetuar cálculos de parâmetros elétricos.
- Utilizar softwares aplicativos em eletricidade.

#### **BASES CIENTÍFICAS TECNOLÓGICAS (CONTEÚDO PROGRAMÁTICO)**

- Carga Elétrica
- Corrente Elétrica
- Tensão Elétrica
- Resistência Elétrica
- Circuito Elétrico
- 1<sup>a</sup> Lei de Ohm
- $\bullet$  2<sup>a</sup> Lei de Ohm
- Potência Elétrica
- Energia Elétrica
- Resistores
- Código de cores
- 4 faixas
- 5 faixas
- 6 faixas
- Associação de Resistores
- **Série**
- Paralelo
- **Mista**
- Ponte de Wheatstone
- Capacitância
- Capacitores
- Associação de capacitores
- Instrumentos de Medidas Elétricas ( Amperímetro, Voltímetro, Ohmímetro,
- Multímetro, Instrumento Alicate, Wattímetro)
- Conversão de unidades

#### **PROCEDIMENTOS METODOLÓGICOS**

- Aulas expositivas e práticas;
- Apostilas e textos;
- Utilização de datashow, transparências etc.

#### **AVALIAÇÃO**

- Escrita, realizada também por tarefas e trabalhos durante as aulas.
- Experiências práticas em laboratório.
- Cognitiva e não cognitiva.

#### **BIBLIOGRAFIA**

- ALBUQUERQUE, R.O. Análise de Circuitos em Corrente Contínua. São Paulo:Érica, 1987.
- CAPUANO, F.G.; MARINO, M.A.M Laboratório de Eletricidade e Eletrônica. 16. ed. São Paulo: Érica, 1988.
- CRUZ, E. C. A . et al. Circuitos em Corrente Contínua: Estude e Use. São Paulo: Érica, 1996.
- GUSSOW, M. Eletricidade Básica. São Paulo: Makron Books, 1997.
- ORSINI, L. Q. Circuitos Elétricos. 5. ed. São Paulo: Edgard Blücher, 1975.
- REEVES, E. A . Manual de Eletrotécnica. Lisboa: Editorial Presença/Martins Fontes, 1981.

## **ANEXO C:**

## **Programa da disciplina Eletrotécnica –Integrado Regular**

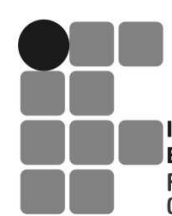

**INSTITUTO FEDERAL DE** EDUCAÇÃO, CIÊNCIA E TECNOLOGIA Profissional e Tecnológica da Educação **FLUMINENSE Campus Itaperuna** 

Ministério Secretaria de Educação

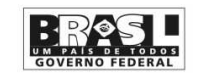

### **CURSO TÉCNICO DE ELETROTÉCNICA INTEGRADO AO ENSINO MÉDIO - REGULAR**

## ELETROTÉCNICA – I - (C.C. ) 80 h/a

#### **COMPETÊNCIAS**

- Conceituar os princípios básicos de Eletricidade.
- Conceituar os princípios básicos de corrente contínua.
- Conhecer os componentes elétricos e suas aplicações.
- Interpretar esquemas, gráficos e diagramas de um circuito elétrico.
- Correlacionar sistemas de unidades
- Conhecer os elementos de um circuito elétrico
- Entender os princípios básicos do magnetismo.
- Conhecer os processos de medição.

#### **HABILIDADES**

- Relacionar os princípios básicos com o funcionamento dos instrumentos e dos equipamentos elétricos.
- Montar os circuitos elétricos.
- Executar esquemas e croquis elétricos
- Executar ensaios e testes elétricos.
- Efetuar cálculos de parâmetros elétricos.
- Utilizar softwares aplicativos em eletricidade.

#### **BASES CIENTÍFICAS TECNOLÓGICAS (CONTEÚDO PROGRAMÁTICO)**

- Carga Elétrica
- Corrente Elétrica
- Tensão Elétrica
- Resistência Elétrica
- Circuito Elétrico
- 1ª Lei de Ohm
- $\bullet$  2<sup>a</sup> Lei de Ohm
- Potência Elétrica
- Energia Elétrica
- Resistores
- Código de cores
- 4 faixas
- 5 faixas
- 6 faixas
- Associação de Resistores
- Série
- Paralelo
- Mista
- Ponte de Wheatstone
- Capacitância
- Capacitores
- Associação de capacitores
- Instrumentos de Medidas Elétricas (Amperímetro, Voltímetro, Ohmímetro, Multímetro, Instrumento Alicate, Wattímetro)
- Conversão de unidades

#### **PROCEDIMENTOS METODOLÓGICOS**

- Aulas expositivas e práticas;
- Apostilas e textos;
- Utilização de datashow, transparências etc.

#### **AVALIAÇÃO**

- Escrita, realizada também por tarefas e trabalhos durante as aulas.
- Experiências práticas em laboratório. Cognitiva e não cognitiva.

#### **BIBLIOGRAFIA**

- ALBUQUERQUE, R.O. Análise de Circuitos em Corrente Contínua. São Paulo:Érica, 1987.
- CAPUANO, F.G.; MARINO, M.A.M Laboratório de Eletricidade e Eletrônica.
- 16. ed. São Paulo: Érica, 1988.
- CRUZ, E. C. A . et al. Circuitos em Corrente Contínua: Estude e Use. São
- Paulo: Érica, 1996.
- GUSSOW, M. Eletricidade Básica. São Paulo: Makron Books, 1997.
- ORSINI, L. Q. Circuitos Elétricos. 5. ed. São Paulo: Edgard blücher,
- 1975.
- REEVES, E. A . Manual de Eletrotécnica. Lisboa: Editorial
- Presença/Martins Fontes, 1981.

## **ANEXOD:**

## Programa da disciplina IBT - PROEJA

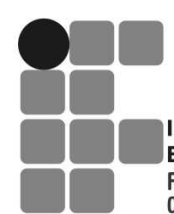

**INSTITUTO FEDERAL DE** EDUCAÇÃO, CIÊNCIA E TECNOLOGIA Profissional e Tecnológica da Educação **FLUMINENSE Campus Itaperuna** 

Ministério Secretaria de Educação

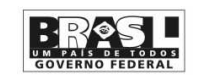

### **CURSO TÉCNICO DE ELETROTÉCNICA INTEGRADO COM ENSINO MÉDIO - PROEJA**

### INSTALAÇÕES ELÉTRICAS DE BT - 40 h/a

#### **COMPETÊNCIAS**

- Conhecer os tipos de máquinas de CC
- Conhecer os tipos de máquinas de CA
- Conhecer máquinas síncronas
- Conhecer transformadores
- Conhecer transformadores de potência
- Conhecer Teste de polaridade e identificação das fazes
- Conhecer Auto-transformador
- Conhecer transformadores trifásicos
- Conhecer paralelismo de transformadores

#### **HABILIDADES**

- Identificar e caracterizar dispositivos de instalação de BT (tomadas, interruptores, lâmpadas, chaves-bóia, campainha etc);
- Identificar simbologia
- Aplicar a norma ABNT NBR 5410
- Identificar e ligar disjuntores de BT
- Projetar uma instalação elétrica residencial (noções básicas)
- Dimensionar condutores e proteções;
- Caracterizar limites de tensão BT segundo a NBR 5410/ABNT

#### **BASES CIENTÍFICAS TECNOLÓGICAS (CONTEÚDO PROGRAMÁTICO)**

- Introdução:
- Localização das instalações de Baixa Tensão no sistema elétrico.
- Noção do sistema elétrico
- Tensão Nominal Fase-Fase e Fase-Neutro
- Limites de tensão em BT segundo Norma NBR-5410
- Fonte de alimentação o transformador de distribuição
- Estudo de instalação em Baixa Tensão
- Cálculo de corrente de lâmpadas e pequenos aparelhos eletrodomésticos
- Potência nominal de aparelhos eletrodomésticos
- Utilização da chave teste
- Funcionamento, características e ligações de lâmpadas
- Funcionamento, características e ligações de Interruptores
- Interruptor de 1, 2 e 3 seções
- Interruptor paralelo
- Interruptor intermediário
- Chave bóia aplicação, circuitos e montagens
- Funcionamento, características e ligações de tomadas
- Disjuntores de Baixa Tensão
- Ligações residenciais

#### **PROCEDIMENTOS METODOLÓGICOS**

- Aulas expositivas;
- Apostilas e plantas residenciais;
- Utilização de datashow, transparências etc.
- Seminários
- Visitas técnicas

#### **AVALIAÇÃO**

- Escrita, realizada também por tarefas e trabalhos durante as aulas.
- Cognitiva e não cognitiva.
- Recuperação paralela.

#### **BIBLIOGRAFIA**

- Cavalin, Geraldo; Cervelin, Severino. Instalações Elétricas Prediais. São Paulo. Érica. 5ª ed.
- Cotrim, Ademaro. Instalações Elétricas. Prentice Hall. 5ª ed.
- Creder, H. Instalações Elétricas LTC.15ª ed.

## **ANEXOE:** Programa da disciplina Máquinas Elétricas - Concomitante

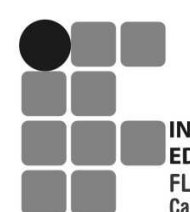

**INSTITUTO FEDERAL DE** EDUCAÇÃO, CIÊNCIA E TECNOLOGIA Profissional e Tecnológica da Educação **FLUMINENSE Campus Itaperuna** 

Ministério Secretaria de Educação

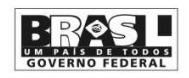

### **CURSO TÉCNICO DE ELETROTÉCNICA CONCOMITANTE**

### MÁQUINAS ELÉTRICAS - 80 h/a

#### **COMPETÊNCIAS**

- Conhecer os tipos de máquinas de CC
- Conhecer os tipos de máquinas de CA
- Conhecer máquinas síncronas
- Conhecer transformadores
- Conhecer transformadores de potência
- Conhecer Teste de polaridade e identificação das fases
- Conhecer Auto-transformador
- Conhecer transformadores trifásicos
- Conhecer paralelismo de transformadores

#### **HABILIDADES**

- Identificar os tipos de máquinas de CC e CA
- Identificar máquinas síncronas e assíncronas
- Identificar alternadores
- Utilizar métodos de partida dos motores trifásicos CC e CA
- Identificar transformadores de potencia
- Identificar tipos de ligações
- Utilizar teste de polaridade e identificação das fases
- Identificar transformadores trifásicos
- Utilizar paralelismo de transformadores

#### **BASES CIENTÍFICAS TECNOLÓGICAS (CONTEÚDO PROGRAMÁTICO)**

#### 1. MÁQUINAS DE CC

1.1 Geradores de CC

- 1.1.1 Princípio de Funcionamento
- 1.2 Tipos de Geradores de CC
- 1.1.2.1- Gerador de CC com excitação independente ou em separada
- 1.1.2.2- Gerador de CC auto-excitado SHUNT
- 1.1.2.3- Gerador de CC auto-excitado série
- 1.1.2.4- Gerador de CC auto-excitado COMPOUND
	- Equação da tensão gerada Funcionamento a vazio Funcionamento com carga Regulação de tensão Aplicações
- 1.2- Motores de CC
- 1.2.1- Princípio de funcionamento

1.2.2- Tipos de Motores de CC

- 1.2.2.1- Motor de CC com excitação independente
- 1.2.2.2- Motor de CC SHUNT
- 1.2.2.3- Motor de CC série
- 1.2.2.4- Motor de CC COMPOUND
- 1.2.3- Definição de TORQUE
- 1.2.3.1- Equação do TORQUE
- Força contra eletromotriz
- 1.2.4.1- Equação da força Contra Eletro Motriz
	- Controle da velocidade
	- Equação da velocidade
	- Regulação de velocidade
	- Características mecânicas
	- Métodos de Partida
	- Aplicações

#### 2 - MÁQUINAS DE CA

- 2.1- Tipos de Máquinas de CA
- 2.1.1- Máquinas síncronas
- 2.1.1.1- Alternadores síncronos
- 2.1.1.1.1-Princípio de funcionamento
- 2.1.1.1.1.2- Tipos de alternadores síncronos
- 2.1.1.1.2.1- Alternadores síncronos com escovas
- 2.1.1.1.2.1.1- Alternador síncrono de pólos fixos
- 2.1.1.1.2.1.2- Alternador síncrono de pólos girantes
- 2.1.1.1.2.2- Alternador síncrono sem escovas (alternador BRUSHLESS)
- 2.1.1.1.3- Alternadores síncronos trifásicos
- 2.1.1.1.3.1- Agrupamentos de fases
- 2.1.1.1.4- Velocidade síncrona
- 2.1.1.1.4.1- Equação de velocidade síncrona
- 2.1.1.1.5- Funcionamento a vazio
- 2.1.1.1.6- Funcionamento com carga
- 2.1.1.1.7- Regulação de tensão
- 2.1.1.1.8- Sincronização de alternadores
- 2.1.1.2- Motor síncrono
- 2.1.1.2.1- Princípio de funcionamento
- 2.1.2.2- Métodos d partida
- 2.1.1.2.3- Regimes de excitação
- 2.1.12.4- Funcionamento com carga
- 2.1.1.2.5- Correção de fator de potência com motor síncrono superexcitado
- 2.1.2- Máquinas assíncronas
- 2.1.2.1- Tipos de máquinas assíncronas
- 2.1.2.1.1- Motor de indução com rotor tipo gaiola de esquilo
- 2.1.2.1.2- Motor de indução com rotor bobinado
- 2.2- Motor de indução trifásico
- 2.2.1- Conceito
- 2.2.2- Campo Girante
- 2.2.3- Princípio de funcionamento
- 2.2.4- Partes principais do MIT
- 2.2.5- Torque
- 2.2.6- Características de funcionamento
- 2.2.7- Velocidade síncrona
- 2.2.7- Fatores que regem a velocidade síncrona
- 2.2.8- Equação da velocidade síncrona
- 2.2.9- Escorregamento
- 2.2.10- Fator de potência
- 2.2.11- Rendimento
- 2.2.12- Tensões usuais
- 2.2.13- Ligações
- 2.2.14- Inversão do sentido de rotação
- 2.2.15- Análise dos dados de placa
- 2.2.15.1- Modelo
- 2.2.15.2- Potência
- 2.2.15.3- Número de fases
- 2.2.15.4- Tensões de funcionamento
- 2.2.15.5- Freqüência
- 2.2.15.6- Corrente de consumo
- 2.2.15.7- Categoria
- 2.2.15.8- Letra código (motores norte americanos)
- 2.2.15.9- Relação IP/IN
- 2.2.15.10- Fator de Serviço
- 2.2.15.11- Regime de serviço
- 2.2.15.12- Classe de isolação
- 2.2.15.13- Condições Normais
- 2.2.15.14- Grau de Proteção

#### **PROCEDIMENTOS METODOLÓGICOS**

- Aulas expositivas;
- Apostilas e textos;
- Utilização de datashow, transparências etc.
- Discussões em grupo;
- Seminários
- Visitas técnicas

#### **AVALIAÇÃO**

- Escrita, realizada também por tarefas e trabalhos durante as aulas.
- Cognitiva e não cognitiva.
- Recuperação paralela.

#### **BIBLIOGRAFIA**

- Kosov, Irving. Máquinas Elétricas e Transformadores.Globo. 15ª ed.
- Fitzgerald, A. E.; Umans, Stephen. D.; Kingsley Jr., C. Máquinas Elétricas com Introdução à Eletrônica de Potência. Bookman.
- Carvalho, Geraldo. Máquinas Elétricas Teoria e Ensaios. Érica.2ª ed.

## **ANEXO F:**

## Programa da disciplina Máquinas Elétricas I - PROEJA

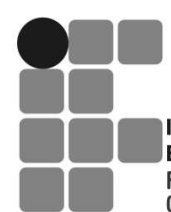

**INSTITUTO FEDERAL DE** EDUCAÇÃO, CIÊNCIA E TECNOLOGIA Profissional e Tecnológica da Educação **FLUMINENSE Campus Itaperuna** 

Ministério Secretaria de Educação

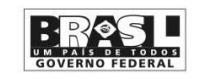

### **CURSO TÉCNICO DE ELETROTÉCNICA INTEGRADO COM ENSINO MÉDIO - PROEJA**

### MÁQUINAS ELÉTRICAS I - 40 h/a

#### **COMPETÊNCIAS**

• Conhecer os tipos de máquinas de CC

#### **HABILIDADES**

• Identificar os tipos de máquinas de CC

#### **BASES CIENTÍFICAS TECNOLÓGICAS (CONTEÚDO PROGRAMÁTICO)**

- 1. MÁQUINAS DE CC
- 1.1- Geradores de CC
- 1.1.1- Princípio de Funcionamento
- 1.1.2- Tipos de Geradores de CC
- 1.1.2.1- Gerador de CC com excitação independente ou em separada
- 1.1.2.2- Gerador de CC auto-excitado SHUNT
- 1.1.2.3- Gerador de CC auto-excitado série
- 1.1.2.4- Gerador de CC auto-excitado COMPOUND
- 1.1.3- Equação da tensão gerada
- 1.1.4- Funcionamento a vazio
- 1.1.5- Funcionamento com carga
- 1.1.6- Regulação de tensão
- 1.1.7- Aplicações
- 1.2- Motores de CC
- 1.2.1- Princípio de funcionamento
- 1.2.2- Tipos de Motores de CC
- 1.2.2.1- Motor de CC com excitação independente
- 1.2.2.2- Motor de CC SHUNT
- 1.2.2.3- Motor de CC série
- 1.2.2.4- Motor de CC CONPOUND
- 1.2.3- Definição de TORQUE
- 1.2.3.1- Equação do TORQUE
- 1.2.4- Força contra eletromotriz
- 1.2.4.1- Equação da força Contra Eletro Motriz
- 1.2.5- Controle da velocidade
- 1.2.6- Equação da velocidade
- 1.2.7- Regulação de velocidade
- 1.2.8- Características mecânicas
- 1.2.9- Métodos de Partida
- 1.2.10- Aplicações

#### **PROCEDIMENTOS METODOLÓGICOS**

- Aulas expositivas;
- Apostilas e textos;
- Utilização de datashow, transparências etc.
- Discussões e grupo;
- Seminários
- Visitas técnicas

#### **AVALIAÇÃO**

• Escrita, realizada também por tarefas e trabalhos durante as aulas. Cognitiva e não cognitiva. Recuperação paralela.

#### **BIBLIOGRAFIA**

- Kosov, Irving. Máquinas Elétricas e Transformadores.Globo. 15ª ed.
- Fitzgerald, A. E.; Umans, Stephen. D.; Kingsley Jr., C. Máquinas Elétricas com Introdução à Eletrônica de Potência. Bookman.
- Carvalho, Geraldo. Máquinas Elétricas Teoria e Ensaios. Érica.2ª ed.

## **ANEXO G:**

## **Programa da disciplina Máquinas Elétricas II - PROEJA**

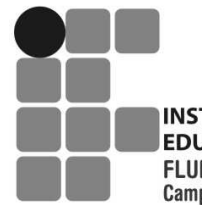

**INSTITUTO FEDERAL DE** EDUCAÇÃO, CIÊNCIA E TECNOLOGIA Profissional e Tecnológica da Educação **FLUMINENSE Campus Itaperuna** 

Secretaria de Educação Ministério

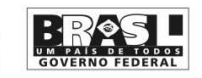

### **CURSO TÉCNICO DE ELETROTÉCNICA - PROEJA**

### Máquinas Elétricas II - (C.A. ) 40 h/a

#### **COMPETÊNCIAS**

- Conhecer máquinas assíncronas
- Conhecer transformadores
- Conhecer transformadores de potência
- Conhecer Teste de polaridade e identificação das fases
- Conhecer Auto-transformador
- Conhecer transformadores trifásicos
- Conhecer paralelismo de transformadores

#### **HABILIDADES**

- Identificar máquinas assíncronas
- Identificar transformadores de potência Identificar tipos de ligações
- Utilizar teste de polaridade e identificação das fases
- Identificar transformadores trifásicos
- Utilizar paralelismo de transformadores

#### **BASES CIENTÍFICAS TECNOLÓGICAS (CONTEÚDO PROGRAMÁTICO)**

- Tipos de Máquinas de CA
- Máquinas assíncronas
- Motor de indução com rotor tipo gaiola de esquilo
- Motor de indução com rotor bobinado
- Motor de indução trifásico
- Conceito Campo Girante
- Princípio de funcionamento
- Partes principais do MIT
- Torque
- Características de funcionamento
- Velocidade síncrona
- Fatores que regem a velocidade síncrona
- Equação da velocidade síncrona
- Escorregamento
- Fator de potência
- Rendimento
- Tensões usuais
- Ligações
- Inversão do sentido de rotação
- Análise dos dados de placa
- Transformadores
- Paralelismo de transformadores

#### **PROCEDIMENTOS METODOLÓGICOS**

• Aulas expositivas; apostilas e textos; utilização de datashow, transparências etc. discussões em grupo; seminários.

#### **AVALIAÇÃO**

• Escrita, realizada também por tarefas e trabalhos durante as aulas. Cognitiva e não cognitiva. Recuperação paralela.

#### **BIBLIOGRAFIA**

- Kosov, Irving. Máquinas Elétricas e Transformadores. Globo. 15ª ed.
- Fitzgerald, A. E.; Umans, Stephen. D.; Kingsley Jr., C. Máquinas Elétricas com Introdução à Eletrônica de Potência. Bookman.
- Carvalho, Geraldo. Máquinas Elétricas Teoria e Ensaios. Érica. 2ª ed.

## **ANEXOH:**

## **Matriz Curricular - PROEJA**

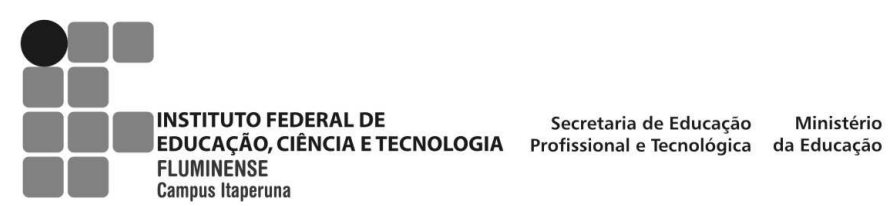

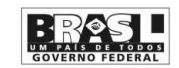

## **Diretoria de Ensino Básico – Gerência Educacional da Educação de Jovens e Adultos**

#### **Matriz curricular**

## **CURSO TÉCNICO DE ELETROTÉCNICA INTEGRADO AO ENSINO MÉDIO**

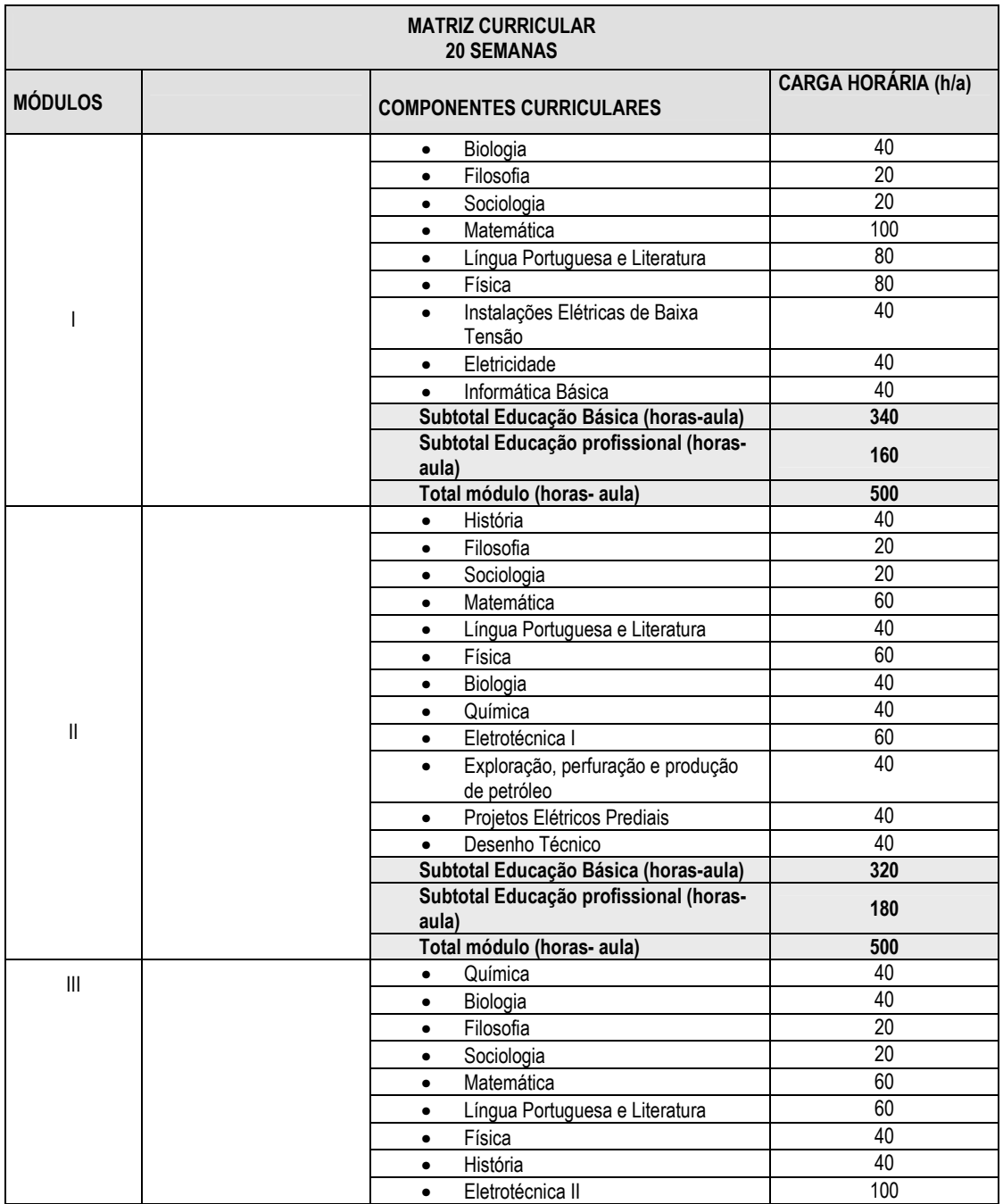
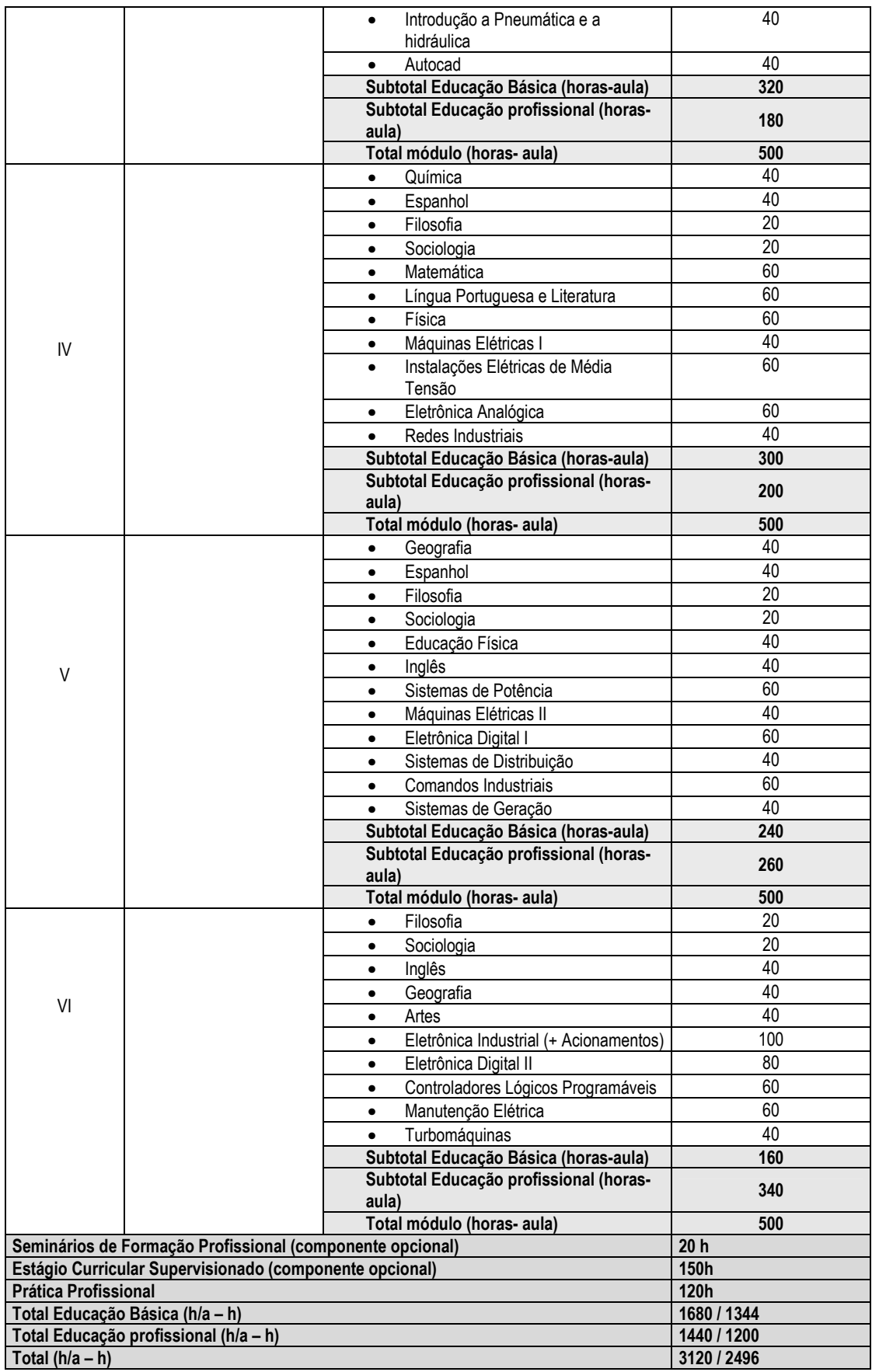

## **ANEXO I:**

## Distribuição t de Student

Trata-se de um modelo de distribuição contínua que se assemelha à distribuição normal padrão, N(0,1). É utilizada para inferências estatísticas, particularmente, quando se tem amostras com tamanhos inferiores a 30 elementos.

A distribuição *t* também possui um parâmetro denominado grau de liberdade (φ). A média da distribuição é zero, e sua variância é dada por:

Var 
$$
[t_{\varphi}] = \sigma^2(t_{\varphi}) = \frac{\varphi}{\varphi - 2}
$$
 ( $\varphi > 2$ )

A distribuição *t* é simétrica em relação à sua média.

Eis um exemplo da forma do gráfico da distribuição t de Student, quando  $\varphi = 4$ 

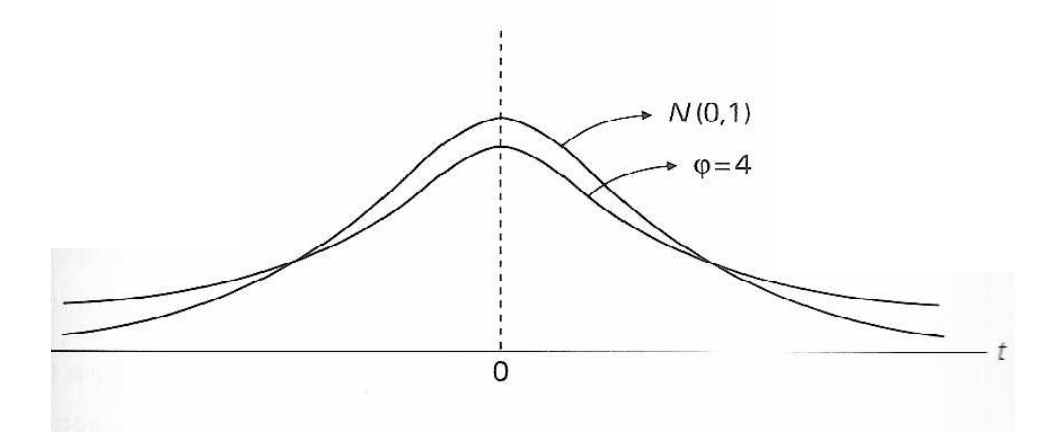

Observe que para valores de  $\varphi$  < 30 a distribuição "t" apresenta maior dispersão do que a N(0,1), já que o desvio-padrão, nestes casos, é maior do que 1, que é o desvio padrão da distribuição Normal Padrão. Por exemplo, para φ = 4, tem-se:

$$
\sigma (t_4) = \sqrt{\frac{4}{4-2}} = 1,41
$$

Se  $\varphi$  = 35 tem-se:

$$
\sigma (t_{35}) = \sqrt{\frac{35}{35 - 2}} = 1,03
$$

Se  $\varphi$  = 60 tem-se:

$$
\sigma (t_{60}) = \sqrt{\frac{60}{60 - 2}} = 1,02
$$

A distribuição t está tabelada. No apêndice J se encontrará uma tabela que dá as abcissas da distribuição para diversas áreas (probabilidades) nas caudas. Trata-se de uma tabela bicaudal. Assim:

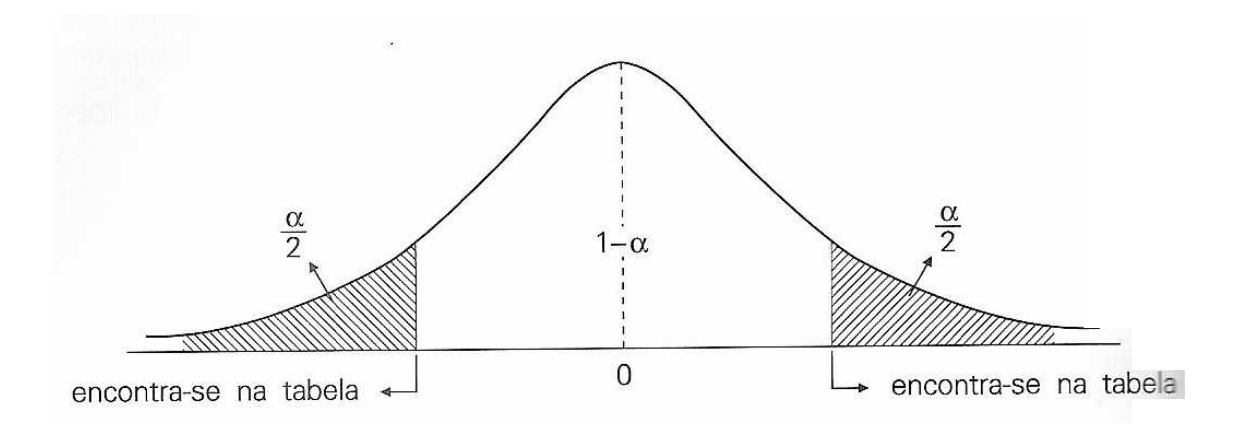

Na tabela procede-se assim:

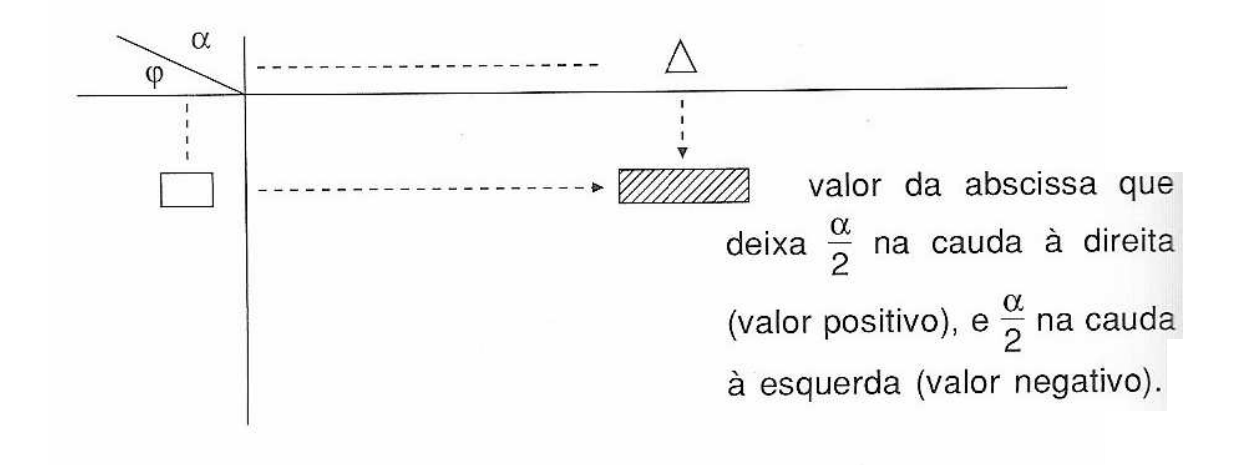

## **ANEXO J:**

## Tabela t de Student

Tabela *t* de *Student*

| gl/P | 0,90  | 0,80  | 0,70  | 0,60  | 0,50  | 0,40  | 0,30  | 0,20  | 0, 10 | 0,05   | 0,02   | 0,01   | 0,001   |
|------|-------|-------|-------|-------|-------|-------|-------|-------|-------|--------|--------|--------|---------|
| 01   | 0,158 | 0,325 | 0,510 | 0,727 | 1,000 | 1,376 | 1,963 | 3,078 | 6,314 | 12,706 | 31,821 | 63,657 | 636,619 |
| 02   | 0,142 | 0,289 | 0,445 | 0,617 | 0,816 | 1,061 | 1,386 | 1,886 | 2,920 | 4,303  | 6,965  | 9,925  | 31,598  |
| 03   | 0,137 | 0,277 | 0,424 | 0,584 | 0,765 | 0,978 | 1,250 | 1,638 | 2,353 | 3,182  | 4,541  | 5,541  | 12,924  |
| 04   | 0,134 | 0,271 | 0,414 | 0,569 | 0,741 | 0,941 | 1,190 | 1,533 | 2,132 | 2,776  | 3,747  | 4,604  | 8,610   |
| 05   | 0,132 | 0,267 | 0,408 | 0,559 | 0,727 | 0,920 | 1,156 | 1,476 | 2,015 | 2,571  | 3,365  | 4,032  | 6,869   |
| 06   | 0,131 | 0,265 | 0,404 | 0,553 | 0,718 | 0,906 | 1,134 | 1,440 | 1,943 | 2,447  | 3,143  | 3,707  | 5,959   |
| 07   | 0,130 | 0,263 | 0,402 | 0,549 | 0,711 | 0,896 | 1,119 | 1,415 | 1,895 | 2,365  | 2,365  | 3,499  | 5,408   |
| 08   | 0,130 | 0,262 | 0,399 | 0,546 | 0,706 | 0,889 | 1,108 | 1,397 | 1,860 | 2,306  | 2,896  | 3,355  | 5,041   |
| 09   | 0,129 | 0,261 | 0,398 | 0,543 | 0,703 | 0,883 | 1,100 | 1,383 | 1,833 | 2,262  | 2,821  | 3,250  | 4,781   |
| 10   | 0,129 | 0,260 | 0,397 | 0,542 | 0,700 | 0,879 | 1,093 | 1,372 | 1,812 | 2,228  | 2,764  | 3,169  | 4,587   |
| 11   | 0,129 | 0,260 | 0,396 | 0,540 | 0,697 | 0,876 | 1,088 | 1,363 | 1,796 | 2,201  | 2,718  | 3,106  | 4,437   |
| 12   | 0,128 | 0,259 | 0,395 | 0,539 | 0,695 | 0,873 | 1,083 | 1,356 | 1,782 | 2,179  | 2,681  | 3,055  | 4,318   |
| 13   | 0,128 | 0,259 | 0,394 | 0,538 | 0,694 | 0,870 | 1,079 | 1,350 | 1,771 | 2,160  | 2,650  | 3,012  | 4,221   |
| 14   | 0,128 | 0,258 | 0,393 | 0,537 | 0,692 | 0,868 | 1,076 | 1,345 | 1,761 | 2,145  | 2,624  | 2,977  | 4,140   |
| 15   | 0,128 | 0,258 | 0,393 | 0,536 | 0,691 | 0,866 | 1,074 | 1,341 | 1,753 | 2,131  | 2,602  | 2,947  | 4,073   |
| 16   | 0,128 | 0,258 | 0,392 | 0,535 | 0,690 | 0,865 | 1,071 | 1,337 | 1,746 | 2,120  | 2,583  | 2,921  | 4,015   |
| 17   | 0,128 | 0,257 | 0,392 | 0,534 | 0,689 | 0,863 | 1,069 | 1,333 | 1,740 | 2,110  | 2,567  | 2,898  | 3,965   |
| 18   | 0,127 | 0,257 | 0,392 | 0,534 | 0,688 | 0,862 | 1,067 | 1,330 | 1,734 | 2,101  | 2,552  | 2,878  | 3,922   |
| 19   | 0,127 | 0,257 | 0,391 | 0,533 | 0,688 | 0,861 | 1,066 | 1,328 | 1,729 | 2,093  | 2,539  | 2,861  | 3,883   |
| 20   | 0,127 | 0,257 | 0,391 | 0,533 | 0,687 | 0,860 | 1,064 | 1,325 | 1,725 | 2,086  | 2,528  | 2,845  | 3,850   |
| 21   | 0,127 | 0,257 | 0,391 | 0,532 | 0,686 | 0,859 | 1,063 | 1,323 | 1,721 | 2,080  | 2,518  | 2,831  | 3,819   |
| 22   | 0,127 | 0,256 | 0,390 | 0,532 | 0,686 | 0,858 | 1,061 | 1,321 | 1,717 | 2,074  | 2,508  | 2,819  | 3,792   |
| 23   | 0,127 | 0,256 | 0,390 | 0,532 | 0,685 | 0,858 | 1,060 | 1,319 | 1,714 | 2,069  | 2,500  | 2,807  | 3,767   |
| 24   | 0,127 | 0,256 | 0,390 | 0,531 | 0,685 | 0,857 | 1,059 | 1,318 | 1,711 | 2,064  | 2,492  | 2,797  | 3,745   |
| 25   | 0,127 | 0,256 | 0,390 | 0,531 | 0,684 | 0,856 | 1,058 | 1,316 | 1,708 | 2,060  | 2,485  | 2,787  | 3,726   |
| 26   | 0,127 | 0,256 | 0,390 | 0,531 | 0,684 | 0,856 | 1,058 | 1,315 | 1,706 | 2,056  | 2,479  | 2,779  | 3,707   |
| 27   | 0,127 | 0,256 | 0,389 | 0,531 | 0,684 | 0,856 | 1,057 | 1,314 | 1,703 | 2,052  | 2,473  | 2,771  | 3,690   |

| 28  | 0.127 | 0,256 | 0,389 | 0,530 | 0,683 | 0,856 | 1,056 | 1,313 | 1,701 | 2.048 | 2,467 | 2,763 | 3,674 |
|-----|-------|-------|-------|-------|-------|-------|-------|-------|-------|-------|-------|-------|-------|
| 29  | 0,127 | 0,256 | 0,389 | 0,530 | 0,683 | 0,854 | 1,055 | 1,311 | 1,699 | 2,045 | 2,462 | 2,756 | 3,659 |
| 30  | 0,127 | 0,256 | 0,389 | 0,530 | 0,683 | 0,854 | 1,055 | 1,310 | 1,697 | 2,042 | 2,457 | 2,750 | 3,646 |
| 40  | 0,126 | 0,255 | 0,388 | 0,529 | 0,681 | 0,851 | 1,050 | 1,303 | 1,684 | 2,021 | 2,423 | 2,704 | 3,551 |
| 60  | 0,126 | 0,254 | 0,387 | 0,527 | 0,679 | 0,848 | 1,046 | 1,296 | 1,671 | 2,000 | 2,390 | 2,660 | 3,460 |
| 120 | 0,126 | 0,254 | 0,386 | 0,526 | 0,677 | 0,845 | 1,041 | 1,289 | 1,658 | 1,980 | 2,358 | 2,617 | 3,373 |
|     | 0,126 | 0,253 | 0,385 | 0,524 | 0,674 | 0,842 | 1,036 | 1,282 | 1,645 | 1,960 | 2,326 | 2,576 | 3,291 |

Fonte: http://www.somatematica.com.br/estat/tabelat.php